**UNIVERSIDADE FEDERAL DE SANTA CATARINA PROGRAMA DE PÓS-GRADUAÇÃO EM ENGENHARIA MECÂNICA**

# **MODELAGEM DINÂMICA 1-D COM VALIDAÇÃO EXPERIMENTAL: ESTUDO DE CASO NO DESENVOLVIMENTO DE PRODUTO**

**Dissertação submetida à**

**UNIVERSIDADE FEDERAL DE SANTA CATARINA** 

**para a obtenção do grau de**

**MESTRE EM ENGENHARIA MECÂNICA**

**ALVARO CANTO MICHELOTTI**

**Florianópolis, Dezembro de 2008**

# **Livros Grátis**

http://www.livrosgratis.com.br

Milhares de livros grátis para download.

## **UNIVERSIDADE FEDERAL DE SANTA CATARINA PROGRAMA DE PÓS-GRADUAÇÃO EM ENGENHARIA MECÂNICA**

# **MODELAGEM DINÂMICA 1-D COM VALIDAÇÃO EXPERIMENTAL: ESTUDO DE CASO NO DESENVOLVIMENTO DE PRODUTO**

**ALVARO CANTO MICHELOTTI**

**Esta dissertação foi julgada adequada para a obtenção do título de**

**MESTRE EM ENGENHARIA**

**ESPECIALIDADE ENGENHARIA MECÂNICA sendo aprovada em sua forma final.**

\_\_\_\_\_\_\_\_\_\_\_\_\_\_\_\_\_\_\_\_\_\_\_\_\_\_\_\_\_\_\_\_\_\_ **Prof. Jonny Carlos da Silva, Dr.Eng. - Orientador**

> **Prof. Eduardo Alberto Fancello, D.Sc. Coordenador do Curso**

\_\_\_\_\_\_\_\_\_\_\_\_\_\_\_\_\_\_\_\_\_\_\_\_\_\_\_\_\_\_\_\_\_\_

### **BANCA EXAMINADORA**

**\_\_\_\_\_\_\_\_\_\_\_\_\_\_\_\_\_\_\_\_\_\_\_\_\_\_\_\_\_\_\_\_\_ Prof. Lauro Cesar Nicolazzi, Dr. Eng. - Presidente**

\_\_\_\_\_\_\_\_\_\_\_\_\_\_\_\_\_\_\_\_\_\_\_\_\_\_\_\_\_\_\_\_\_\_ **Prof. André Ogliari, Dr. Eng.**

\_\_\_\_\_\_\_\_\_\_\_\_\_\_\_\_\_\_\_\_\_\_\_\_\_\_\_\_\_\_\_\_\_\_ **Prof. Daniel Martins, Dr. Eng.**

**"Pensar é o trabalho mais pesado que há,**

**e talvez seja essa a razão para tão poucos se dedicarem a isso."**

**Henry Ford**

**DEDICATÓRIA**

**Para a Rê, com amor, por toda minha vida.**

#### **AGRADECIMENTOS**

Ao se iniciar o mestrado, sem deixar de lado as atividades profissionais como Engenheiro de Desenvolvimento de Produto, era certo que as dificuldades seriam muitas. Durante pouco mais de um ano foram inúmeros quilômetros percorridos para assistir às aulas, em alguns dias eram mais horas dentro do carro do que na sala de aula. Mas valeu o esforço e agradecer é preciso, agradecer a Deus, por sempre me conduzir com segurança, apesar dos imprevistos nas estradas, por me dar forças para superar todos os obstáculos e finalizar o trabalho de pesquisa.

Agradeço, do fundo do meu coração, à minha esposa pelo incentivo e apoio constantes, por não me deixar desistir de tudo, mesmo quando chegar a um resultado positivo parecia um objetivo distante demais. Rê, o teu amor sempre foi e será motivo de alegria e motivação para novas conquistas. Agradeço aos meus filhos, Lorenzo e Bernardo, que mesmo inconscientemente também deram suas parcelas de sacrifício, ao "perderem" o papai para algumas brincadeiras, ao terem que dividir o "compu" dos joguinhos com o da escrita da dissertação.

Agradeço aos meus pais, os incentivos e o apoio incondicionais, como não poderia deixar de ser. As orações que sei que fizeram por mim certamente se traduziram em força e coragem para seguir adiante.

Agradeço aos meus colegas, em especial ao Victor, que iniciou a mesma jornada, pela companhia nas viagens e nas aulas, pelos trabalhos e discussões sobre os temas de pesquisa. Agradeço aos colegas da ZEN S.A. pelas discussões, pela colaboração na busca de informações, pela sempre prestativa ajuda para realização dos testes experimentais e leitura dos artigos. Obrigado Allan, Fernando, Raphael, Jackson, Odilmar, Poffo, Vidotto a todos os outros que, mesmo não citados aqui, gostaria de dividir o sucesso dos resultados obtidos nesta pesquisa.

Obrigado em especial ao meu orientador, Prof. Jonny, por ter aceitado e acreditado na proposta da pesquisa, pelo conhecimento que muito auxiliou na concepção do modelo dinâmico e no estudo das falhas ocorridas nos testes. Agradeço teu incentivo para participar dos Congressos, acreditando que ainda era possível chegar lá, sei que isso muito contribuiu para o resultado positivo. Obrigado pela leitura prestativa de todas as versões preliminares dos capítulos da dissertação, mesmo com tantas atividades sempre teve atenção para ler os textos, propor as devidas correções, até chegarmos à forma definitiva. Tu és exemplo de professor.

Agradeço aos professores do POSMEC-UFSC com quem tive a oportunidade de ser aluno e aprender, com eles adquiri valiosos conhecimentos durante o decurso das disciplinas do mestrado. Muito cresci profissionalmente como Engenheiro Mecânico, e posso dizer que hoje sou um profissional mais competente do que há quatro anos, e uma parcela desse crescimento eu devo aos conhecimentos adquiridos nas aulas e no desenvolvimento do tema escolhido para a minha dissertação.

Obrigado, por fim (mas não por último já que não coloquei uma ordem de precedência nos agradecimentos citados aqui), à empresa ZEN S.A. por ter acreditado no meu "sonho", pelo apoio recebido a partir do momento em que me decidi pelo curso de mestrado na UFSC e que aqui se materializa.

# **SUMÁRIO**

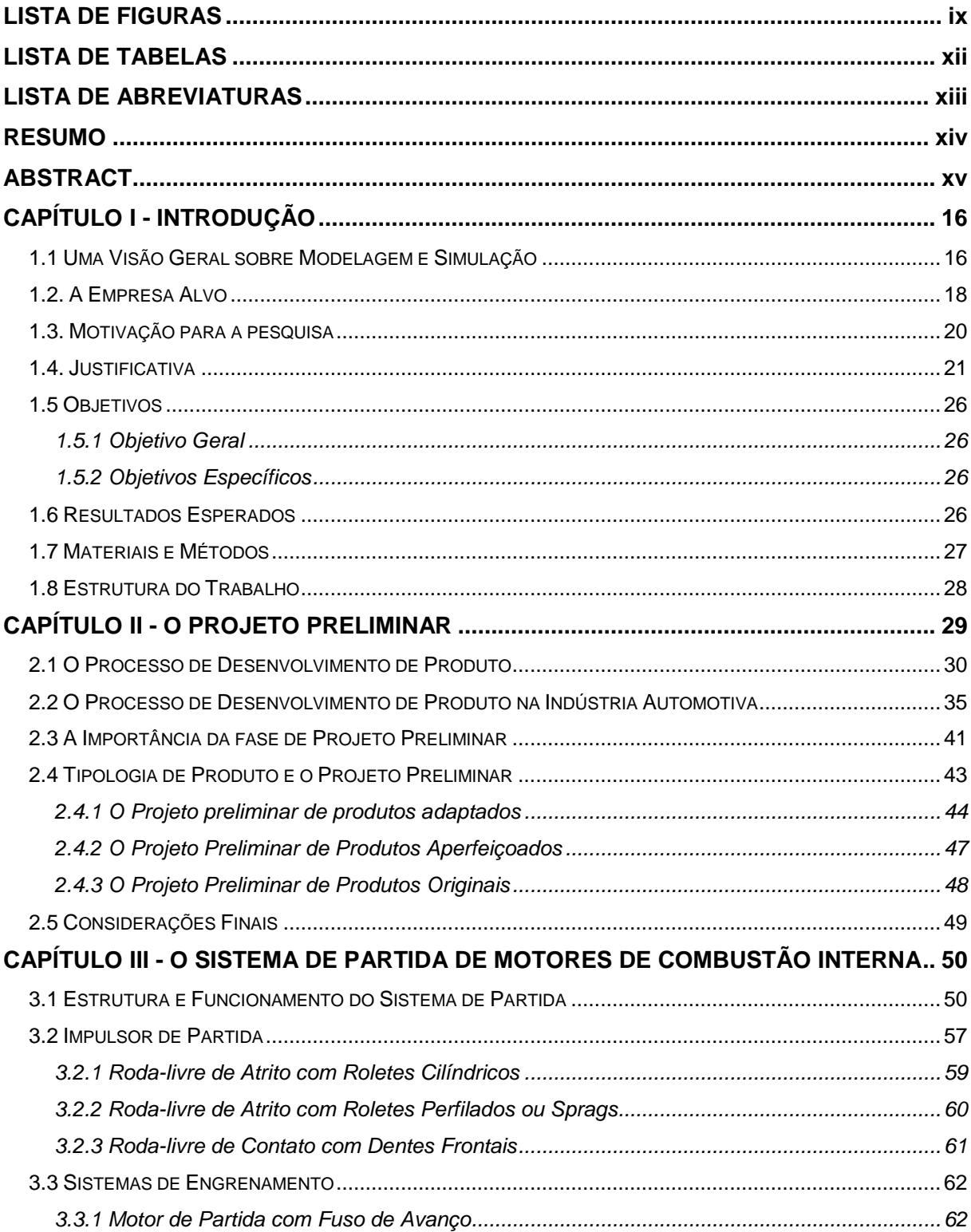

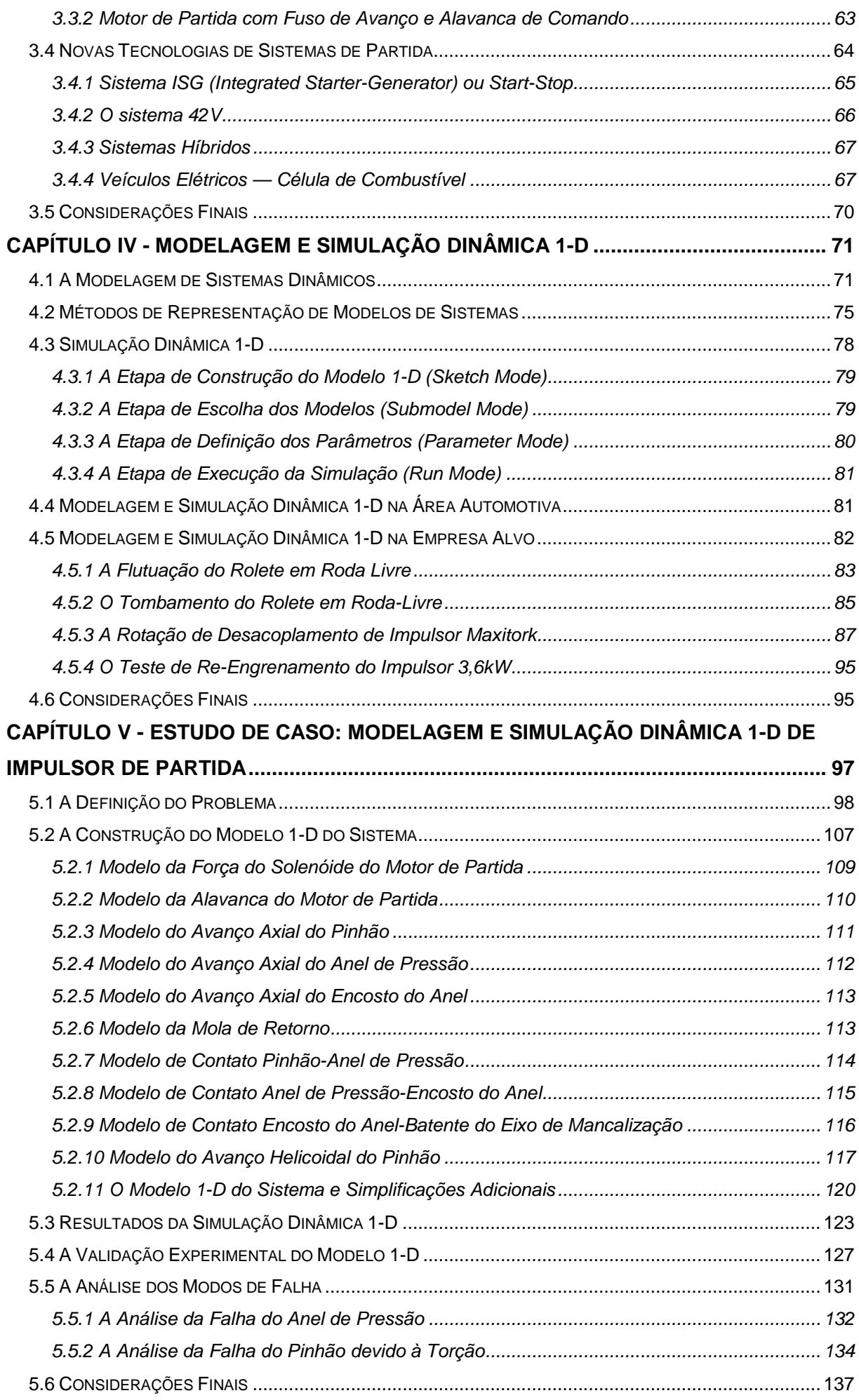

vii

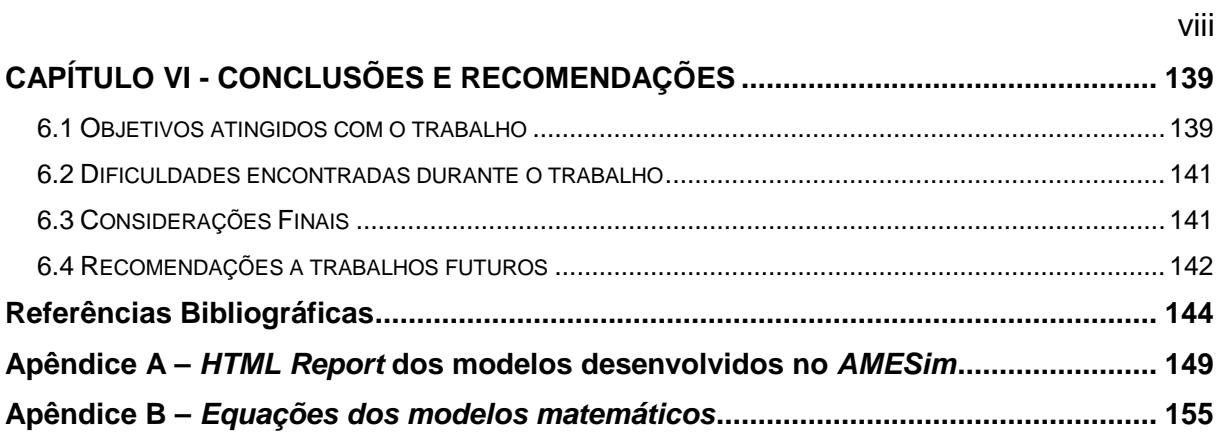

## **LISTA DE FIGURAS**

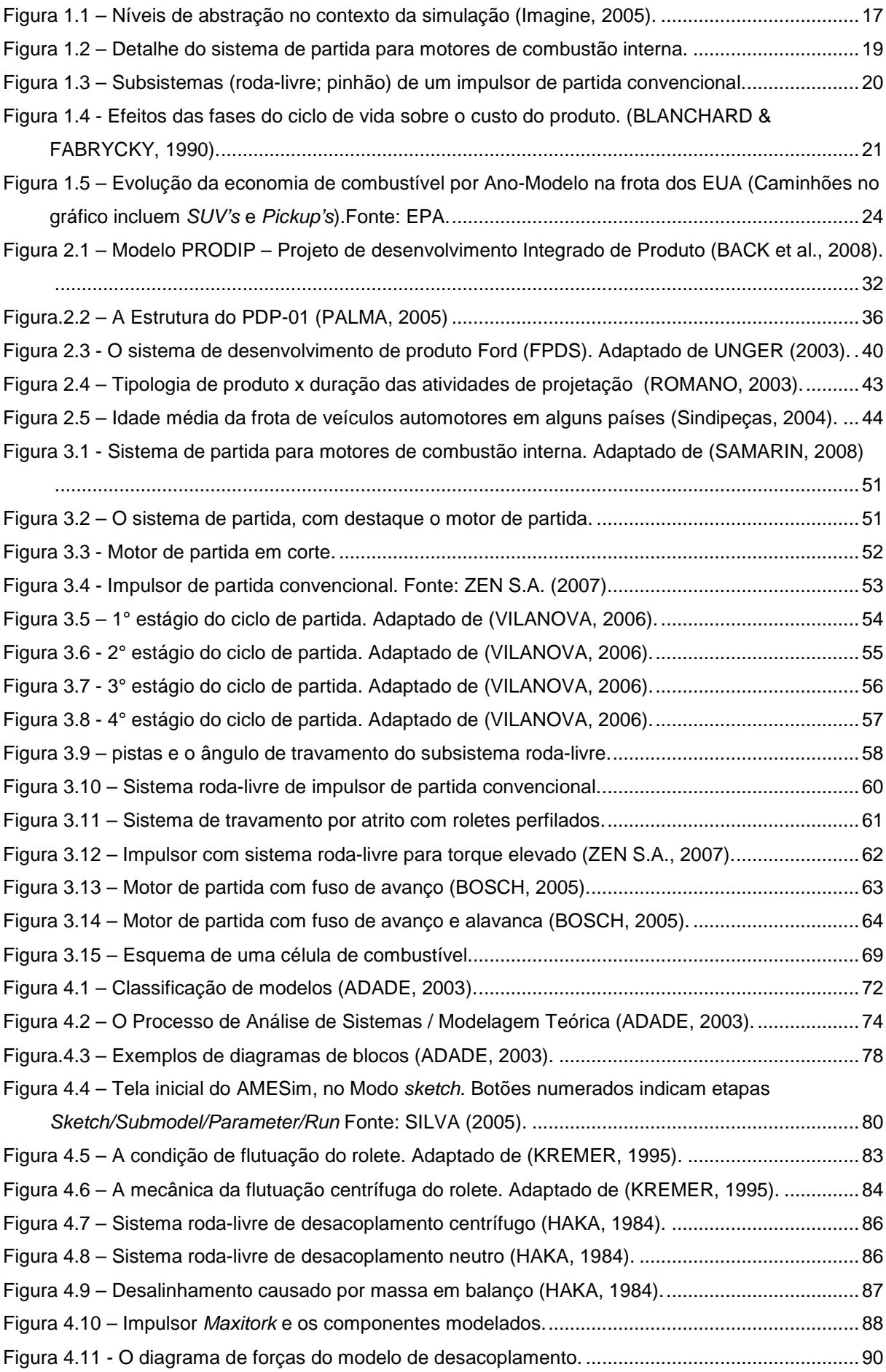

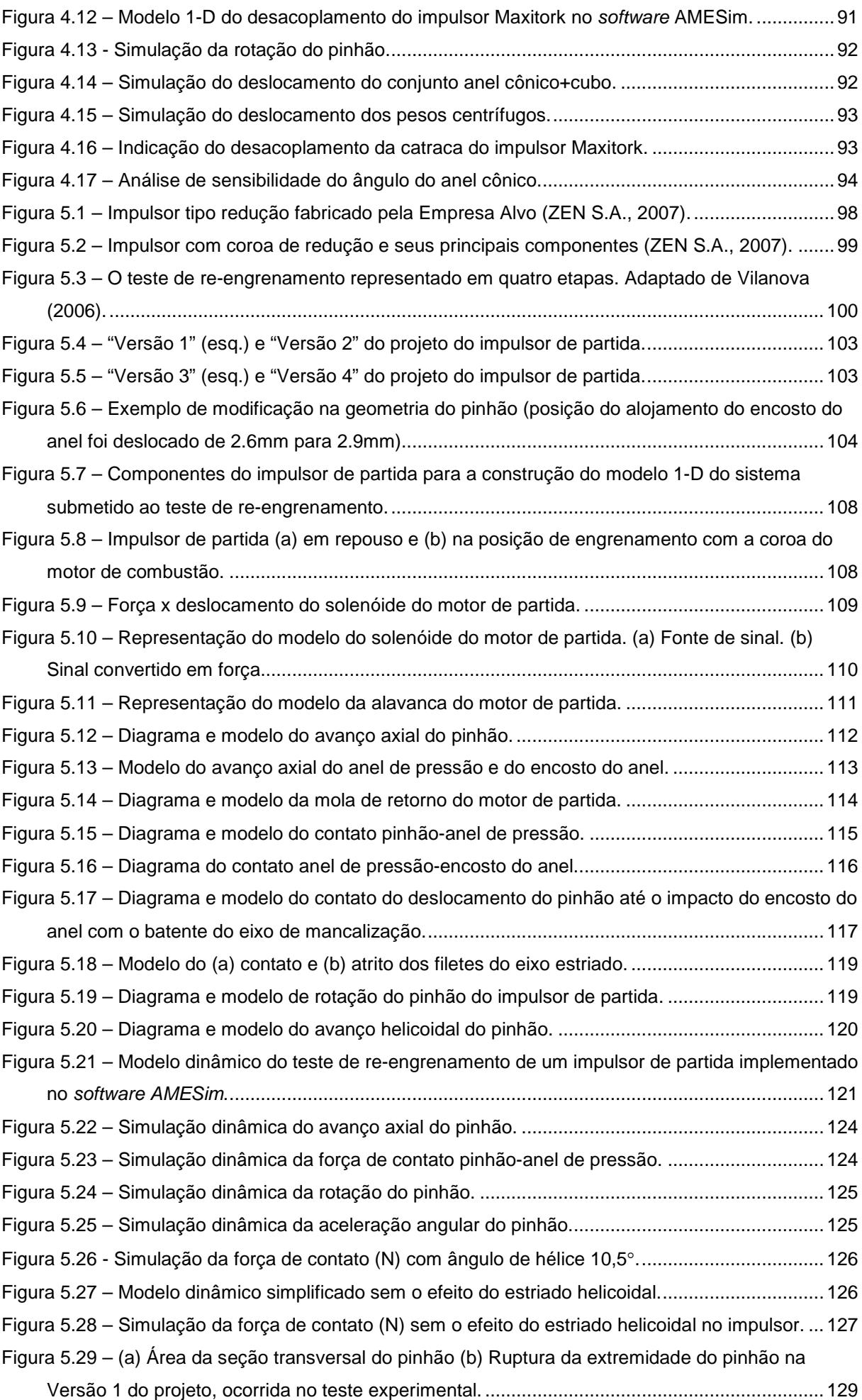

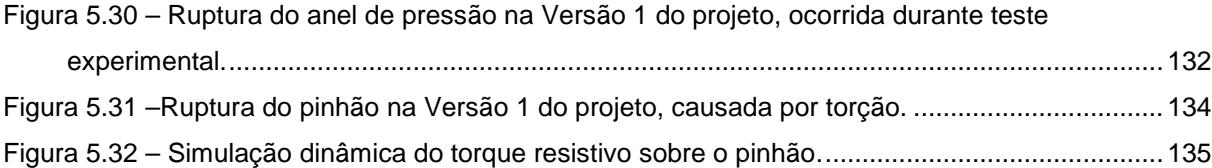

## **LISTA DE TABELAS**

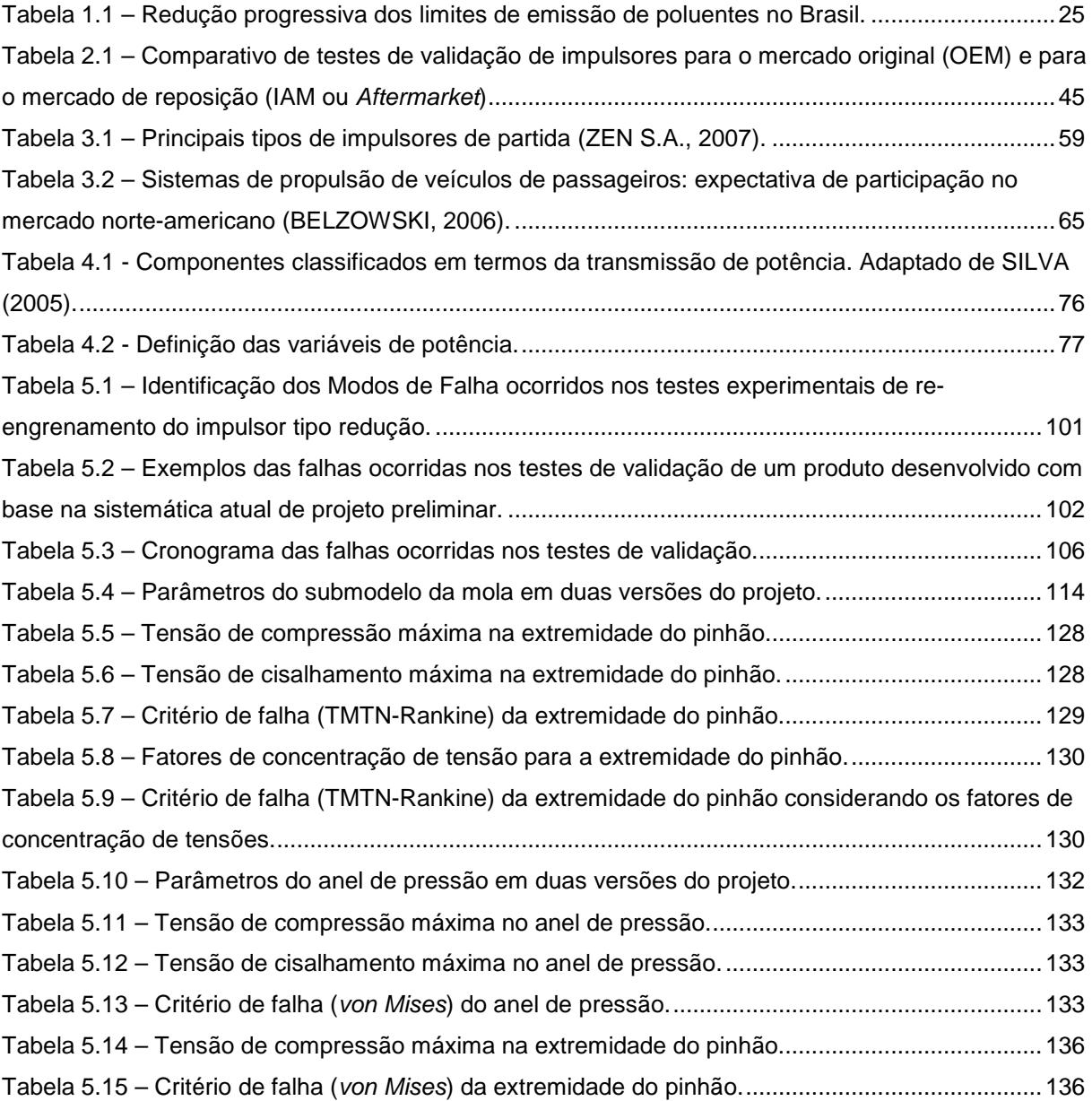

## **LISTA DE ABREVIATURAS**

CAE — *Computer Aided Engineering (Engenharia Auxiliada por Computador).*

CFD — *Computational Fluid Dynamics (Dinâmica dos Fluidos Computacional).*

*ECU* — *Electronic Control Unit (Central de Gerenciamento Eletrônica).*

EPA — *Environmental Protection Agency (Agência de Proteção Ambiental dos EUA).*

FEA — *Finite Element Analysis*.

FEM — *Finite Element Method.*

FMEA — *Failure Mode and Effect Anlysis* (Análise do Modo e Efeito das Falhas).

*FPDS* — *Ford Product Development System (Sistema de Desenvolvimento de* 

*Produto da Ford Motor Company).*

HIL — *Hardware-In-the-Loop.*

*IAM* — *Independent Aftermarket* (mercado independente de peças automotivas de reposição).

ISG — *Integrated Starter-Generator* (Motor de partida e alternador integrados em um único sistema).

MEF — Método de Elementos Finitos.

M&S — Modelagem e Simulação.

OEM — *Original Equipment Market* (mercado de peças automotivas originais para veículos 0km).

PDP — Processo de Desenvolvimento de Produto.

PPAP — *Production Part Approval Process (Processo de Aprovação de Peça de Produção).*

PROCONVE — Programa de Controle de Emissões por Veículos Automotores.

### **RESUMO**

A competitividade do mercado automotivo exige o desenvolvimento de produtos cada vez mais robustos e confiáveis e, ao mesmo tempo, a um baixo custo de manufatura. Acrescente-se a isso a necessidade de se reduzir o prazo de desenvolvimento (*Time-tomarket*) para lançar os produtos rapidamente no mercado e tem-se um cenário que desafia a maneira tradicional de desenvolvimento de novos produtos. O problema é que a busca de uma solução técnica por meio do conhecimento empírico obtido em sucessivos testes práticos e as lições aprendidas nestes e por meio de projetos similares torna-se inviável, pois compromete o atendimento das complexas especificações requeridas dos sistemas técnicos atuais em um prazo reduzido. Este trabalho aborda o uso da Modelagem e Simulação Dinâmica 1-D como ferramenta de auxílio dentro do Processo de Desenvolvimento de Produtos (PDP), com enfoque na fase de projeto preliminar. Atualmente o significativo desenvolvimento de ferramentas computacionais e a evolução do *hardware*, com computadores pessoais dotados de grande capacidade de processamento, têm difundido cada vez mais as ferramentas de simulação nas empresas, prática antes bastante restrita aos Centros de Pesquisa e Universidades. O presente trabalho foi realizado em uma indústria de autopeças que fornece componentes para o mercado original (OEM). A Empresa Alvo tem como seu principal produto o impulsor de partida, com uma gama de mais de setecentas diferentes configurações. O estudo de caso demonstra, de forma pioneira na Empresa Alvo, os benefícios que podem ser obtidos com o uso da simulação dinâmica. Uma das mais importantes motivações para o projeto foi exatamente a constatação de que a área de desenvolvimento de produto não fazia uso de ferramentas de simulação computacional, e que a especificação de novos projetos somente com base em projetos similares e no conhecimento empírico não estava sendo adequada para atender os requisitos atuais dos produtos OEM. O trabalho aborda a metodologia de uso da Modelagem e Simulação no desenvolvimento de impulsores de partida, desde a concepção do modelo dinâmico até a validação experimental. Os resultados obtidos demonstram a contribuição do método para um melhor entendimento dos fenômenos físicos envolvidos no funcionamento do sistema e na análise de falhas ocorridas, com potencial de reduzir o custo e prazo de novos projetos.

Palavras-chave: Modelagem Dinâmica, Impulsor de Partida, Projeto Preliminar, AMESim

.

## **ABSTRACT**

Strong competitiveness in the automotive market has imposed the development of products with increasing robustness and reliability, but, at the same time, with focus in low manufacturing cost. The reduced time-to-market required to meet these conflicting specifications demonstrates the almost unbearable situation companies face to develop technical solutions, based only on experiments and lessons learned from similar projects. The definition of a new design based on the empirical knowledge based on successive experimental tests and in lessons learned in similar projects is not a viable method, as it compromises project scope to meet the complex specifications required by the current technical systems, in a reduced period of time. This work has studied the use of 1-D dynamic modeling and simulation as an auxiliary tool into the Product Development Process (PDP), focused in the preliminary design phase. Current improvements seen in the computational tools and the hardware evolution, with personal computers with high processing capacity, has spread the simulation tools in the corporative scenario, not restricted as before to the research centres and Universities. This work was carried out in an autoparts maker of the OEM market. The focus company has the starter drive as its main product line, supplying more than seven hundred different configurations. The case study shows, as an innovation in the company, the benefits offered by the dynamic simulation. One of the most important motivations for the project was the fact that the focus company had not applied simulation tools at the time this research was initiated; and the specification of new products based only on similar designs and empirical knowledge was not adequate to cope with the increasing requirements of OEM customer projects. This work has demonstrated the application of 1-D modeling and simulation techniques during the development of starter drives, from the model conception up to the experimental validation. The results have shown the contribution of this methodology to a better understanding of the physical behavior of the dynamic systems and its failure modes, with potential to reduce cost and project timing.

Keywords: Dynamic Modeling, Starter Drive, Preliminary Design, AMESim

# **CAPÍTULO I**

# **INTRODUÇÃO**

#### **1.1 Uma Visão Geral sobre Modelagem e Simulação**

De acordo com TAYLOR (2001) a Modelagem e Simulação (M&S) auxiliada por computador, seja ela dinâmica ou estática, tem tido constante desenvolvimento nos últimos cinqüenta anos, demonstrando a sua relevância em diferentes áreas do conhecimento. Acrescenta, porém, TAYLOR (2001) que a progressão ocorreu em taxas de crescimento diferentes em cada domínio, tendo sido direcionada inicialmente para aplicações aeroespaciais e militares (sistemas de alta tecnologia e de elevadíssimo valor agregado) onde os esforços em M&S poderiam ser compensados. A seguir, se espalhou para áreas de alta tecnologia tais como robótica e sistemas de transporte. Atualmente, de uma forma ou outra, a sua presença é verificada nas mais diversas áreas do conhecimento humano, da biologia e agricultura para a engenharia e manufatura. A motivação da presente pesquisa pode ser compreendida considerando-se que o uso de M&S possibilita melhor compreensão e, eventualmente, o aprimoramento do desempenho de sistemas dinâmicos. De maneira geral, o foco pode variar dependendo da aplicação, devido aos diferentes tipos de modelos necessários para representar os diversos tipos de sistemas e as múltiplas investigações que necessitam ser feitas. Ou seja, em cada área de aplicação, a M&S é adaptada para atender os requisitos específicos daquela disciplina. No presente, tais contribuições fazem com que o campo de técnicas, ferramentas e algoritmos seja consideravelmente vasto.

Desta forma, considera-se importante uma introdução sobre M&S no desenvolvimento de novos produtos, para que se possa posteriormente contextualizar o presente trabalho no âmbito geral dos diferentes métodos existentes, e que são utilizados em várias fases de desenvolvimento de um novo produto.

É comum ocorrerem interpretações errôneas acerca dos diferentes métodos de simulação existentes. No meio industrial, por ter-se tornado o método mais difundido, quando se trata de utilizar ferramentas de "simulação" a escolha recai quase que unicamente sobre o método de elementos finitos (MEF, FEA - *Finite Element Analysis* ou FEM - *Finite Element Method*), provavelmente por ter sido o método mais divulgado no meio acadêmico e industrial até o presente momento. Mas é de grande importância retificar que o campo da M&S nunca esteve limitado a este método.

A classificação apresentada na Fig. 1.1, com base no nível de abstração do modelo torna mais evidente as particularidades entre os diferentes métodos de M&S existentes.

Neste caso é possível observar uma divisão em três níveis no processo de desenvolvimento de uma solução técnica: funcional, sistema e geométrico.

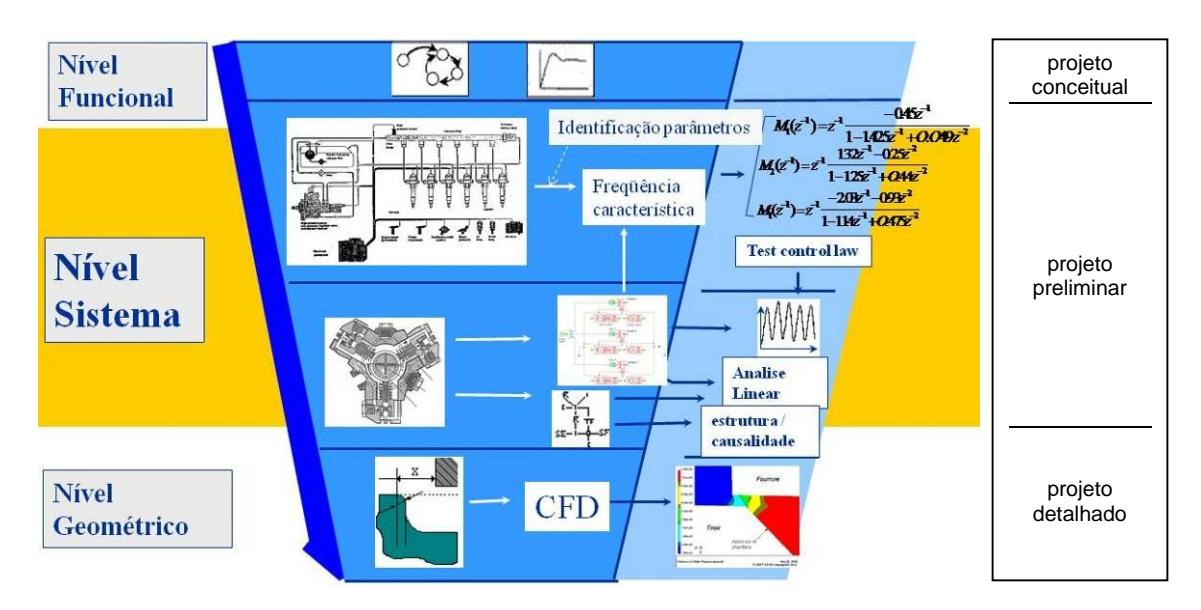

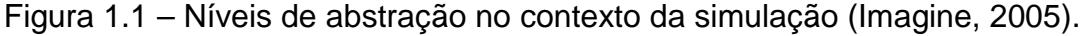

M&S no nível funcional é desenvolvida comumente na fase de projeto conceitual, onde se busca a melhor concepção do novo produto e seus respectivos princípios de solução. Posteriormente, na etapa de projeto preliminar, o produto já pode ser avaliado ao nível de sistema. Nesta etapa está inserida a modelagem e simulação dinâmica 1-D ou também chamada simulação por parâmetros concentrados (LEBRUN & RICHARDS, 1997). Algumas vezes ainda o termo "prototipagem virtual" é utilizado para designar este tipo de M&S, na qual modelos matemáticos substituem protótipos físicos. O desenvolvimento de modelos matemáticos (ou modelos analíticos) auxilia o projetista na análise das variáveis de projeto e suas respectivas influências no desempenho esperado do produto. Por fim, atinge-se a fase de projeto detalhado, onde o sistema tem sua geometria e dimensionamento final definidos, e onde o conjunto é subdividido em componentes possíveis de serem fabricados economicamente. É nesta fase do desenvolvimento do novo produto que o aprimoramento dos componentes pode ser realizado com o auxílio da simulação pelo método de elementos finitos, método multicorpos (LARSSON, 2001) ou outro adequado para a M&S no projeto detalhado. Na etapa final do desenvolvimento, o projeto é validado com a construção e teste de protótipos físicos representativos do produto final.

#### **1.2. A Empresa Alvo**

A pesquisa desenvolvida no presente trabalho foi realizada na empresa ZEN S.A. Indústria Metalúrgica (doravante denominada Empresa Alvo). Empresa que atua no ramo de autopeças e que fornece componentes para o sistema de partida de motores de combustão, tanto para o mercado original (OEM) quanto para o mercado de reposição. Seus principais clientes OEM são, entre outros, Bosch, Remy, Ford e Valeo.

Fundada em 1960, atua no mercado brasileiro há mais de 40 anos, possuindo um parque fabril de 40.000 $m<sup>2</sup>$  de área construída que produz mais de nove milhões de produtos anualmente.

É certificada na norma de qualidade automotiva ISO/TS16949, e adota práticas de engenharia simultânea, onde todas as fases de desenvolvimento são realizadas através de trabalho em equipes multidisciplinares, utilizando-se ferramentas preventivas tais como FMEA (STAMATIS, 2003).

A sua principal linha de produtos é a de impulsores de partida. A empresa já desenvolveu e comercializa mais de setecentas aplicações diferentes de impulsores utilizados em automóveis, caminhões, tratores, *jet-skis*, motocicletas e embarcações. Também possui uma unidade de negócios responsável pelo desenvolvimento de componentes de alumínio injetado, polias para alternadores, etc.

Apesar de novas tecnologias estarem surgindo (a serem apresentadas posteriormente na seção 3.3), o processo de ignição dos motores de combustão mais difundido atualmente é constituído por um motor de partida que se acopla à coroa do volante, conforme indicados na Fig. 1.2.

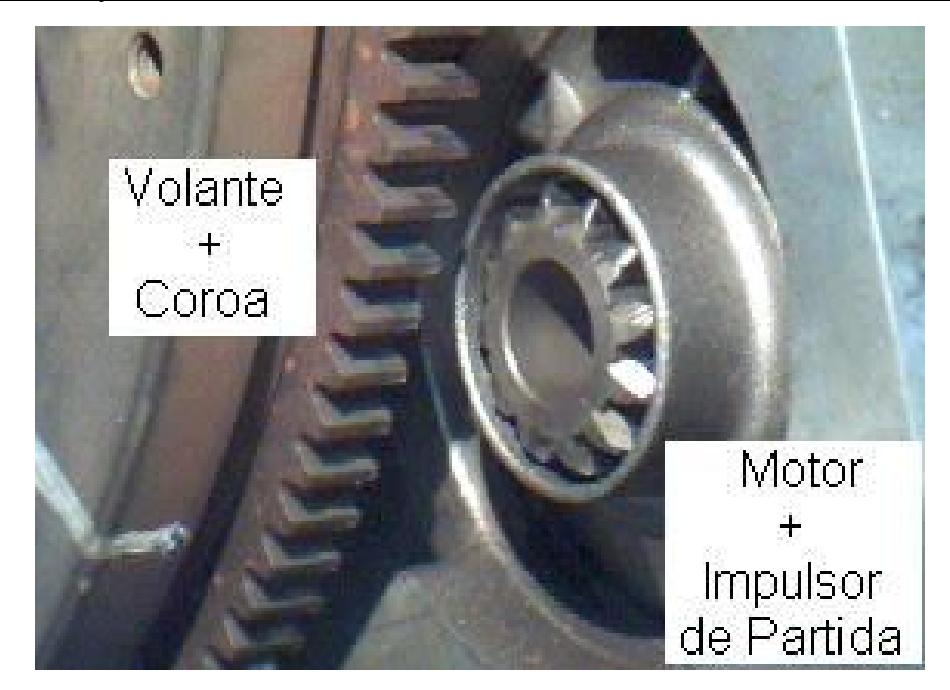

Figura 1.2 – Detalhe do sistema de partida para motores de combustão interna.

O motor de partida é o componente principal do sistema de partida. Trata-se de um motor elétrico que possui funcionalidades que permitem colocar em funcionamento um motor de combustão.

O motor de partida é constituído, basicamente, por uma carcaça de aço em formato cilíndrico, com mancais nas extremidades que apóiam o induzido (eixo do motor elétrico). Na parte dianteira localiza-se o impulsor de partida, que é acionado por uma alavanca, conhecida como garfo, ao comando de uma chave magnética (solenóide).

A diferença entre os motores de partida existentes hoje é sua potência, pois para acionar um motor de combustão de grande porte faz-se necessária a disponibilidade de maior potência do motor de partida do que para um motor de combustão de pequeno volume, devido às inércias e forças de atrito associados.

Nesse sistema o impulsor de partida é um dos principais subsistemas do motor de partida. O impulsor é constituído basicamente por um pinhão e um sistema de catraca denominado comumente sistema roda-livre (Fig. 1.3). O pinhão tem a função de engrenar na coroa localizada no volante do motor de combustão. O motor de partida aciona o pinhão e este faz o virabrequim girar, vencendo a resistência dos atritos internos e dando início ao ciclo térmico. Com o início do funcionamento do motor de combustão o sistema roda-livre é então responsável por não permitir que este giro elevado danifique o motor de partida.

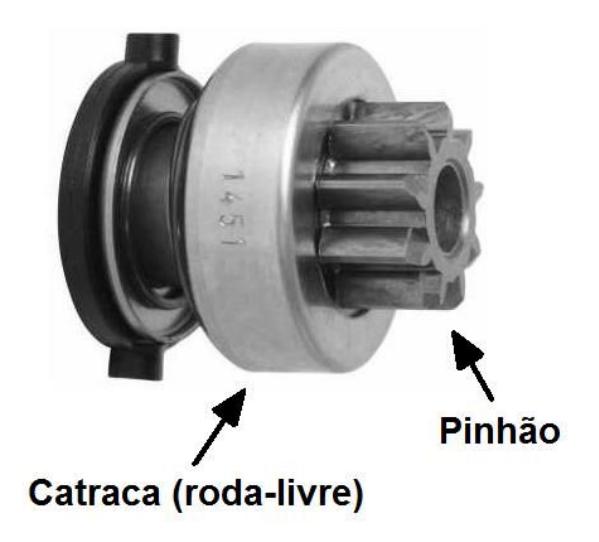

Figura 1.3 – Subsistemas (roda-livre; pinhão) de um impulsor de partida convencional.

Uma característica desse sistema é o funcionamento dinâmico, já que a partida de um motor de combustão, do momento em que a chave de ignição é acionada até o motor entrar em funcionamento, ocorre em um ciclo dinâmico que dura poucos segundos, eventualmente em décimos de segundo. Sendo assim é extremamente importante conhecer as interações que ocorrem no sistema de partida nesse curto espaço de tempo, e que determinam o desempenho satisfatório do produto na sua aplicação.

#### **1.3. Motivação para a pesquisa**

1

O autor da pesquisa é Engenheiro Mecânico formado na Universidade Federal de Santa Maria (UFSM), tendo desenvolvido sua experiência profissional em empresas sistemistas<sup>1</sup> e fornecedores de autopeças, sempre na área de Engenharia de Desenvolvimento de Produto. Já participou de projetos de sistemas de exaustão, catalisadores automotivos e sistemas de partida de motores de combustão para diversas aplicações, atendendo clientes do mercado automotivo em diferentes países, como Brasil, EUA e China.

A principal motivação para o desenvolvimento da pesquisa foi a constatação de que a área de desenvolvimento de produto da Empresa Alvo, da qual o autor do

<sup>1</sup> Sistemista é um termo utilizado no mercado automotivo para designar uma empresa especializada no fornecimento de sistemas (ou módulos) para as montadoras de automóveis. Um módulo é um conjunto de componentes que são fornecidos já pré-montados, o que facilita o processo de integração final na linha de montagem do veículo. Exemplo disso é o IAFM (do inglês, *Integrated Air-*

presente trabalho é colaborador desde 2003, não utilizava nenhuma ferramenta de simulação computacional e que a especificação de novos produtos era realizada somente com base em projetos similares anteriormente desenvolvidos e no conhecimento empírico do corpo técnico, metodologia que se mostra insuficiente para atender os requisitos cada vez mais exigentes do mercado, principalmente de produtos do mercado OEM.

O aprimoramento de produtos existentes, a melhor capacitação do corpo técnico da Empresa Alvo e o aprofundamento do entendimento dos fenômenos físicos envolvidos nos sistemas técnicos a serem desenvolvidos futuramente são motivações adicionais, a partir do uso crescente de ferramentas de M&S.

#### **1.4. Justificativa**

1

A competitividade do mercado automotivo exige o desenvolvimento de produtos cada vez mais robustos e confiáveis e, ao mesmo tempo, com baixo custo de manufatura.

No desenvolvimento de um novo produto BLANCHARD & FABRYCKY (1990) destacam, com base em histórico de desenvolvimentos já realizados, que aproximadamente 80% do custo previsto do produto já está praticamente definido com somente 20% da fase de projeto realizada, restando poucas alternativas posteriores para redução de custo sem implicar necessariamente em perda de qualidade e/ou desempenho (Fig. 1.4).

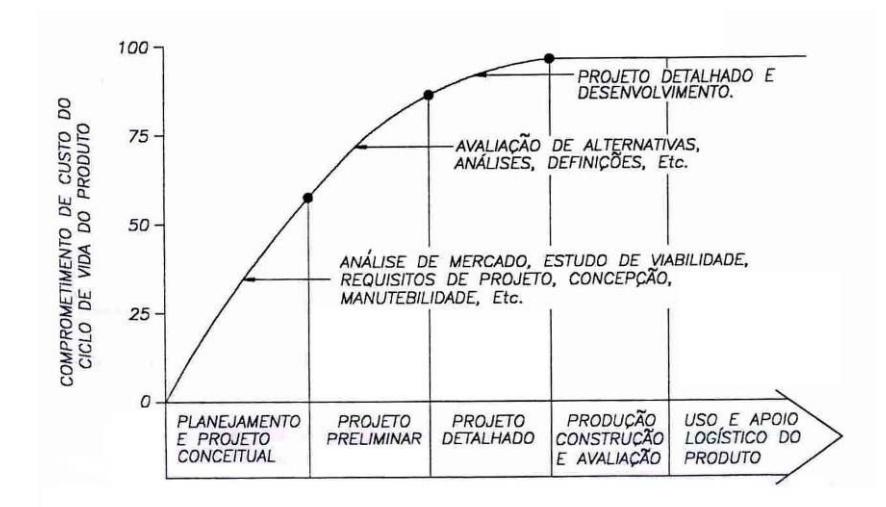

Figura 1.4 - Efeitos das fases do ciclo de vida sobre o custo do produto. (BLANCHARD & FABRYCKY, 1990).

Em seu artigo sobre prototipagem virtual, JENNINGS & BOURNE (2001) fazem uma comparação interessante para ilustrar de forma mais clara a dificuldade atual enfrentada no desenvolvimento de novos produtos, quando comparam este processo a um ambiente selvagem onde vivem "predadores terríveis", citando entre eles os cronogramas reduzidos, os recursos insuficientes, os requisitos do produto, a competição nacional e internacional, os projetos cancelados, as prioridades em constante mudança e os cortes de orçamento. E nesse cenário o Engenheiro de Produto e/ou o Líder do Projeto, devem habilmente superar estes obstáculos para atingirem seu objetivo maior – o lançamento bem-sucedido do novo produto. Para JENNINGS & BOURNE (2001) cada novo projeto de produto tem seu sucesso avaliado por meio de três critérios principais:

- · Aderência ao cronograma;
- · Aderência ao orçamento;
- · Aderência aos requisitos de qualidade do projeto (escopo do projeto).

O uso de ferramentas de simulação em geral no processo de desenvolvimento de novos produtos tornou-se muito mais acessível atualmente, permitindo também a aplicação e difusão de tal metodologia em pequenas e médias empresas, prática antes restrita aos centros de pesquisa, universidades ou então grandes corporações, capazes de arcar com investimentos significativos. Outra questão que contribui para a crescente difusão do uso da M&S em geral é o significativo desenvolvimento de ferramentas computacionais para auxiliar o uso desta técnica de maneira mais eficaz. A evolução do *hardware*, com computadores pessoais já dotados de grande capacidade de processamento, difundiu ferramentas de simulação, tais como as baseadas em FEA e Modelagem e Simulação dinâmica baseada em parâmetros concentrados, que é o foco desta pesquisa, entre outras.

No trabalho desenvolvido por BROGLIA, LEBRUN & VATTANEO (1999), por exemplo, o uso da modelagem e simulação dinâmica permitiu uma melhor compreensão dos fenômenos físicos envolvidos durante o funcionamento de um sistema eletrônico de controle de um trem de válvulas de um motor de combustão. A simulação dinâmica permitiu o desenvolvimento de um novo conceito de um sistema existente em um menor tempo, pois forneceu condições de se avaliar a influência das variáveis de projeto no desempenho final do conjunto ainda nas fases iniciais do desenvolvimento.

1

Acrescenta TAYLOR (2001) que seriam, na realidade, cinco as principais forças geradoras da crescente e rápida difusão da M&S:

- 1) A necessidade de melhoria contínua dos produtos e processos;
- 2) A crescente complexidade dos sistemas tecnológicos;
- 3) A necessidade crescente de vantagens competitivas (eficiência, baixo custo);
- 4) O significativo avanço da capacidade de processamento dos computadores atuais, aliado à redução do custo de tais equipamentos;
- 5) A associação da M&S com outros sistemas computacionais existentes hoje, tais como os que permitem o aprimoramento de produtos e componentes.

Vários exemplos da necessidade crescente de vantagem competitiva podem ser notados, tais como: o fato de o mercado brasileiro de automóveis de passeio já disponibilizar modelos que oferecem três anos de garantia total. Essa garantia dada pelas montadoras e, por conseqüência, pelos seus fornecedores, exigiu a necessidade de melhorias nos produtos e processos, até mesmo um incremento na complexidade de alguns sistemas. O aprimoramento do desempenho de muitos componentes também é outro fator. Outro exemplo de busca de vantagem competitiva que ratifica esta condição de necessidade de melhoria de produtos e processos é percebido nos primeiros motores de 1 litro lançados no Brasil, que alcançavam uma potência de aproximadamente 36 kW, chegando atualmente a cerca de 60 kW. Importante frisar ainda que este acréscimo de desempenho foi obtido juntamente com maior economia de combustível, provando que a eficiência dos motores foi significativamente melhorada; obviamente que esta evolução do mercado brasileiro está alinhada com as tecnologias desenvolvidas em países desenvolvidos. Exemplo disso é que a agência de proteção ambiental dos Estados Unidos (EPA — *Environmental Protection Agency*) divulga estatísticas que demonstram a evolução da autonomia dos veículos automotores, de 1975 até os dias atuais (os dados de autonomia em milhas por galão (mpg) podem ser convertidos para valores em km/l multiplicando-se os valores da ordenada do gráfico da Fig. 1.5 pela constante 0,4251);

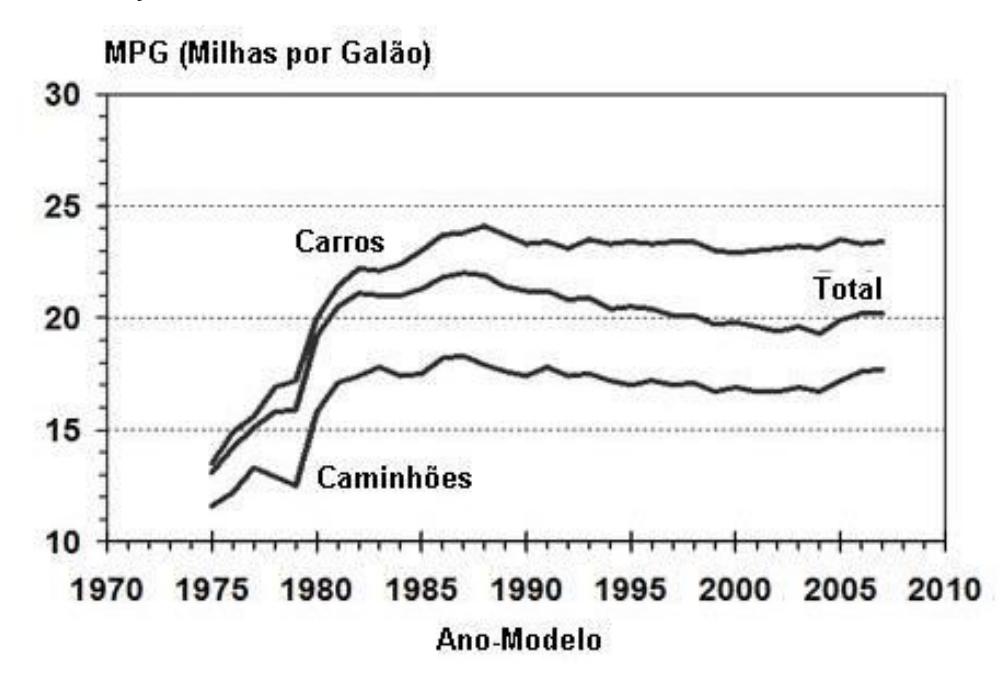

Figura 1.5 – Evolução da economia de combustível por Ano-Modelo na frota dos EUA (Caminhões no gráfico incluem *SUV's* e *Pickup's*).Fonte: EPA.

Outro exemplo está relacionado com as emissões de poluentes, que sofreram consideráveis restrições nas últimas décadas em países como EUA e Alemanha, por exemplo, que impõem restrições ainda maiores do que as previstas atualmente na legislação brasileira, na qual o PROCONVE (BRASIL, 1993) define o controle de emissões de veículos automotores (em g/kWh), conforme ilustrado na Tabela 1.1. Tais reduções progressivas nos limites de emissões exigiram o desenvolvimento de novas tecnologias e o aprimoramento de outras já existentes, como injeção de combustível e catalisadores automotivos, para transformação dos gases nocivos ao meio-ambiente e à saúde da população.

Outros inúmeros exemplos podem ainda ser encontrados em praticamente todos os sistemas do veículo (motor, transmissão, chassis, sistemas de segurança, sistemas de conforto, etc.), que também exigem hoje uma complexidade muito superior do que há décadas passadas.

Todos esses aspectos desencadeados por somente uma ação focada na obtenção de vantagem competitiva ilustra a necessidade crescente de novas alternativas que possam aprimorar o desenvolvimento ou a adaptação de produtos na indústria automotiva.

Não é possível afirmar com toda a certeza se esta evolução é causa ou conseqüência do uso intensivo de M&S, mas entende-se que a viabilidade de muitas novas tecnologias e os avanços dos sistemas dos veículos atuais certamente não teria progredido sem o uso intensivo dos métodos e ferramentas computacionais para aperfeiçoamento de componentes e sistemas.

| Data de<br>vigência | Aplicação                                                                                                   | Limites de emissão (g/kWh) |     |          |                   |
|---------------------|----------------------------------------------------------------------------------------------------|----------------------------|-----|----------|-------------------|
|                     |                                                                                                    | $_{\rm CO}$                | HC  | $N_{ox}$ | <b>Partículas</b> |
| 01/01/1991          | <b>ECE R49</b>                                                                                              | 14,0                       | 3,5 | 18.0     |                   |
| 01/01/1987          | ÔNIBUS URBANOS DIESEL                                                                                       |                            |     |          |                   |
| 01/01/1989          | TODOS OS VEÍCULOS DIESEL                                                                                    |                            |     |          |                   |
| 01/01/1994          | TODOS OS VEÍCULOS IMPORTADOS                                                                                | 4,9                        | 1,2 | 9,0      | 0,7/0,4           |
| 01/03/1994          | 80% DOS ÔNIBUS URBANOS NACIONAIS<br>20% DOS ÔNIBUS URBANOS E 80% DOS<br>DEMAIS VEÍCULOS DIESEL NACIONAIS    | 11.2                       | 2,4 | 14.4     |                   |
| 01/01/1996          | 20% DOS VEÍCULOS NACIONAIS<br>80% DOS VEÍCULOS NACIONAIS                                                    | 4,9                        | 1,2 | 9,0      | 0,7/0,4           |
| 01/01/1998          | 20% DOS ÔNIBUS URBANOS NACIONAIS<br>60% DOS ÔNIBUS URBANOS NACIONAIS<br><b>TODOS OS VEÍCULOS IMPORTADOS</b> | 4,0                        | 1,1 | 7,0      | 0.15              |
| 01/01/2000          | 80% DOS VEÍCULOS NACIONAIS<br>20% DOS VEÍCULOS NACIONAIS                                                    | 4,9                        | 1,2 | 9,0      | 0,7/0,4           |
| 01/01/2002          | <b>TODOS OS VEÍCULOS</b>                                                                                    | 4,0                        | 1.1 | 7.0      | 0.15              |

Tabela 1.1 – Redução progressiva dos limites de emissão de poluentes no Brasil.

Fonte: PROCONVE (BRASIL, 1993).

Um método ainda comum de desenvolvimento de soluções técnicas, com base na escolha de uma alternativa e sua posterior tentativa de validação prática, que recai muitas vezes em um ciclo de "tentativa-erro", torna-se a causadora freqüente de atrasos durante um novo desenvolvimento, especialmente em função da crescente complexidade dos sistemas automotivos atuais e dos requisitos concomitantes e conflitantes de prazo e custo cada vez mais exigentes. O problema torna-se ainda mais crítico quando a falha do produto ocorre já numa etapa de testes finais de validação, comprometendo os três pontos fundamentais no desenvolvimento de um projeto: o escopo do projeto — já que o produto não atingiu um requisito de desempenho exigido —, o prazo do projeto — já que um retrabalho é necessário para rever detalhadamente o projeto inicial, construir novos protótipos com base nas especificações revisadas, e realização de novos testes de validação — e o custo do projeto — já que toda essa revisão do projeto inclui custos de mãode-obra, custos de equipamentos, entre outros que raramente são incluídos no orçamento ou *budget* do projeto. Com base no exposto acima se entende que existe uma questão crucial no processo de desenvolvimento de produto, de como atender uma necessidade crescente de se desenvolver sistemas complexos e, ao mesmo tempo, reduzir o prazo de desenvolvimento (reduzir o *time-to-market*, no jargão automotivo).

#### **1.5 Objetivos**

#### **1.5.1 Objetivo Geral**

O presente trabalho tem como objetivo demonstrar, de forma pioneira na Empresa Alvo, os benefícios que podem ser obtidos com o uso da Modelagem e Simulação dinâmica na melhor execução do projeto preliminar de novas aplicações de impulsores de partida e de outros produtos que venham a ser acrescentados à sua linha de produtos. Obviamente é possível, dependendo do caso, extrapolar as lições aprendidas no estudo de caso da presente pesquisa para outras empresas.

#### **1.5.2 Objetivos Específicos**

- a) Demonstrar os benefícios de se investir na área de M&S, trazendo um diferencial competitivo importante para a Empresa Alvo no mercado;
- b) Demonstrar que o uso de simulação no desenvolvimento de impulsores de partida pode contribuir significativamente para o melhor entendimento dos fenômenos físicos envolvidos no funcionamento do sistema;
- c) Demonstrar uma alternativa para aprimorar o desenvolvimento de novos produtos nas fases iniciais do desenvolvimento, reduzindo o custo e prazo do projeto;
- d) Facilitar a adequação de produtos existentes para novas aplicações.

#### **1.6 Resultados Esperados**

No intuito de demonstrar as vantagens dessa mudança de paradigma, o presente trabalho busca demonstrar como o uso tão somente do conhecimento empírico e das lições aprendidas em projetos similares do passado conduzem a uma busca da solução técnica ideal em um ciclo de "tentativa-erro" (algumas vezes em um caminho repetitivo), que dificulta o atendimento das metas estipuladas para os projetos de novos produtos. Assim, a investigação proposta busca uma alternativa viável para eliminar ou, pelo menos, minimizar significativamente tal prejuízo.

A alternativa escolhida na pesquisa é o uso da Modelagem e Simulação Dinâmica por parâmetros concentrados (LEBRUN & RICHARDS, 1997), aplicada na etapa de projeto preliminar do PDP. Com essa metodologia, a definição das especificações de um novo produto é realizada com base em uma simulação do desempenho de um modelo dinâmico representativo do sistema que está sendo projetado. Busca-se com tal metodologia a construção de protótipos com uma probabilidade significativamente maior de serem aprovados nos primeiros testes de validação, na maioria dos casos em um número reduzido de tentativas quando

comparado com o desenvolvimento baseado somente no procedimento empírico de "tentativa-erro". Este procedimento consiste na definição e construção de protótipos seguidos dos testes experimentais de validação. As falhas nos testes geram modificações e a construção de novos protótipos. Repete-se tal ciclo até que o produto atenda a todos os requisitos de desempenho. Assim, outro resultado a ser avaliado é a possibilidade de se reduzir a quantidade de protótipos físicos para teste e aprovação de produtos nas fases de desenvolvimento. Protótipos e testes normalmente implicam em altos custos e demandam um tempo considerável de desenvolvimento, nem sempre disponível no cronograma do projeto.

#### **1.7 Materiais e Métodos**

A metodologia a ser utilizada tem como base diversos trabalhos anteriores na área de simulação dinâmica, sendo constituída basicamente por três etapas principais:

- 1) Desenvolvimento e implantação do modelo do sistema;
- 2) Validação do modelo através da comparação com dados experimentais;
- 3) Análise de sensibilidade (aprimoramento ou adaptação do sistema).

O aparato experimental para a pesquisa é composto por:

- *Software* de Simulação Dinâmica: O *software* AMESim (IMAGINE, 2006) permite a M&S dinâmica de sistemas compostos de múltiplos domínios (mecânico, hidráulico, pneumático, elétrico, térmico, etc.). Já existem diversas aplicações do sistema AMESim na área automotiva, tais como: Injeção Eletrônica, Sistema de Freio, Sistema de Direção, Sistema de Lubrificação, Sistema de Arrefecimento, etc. Mesmo considerando que todo o estudo de engenharia para o desenvolvimento dos modelos necessários ao estudo de caso aqui proposto terá de ser desenvolvido, o que é compreensível considerando-se a questão da diversidade exposta no item 2.7, esta ferramenta irá facilitar o desenvolvimento da simulação do sistema escolhido.

- Laboratório de Testes: Os testes práticos foram realizados utilizando-se o laboratório de testes da Empresa Alvo e do cliente do projeto que é abordado no estudo de caso do Cap. 5. A sala de testes da Empresa Alvo é dotada de bancadas de motores de combustão de diferentes configurações para testes de durabilidade de sistemas de partida; uma bancada de teste de torque de travamento; uma bancada de teste de impacto, entre outros recursos para validação de componentes para sistemas de partida. No caso do presente trabalho os testes serão utilizados para a validação da M&S dinâmica do impulsor de partida do estudo de caso.

#### **1.8 Estrutura do Trabalho**

O capítulo 2 enfatiza aspectos relevantes da etapa de projeto preliminar do Processo de Desenvolvimento de Produto (PDP). Verifica-se como está estabelecida a sistemática desse processo na Empresa Alvo e também em empresas de referência do ramo automotivo.

No capítulo 3 o enfoque é no sistema de partida utilizado em motores de combustão. Estuda-se com mais detalhe o impulsor de partida, componente-chave do sistema e principal produto fabricado pela Empresa Alvo.

O capítulo 4 aborda os conceitos de modelagem e simulação dinâmica 1-D, verificam-se alguns trabalhos já realizados na área e o potencial de contribuição na fase de projeto preliminar.

O capítulo 5 apresenta o estudo de caso realizado no âmbito da Empresa Alvo, onde o método de modelagem e simulação dinâmica 1-D demonstrou sua contribuição na fase de projeto preliminar do PDP.

Por fim, o capítulo 6 apresenta as conclusões, as discussões acerca dos resultados obtidos e as recomendações finais.

# **CAPÍTULO II**

### **O PROJETO PRELIMINAR**

O presente capítulo aborda o Processo de Desenvolvimento de Produto (PDP), avaliando principalmente a sistematização da etapa de projeto preliminar e a realidade da aplicação prática de PDP's em empresas do setor automotivo, inclusive no contexto da Empresa Alvo. Apresentam-se alguns conceitos sobre o PDP disponíveis em trabalhos anteriores. A seguir, é apresentada a estrutura do procedimento de PDP na Empresa Alvo. Posteriormente, faz-se um estudo de *benchmarking*, avaliando-se como é o PDP de algumas empresas de referência no setor automotivo, uma sistemista (empresa de autopeças fornecedora de sistemas montados) e a outra, uma das maiores montadoras de automóveis do mundo.

A Empresa Alvo atua no ramo de autopeças e desenvolve componentes do sistema de partida para motores de combustão, tanto para o mercado original (OEM) quanto para o mercado de reposição. Seus principais clientes OEM são montadoras de automóveis, sistemistas das grandes montadoras e também fabricantes de veículos para aplicação fora-de-estrada ou marítima. Pode-se citar entre eles Ford, Bosch, Rotax, Valeo, etc. Fundada em 1960, tem atuado no mercado brasileiro há mais de 40 anos e, ao longo deste período, aperfeiçoou a tecnologia para fabricação de componentes automotivos tornando-se líder no mercado brasileiro de impulsores e outros componentes para motores de partida de veículos automotores. Além disso, seus produtos são exportados para mais de 50 países, para aplicações em equipamentos originais e também para o mercado de reposição.

No contexto do PDP, ênfase neste capítulo é dada à fase de projeto preliminar, etapa na qual está inserido o objetivo central da dissertação. Sendo assim, apresentam-se resumos de trabalhos anteriores que buscaram sistematizar as atividades desta etapa do desenvolvimento de produto. De especial relevância identificou-se o conceito apresentado na seção 2.4, o qual define diferentes enfoques que podem existir na etapa de projeto preliminar, dependendo da tipologia do produto que está em desenvolvimento. Na conclusão do capítulo, são feitas as considerações finais sobre a situação atual da Empresa Alvo com relação ao PDP e um estado futuro esperado, com melhorias na fase de Projeto Preliminar.

#### **2.1 O Processo de Desenvolvimento de Produto**

O Projeto Preliminar é umas das fases ou etapas do Processo de Desenvolvimento de Produto (PDP). Agrupadas, tais fases formam o ciclo de vida do projeto (PMBOK, 2000). A execução de todas as fases de uma maneira sistematizada constitui um processo de desenvolvimento de produto. De acordo com Valeriano (1998) um PDP é composto por quatro fases:

- a) Fase de conceito inclui atividades que vão desde a idéia inicial do produto, passando pela elaboração de uma proposta até a aprovação;
- b) Fase de planejamento e organização inclui atividades que envolvem a elaboração do plano do projeto, necessário à execução e controle;
- c) Fase de implementação ou de execução onde o trabalho da equipe de projeto é realizado, sob a coordenação e liderança de um líder, para a obtenção do objetivo, compreendendo a execução propriamente dita das atividades e o controle das mesmas;
- d) Fase de encerramento em que se efetiva a transferência dos resultados do projeto, com aceitação do seu cliente, seguida de uma avaliação geral do projeto e, por fim, da desmobilização da estrutura e dos recursos à disposição do projeto.

No ciclo enumerado acima o projeto preliminar pode ser considerado como uma parte constituinte da fase de implementação ou de execução. Essa consideração fica ainda mais evidente na descrição detalhada apresentada por UNGER (2003), cuja pesquisa acrescenta uma etapa adicional, após o planejamento do produto, para selecionar o PDP mais adequado, juntamente com as fases já normalmente destacadas em outras pesquisas sobre o processo de desenvolvimento de produto:

- a) Planejamento do produto;
- b) Seleção do Processo de Desenvolvimento de Produto (PDP);
- c) Definição das especificações;
- d) Projeto Preliminar (*system-level design*);
- e) Projeto Detalhado;
- f) Prototipagem e Testes;
- g) Lançamento.

A fase de "Planejamento do Produto" inclui a pesquisa de mercado, seleção do conceito e projeto conceitual. Um orçamento preliminar também pode ser iniciado nesta fase. A fase de "Seleção do Processo de Desenvolvimento de Produto (PDP)" foi acrescentada por UNGER (2003) para auxiliar as empresas na seleção do processo de desenvolvimento do produto mais adequado para o produto em desenvolvimento, com o objetivo de aprimorar o gerenciamento de risco do projeto. Isso envolve a escolha de uma alternativa adequada em uma ampla gama de PDP's com diferentes cronogramas, iterações e, provavelmente, resultados. Entre os modelos de PDP citados por UNGER (2003) pode-se citar o modelo em cascata ou por fases (*Waterfall ou stage gate*), o processo Espiral, um PDP com foco na "entrega evolutiva de protótipos" (*Evolutionary prototyping and delivery*) e o projeto focado no cronograma/orçamento (*Design to Schedule/budget*). A decisão pelo PDP mais adequado é, normalmente, resultado tão somente da política e/ou dos procedimentos de cada empresa, que passam a ser seguidos para todos os novos desenvolvimentos. Na fase seguinte acontece a "Definição das Especificações", já se tendo a necessidade do cliente definida, as atividades agora envolvem a definição inicial das especificações do produto. Dependendo do PDP escolhido estas especificações podem ser flexíveis ou não. Na fase de "Projeto Preliminar" (*Systemlevel design*) realiza-se a definição da estrutura do sistema, sem grande atenção sendo dispensada no detalhamento dos subsistemas e componentes. Caso se trate de um sistema dinâmico, por exemplo, é importante nesta fase a análise da influência das variáveis do sistema no desempenho esperado pelo produto. O dimensionamento geométrico dos componentes ainda não é obrigatório. A fase de "Projeto Detalhado" é considerada por UNGER (2003) um ponto crítico do PDP, e inclui a elaboração dos desenhos dos componentes e do produto final. A seguir, deve-se proceder à fase de "Prototipagem e Testes", na qual ocorre a validação e verificação do produto, tanto no nível de sistema quanto de componentes. Nessa etapa vai-se além da simulação para confirmar nos testes práticos o desempenho adequado do produto. Dependendo dos resultados dos testes, a informação obtida, tanto de sucessos como de insucessos, é utilizada como uma retro-alimentação para o aprimoramento do produto. E na última fase "Lançamento", as atividades incluem o *marketing*, a produção e uma série de outras questões (financeiras, manutenção, etc.) durante a qual o cliente já está utilizando o produto. Não há mais expectativas de testes adicionais ou retorno quanto ao desempenho do produto, exceto para alimentar correções em futuras versões ou no caso de problemas graves ou recalls.

Algo que ocorre comumente é que as fases acima podem ser ampliadas ou reduzidas, repetidas, descartadas ou re-ordenadas dependendo da particularidade de atuação de cada empresa.

Um modelo de referência bastante abrangente para o projeto integrado de novos produtos foi desenvolvido por BACK et al. (2008). No modelo o PDP é dividido em três fases macro que compreendem: (a) Planejamento, (b) Elaboração do projeto do produto e (c) Implementação do lote inicial. A macrofase de elaboração do projeto é subdividida em:

- a) Projeto informacional
- b) Projeto conceitual
- c) Projeto preliminar
- d) Projeto detalhado

A fase de implementação do lote inicial compreende: (a) preparação da produção, (b) lançamento e (c) validação, conforme indicado na Fig. 2.1

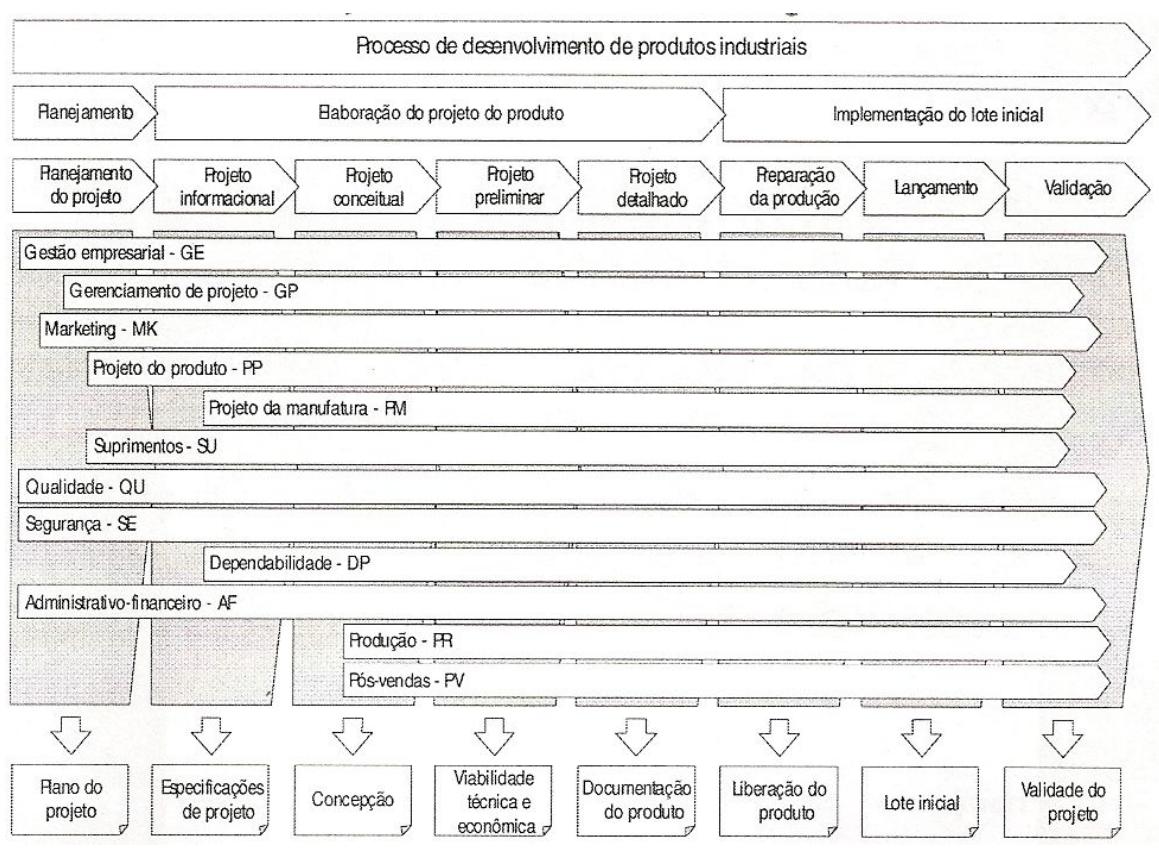

Figura 2.1 – Modelo PRODIP – Projeto de desenvolvimento Integrado de Produto (BACK et al., 2008).

Na Empresa Alvo foi estabelecida uma sistemática própria para o PDP, com base na norma de qualidade ISO TS-16949, que tem como base as diretrizes do APQP (Planejamento Avançado da Qualidade do Produto, do inglês *Advanced Product Quality Planning*).

O PDP da Empresa Alvo é realizado ao longo de dez etapas:

- 1) Análise de Viabilidade;
- 2) Reunião I Início de Projeto e cronograma;
- 3) Entradas & verificação do projeto do produto;
- 4) Especificações de engenharia;
- 5) Verificação do projeto do produto;
- 6) Validação do Projeto do produto;
- 7) Comprometimento de Viabilidade da Equipe;
- 8) Entradas & Verificação do Projeto do Processo;
- 9) PPAP *Check*;
- 10)Validação dos Projetos de produto e Processo.

A seguir uma descrição de cada etapa deste procedimento:

1) Análise de Viabilidade: Inicia quando a área comercial identifica uma nova oportunidade de negócio. Segue-se uma análise preliminar dos requisitos técnicos do novo produto, seguida do levantamento de custos e investimentos previstos. De posse destas informações, a diretoria e/ou gerência avalia a viabilidade financeira do negócio e, caso viável, uma proposta é enviada para o cliente. Esta etapa é concluída quando o cliente aprova a oferta comercial, dando início ao projeto propriamente dito.

2) Reunião I – Início de Projeto: Assim que um novo projeto é aprovado na etapa anterior, o time de projeto é definido pela diretoria e/ou gerência. Na seqüência, o líder do time convoca os integrantes do time de projeto para uma reunião de início de projeto que possui como objetivos principais:

- · Apresentar o escopo do projeto;
- · Avaliar os dados preliminares disponíveis, provenientes da etapa anterior de análise de viabilidade;
- · Definir o cronograma do projeto, com base no prazo solicitado pelo cliente e no consenso entre as áreas multifuncionais representadas pelos integrantes do time.

3) Entradas e Verificação do Projeto do Produto: Nesta etapa determinam-se quais são os dados de entrada do projeto, com base nas informações preliminares levantadas durante a etapa de análise de viabilidade, dados adicionais recebidos do cliente relativos aos requisitos do novo produto e também informações de projetos similares executados anteriormente.

4) Especificações de Engenharia: Os requisitos de desempenho e de qualidade definidos pelo cliente são transformados em especificações dos sistemas e componentes que farão parte do novo produto, bem como definirão a necessidade dos testes de validação do produto.

5) Verificação do Projeto do Produto: Nesta etapa os desenhos detalhados dos sistemas e componentes necessários para a fabricação do produto são finalizados. Os desenhos contêm o detalhamento das especificações de engenharia e uma verificação dos desenhos é realizada nessa etapa para garantir que eles atendem os dados de entrada do projeto.

6) Validação do Projeto do Produto: Aqui as amostras do novo produto são testadas com base no plano de validação, que engloba testes que irão verificar se as amostras atendem os requisitos de entrada do projeto.

7) Comprometimento da Viabilidade da Equipe: Esta etapa é, na realidade, uma análise de risco executada pelo time de projeto. Trata-se de um documento em que todos os integrantes do time de projeto assinam indicando que não há nenhum ponto que impeça a viabilidade do projeto. É uma avaliação que vai do início até o final do projeto, sendo um indicador importante que o líder de projeto deve utilizar para avaliar a necessidade de "escalar" para a gerência situações críticas que podem comprometer o sucesso do projeto.

8) Entradas e Verificação do Projeto do Processo: Nesta etapa os dados de entrada do projeto do processo são levantados (desenhos, especificações de engenharia, características críticas) e o processo de fabricação e montagem do novo produto é definido. Uma verificação da saída do projeto do processo é requerida para garantir que os dados gerados (folhas de operação, equipamentos e dispositivos) atendem os dados de entrada (componentes fabricados conforme desenho e atendendo os requisitos de qualidade e produtividade).

9) *PPAP Check*: Processo de Aprovação da Peça de Produção, do inglês *Production Part Approval Process*. O time de projeto faz uma verificação para garantir que todos os requisitos para a produção do lote PPAP (Lote Piloto)

estão já disponíveis e validados. Itens como novos equipamentos, dispositivos de medição, folhas de operação, etc., precisam estar disponíveis no chão de fábrica para que a produção possa executar o lote piloto de forma a se preparar para o início de produção de forma adequada.

10) Validação dos Projetos de Produto e Processo: após o primeiro lote de produção, a validação é realizada nesta etapa, que se constitui basicamente de um *checklist* (lista de verificação) que busca identificar que os dados de saída (produto liberado para a produção) atendem os dados de entrada do projeto do produto e do processo.

A fase de Prototipagem e Testes, ou de Validação do Projeto do Produto, conforme definido no procedimento da Empresa Alvo, é onde a ocorrência de falhas é mais crítica, pois exige alterações no projeto do produto que comprometem o cronograma e o orçamento do projeto.

O projeto detalhado (no caso da Empresa Alvo correspondendo à fase de Verificação do Projeto do Produto) é, também, uma fase "delicada" do PDP. UNGER (2003) inclusive faz o alerta para que os mecanismos de falhas sejam eliminados ou evitados nesta fase, com o intuito de não haver comprometimento da tríade "escopoprazo-custo" do projeto. Uma causa provável de falhas no projeto detalhado está relacionada com uma fase de projeto preliminar pouco desenvolvida, que gera dados de entrada insuficientes ou incompletos para a fase seguinte.

UNGER (2003) destaca que é na etapa do projeto preliminar que se determina a "arquitetura do sistema", ou seja, definem-se as especificações do sistema que serão os dados de entrada relevantes para o projeto detalhado, a ser realizado logo depois.

#### **2.2 O Processo de Desenvolvimento de Produto na Indústria Automotiva**

Considerando-se que a presente pesquisa está inserida no mercado automotivo uma descrição resumida de PDP´s utilizados por empresas do mesmo ramo é bastante relevante como forma de se avaliar o grau de similaridade entre o PDP praticado na Empresa Alvo e no âmbito geral das empresas do setor. Este comparativo é válido inclusive para se avaliar o quanto o estudo de caso que foi realizado no âmbito da Empresa Alvo é representativo do que ocorre no âmbito da indústria automotiva em geral.
Segundo PALMA (2005), a *Delphi Automotive Systems* é uma indústria de autopeças. Empresa multinacional com sede em Troy (EUA), é considerada uma empresa sistemista das principais montadoras de automóveis. Os produtos fabricados pela Delphi vão desde chicotes elétricos até colunas de direção e semieixos, passando por conversores catalíticos, filtros de combustível e sistemas de gerenciamento do motor.

A gestão dos projetos da *Delphi* está baseada num procedimento denominado PDP-01. Esta ferramenta é definida com base em quatro fases principais: Conceito (Planejamento e início do desenho), Planejamento (Validação do desenho), Execução (Validação do processo) e Término (Produção e melhoria contínua), de acordo com o esquema mostrado na fig. 2.2. Esta sistemática possui forte correlação com as fases do PDP citadas por VALERIANO (1998) e BACK (2008), já citados no início do capítulo.

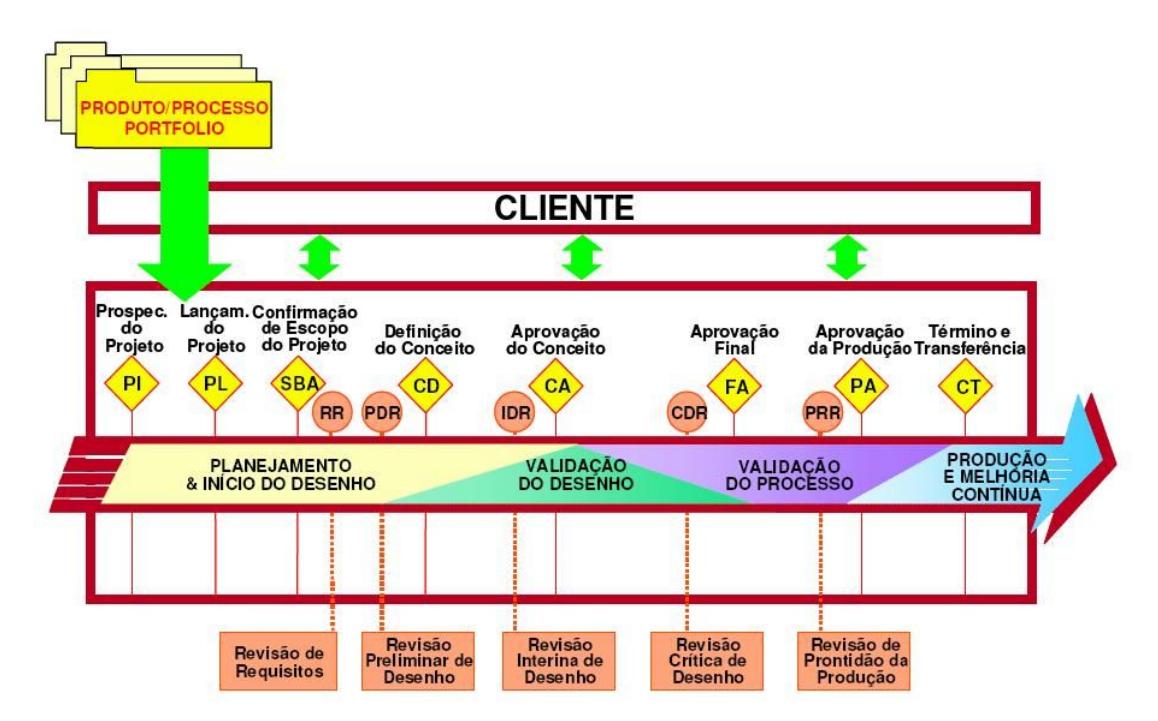

Figura.2.2 – A Estrutura do PDP-01 (PALMA, 2005)

Os projetos na Delphi são classificados quanto a sua complexidade em A, B, C ou D, sendo o tipo A o mais complexo e o D o mais simples. Cada tipo de projeto terá um procedimento específico, definindo quais as revisões de projeto/desenho serão necessárias para minimizar os riscos durante o desenvolvimento.

Na Fig. 2.2 os losangos indicam onde são feitas revisões do projeto com o time de negócios e cada círculo indica uma revisão de desenho a ser realizada com o time de produto. São chamados "*Gates*" ou etapas que são uma espécie de

avaliação formal do projeto. A decisão nesses "*Gates*" pode ser a continuação, o cancelamento ou a revisão do projeto.

A primeira revisão é denominada PI (do inglês *Project Initiation* ou prospecção do projeto). Nesta etapa inicial está o estudo de viabilidade econômica, a coleta das informações sobre a necessidade do cliente ou a oportunidade de mercado que é o escopo do projeto, além da definição do time de projeto e uma análise preliminar de risco. Caso o projeto seja aprovado na revisão PI, todo o material deverá ser refinado, com maiores detalhes sobre o time de projeto, o cronograma e um estudo de viabilidade mais aprofundado. A seguir, uma nova revisão, denominada PL (do inglês *Project Launch*, ou Lançamento do Projeto) é realizada, onde um pacote de cotação é elaborado e entregue ao cliente. Uma vez que o projeto tenha sido aprovado, cotado e aceito pelo cliente a próxima etapa é a SBA (*Sanctioning Body Approval Review* ou Confirmação do Escopo do Projeto). Esta revisão visa a assegurar a alocação de todos os recursos necessários para o projeto. Na seqüência, as duas primeiras revisões de desenho RR (*Requirements Review* – Revisão de requisitos) e PDR (*Preliminary Design Review* – Revisão Preliminar de Desenho) serão feitas e podem ser aglutinadas em uma mesma data ou não, dependendo do tamanho do projeto. Nestas revisões, representantes das áreas de produto, manufatura, processo, qualidade, custos, logística, compras e vendas irão revisar todos os requisitos, datas e preços acordados com o cliente, "congelando" o escopo, cronograma e objetivos de desempenho do projeto. A próxima etapa é a CD – *Concept Direction* (definição do Conceito), onde se apresenta a situação do desenvolvimento do produto, o cronograma atualizado, a situação financeira do projeto e o atendimento dos objetivos de desempenho. Nesta etapa, já estão disponíveis os protótipos do produto e o plano de validação está sendo iniciado. A seguir, a etapa de revisão é a IDR (*Interim Design Review* ou Revisão Interina do Desenho) onde se avaliam as atividades de validação e que podem gerar a colocação dos contratos de fornecimento de máquinas e ferramentas definitivas para o projeto. Neste ponto, atinge-se praticamente a metade do plano de desenvolvimento e a etapa de CA – *Concept Approval* (Aprovação do Conceito) é realizada. A validação está concluída e as primeiras peças, conforme o desenho final, já estarão prontas. Qualquer modificação do desenho a partir deste ponto deve gerar um código de controle de alterações. Na etapa de CDR – *Critical Design Review* ou Revisão Crítica de Projeto é feita a verificação do desempenho das peças com desenho final no atendimento do plano de validação e na avaliação feita pelo cliente. As instalações de produção deverão estar concluídas e as primeiras peças com desenho, ferramental e processos finais estarão disponíveis para a última etapa de validação do produto. É feita então a FA – *Final Approval* (Aprovação Final), que vai avaliar o desempenho do produto nos testes de validação, internos e no cliente, e desempenho do processo. Nesta etapa a data do PPAP – processo de aprovação das peças de produção – é negociada com o cliente e a documentação pertinente é preparada. Modificações nesta etapa necessariamente representarão impacto no custo e cronograma do projeto. A etapa de PRR – *Production Readiness Review* – Revisão de Prontidão da Produção – verificará a situação dos subfornecedores e processos de entrega do produto ao cliente. Objetivos de desempenho da produção serão verificados e o processo de validação interna do produto estará na sua fase de conclusão. A penúltima etapa, denominada PA (*Production Approval* – aprovação de produção), busca garantir que o objetivo de desempenho FTQ (*First Time Quality*) é atingido e a produção em escala é iniciada. A última etapa é a CT (*Close Out & Transfer* – Término e Transferência de Responsabilidade), que determina a finalização do projeto e a transferência de responsabilidade para a planta de manufatura do sistema ou componente a ser fabricado. Para que isso aconteça, todos os objetivos de desempenho deverão ter resultados semelhantes aos estabelecidos no início do projeto. O processo de melhoria contínua é iniciado sob responsabilidade da planta de manufatura.

Outro PDP de uma empresa de referência no setor é o processo da Ford Motor Company. De acordo com UNGER (2003), o sistema de desenvolvimento de produto da Ford, denominado *Ford Product Development System* (FPDS) é um processo bem documentado que inclui as atividades macros conectadas a etapas de revisões de projetos e iterações. O processo mais completo pode durar quase quatro anos, em função da complexidade do produto que está em desenvolvimento. Veículos são divididos em seis níveis:

- S6 Veículo completamente novo. É o nível mais complexo, que inclui uma plataforma completamente nova (S6) e um novo conjunto *powertrain* ou um novo motor (P6) e pode levar até 52 meses para ser finalizado.
- S5 Modificação no exterior e na plataforma (*powertrain* ou motor), podendo durar cerca de 50 meses;
- S4 Modificação significativa do exterior do veículo, sobre plataforma existente. Duração de 43 meses;
- S3 Alteração razoável do exterior do veículo, podendo levar cerca de 38 meses;
- S2 Alteração pequena do exterior do veículo, com duração de 28 meses;
- S1 Mínima alteração no exterior do veículo (*carryover*), somente com algumas peças periféricas novas e pequenas diferenças de projeto, como detalhe nas portas ou bancos, sem mudança no motor ou *powertrain*. A duração é de 21 meses.

Com relação ao exposto no parágrafo anterior, vale ressaltar que já é possível notar hoje uma drástica redução nos prazos de desenvolvimento de novos projetos. Muitos motivos podem ser levantados, porém é evidente que um deles está associado ao uso intensivo de técnicas de simulação e de prototipagem rápida ainda nas fases iniciais do projeto — as quais permitem a análise de falhas potenciais e as alterações necessárias no projeto do produto quando ainda não há significativo investimento em equipamentos, ferramentais e outros recursos; caso contrário, alterações tardias sempre tendem a comprometer os cronogramas e orçamentos dos projetos.

O processo completo do FPDS é representado na figura 2.3, que mostra como o desenvolvimento do produto é desdobrado (ou cascateado). No centro da figura temse os níveis do desdobramento do projeto, partindo do nível superior (Veículo) ao nível mais detalhado (Componente), passando pelo detalhamento intermediário de sistemas e subsistemas.

O processo indicado na fig. 2.3 começa pela definição dos requisitos para um novo veículo (Dados de Entrada), incorporando as necessidades do cliente e as especificações de engenharia. Assim que a estrutura do veículo é definida, ou seja, todas as especificações que definem as características do novo carro estão "congeladas", o processo é desdobrado nos sistemas, subsistemas e, finalmente, nas especificações de cada um dos milhares de componentes que irão constituir o veículo. Posteriormente ocorre o aprimoramento de cada componente e, finalmente, os componentes são integrados nos subsistemas e sistemas do veículo para permitir a integração total (montagem) e a verificação, com os testes finais de validação do produto. Este processo segue o sentido das setas indicadas na Fig. 2.3. Para a Empresa Alvo, por exemplo, o impulsor de partida fornecido para a Ford (mesmo sendo um conjunto formado por vários componentes) é tratado como um "componente", que vai fazer parte do subsistema "motor de partida", posteriormente será integrado no sistema "motor de combustão" e, por fim, montado no "veículo". Este processo evidencia como as especificações sofrem o desdobramento indicado na Fig. 2.3.

1

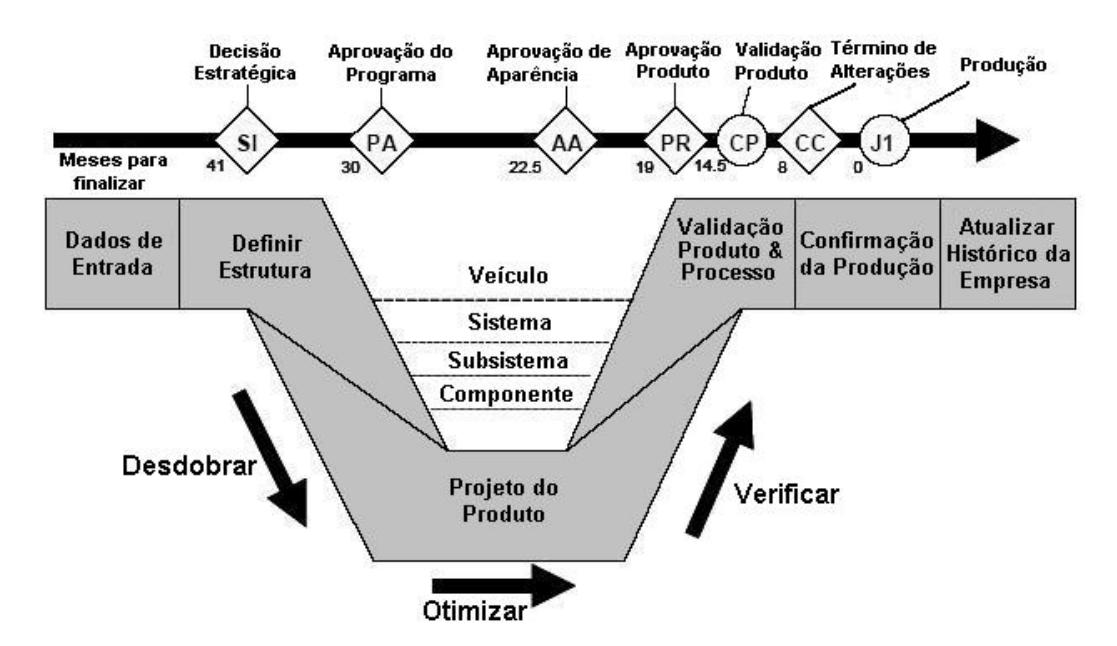

Figura 2.3 - O sistema de desenvolvimento de produto Ford (FPDS). Adaptado de UNGER (2003).

Os marcos (do inglês, *milestones*), mostrados na parte superior da figura 2.3, indicam fases de avaliação do projeto. No marco "Decisão Estratégica", por exemplo, há uma decisão corporativa, com base nos dados de entrada, da viabilidade do projeto e alocação dos recursos necessários. No marco de "Término de Alterações" a equipe de projeto deve apresentar todos os resultados de verificação e de validação do produto de forma a obter a aprovação por parte da alta direção da Ford. Após este marco, nenhuma alteração significativa no produto poderá ser efetuada, sob pena de comprometer o prazo e custo do projeto. Ou seja, cada marco inclui uma revisão com metas definidas e que necessitam de uma aprovação para que o projeto possa continuar de maneira satisfatória. Por exemplo, para passar o marco de "Aprovação Produto", no mês dezenove (Fig. 2.2), o programa deve ter uma aprovação completa do produto, um cronograma de projeto revisado e distribuído, desenhos em CAD mostrando a verificação das alterações, e várias outras metas-chaves. As revisões do projeto se alternam entre as que verificam somente o progresso da validação do produto e outras que verificam unicamente o progresso do projeto com relação aos custos e prazos estipulados.

As iterações<sup>2</sup> desse processo são normalmente de dois tipos: uma das iterações é a que ocorre dentro de uma fase, com a equipe de Engenharia que está

 $2$  O termo iterações empregado aqui substitui o termo em inglês "loop", que pode ser traduzido livremente como um caminho circular fechado. No contexto de um projeto determina que as atividades realizadas dentro de uma determinada fase passam por uma revisão final e, caso os

trabalhando em projetos detalhados de funções. As outras iterações, mais complexas, são realizadas ao final de cada fase, e incluem análise dos resultados de testes em protótipos, por exemplo. Os protótipos possuem diferentes aspectos dependendo do estágio em que se encontram, e também do aspecto do projeto que precisa ser avaliado no teste. A produção de protótipos reais de veículos possui elevado custo e demanda um prazo relativamente longo para execução, o que os torna proibitivos para integrações complexas. Desta forma, o objetivo do FPDS de fazer "certo da primeira vez" conduz a uma série de modelos virtuais de veículos e componentes. A fase de verificação do FPDS foca na engenharia analítica (construção de modelos representativos de produtos, para estudo do comportamento e adequação à aplicação para a qual se destinam) e nos resultados de CAE (*Computer Aided Engineering*) ou de protótipos virtuais.

As revisões e iterações no processo de desenvolvimento de produto na Ford indicam que as revisões rígidas e as iterações entre fases buscam melhor avaliar os riscos do mercado. A intenção clara da Ford é de buscar assim gerenciar o risco do mercado pela ênfase num melhor entendimento das necessidades dos clientes no início do processo de desenvolvimento do produto, para evitar mudanças tardias para então corrigir e adequar o produto ao gosto do consumidor.

#### **2.3 A Importância da fase de Projeto Preliminar**

<u>.</u>

O projeto preliminar busca inicialmente estabelecer uma divisão para as partes do produto em relação ao respectivo domínio energético (mecânica, hidráulica, elétrica, etc.). A partir desta divisão determinam-se as funções que devem ser desempenhadas pelo sistema, subsistemas e componentes.

De acordo com AREND (2003) a entrada da fase de projeto preliminar é a concepção do produto. AREND (2003) cita ainda PAHL & BEITZ (1996), que destacam a importância da fase de projeto preliminar no fato de envolver informações e decisões de projeto simultaneamente, bem como pela repercussão dessas decisões em outras áreas.

É no projeto preliminar que a suficiente capacitação técnica da empresa irá permitir uma adequada avaliação das especificações do novo produto, visando assim ao desenvolvimento de um projeto robusto e à redução de falhas quando o produto estiver na etapa de validação e início de produção. Com um projeto

requisitos não tenham sido atingidos, as atividades devem ser repetidas até que o resultado esperado

preliminar bem elaborado, a empresa passa a deter um diferencial competitivo no mercado.

Sob o ponto de vista técnico, o Projeto Preliminar pode ser considerado como uma das fases mais importantes no desenvolvimento de um novo produto. Nessa fase, conforme já mencionado, realiza-se a análise e refinamento das especificações do produto, o que garante um desempenho adequado do novo produto na aplicação para o qual está sendo projetado.

Objetivos adicionais da necessidade do desenvolvimento de um projeto preliminar bem elaborado podem ser relacionados com o atendimento das crescentes exigências atuais de qualidade, confiabilidade e projeto robusto, aliado a um baixo custo de manufatura.

AREND (2003) fez um comparativo entre as diversas metodologias disponíveis com o objetivo de sistematizar as fases de projeto preliminar e detalhado e, assim, auxiliar a realização de projetos e também para ser utilizada no ensino.

A pesquisa de AREND (2003) deixa claro que vários autores, ao definirem as atividades do projeto preliminar, destacam características particulares, porém verifica-se a existência de um alinhamento com enfoque na necessidade de uma análise funcional do produto, como cita BLANCHARD & FABRYCKY (1990).

BACK (1983) já é mais específico ao citar como atividades da fase de projeto preliminar a formulação do modelo matemático, a análise de sensibilidade e compatibilidade das variáveis e o refinamento dos parâmetros. ULLMAN (1992) trata conjuntamente das atividades de projeto sob a denominação de "Projeto do Produto", mas também não deixa de citar a atividade de se avaliar o produto para a função e desempenho adequado. PAHL & BEITZ (1996) citam a necessidade de refinar e avaliar sob critérios técnicos e econômicos o produto. Finalmente, BAXTER (1998) denomina a fase de projeto preliminar de "Configuração do Projeto". Esse último autor, porém, ao citar a necessidade de seleção das idéias e da análise das possibilidades de falha e seus efeitos, recai também na necessidade da análise funcional do produto nesta fase do projeto.

A simplificação da fase de projeto preliminar pode ocorrer em alguns tipos de processos de desenvolvimento de produto (PDP), como é visto na seção 2.4, porém em alguns casos a redução da intensidade das atividades dessa fase pode comprometer o escopo, custo ou prazo de desenvolvimento do projeto.

1

Percebe-se que a metodologia desenvolvida pelos vários autores citados anteriormente, entre eles BLANCHARD & FABRICKY (1990), BACK (1983), e PAHL & BEITZ (1996) define características comuns que estão alinhadas com a contribuição que se pode esperar do uso da Modelagem Dinâmica 1-D no projeto preliminar, a ser apresentada no Capítulo 4. A pesquisa foca no uso da Modelagem Dinâmica 1-D como alternativa para a avaliação do desempenho de um modelo do produto na fase de projeto preliminar. Este objetivo está alinhado com a finalidade da formulação de modelos (sejam icônicos, analógicos ou matemáticos) definida por BACK (1983), na tentativa de aproximar o "real", ou seja, com o intuito de se obter um modelo representativo do sistema real que possa fornecer uma solução prática, em um período de tempo reduzido, em relação ao qual seria necessário, caso não se faça uso de tal alternativa.

#### **2.4 Tipologia de Produto e o Projeto Preliminar**

De acordo com a tipologia apresentada por ROMANO (2003) verifica-se que a Empresa Alvo tem sua história marcada pelo desenvolvimento de produtos adaptados. A adaptação de produtos já existentes consome menor tempo de desenvolvimento, já que duas fases do PDP são realizadas de forma abreviada (Fig. 2.4). ROMANO (2003) adotou o termo "projetação" para se referir ao projeto em ação ou sendo desenvolvido; e "projeto" passa a ser o resultado da projetação.

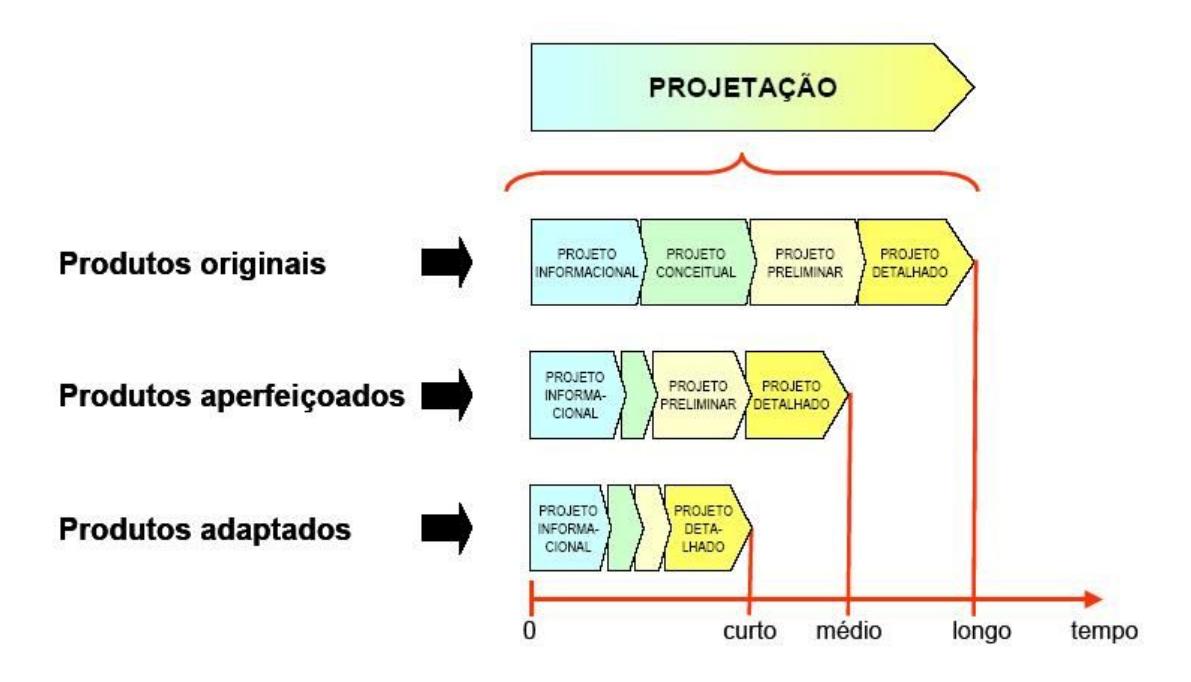

Figura 2.4 – Tipologia de produto x duração das atividades de projetação (ROMANO, 2003).

As atividades da fase de projeto conceitual e projeto preliminar são praticamente inexistentes e o tempo de desenvolvimento de um projeto de um novo produto "adaptado" para o mercado de reposição ou *aftermarket* é geralmente bastante reduzido, por não envolver mudanças significativas na produção quando se compara os requisitos do "novo" produto com os itens já normais de produção.

Durante o PDP de um produto do mercado de reposição não é comum ocorrerem falhas nas amostras (protótipos) em testes; caso alguma falha ocorra, o impacto negativo é contornado de forma não muito traumática: significa dizer que a falha acarreta um atraso na oferta do item no mercado. Entretanto, não se trata da perda total da oportunidade de negócio, já que o ciclo de vida de uma peça de reposição é normalmente longo. Isso pode ser facilmente comprovado verificando-se que a idade média da frota (Fig. 2.5) é de quase dez anos, o que representa um longo período para a comercialização de peças de reposição.

As próximas seções abordam as diferenças existentes no projeto preliminar no caso de desenvolvimento de produtos adaptados, aperfeiçoados ou originais.

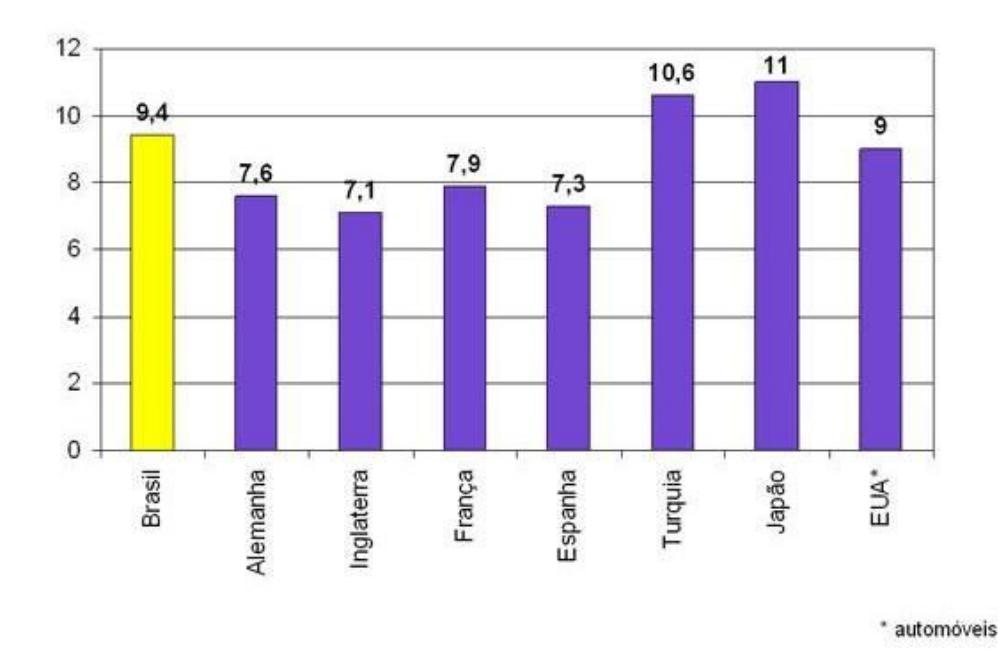

Figura 2.5 – Idade média da frota de veículos automotores em alguns países (Sindipeças, 2004).

# **2.4.1 O Projeto preliminar de produtos adaptados**

No caso particular da Empresa Alvo, objeto do estudo de caso da presente pesquisa, a mesma atua fortemente no mercado de reposição de autopeças

1

(*Aftermarket*). Uma das principais características desse mercado é a adaptação de produtos previamente desenvolvidos para o mercado OEM.

Além disso, outra característica dos produtos para o mercado de reposição de autopeças é o menor grau de exigência (conforme indica a Tab. 2.1) quanto ao desempenho, quando comparado com o mercado de peças originais. Protótipos submetidos à aprovação para clientes do mercado de reposição não são obrigatoriamente testados exaustivamente para identificar possíveis falhas nas mais diversas condições de uso extremas, conforme indicam os requisitos de teste das peças originais, listados na Tab. 2.1. No mercado de reposição o produto é aprovado desde que o cliente (normalmente uma oficina de reparação) verifique que o produto pode ser montado adequadamente e não ocorrem falhas excessivas de forma prematura (antes do prazo de garantia, normalmente de 6 a 12 meses). Na tabela 2.1 fica evidente esta diferença, ao se compararem os requisitos de testes para validação de impulsores de partida nos dois mercados, demonstrando claramente o contraste entre as exigências para o mercado OEM e o mercado de reposição.

| <b>Teste</b>               | - Mercado OEM-                                                                                                    |                                           | - Mercado IAM -                                                                                               |                                                                  |
|----------------------------|----------------------------------------------------------------------------------------------------|-------------------------------------------|----------------------------------------------------------------------------------------------------|------------------------------------------------------------------|
|                            | Requisitos                                                                                                    | Freqüência                                | Requisitos                                                                                                    | Freqüência                                                       |
| Desempenho                 | Deve atender requisitos<br>da aplicação para:<br>- Torque de roda-livre;<br>- Torque de travamento;                                                       | A cada novo<br>projeto;                   | Deve atender<br>requisitos da<br>aplicação para:<br>- Torque de roda-<br>livre:<br>- Torque de<br>travamento; | Testes por<br>família de<br>produtos<br>similares.               |
| Durabilidade               | De 30.000 a 45.000<br>ciclos, dependendo da<br>aplicação;                                                                                                 | A cada novo<br>projeto;                   | 20.000 a 25.000<br>ciclos;                                                                                    | Alteração<br>crítica de<br>projeto,<br>aprovação por<br>família. |
| Temperatura                | Partida deve ser<br>possível de -40°C a<br>110°C;                                                                                                    | Pode ser<br>aprovado por<br>similaridade; | $-30^{\circ}$ ;                                                                                               | Alteração<br>crítica de<br>projeto,<br>aprovação por<br>família. |
| Ensaio de<br>Estanqueidade | Para algumas<br>aplicações deve atender<br>grau IP 5K 4K da norma<br>DIN 40 050-9. As<br>funções do impulsor não<br>devem estar<br>comprometidas ao final | Pode ser<br>aprovado por<br>similaridade; | Não há;                                                                                                    |                                                                  |

Tabela 2.1 – Comparativo de testes de validação de impulsores para o mercado original (OEM) e para o mercado de reposição (IAM ou *Aftermarket*) 3

 $3$  A tabela foi elaborada com base na experiência do autor na área de desenvolvimento de impulsores de partida para o mercado *OEM*.

1

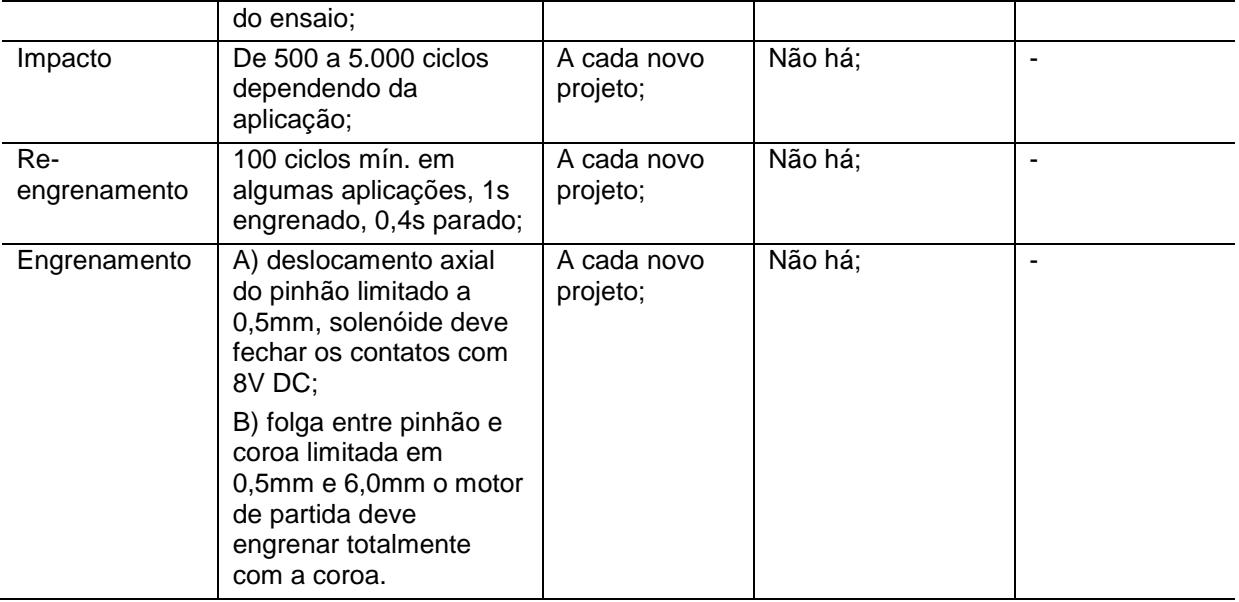

No processo de desenvolvimento de produtos para o mercado de reposição independente ou IAM (do inglês, *Independent AfterMarket*) verifica-se que as duas interfaces existentes, antes e após a etapa de projeto preliminar (projeto conceitual e projeto detalhado), são executadas de forma satisfatória pela equipe de desenvolvimento da Empresa Alvo. A abordagem destas fases na Empresa Alvo pode ser considerada adequada, por deter uma experiência superior a quarenta e cinco anos no desenvolvimento da sua linha de produtos, o que facilita a definição do conceito de um novo produto adaptado. As técnicas utilizadas para o desenvolvimento destas fases são basicamente: (a) o conhecimento prévio adquirido ao longo de um histórico de desenvolvimentos de produtos similares para diferentes aplicações (lessons learned<sup>4</sup>) e (b) o histórico do empirismo dos testes práticos realizados freqüentemente.

O projeto conceitual e o detalhado estão fortemente ligados à experiência da equipe de desenvolvimento, já que os colaboradores da Empresa Alvo detêm amplo conhecimento das aplicações e processos desenvolvidos ao longo de vários anos em uma variada gama de produtos similares. A equipe de projeto adquire, desta forma, a capacidade de definir o conceito e o projeto detalhado dos componentes para uma nova aplicação. Durante a fase de validação do projeto para produtos adaptados normalmente não ocorrem problemas. A etapa de projeto preliminar é inexistente neste caso, com base nos fatos mencionados anteriormente.

<sup>4</sup> *lessons learned* refere-se ao histórico de sucessos e falhas de cada projeto, registrados de forma a manter o conhecimento da empresa. É comum ficar somente no conhecimento dos colaboradores.

#### **2.4.2 O Projeto Preliminar de Produtos Aperfeiçoados**

Entretanto, um cenário completamente novo surgiu com a entrada da Empresa Alvo no mercado de peças originais a partir de 1996, quando o primeiro projeto OEM obteve sucesso. Deste momento em diante o seu faturamento no mercado OEM tem crescido significativamente, representando mais de 50% do faturamento da empresa.

Neste movimento a Empresa Alvo tem buscado processos de reestruturação, necessários para redefinir paradigmas em praticamente todos os setores, da Engenharia de Produto à Expedição, passando pela Engenharia de Processos, Qualidade, Logística, etc.

A Empresa Alvo ainda está sofrendo as conseqüências do paradigma de desenvolvimento de produto para o mercado de reposição. No mercado original os protótipos são testados até o seu limite (conforme evidenciado anteriormente na tabela 2.1) e uma falha em atender os requisitos de funcionamento pode comprometer totalmente o faturamento esperado no projeto, visto que os clientes (montadoras ou sistemistas das grandes montadoras) possuem cronogramas de lançamento dos veículos que não podem ser postergados sob risco de perda de mercado para a concorrência, extremamente competitiva neste setor.

Sendo assim, a ausência de falhas durante a fase de protótipo e de validação do produto aumenta consideravelmente a chance de sucesso e, conseqüentemente, sobrevivência de um fornecedor no mercado OEM. E obter sucesso em eliminar ou, pelo menos, minimizar as falhas passa obrigatoriamente pela adequada definição de especificações do produto para cada aplicação específica.

Outro fato gerador de falhas e que precisa sempre ser avaliado no PDP de produtos aperfeiçoados é a diferença construtiva existente, muitas vezes, entre o protótipo usado nos testes de validação e o produto "normal de produção". Dependendo da fase do projeto, o protótipo é feito a partir de componentes artesanais, fabricados em equipamentos e ferramentais que não são ainda aqueles definitivos de produção. Faz-se necessário, então, uma avaliação crítica dos resultados, estimando-se o grau de desvio em relação aos produtos fabricados após o início regular da produção. Sem este cuidado, pode-se ter uma detecção tardia de eventuais falhas de desempenho do produto. A análise de sensibilidade é uma metodologia que pode ser considerada nestes casos. Segundo Breierova & Choudhari (2001), esta metodologia pode ser utilizada para determinar o quão "sensível" um sistema é com relação a mudanças nos parâmetros do modelo. A análise de sensibilidade auxilia assim na determinação das variáveis críticas, que afetam o desempenho do produto. As variáveis críticas devem ter uma análise preventiva de causas, modos e efeitos de possíveis falhas (FMEA) de forma a minimizar eventuais falhas durante o projeto ou produção. Esta abordagem é avaliada em estudo de caso a ser apresentado no Cap. 5.

Caso a fase de projeto preliminar seja reduzida, a etapa de confirmação com um protótipo funcional ocorre na fase de projeto detalhado. Em caso de insucesso este ciclo de "tentativa-erro" pode comprometer demasiadamente o cronograma de um projeto para o mercado OEM.

Na próxima fase, de validação do processo, os componentes já estão sendo fabricados na condição final de produção. O objetivo de eventuais testes seria o de corrigir e refinar o processo, no intuito de obter a capabilidade (conceito utilizado na indústria para se referir à capacidade de um dado processo de fabricar produtos dentro da faixa de especificação), e definir os controles para garantir a qualidade e confiabilidade da produção seriada dos produtos. Porém, considerando-se as eventuais diferenças destes componentes para os que foram utilizados nos testes funcionais, os testes finais podem ainda representar uma etapa de validação do produto. Desta forma, uma prática comum é a fabricação de um ou mais lotes-piloto, até que os resultados demonstrem que a produção já possui um ritmo e confiabilidade adequados.

No mercado original, a falha de um protótipo compromete a imagem do fornecedor e, visto que o mercado automotivo está extremamente competitivo e globalizado, tal falha gera um grande risco de perda da oportunidade de novos negócios.

#### **2.4.3 O Projeto Preliminar de Produtos Originais**

O projeto preliminar desenvolvido para produtos do mercado OEM pode ser também muito útil para o desenvolvimento de novos produtos, ou produtos originais de acordo com o conceito apresentado por Romano (2003). Trata-se de produtos que não fazem parte do portfolio de produtos no qual a empresa já possui tecnologia de desenvolvimento de produtos, processos e fabricação.

Neste caso o desenvolvimento bem elaborado de uma fase de projeto preliminar é fundamental. Um projeto preliminar poderá contribuir para uma análise sistemática das funções requeridas neste novo produto, verificando se o sistema atende os requisitos de desempenho para a aplicação. Este método pode também representar um diferencial competitivo, demonstrando aos clientes da Empresa Alvo a disponibilidade de recursos avançados de desenvolvimento para avaliar e validar o produto para uma nova aplicação, de uma forma completa e abrangente.

#### **2.5 Considerações Finais**

Verificou-se neste capítulo que o Processo de Desenvolvimento de Produto na Empresa Alvo é representativo do PDP sistematizado em trabalhos anteriores e também em indústrias do setor automotivo. Esta constatação é importante no sentido de que o estudo de caso realizado na Empresa Alvo adquire maior representatividade.

Constata-se ainda que o projeto preliminar executado na Empresa Alvo atualmente é bastante adequado para o desenvolvimento de produtos adaptados. Quando, porém, o projeto requer o desenvolvimento de um produto aperfeiçoado ou original, verifica-se que a etapa de projeto preliminar necessita passar de um estágio atual pouco estruturado para uma condição futura que utilize métodos e ferramentas focados no desenvolvimento de protótipos com maiores chances de atender os requisitos de desempenho, no menor número possível de testes até a aprovação final.

Verificam-se, assim, oportunidades de melhorias na fase de projeto preliminar, que possam capacitar a Empresa Alvo para o desenvolvimento de produtos aperfeiçoados e/ou originais. Oportunidade também de estudos de *benchmarking*, avaliando pontos fracos e fortes do sistema proposto em relação aos produtos concorrentes.

Um projeto preliminar realizado de forma mais eficaz poderá contribuir para que protótipos sejam aprovados em uma menor quantidade de testes de validação, reduzindo-se o custo e o prazo de projetos.

Por fim, com esta prática de projeto torna-se possível melhorar a capacitação da equipe de Engenharia da Empresa Alvo para realizar estudos avançados de alternativas de novos produtos, situação que demandaria muito mais investimentos e tempo caso fosse realizada somente com o empirismo dos testes práticos.

# **CAPÍTULO III**

# **O SISTEMA DE PARTIDA DE MOTORES DE COMBUSTÃO INTERNA**

O objetivo deste capítulo é contextualizar o estudo de caso que é apresentado no capítulo 5, apresentando os conceitos relevantes sobre o sistema de partida de motores de combustão interna.

Na seção 3.1 é apresentada a estrutura geral do sistema de partida mais utilizado atualmente. Analisa-se o funcionamento do sistema de partida, evidenciando-se os aspectos dinâmicos do seu ciclo de funcionamento.

Na seção 3.2, o impulsor de partida, por se tratar do subsistema que é o foco central do estudo de caso da presente pesquisa, é apresentado com maiores detalhes. Analisam-se os princípios de funcionamento de seus diferentes modelos e o funcionamento dos sistemas de catraca do tipo roda-livre.

A seção 3.3 apresenta os sistemas de engrenamento mais usuais em motores de partida.

Finalmente, a seção 3.4 aborda um novo cenário que está surgindo, no qual novas tecnologias na área de motores de combustão interna e de sistemas de partida podem, eventualmente, eliminar a necessidade do impulsor de partida e de todo o conceito atual de sistema de partida em um futuro próximo.

# **3.1 Estrutura e Funcionamento do Sistema de Partida**

Apesar de novas tecnologias estarem surgindo, o sistema de partida de motores de combustão interna mais comum atualmente possui a seguinte estrutura (Fig. 3.1):

- · motor de partida (motor elétrico de corrente contínua);
- · módulos e unidades de comando (solenóide, relé, etc.);
- · bateria;
- · fiação (circuito de controle, positivo e negativo da bateria).

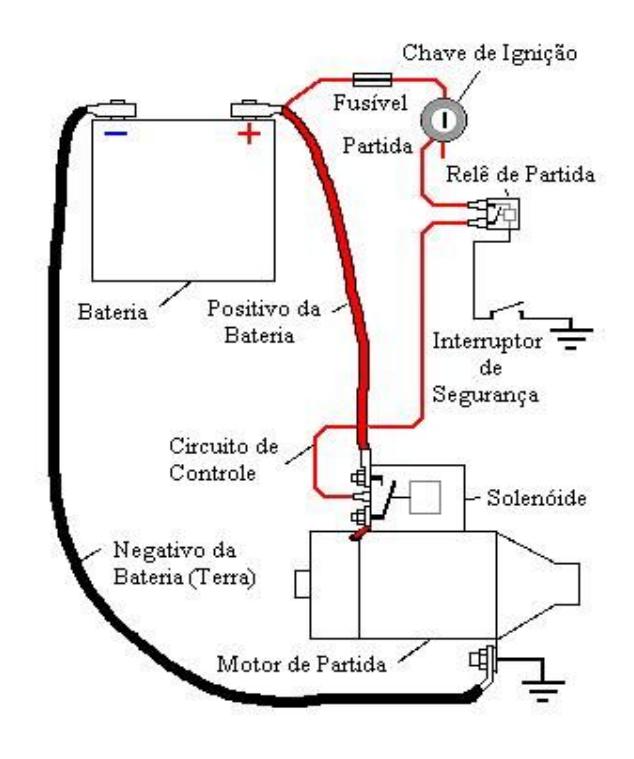

Figura 3.1 - Sistema de partida para motores de combustão interna. Adaptado de (SAMARIN, 2008)

O motor de partida faz o motor de combustão girar através do engrenamento do pinhão, localizado no impulsor de partida (componente mecânico do sistema de partida responsável pela transmissão do torque, dotado de um pinhão que se acopla na coroa do motor de combustão e sistema roda-livre para proteção do motor elétrico, abordado na seção 3.2), com a coroa do volante do motor de combustão, a qual, por sua vez, está conectada ao virabrequim do motor de combustão interna. A Fig. 3.2 indica a localização desses componentes.

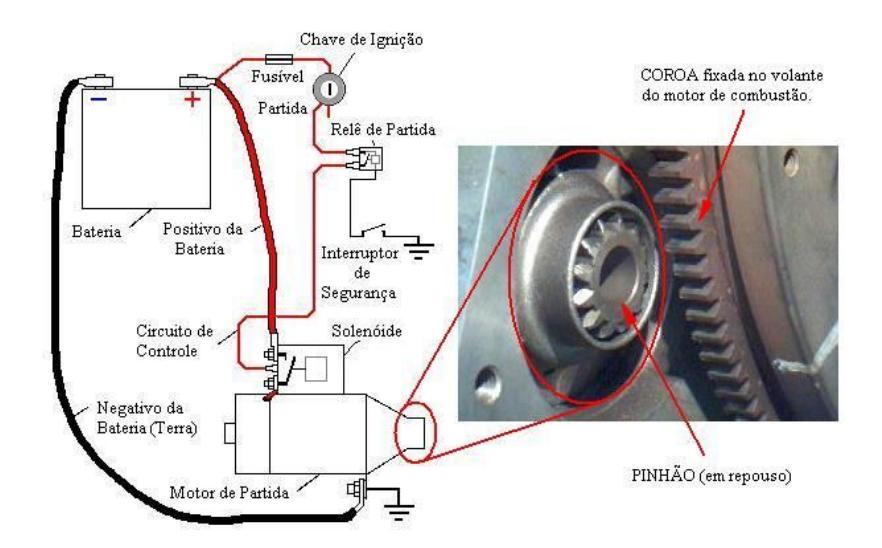

Figura 3.2 – O sistema de partida, com destaque o motor de partida.

O motor de partida (Fig. 3.3) é o principal subsistema do sistema de partida. Os seguintes componentes constituem um motor de partida:

- · Motor elétrico;
- · Subsistema de engrenamento;
- · Subsistema roda-livre;
- · Subsistema de transmissão.

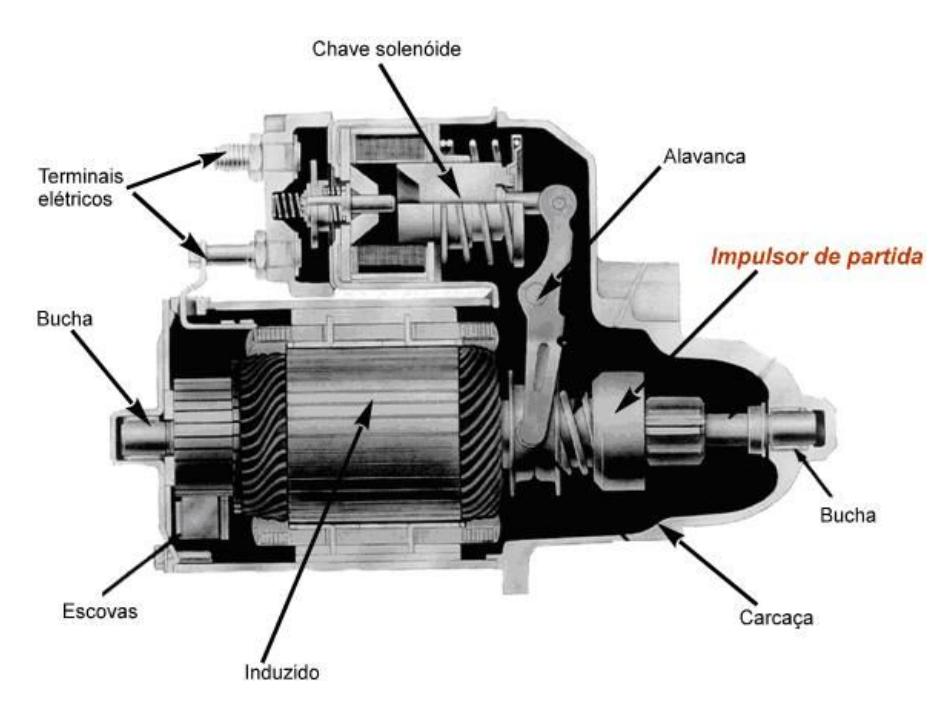

Figura 3.3 - Motor de partida em corte.

O subsistema motor elétrico é constituído, basicamente, por uma carcaça metálica, o eixo induzido ou armadura (mancalizado entre buchas localizadas nas extremidades da carcaça), o comutador, escovas e bobina de campo.

O subsistema de engrenamento é constituído por uma chave magnética (solenóide) que aciona uma alavanca, também chamada de "garfo", e pelo pinhão do impulsor de partida.

Na parte dianteira do motor de partida o eixo induzido possui um fuso de avanço dotado de um estriado helicoidal sobre o qual é montado o subsistema roda-livre.

O subsistema de transmissão é constituído, normalmente, por um trem de engrenagens do tipo planetário, ou uma engrenagem de redução (Tab. 3.1), ambos com o objetivo de aumentar a capacidade de torque transmitido pelo motor de partida.

A principal característica dos motores de partida é a sua potência, pois para acionar um motor de combustão de grande volume se faz necessário muito mais potência do motor de partida do que num motor de combustão pequeno.

O subsistema roda-livre (ou catraca) e o pinhão do subsistema de engrenamento fazem parte de um conjunto denominado Impulsor de Partida. A Fig. 3.4 mostra um impulsor do tipo convencional. O subsistema roda-livre é explicado em maiores detalhes na seção 3.2.

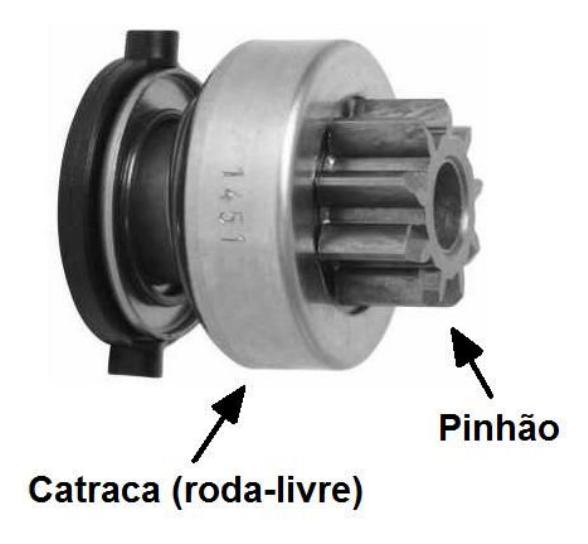

Figura 3.4 - Impulsor de partida convencional. Fonte: ZEN S.A. (2007).

Quando se gira a chave de ignição de um veículo dotado de motor de combustão interna para a posição de "Partida" a potência da bateria é transferida para o circuito de controle e ativa a chave magnética (solenóide), a qual energiza o motor de partida (motor elétrico). O impulsor de partida, por sua vez, faz girar o motor de combustão segundo um ciclo dinâmico que será detalhado a seguir. No caso de um veículo com transmissão automática o motor de partida somente pode ser acionado quando o câmbio estiver nas posições "P" (Estacionamento, do inglês *Park*) ou "N" (Neutro, do inglês *Neutral*). Em veículos dotados de transmissão manual eventualmente o acionamento do motor de partida também só é possível quando o pedal da embreagem está pressionado. Estando fora dessa condição, o interruptor de segurança permanece aberto e o relé do motor de partida desconecta o circuito de controle do sistema de partida.

O torque inicial a ser fornecido pelo sistema de partida por meio do engrenamento pinhão-coroa do motor de combustão deve ser maior do que a resistência ao movimento que existe devido à compressão e atrito entre cada pistão

e o cilindro, dependentes da viscosidade do óleo e temperatura do motor. A condição de partida a baixa temperatura torna-se a mais crítica para a qual um sistema de partida deve ser dimensionado. Em tal condição extrema a resistência interna da bateria é maior, o que gera menor tensão para acionamento do sistema de partida. Além disso, a condição do lubrificante do impulsor de partida em baixa temperatura também pode gerar uma falha de patinamento ou *slip* (deslizamento dos roletes do sistema roda-livre, gerando uma falha de acionamento pela nãotransmissão do torque necessário para a partida).

O ciclo dinâmico transiente do acionamento de um motor de combustão pelo sistema de partida (Motor de Partida/Impulsor de Partida) é bastante rápido, sendo completado em décimos de segundo, considerando-se o momento em que a chave de partida é acionada e o motor de combustão inicia o funcionamento. Para ilustrar como ocorre um ciclo comum de partida, uma divisão em quatro estágios é apresentada a seguir. A correlação com o estudo de caso a ser apresentado no capítulo 5 demonstra quais os pontos que foram abordados no modelo 1-D desenvolvido na presente pesquisa e, adicionalmente, indicam-se sugestões de análises adicionais que podem ser objetivos para futuros trabalhos.

1° Estágio: O impulsor está na posição de repouso e o motor de partida sem corrente. A mola da chave magnética mantém a ponte de contato na posição de repouso (Fig. 3.5). É a condição inicial de modelagem 1-D do estudo de caso.

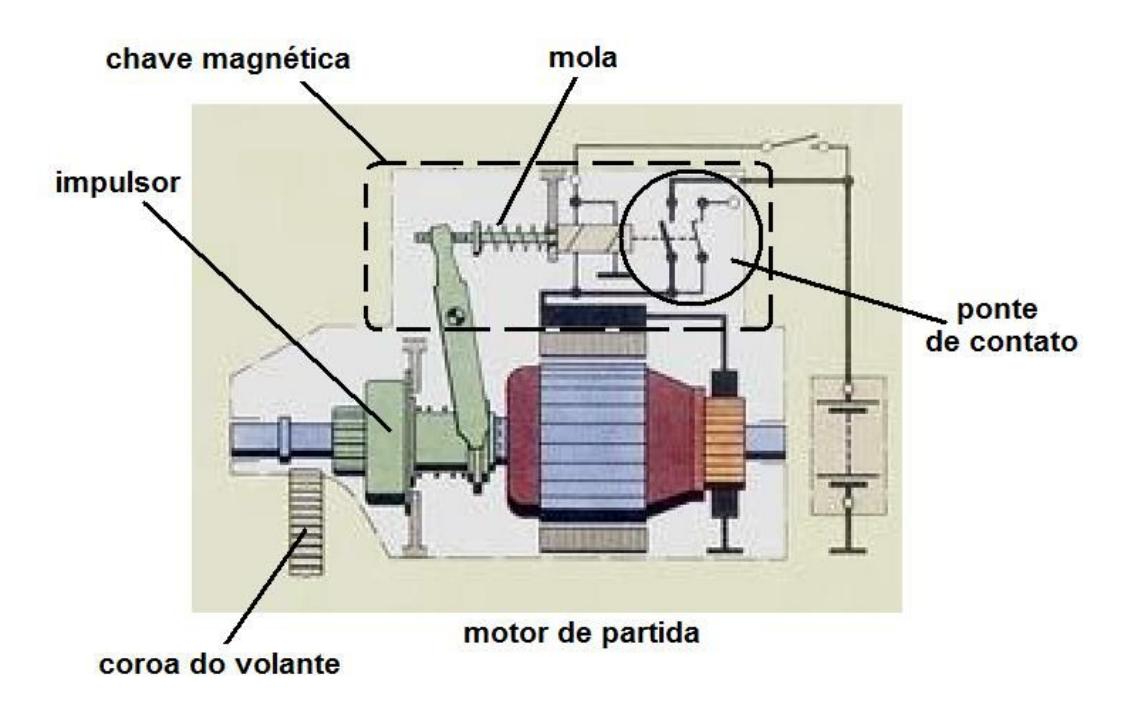

Figura 3.5 – 1° estágio do ciclo de partida. Adaptado de (VILANOVA, 2006).

2° Estágio: A chave de partida é acionada. A bobina de atracamento, a bobina de retenção da chave magnética, a bobina de campo recebem corrente elétrica parcial porque a ponte de contato da chave magnética (solenóide do motor de partida) ainda não está fechada; assim o eixo induzido começa a girar lentamente. O impulsor também gira e, simultaneamente, movimenta-se longitudinalmente, porque é montado no eixo induzido sobre um fuso de avanço dotado de um estriado helicoidal (Fig. 3.6). Este deslocamento longitudinal do impulsor também foi considerado no estudo de caso a ser abordado em capítulo posterior.

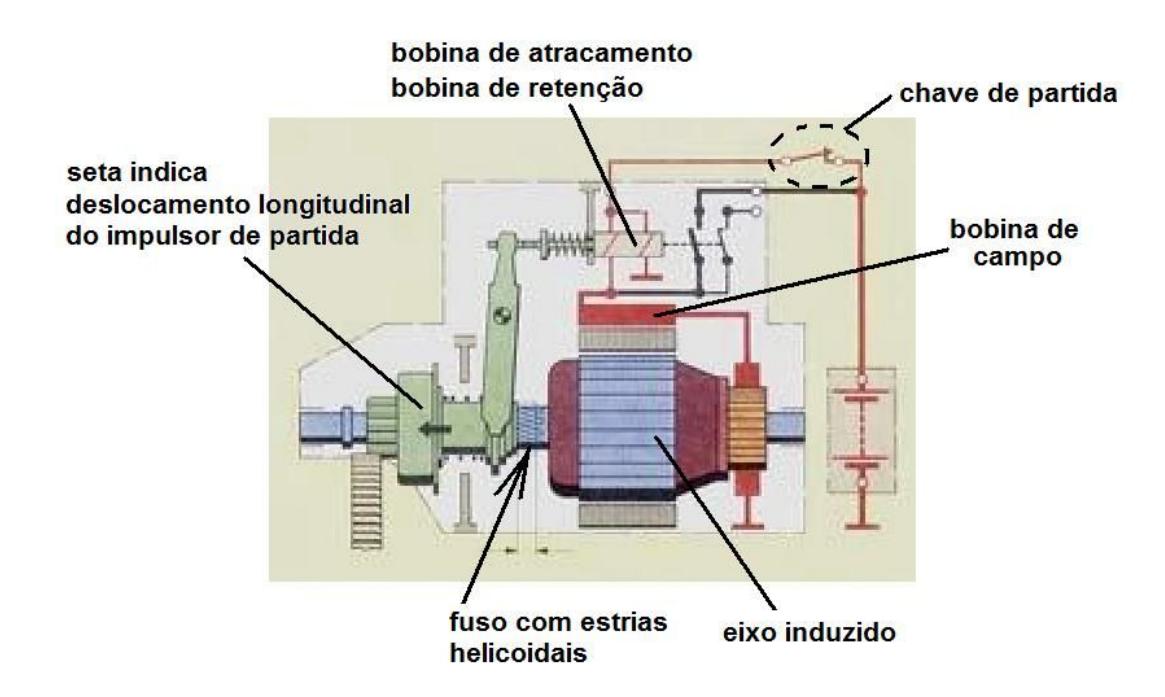

Figura 3.6 - 2° estágio do ciclo de partida. Adaptado de (VILANOVA, 2006).

3° Estágio: A ponte de contato da chave magnética do motor de partida liga a bobina de campo e aciona o giro do eixo induzido do motor elétrico com potência máxima. Um dente do pinhão procura um vão nos dentes da coroa do volante do motor de combustão para engrenar (Fig. 3.7). A modelagem do engrenamento do pinhão com a coroa do motor de combustão não foi considerada no estudo de caso desta pesquisa. Os modos de falha identificados nos testes práticos de reengrenamento (vide seção 4.3.4) indicaram que as falhas ocorreram sempre após o deslocamento longitudinal até o final de curso do pinhão do impulsor de partida, efetivando o completo engrenamento com a coroa do motor de combustão. Modelagem de falhas tais como o impacto dente-com-dente do pinhão com a coroa (do inglês, *milling*) pode ser objetivo para o desenvolvimento de novos modelos 1-D que possibilitem estudos desse comportamento dinâmico em sistemas de partida.

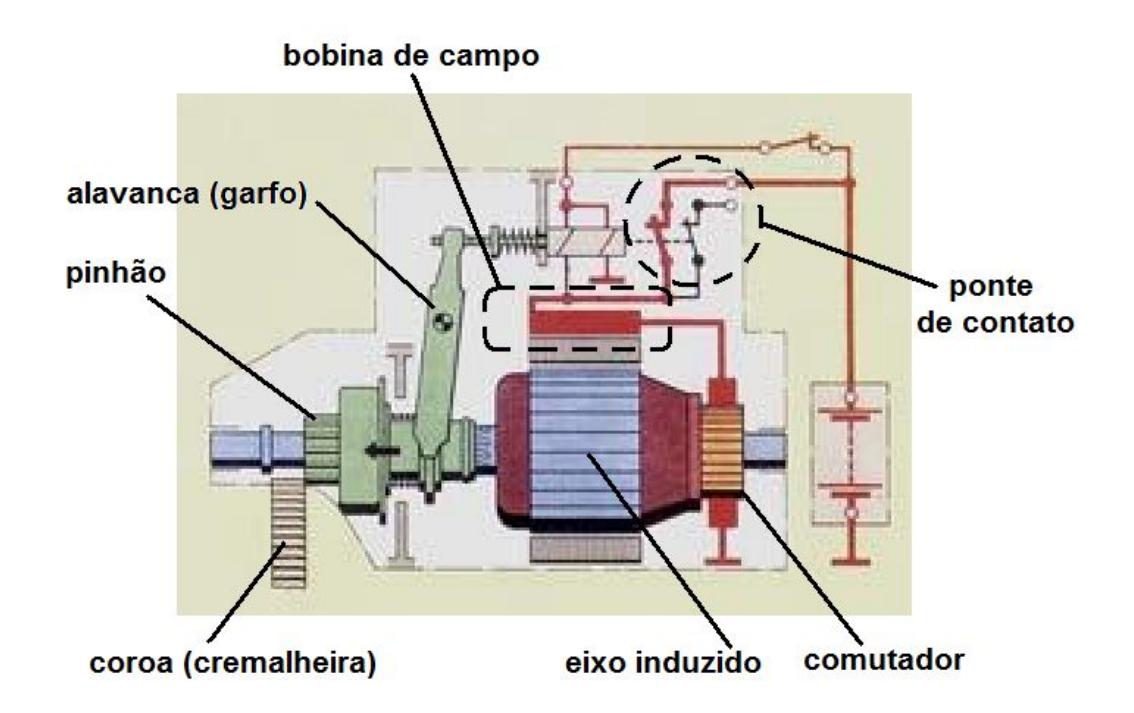

Figura 3.7 - 3° estágio do ciclo de partida. Adaptado de (VILANOVA, 2006).

4° Estágio: A alavanca (garfo) está na sua posição final e o pinhão engrenado na coroa (cremalheira) do motor de combustão. A ponte de contato liga imediatamente a bobina de campo principal e o motor de partida tem torque total. O torque transmitido pelo pinhão permite a ignição do motor de combustão (Fig. 3.8). Este estágio foi desconsiderado no estudo de caso pelo mesmo motivo apresentado no item anterior. Modos de falha típicos que podem ser considerados em futuros trabalhos de modelagem 1-D podem incluir análise do *backlash* entre os dentes das engrenagens e a análise do funcionamento dinâmico do sistema de catraca do impulsor. Durante o funcionamento em roda-livre pode ocorrer o fenômeno de "flutuação" do rolete (KREMER, 1995). Este comportamento pode ser desejável em algumas aplicações, porém pode ser motivo de falha do sistema roda-livre pela ruptura prematura das molas internas. Para detalhes sobre a configuração do impulsor de partida vide seção 3.2, a seguir.

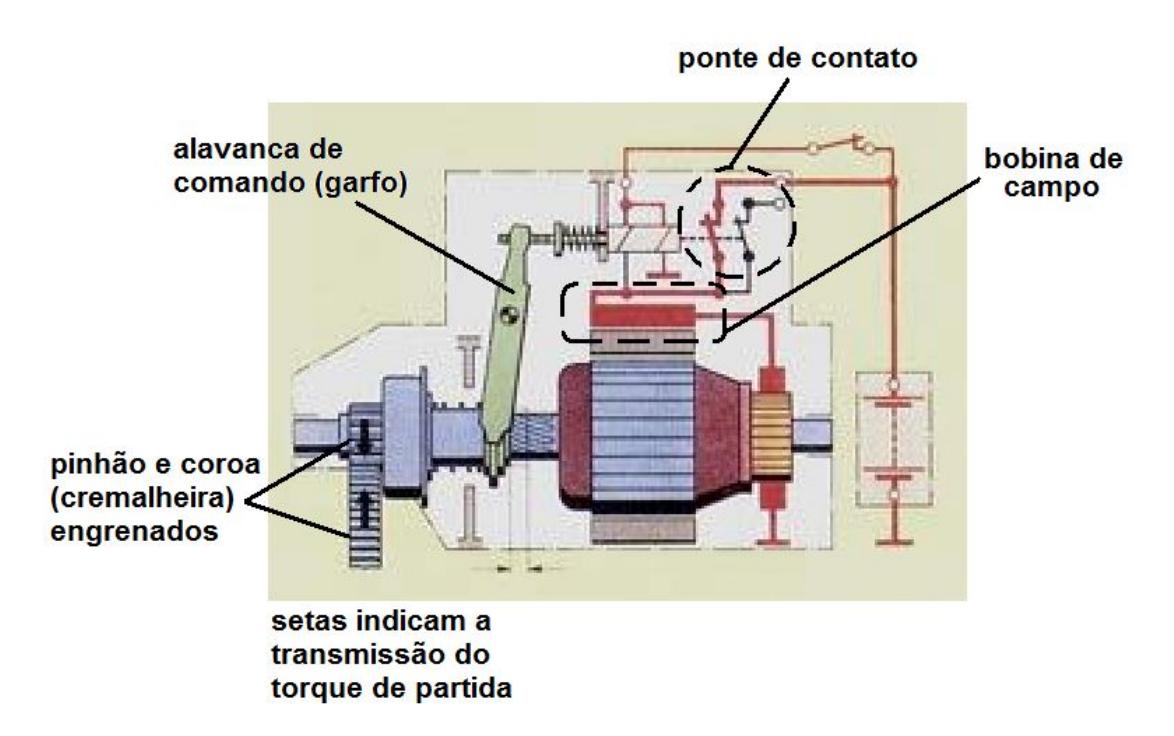

Figura 3.8 - 4° estágio do ciclo de partida. Adaptado de (VILANOVA, 2006).

## **3.2 Impulsor de Partida**

O primeiro impulsor de partida utilizado em automóveis foi um invento patenteado em 1910 por *Vincent Bendix*, engenheiro nascido em Moline (EUA) em 1881. O invento de *Bendix* teve seu primeiro uso em um veículo Chevrolet modelo 1914, e utilizava somente a inércia do impulsor de partida e um fuso helicoidal no eixo induzido do motor de partida para realizar o engrenamento do pinhão com a coroa do volante do motor de combustão interna (GALE, 2004). Por este motivo o impulsor de partida é, ainda hoje, muito conhecido no ramo automotivo pelo sobrenome do seu inventor, *Bendix*. Atualmente a patente já expirou e o impulsor de partida é fabricado e distribuído mundialmente por diversas empresas, entre elas a Empresa Alvo da presente pesquisa.

O impulsor de partida é um sistema mecânico dotado de uma catraca (sistema roda-livre) que permite a rotação livre do pinhão somente em um sentido, e o travamento do giro no sentido contrário. Tais características visam a:

- 1) No sentido de travamento promover a partida do motor de combustão, fornecendo torque quando o impulsor é acionado pelo eixo induzido do motor de partida;
- 2) No sentido de giro livre evitar a transmissão da elevada rotação, função da relação de engrenamento pinhão-coroa, que ocorre quando o motor de combustão entra em ignição, de forma a não danificar o motor elétrico.

O subsistema roda-livre transmite torque em um sentido e gira livremente no sentido oposto. Quando o princípio de funcionamento de transmissão do torque está baseado no atrito e os elementos estruturais são roletes cilíndricos têm-se tais elementos de carregamento colocados em cunhas formadas por duas pistas, sendo uma delas uma pista de rolamento cilíndrica e a outra uma pista excêntrica formada por arcos circulares deslocados do centro de rotação (tantos arcos quantos forem o número de roletes – elementos de carregamento). As pistas, interna e externa, podem ter uma ou outra configuração. Se a pista interna é a pista de rolamento cilíndrica, a pista externa é a pista excêntrica e vice-versa. A pista excêntrica gera assim um ângulo de travamento, conforme ilustrado na figura 3.9. Na figura o sistema roda-livre trava o giro se a pista de rolamento está girando em sentido antihorário e gira livre se a mesma pista estiver girando em sentido horário. Caso contrário o inverso irá ocorrer.

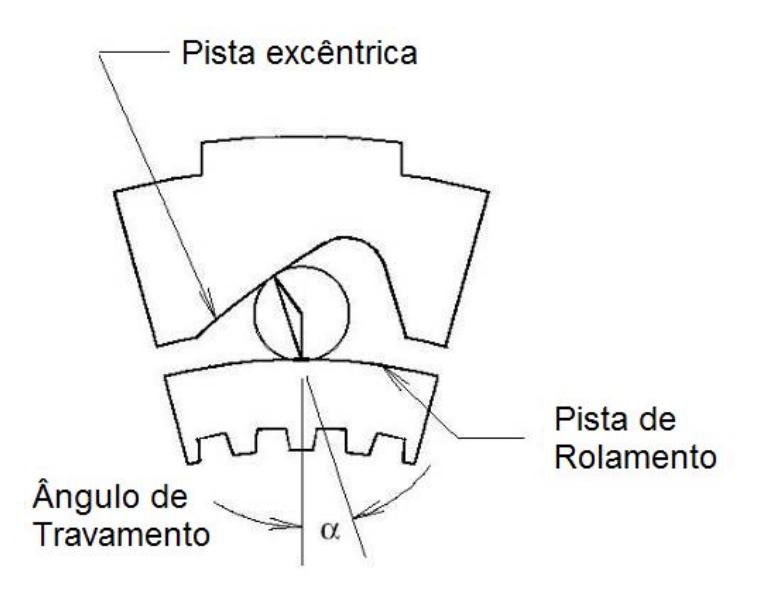

Figura 3.9 – pistas e o ângulo de travamento do subsistema roda-livre.

De acordo com CHESNEY (1997), em aplicações de sistemas roda-livre em transmissões automáticas, o ângulo de travamento não deve ultrapassar 4,574º durante o funcionamento, caso contrário pode ocorrer o deslizamento dos roletes (*slip*) quando o sistema girar em sentido de travamento. Acrescenta ainda o autor que ângulos de travamento muito pequenos geram tensões de contato muito elevadas, sendo necessário definir um meio-termo.

A Tabela 3.1, a seguir, mostra diferentes tipos de impulsores fabricados atualmente pela Empresa Alvo, para as mais diversas aplicações, desde motores para *jet-skis* até caminhões pesados, com seus respectivos sistemas roda-livre e de engrenamento.

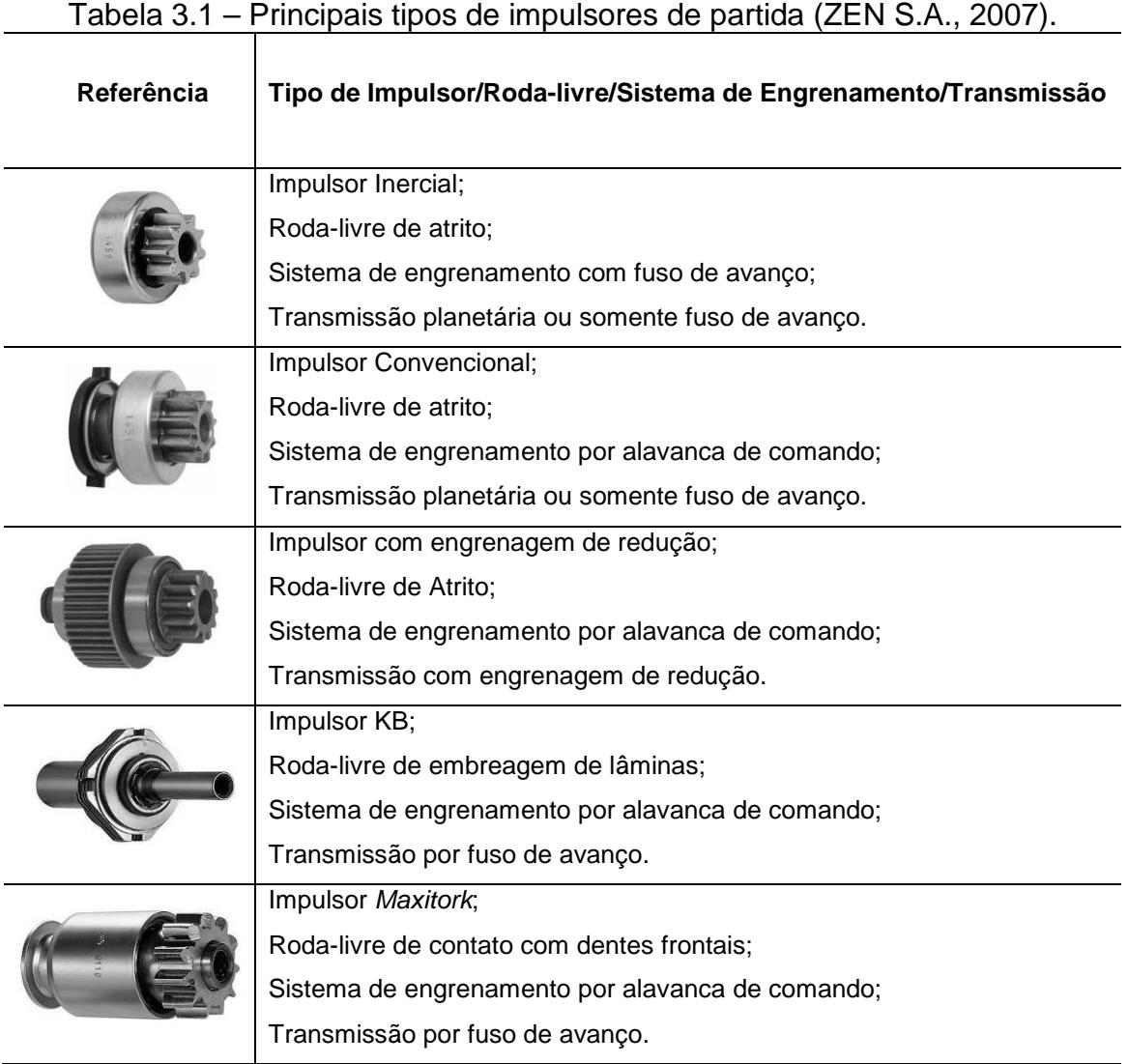

# **3.2.1 Roda-livre de Atrito com Roletes Cilíndricos**

Para motores de combustão de pequeno e médio porte, o sistema roda-livre mais utilizado tem seu funcionamento baseado na transmissão por atrito. Tal sistema é constituído por uma pista cilíndrica, uma pista com perfis excêntricos (cunhas), roletes cilíndricos e molas que fazem com que o conjunto (ilustrado na Fig. 3.10) trave ou libere o giro do pinhão do impulsor de partida, conforme o sentido de rotação.

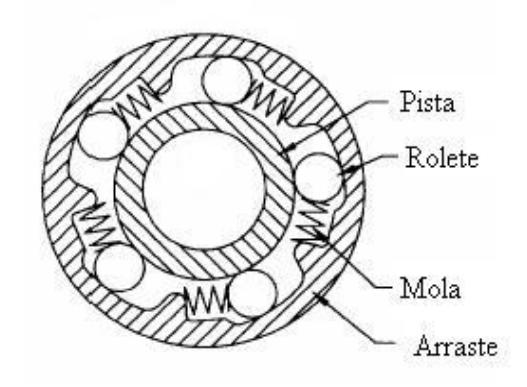

Figura 3.10 – Sistema roda-livre de impulsor de partida convencional.

As forças de contato (radiais) são consideravelmente elevadas para a transmissão do torque requerido, resultando em tensões superficiais significativas nos pontos de contato e tensões tangenciais que exigem materiais com elevada dureza e bom acabamento superficial.

Durante o modo de funcionamento do impulsor em "roda-livre" há um movimento relativo entre as pistas interna e externa do impulsor de partida. Os principais modos de falha neste modo de operação são, de acordo com CHESNEY e KREMER (1997):

- 1. O desgaste dos roletes e pistas;
- 2. O posicionamento inadequado do rolete;
- 3. A fadiga da mola.

Ainda de acordo com CHESNEY & KREMER (1997), o desgaste é um problema a ser resolvido empiricamente. Por outro lado o autor afirma que a posição do rolete e a fadiga da mola dependem da força de inércia do rolete e da força da mola, e podem ser determinados analiticamente.

## **3.2.2 Roda-livre de Atrito com Roletes Perfilados ou** *Sprags*

Nos sistemas roda-livre dotados de roletes perfilados (tradução livre do termo em inglês *sprags*), a funcionalidade de travamento está baseada na geometria do rolete que gera, dependendo do seu grau de inclinação, diferentes alturas, as quais definem o estado de travamento ou de deslizamento entre a pista interna e a externa. As forças de contato (radiais) são igualmente elevadas, como no sistema de atrito com roletes cilíndricos.

O sistema de atrito por roletes perfilados compreende pistas interna e externa cilíndricas, múltiplos roletes perfilados, gaiolas e retentor tipo mola. A figura 3.11 mostra os componentes e algumas variáveis usadas para o dimensionamento do sistema.

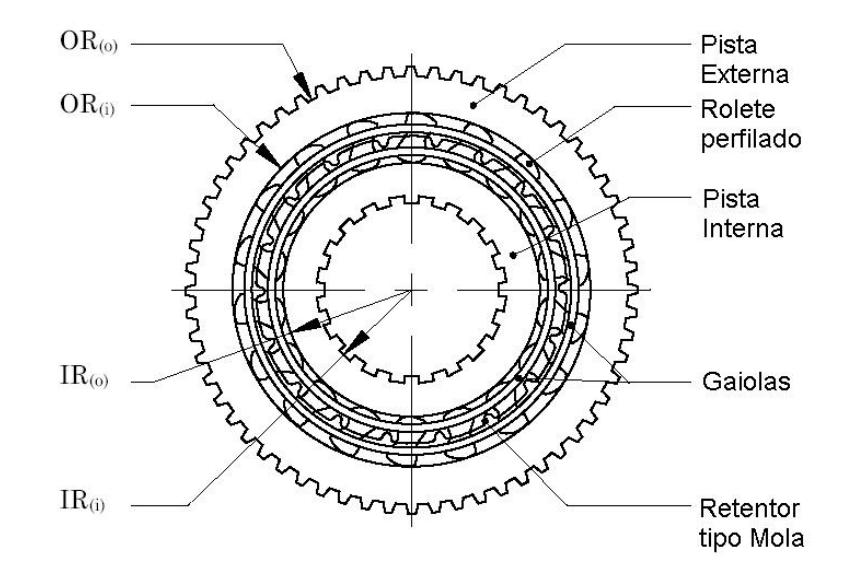

Figura 3.11 – Sistema de travamento por atrito com roletes perfilados.

CHESNEY & KREMER (1998) apontam vantagens do sistema de roletes perfilados sobre o sistema por roletes cilíndricos, tais como:

- · Sistema pode operar a rotações de giro livre mais elevadas;
- · Torque mais elevado para um mesmo tamanho do sistema;
- · Melhor engrenamento inicial, devido ao ângulo de travamento variável;
- · Menor suscetibilidade ao fenômeno de tombamento do rolete.

O mesmo autor, porém, cita que o sistema de atrito por roletes perfilados ou *sprags* também possui algumas desvantagens, como um custo de manufatura mais elevado devido à necessidade de tolerâncias bastante reduzidas de excentricidade entre as pistas interna e externa.

## **3.2.3 Roda-livre de Contato com Dentes Frontais**

Em algumas aplicações, o sistema de roda-livre por atrito gera um torque de travamento máximo que é insuficiente para motores de combustão de grande porte, especialmente motores ciclo Diesel, devido à grande inércia que precisa ser

colocada em movimento. Para tais configurações, o sistema roda-livre de catraca com dentes frontais é utilizado. Esse sistema é constituído por uma catraca dentada que permite, quando engrenada, a transmissão de elevado torque, pois a transmissão está baseada no contato entre os dentes e não no atrito. Quando o sistema precisa girar no sentido de roda-livre, os dentes da catraca se afastam por meio de um sistema de pesos centrífugos (Fig. 3.12).

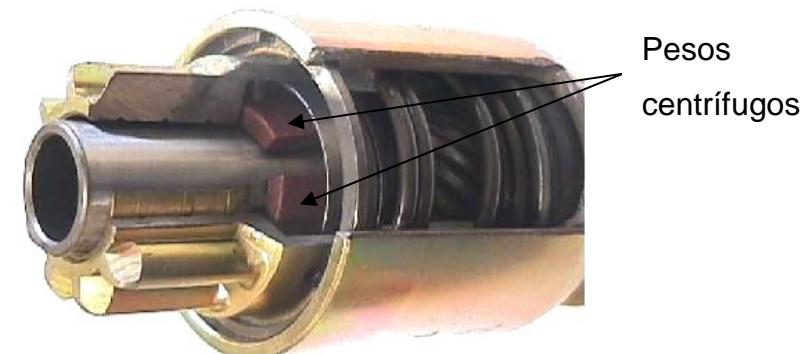

Figura 3.12 – Impulsor com sistema roda-livre para torque elevado (ZEN S.A., 2007).

# **3.3 Sistemas de Engrenamento**

O mecanismo de engrenamento garante a transmissão do torque através do par pinhão do impulsor de partida e coroa do volante do motor de combustão. O sistema é composto por pinhão, catraca, mola de engrenamento e relé de engrenamento.

#### **3.3.1 Motor de Partida com Fuso de Avanço**

O fuso de avanço é o sistema mais simples de sistema de engrenamento. Foi o primeiro conceito a surgir, mas continua sendo utilizado até hoje, para partidas de cortadores de grama, quadriciclos e *jet-skis*.

Nesse sistema, um fuso no eixo desloca a roda-livre axialmente quando o induzido do motor de partida gira. Assim, ocorre o engrenamento do pinhão na coroa do motor de combustão. Após o engrenamento, a roda livre transmite o torque do induzido através do pinhão, o que faz o motor de combustão girar a uma rotação que permita o início de funcionamento autônomo. Quando o motor de combustão "pega", ocorre o fenômeno denominado "ultrapassagem", quando a rotação do motor de combustão passa a ser mais elevada do que a do pinhão acoplado no sistema rodalivre. Então, o sistema roda-livre passa a não mais transmitir torque, girando em sentido inverso. O torque transmitido pelo motor de combustão durante a "ultrapassagem" gera no fuso uma força axial que desengrena o pinhão da coroa do motor de combustão, retornando para a posição de repouso auxiliado por uma mola de retorno (Fig. 3.13).

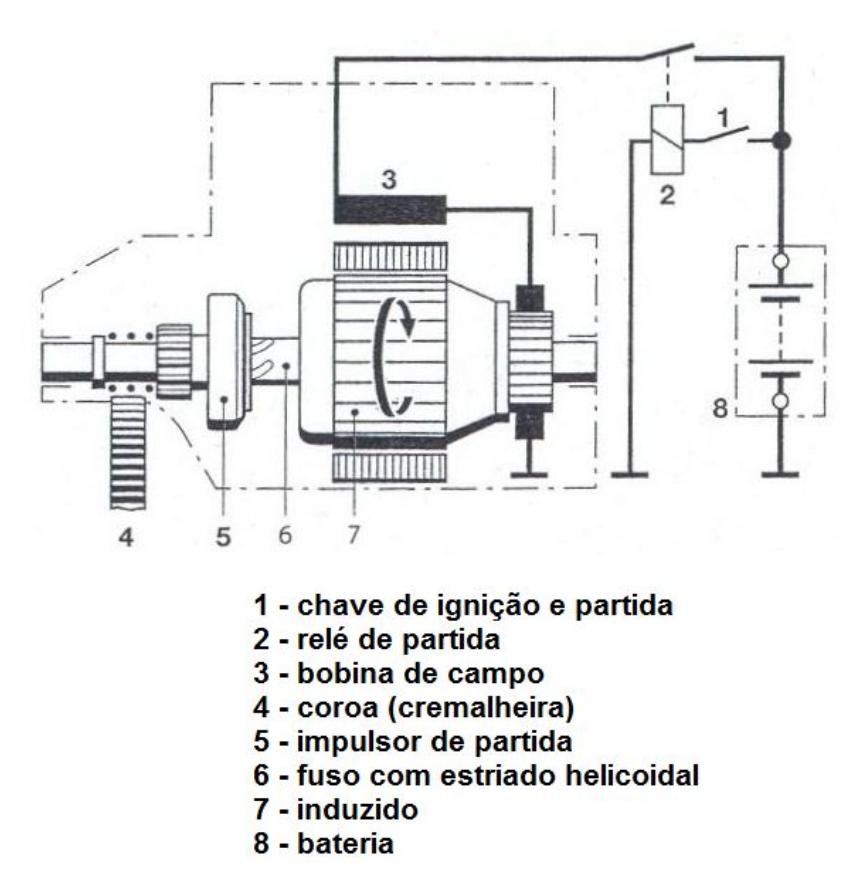

Figura 3.13 – Motor de partida com fuso de avanço (BOSCH, 2005).

# **3.3.2 Motor de Partida com Fuso de Avanço e Alavanca de Comando**

O motor de partida com fuso de avanço e alavanca de comando se tornou um padrão mundial. Nesse tipo de sistema o curso de engrenamento é composto pelo curso do pinhão e pelo curso do fuso.

No curso do pinhão o induzido do relé de engrenamento empurra o pinhão através da alavanca de comando na direção da cremalheira (ou coroa do volante) do motor de combustão. Se um dente do pinhão encontra um vão da cremalheira (posição dente-vão), o pinhão engrena até onde atuar o movimento do relé. Caso um dente do pinhão coincida com outro dente na cremalheira (posição dente-dente) o que ocorre em 80% dos casos, o induzido do relé comprime a mola de engrenamento. No final do curso do pinhão gerado pelo relé de engrenamento, a ponte de contatos do relé fecha a corrente principal do motor de partida e o induzido do motor de partida começa a girar. Em uma posição dente-vão, o giro do motor elétrico desloca o pinhão pelo fuso completamente para dentro da cremalheira, engrenando-o. Partindo de uma posição dente-dente, o motor elétrico gira o pinhão

na frente da cremalheira até que um dente do pinhão encontre um vão da cremalheira. Nesse ponto, a mola de engrenamento é comprimida e empurra o pinhão, juntamente com o sistema roda-livre, para frente, sobre o fuso através do giro do motor elétrico. Ao desligar a bobina do relé, a mola de retorno empurra o induzido do relé e, através da alavanca de comando, o pinhão juntamente com o sistema roda-livre retorna para a posição de repouso. O torque de roda-livre, gerado quando o motor de combustão entra em funcionamento (ou torque na "ultrapassagem") auxilia nesse retorno (Fig. 3.14).

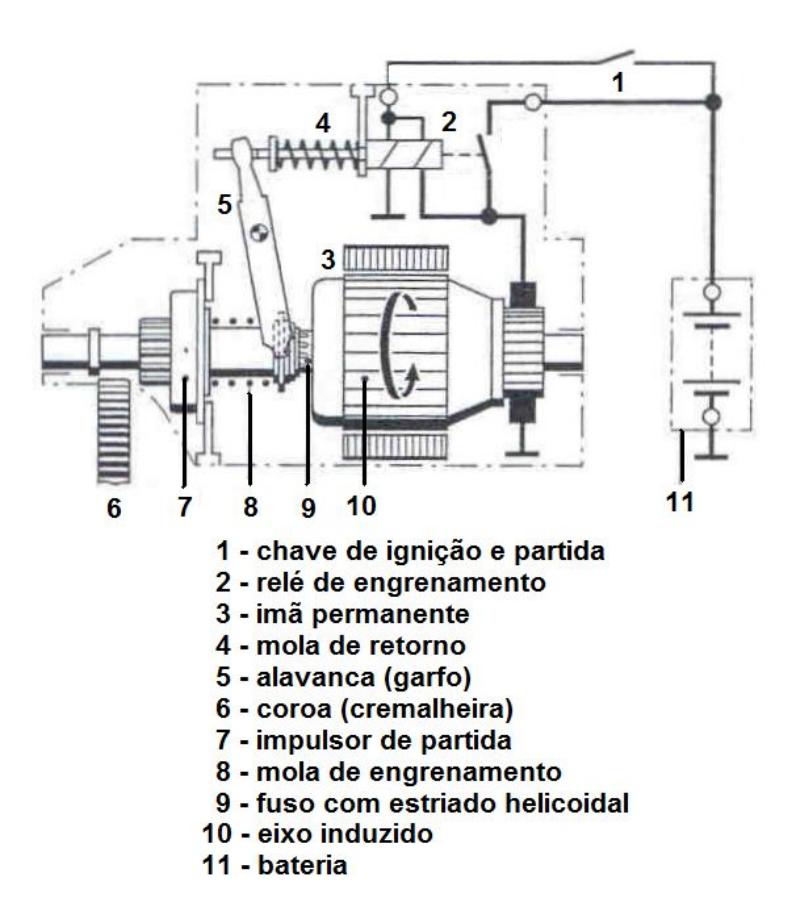

Figura 3.14 – Motor de partida com fuso de avanço e alavanca (BOSCH, 2005).

#### **3.4 Novas Tecnologias de Sistemas de Partida**

Considerando-se que este capítulo aborda conceitos relevantes sobre o sistema de partida é interessante concluir o mesmo apresentando as novas tecnologias de sistemas de partida que estão sendo desenvolvidas. Tais tecnologias podem tanto caminhar em direção à extinção do motor de combustão interna, motivada pela escassez das fontes de combustíveis fósseis, como se transformarem em alternativas frente ao agravamento das questões ambientais relacionadas com a poluição do meio-ambiente. De qualquer forma essas novas tecnologias implicam em sistemas que podem dispensar o uso do motor de partida conhecido atualmente. Há fatores que podem acelerar o uso de novas tecnologias, como as medidas governamentais de limitação da emissão de poluentes, tais como o PROCONVE a ser apresentado a seguir.

Uma pesquisa realizada por Belzowski (2006) levantou uma previsão acerca da participação de novas tecnologias no mercado futuro de sistemas de propulsão para veículos de passeio, no mercado norte-americano (Tab. 3.2).

| Sistemas de propulsão: Carros de passeio         | Participação no mercado<br>norte-americano (%) |      |
|--------------------------------------------------|------------------------------------------------|------|
|                                                  |                                                |      |
|                                                  | 2015                                           | 2020 |
| Motor ciclo Otto                                 | 58                                             | 45   |
| Motor Diesel Avancado                            | 15                                             | 18   |
| Elétrico                                         |                                                | 2    |
| Célula de combustível                            | 2                                              |      |
| Híbrido (Full)                                   |                                                | 9    |
| Híbrido (Mild)                                   | 8                                              | 8    |
| Híbrido (Diesel)                                 |                                                | 6    |
| Híbrido (Plug-in)                                | 2                                              |      |
| Ignição por compressão de carga homogênea (HCCI) | 3                                              | 5    |

Tabela 3.2 – Sistemas de propulsão de veículos de passageiros: expectativa de participação no mercado norte-americano (BELZOWSKI, 2006).

Entre as novas tecnologias que estão surgindo e que dispensam o motor de partida podem-se citar:

- · Sistema ISG ou *start-stop*;
- · Sistema 42V
- · Sistemas híbridos (gasolina/elétrico, diesel/elétrico);
- · Veículos Elétricos (*Plug-in*, célula de combustível);

A seguir, são apresentadas algumas informações, de forma sucinta, sobre cada um dos sistemas listados acima, com o objetivo de fornecer esclarecimentos básicos sobre o funcionamento de cada sistema e suas implicações sobre o sistema de partida atual. Todos os sistemas e novas tecnologias apresentados abrem oportunidades de desenvolvimento de modelos 1-D para o estudo e aperfeiçoamento de seu desempenho e comportamento dinâmicos.

## **3.4.1 Sistema ISG (***Integrated Starter-Generator***) ou** *Start-Stop*

Dispositivo que incorpora as funções de *partida* (motor de partida) e *geração de energia* (alternador) em um mesmo elemento (VIOREL, 2004).

Trata-se de um sistema que desliga automaticamente o motor do veículo quando parado por mais que alguns minutos e ajuda a economizar combustível e a reduzir as emissões de poluentes. Quando o carro pára num congestionamento ou semáforo, por exemplo, em ponto morto — ou em "neutro", no caso de transmissão automática —, o equipamento desliga o motor por meio de comandos eletrônicos. Para que ele seja instantaneamente ligado novamente basta o motorista engatar uma marcha ou soltar o pedal de freio: um motor elétrico coloca o motor principal novamente em funcionamento.

A substituição do sistema convencional de partida pelo ISG tem vantagens, tais como a redução do consumo de combustível (estimada em cerca de 5%) e a conseqüente redução na emissão de poluentes. Além disso, elimina componentes como o motor de partida, alternador e a coroa do volante.

O sistema ISG possui como desvantagem um acréscimo de custo em relação ao sistema de partida convencional e um limite na potência do sistema de partida (até 2,5 kW), o que impede sua aplicação em motores de combustão de elevada potência.

### **3.4.2 O sistema 42V**

As razões para a implementação do sistema 42V estão focadas na solução das limitações de potência do sistema convencional de 14V, além da entrada em vigor das novas normas ambientais, o crescente desenvolvimento da eletrônica e telecomunicações veiculares. Tudo isso cria um potencial de aumento significativo da demanda elétrica nos veículos automotores. A maior demanda elétrica está associada a diversos sistemas que estão sendo progressivamente acrescentados aos veículos, tais como: direção eletricamente assistida, ar-condicionado elétrico e suspensão ativa, entre outras.

Entre as vantagens do sistema 42V podem-se citar: o funcionamento do veículo em apenas 0,2 segundos; o desligamento automático do motor nas paradas, semáforos e engarrafamentos; a re-ligação do motor com um simples toque no pedal do acelerador e o desaparecimento do "famoso" ruído do motor de partida sendo acionado.

O sistema 42V, porém, implica em mudanças radicais no aspecto do motor. Para os fabricantes de autopeças, a transformação dos sistemas hoje complexos, como freios e direção, em módulos que poderão ser pré-montados, reforçará o papel das empresas integradoras, também chamadas sistemistas das grandes montadoras.

#### **3.4.3 Sistemas Híbridos**

Qualquer veículo é considerado híbrido quando utiliza duas ou mais fontes de energia. O veículo híbrido pode ter três tipos de configurações diferentes:

- a)Série: o motor de combustão move o gerador para gerar energia elétrica, e o gerador pode tanto alimentar as baterias ou alimentar um motor elétrico que impulsiona as rodas;
- b)Paralelo: o motor de combustão é conectado à transmissão, assim como o motor elétrico. Ambos podem fornecer energia às rodas, acionando conforme solicitação de potência do veículo;
- c)*Split*: combina as características dos sistemas série e paralelo. O motor de combustão conduz um eixo e o motor elétrico, o outro.

Os principais componentes desse sistema são:

- · Motor de combustão interna;
- · Reservatório de combustível;
- · Motor elétrico;
- · Gerador;
- · Baterias;
- · Transmissão.

Em um veículo híbrido pode-se reduzir o tamanho do motor de combustão, permitindo um menor nível de emissões de poluentes e aumento da eficiência. O motor de combustão interna pode utilizar as fontes atuais de energia: gasolina, diesel, álcool e GNV.

Os veículos elétricos híbridos têm potencial para reduzir consumo de combustível e impacto ambiental, especialmente aplicações comerciais e de transporte coletivo devem ter prioridade em países em desenvolvimento.

# **3.4.4 Veículos Elétricos — Célula de Combustível**

O hidrogênio é considerado por muitos como o combustível do futuro, porém o caminho até ele deverá passar por veículos como os da tecnologia "Flexfuel" (multicombustíveis), 42V e veículos híbridos. Um estudo realizado por HERNANDEZ (2004) indica que o ano de 2020 parece ser muito cedo para a introdução em larga escala das células de combustível a hidrogênio; o relatório questiona inclusive se 2030 seria um horizonte possível.

A viabilidade da utilização do hidrogênio como combustível depende diretamente do desenvolvimento de novas tecnologias de geração, armazenamento, transporte e abastecimento. Entretanto, há ainda incertezas sobre o impacto da mudança do combustível fóssil utilizado atualmente nos veículos automotores para o hidrogênio a ser consumido nas células de combustível. Um relatório de uma pesquisa realizada para o Departamento de Transporte do Reino Unido (AEA Technology, 2006) informa que a substituição dos combustíveis fósseis pelo hidrogênio trará um impacto ambiental positivo, porém algum impacto adverso na camada de ozônio pode ocorrer, mais significativamente caso o hidrogênio seja utilizado como combustível de aviação.

A concepção do sistema a célula de combustível, também denominada célula de hidrogênio, é formada por sistemas eletroquímicos que convertem energia química de um combustível (hidrogênio) diretamente em energia elétrica.

A célula de combustível em seu núcleo possui um polímero capaz de capturar prótons das moléculas de hidrogênio (Membrana trocadora de prótons, ou PEM, em inglês). O resultado é a formação de água e a liberação de calor e elétrons (Eletricidade). Tudo isso de forma "limpa", sem combustão.

A célula de combustível é composta de dois eletrodos, um positivo (Cátodo) e um negativo (Ânodo). Entre eles, um eletrólito (Polímero) tem como função o transporte de íons. O combustível (hidrogênio) alimenta a célula pelo ânodo, enquanto o oxigênio entra na célula através do cátodo.

Entre as células são dispostas placas separadoras. Estas placas são constituídas por materiais condutores como a grafite ou metais resistentes à corrosão. As placas são configuradas de forma a que os reagentes entrem em contato com os eletrodos (Fig. 3.15)

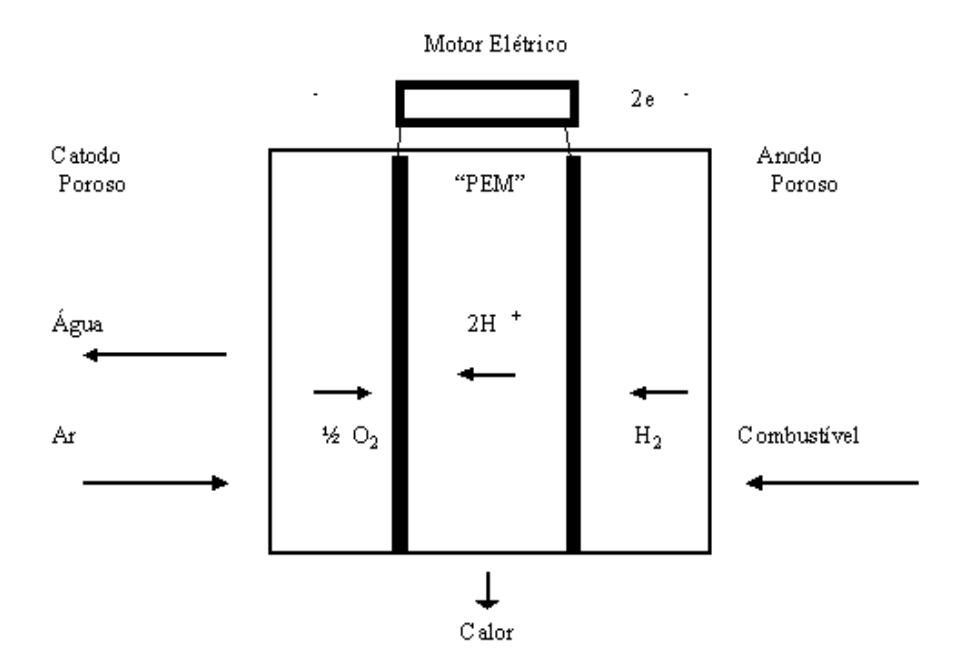

Figura 3.15 – Esquema de uma célula de combustível.

O hidrogênio pode ser obtido através da quebra da molécula da água  $(H_2O)$  que é composta de dois átomos de hidrogênio e um de oxigênio. O processo de quebra da molécula de água é chamado de eletrólise, porém é um processo considerado muito caro. Outro processo de menor custo é a obtenção desse combustível através do uso de um combustível baseado em hidrocarbonetos (gás natural, metanol, propano, metano, etanol e outros derivados de petróleo, ricos em hidrogênio), processo esse realizado por intermédio de um reformador.

O reformador é um equipamento que "quebra" a molécula do combustível liberando os átomos de hidrogênio, água,  $CO<sub>2</sub>$  e CO. Ele trabalha com vapor de água em temperaturas relativamente elevadas e, para tanto, utiliza parte da energia do combustível. Hidrocarbonetos são aquecidos para criar uma síntese de CO e hidrogênio. O gás gerado e a água reagem e formam mais hidrogênio. O oxigênio livre da água e o CO reagem e formam  $CO<sub>2</sub>$  que é expelido.

Possui vantagens, tais como a elevada eficiência da conversão direta de energia química em elétrica, resultando em elevada eficiência. É um sistema modular, com resposta rápida, mudando de carga nula à potência total em segundos. Pode utilizar diversos combustíveis e, por ser um sistema com ausência de atritos mecânicos a manutenção é reduzida, pois se eliminam falhas por fadiga, ruptura e desgaste mecânico. O ponto principal é a preservação do meio ambiente, já que as emissões de  $CO<sub>2</sub>$ , NO<sub>X</sub> e SO<sub>X</sub> são desprezíveis, ou muito abaixo dos padrões internacionais. Se usado hidrogênio puro, obtém-se emissão zero de CO<sub>2</sub>.

Existem, porém, igualmente desvantagens, como o armazenamento do combustível, no caso do hidrogênio, que fragiliza estruturas metálicas devido ao tamanho de sua molécula. E mesmo questões ambientais, já que a queima do hidrogênio é limpa, mas sua geração ainda é poluente e vazamentos de hidrogênio em células combustíveis afetam a camada de ozônio. Existem ainda dificuldades relacionadas com a geração de calor, que é a principal dificuldade para a "miniaturização" do sistema devido à grande área necessária para a troca de calor. O armazenamento ainda é um ponto crítico devido à baixa eficiência no uso de baterias. E um vazamento de hidrogênio pode causar acidentes fatais de grandes proporções, como as explosões do dirigível *Hindenburg* e do ônibus espacial *Challenger* (FRANÇA, 1988).

#### **3.5 Considerações Finais**

O objetivo deste capítulo foi apresentar o sistema de partida de motores de combustão interna. A relevância do tema aqui exposto é justificável no fato de que o impulsor de partida, um dos principais componentes do sistema, é o objeto principal da modelagem dinâmica 1-D a ser apresentada como estudo de caso da presente pesquisa.

Evidenciou-se que o sistema de partida apresenta características notadamente dinâmicas no seu funcionamento, o que possibilita uma enorme gama de oportunidades para o desenvolvimento de modelagem e simulação dinâmica 1-D.

Apesar de novas tecnologias estarem surgindo, as previsões acerca da continuidade do uso do sistema de partida atual ainda são muito divergentes, não havendo ainda uma expectativa concreta da completa eliminação do sistema atual.

# **CAPÍTULO IV**

# **MODELAGEM E SIMULAÇÃO DINÂMICA 1-D**

A Modelagem dinâmica 1-D, também denominada modelagem por parâmetros concentrados, é um método que pode ser associado às atividades do Processo de Desenvolvimento de Produto (PDP), especialmente àquelas atividades requeridas na fase de projeto preliminar, conforme descrito no Capítulo 2, no intuito de contribuir no desenvolvimento adequado das especificações técnicas de um novo produto.

O presente capítulo analisa os conceitos, métodos e pesquisas já desenvolvidas na área de modelagem e simulação, especialmente a modelagem 1-D, investigando o estado-da-arte e também a aplicabilidade do estudo de caso desenvolvido no presente trabalho.

#### **4.1 A Modelagem de Sistemas Dinâmicos**

De acordo com ADADE (2003), um sistema pode ser definido como uma coleção de matéria, partes ou dispositivos que atuam interagindo entre si, dentro de uma fronteira física ou virtual especificada, realizando uma determinada finalidade.

Diz-se que um sistema é dinâmico quando seu estado atual depende de condições a que esteve sujeito no passado. Caso contrário trata-se de um sistema estático.

A modelagem, definida como a construção de modelos, pode ser experimental ou teórica. GOMES FERREIRA (1997) relaciona a modelagem experimental com a construção de modelos icônicos ou analógicos. Mas a modelagem experimental pode também ser utilizada para se validar modelos matemáticos teóricos como é demonstrado no estudo de caso a ser apresentado no Cap. 5. A modelagem teórica, por sua vez, busca obter um modelo matemático através da aplicação das leis
físicas essenciais, com a aplicação de equações matemáticas que sejam representativas do comportamento do sistema. Alguns autores classificam os modelos de uma forma ampla, conforme indica a Fig. 4.1.

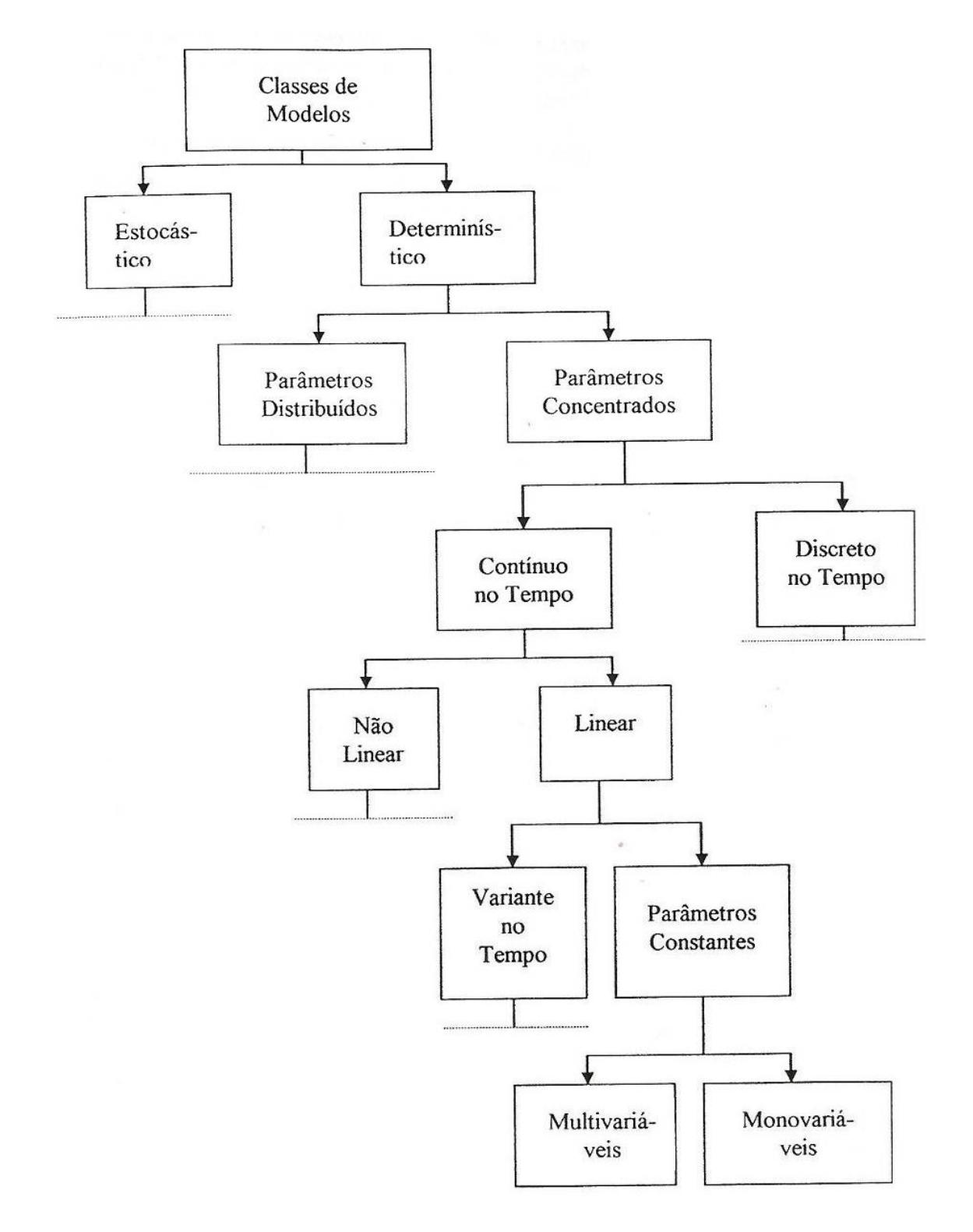

Figura 4.1 – Classificação de modelos (ADADE, 2003).

Com base na Fig. 4.1 a presente pesquisa está focada no estudo de modelos que são: determinísticos, ou seja, não estão associados a uma função distribuição de probabilidade como no caso dos modelos estocásticos; de parâmetros concentrados (ou 1-D), por não possuírem uma dependência espacial, tendo o tempo como única variável independente (este conceito, pela relevância, é abordado com mais profundidade na seqüência); contínuos no tempo; uso de modelos tanto lineares (como um acoplamento massa-mola) como não-lineares (como os fenômenos de atrito), modelos de parâmetros variantes no tempo (Ex.: coeficiente de atrito) ou constantes no tempo (massa) e por fim, modelos multi-variáveis (possuem mais de uma variável de entrada e/ou saída).

Na modelagem de um sistema é importante levar em consideração as interações que ocorrem entre os seus componentes e também aquelas externas às fronteiras do mesmo, oriundas de interações com o meio-ambiente que o circunda e que definem as *entradas* e *saídas* do sistema. As *entradas* são as influências originadas externamente e que afetam diretamente o comportamento do sistema. Já as *saídas* são os indicadores usados para a análise da influência das ações externas e internas ao sistema.

O problema básico da análise de sistemas dinâmicos é avaliar qual é o impacto que uma alteração em uma determinada *entrada* do sistema causa em uma ou mais *saídas*. Quase sempre, o engenheiro de desenvolvimento de Produto realiza uma abordagem intuitiva para esta questão. Porém, é comum que esse tipo de avaliação torne-se insuficiente ou mesmo impraticável, em virtude da complexidade do sistema em estudo.

A modelagem é dita por parâmetros concentrados quando a análise do comportamento de um sistema dinâmico é função somente de uma única variável independente (no caso o tempo) e não existe nenhuma dependência espacial (geométrica, 2-D ou 3-D) adicional — por estes motivos denomina-se 1-D. Ou então, caso exista essa dependência espacial, ela é substituída por uma concentração "equivalente" do comportamento (discretização espacial). No desenvolvimento de um modelo de parâmetros concentrados para a análise de um sistema de injeção de combustível, LI et al. (2005) demonstrou uma maneira de como essa discretização pode ser feita. O bico injetor de combustível, por exemplo, foi "discretizado" para um orifício que fornece uma quantidade variável de massa de combustível em função da pressão definida pelo regulador de pressão.

Um sistema pode ser geralmente constituído de subsistemas e esses por sua vez em componentes. A definição das fronteiras do sistema é função dos objetivos da modelagem que está sendo realizada. Por exemplo, quando se está analisando o

motor de combustão, o motor de partida é um subsistema; porém, quando o motor de partida passa a ser o objeto da análise, esse passa a ser o sistema, o qual é formado por outros subsistemas como o impulsor de partida, o solenóide, entre outros.

A modelagem de sistemas dinâmicos tem o objetivo de compreender ou predizer o comportamento dinâmico como forma de especificar ou melhorar um determinado sistema. O processo de modelagem pode ser sistematizado em etapas, conforme o fluxograma mostrado na Fig. 4.2.

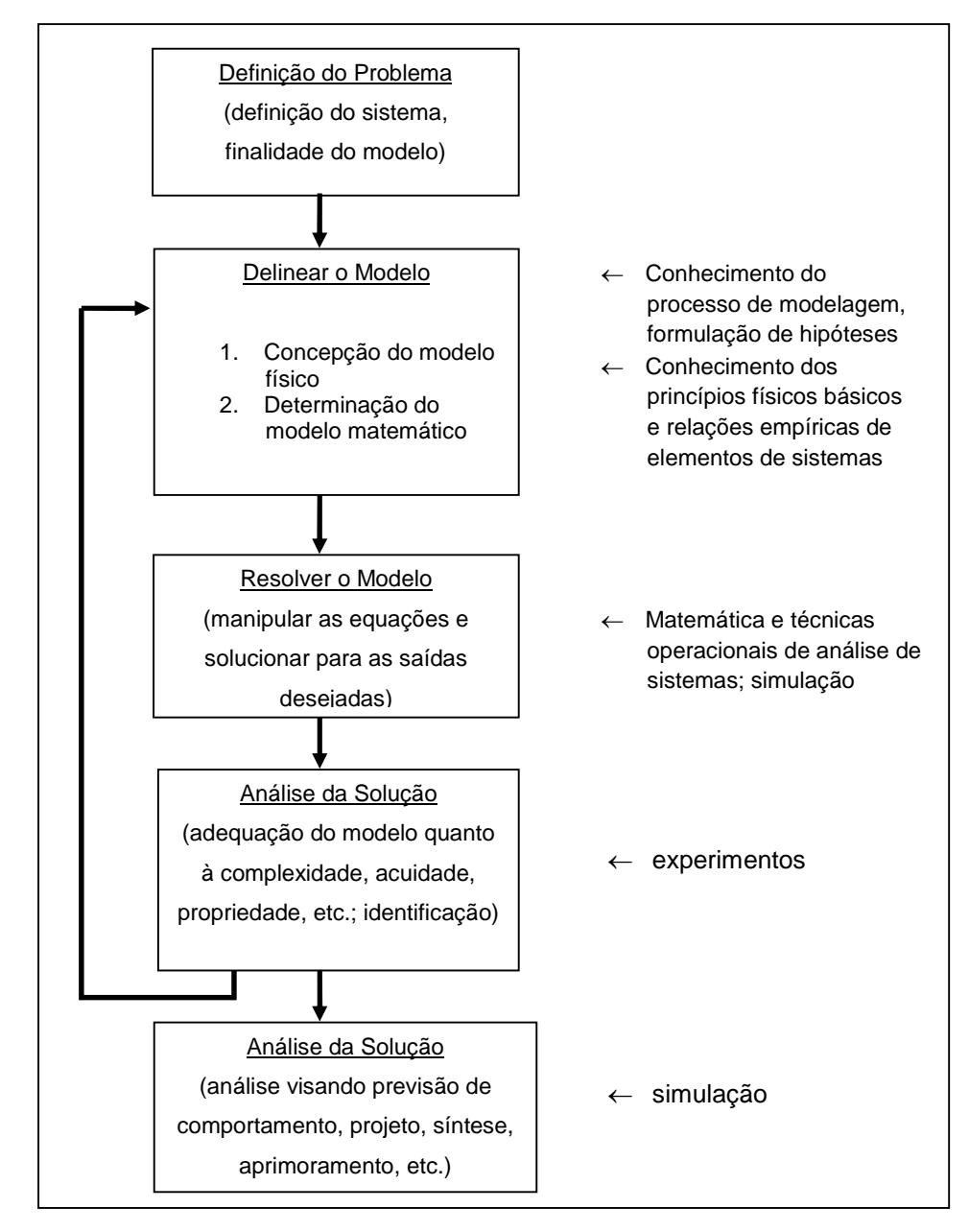

Figura 4.2 – O Processo de Análise de Sistemas / Modelagem Teórica (ADADE, 2003).

Como é perceptível no processo mostrado na Fig. 4.2, existe um grau elevado de complexidade no processo de modelagem teórica, fato já destacado por autores,

tais como LEBRUN & RICHARDS (1997), que atribuem esse fato em parte devido à amplitude de conhecimento necessário para se desenvolverem bons modelos, que incluem:

- Conhecimento de engenharia de sistemas:
- · Conhecimento dos fenômenos físicos envolvidos;
- · Conhecimento para desenvolver os modelos matemáticos;
- · Habilidade para interpretar os resultados;
- · Habilidade para codificar equações matemáticas de forma adequada à aplicação no modelo;
- · Conhecimento para compreender a interação entre o modelo e os algoritmos numéricos utilizados para desenvolver a simulação.

Ainda segundo LEBRUN & RICHARDS (1997), existe uma limitação adicional para o desenvolvimento da modelagem, denominada *diversidade*. A questão da diversidade é que mesmo com a mais completa biblioteca de modelos já disponível para o desenvolvimento do modelo de um novo sistema, cada nova modelagem necessita da criação de modelos adicionais, representativos desse novo sistema e dos fenômenos físicos a serem estudados. Assim, gera-se a necessidade de toda a gama de conhecimentos destacada acima. Minimizar tal limitação é primordial para que se possam criar modelos adequados de sistemas de engenharia, em um espaço de tempo aceitável para atender os prazos dos projetos. Embora ainda havendo a necessidade de conhecimento nas áreas destacadas acima, essa necessidade se tornaria menor do que em outras circunstâncias.

Por fim nota-se que o processo de modelagem teórica é iterativo, conforme indica a Fig. 4.2, onde a seta que tem origem na etapa de "Análise da solução" retorna para a etapa de "Delinear o Modelo". Ou seja, os resultados experimentais durante a fase de validação conduzem a uma ou mais revisões do modelo, visando a sua melhor adequação ao comportamento do sistema real.

# **4.2 Métodos de Representação de Modelos de Sistemas**

Com o objetivo de minimizar o problema da diversidade, alguns métodos foram desenvolvidos para auxiliar na construção de modelos de sistemas dinâmicos 1-D.

Um dos primeiros métodos desenvolvidos foi o denominado grafo de ligações ou *Bond Graphs*, criado pelo Prof. H. M. Paynter, do MIT (*Massachusetts Institute of Technology*), em 1959. Este método é descrito no trabalho desenvolvido por KARNOPP, MARGOLIS & ROSEMBERG (1990). A técnica *Bond Graph*, ou grafo de ligações, busca extrair as características físicas essenciais de um sistema de

engenharia independentemente do domínio de aplicação (PAYNTER, 1961). A idéia central é expressar um sistema de engenharia qualquer por meio de nove elementos, conforme indica a tabela 4.1.

A técnica *Bond Graph* apresenta algumas desvantagens como, por exemplo, o fato de o modelo do sistema não se parecer em nada com o sistema físico; e a necessidade de longo tempo de treinamento para se capacitar ao uso efetivo do método. Tais restrições são cruciais e dificultam sua difusão no meio industrial.

# Tabela 4.1 - Componentes classificados em termos da transmissão de potência. Adaptado de SILVA (2005).

**C – Elemento Capacitivo** – Mola / Capacitor

**I – Elemento Indutivo** – Massa / Fluxo de calor

**R – Elemento Resistivo** – Atrito viscoso / Orifício ou restrição de fluxo/ resistência elétrica

**TF – Transformador** – esse elemento transforma a energia entre domínios mantendo uma relação proporcional entre as variáveis correspondentes de esforço e fluxo, e<sub>2</sub>=K.e<sub>1</sub>; f<sub>2</sub>= (1/K).f<sub>1</sub> – Onde os índices 1 e 2 representam entrada e saída. Por exemplo, uma bomba hidráulica converte potência, mantendo uma relação entre torque e pressão, velocidade angular e vazão.

**GY – Girador** – Esse elemento desempenha uma operação similar ao transformador. Porém, fornece uma relação entre esforço (entrada) e fluxo (saída). Por exemplo, em uma válvula solenóide existe uma relação entre a sua força de saída que impulsiona o carretel (variável esforço) e a sua corrente elétrica na bobina (variável fluxo).

**0 – Junção** – Esse elemento é conhecido como junção de fluxo. Ele fornece a lei relativa à soma das variáveis de fluxo em uma junção. Por exemplo, de acordo com a lei de *Kirchoff* em um circuito elétrico a soma de todas as correntes que entram em um nó é igual à soma das correntes que saem do mesmo nó.

**1 – Junção** - Esse elemento é conhecido como junção de esforço. Fornece a equação que divide adequadamente todas as variáveis de esforço entre todos os elementos conectados na junção. Por exemplo, considerando-se um eixo, o torque de entrada é calculado pela soma de todos os torques de saída transmitidos para os elementos conectados ao eixo e os mancais. A junção garante que todos os elementos terão a mesma variável de fluxo, no eixo do exemplo, todos os elementos terão a mesma velocidade angular.

**SE – Fonte de Esforço** – Fornece uma variável de esforço específica para o sistema, podendo ser uma constante ou qualquer função, independentemente da demanda de fluxo. Por exemplo, em um circuito elétrico, pode-se modelar uma fonte ideal que gera uma tensão constante independentemente da demanda de corrente no circuito.

**SF – Fonte de Fluxo** – Representa um elemento que fornece uma variável de fluxo específica, independentemente do esforço requerido. Por exemplo, num sistema hidráulico, uma bomba hidrostática ideal é normalmente modelada como uma fonte de fluxo, porque fornece vazão independentemente da pressão de saída (variável esforço).

Já o método Fluxo de Sinal tem sua aplicação mais comum na análise de sistemas de controle, tendo certas restrições para ser aplicado em todos os campos da engenharia, conforme explica SILVA (2005). A abordagem pelo método de Fluxo de Sinal está bastante difundida pelo seu uso em *softwares* de simulação comerciais tais como *Matlab/Simulink* (MATHWORKS, 2008), entre outros.

No método Fluxo de Sinal ocorre a transferência das variáveis "fluxo" (ex.: velocidade) ou "esforço" (ex.: força) em uma única direção entre dois componentes. A composição destas variáveis resulta em potência nos diferentes domínios energéticos, conforme indica a Tabela 4.2.

| i abeia 4.2 - Dennicao das variaveis de potencia. |            |               |            |  |  |  |
|---------------------------------------------------|------------|---------------|------------|--|--|--|
| Domínio                                           | Hidráulico | Mecânico      | Elétrico   |  |  |  |
| Energético                                        |            |               |            |  |  |  |
| Variáveis de                                      | Vazão-Q    | Velocidade- V | Corrente-1 |  |  |  |
| Potência                                          | Pressão-P  | Força-F       | Tensão-E   |  |  |  |

Tabela 4.2 - Definição das variáveis de potência.

O método Multiportas permite a combinação entre a divisão do sistema usada na técnica *Bond Graph* juntamente com uma representação mais tecnológica do sistema (definindo elementos usuais nos domínios técnicos da engenharia mecânica tais como mola, amortecedor, inércia, embreagem, etc.) (LEBRUN & RICHARDS, 1997). Obtém-se, assim, uma representação do sistema que é mais fácil de ser compreendida pelas equipes de desenvolvimento de produto no meio industrial. Assim, esta foi a alternativa escolhida para o estudo de caso da presente pesquisa.

É também comum no processo de desenvolvimento de modelos se fazer uso de *diagramas de blocos*. Trata-se de uma representação gráfica que facilita o entendimento do sistema que está sendo modelado e, assim, é também ferramenta útil na aplicação das técnicas de modelagem citadas anteriormente. De acordo com ADADE (2003), os diagramas refletem o relacionamento (matemático ou experimental) entre as variáveis de interesse (entrada e saída) por meio de blocos, conforme exemplifica a Fig. 4.3.

O uso de diagramas de blocos está bastante difundido também, sendo utilizado em *softwares* comerciais como *Matlab/Simulink* (MATHWORKS, 2008). É um método bastante utilizado pelos profissionais da área de controle e outras, para auxiliar o desenvolvimento de modelos para simulação via fluxo de sinal, e é possível um grau de correlação bastante satisfatório com os sistemas reais. Pode, eventualmente, exigir um tempo relativamente longo para a análise e execução de

eventuais modificações, já que o entendimento dos diagramas exige uma análise até o nível de equações para que se possa ter um domínio completo do modelo.

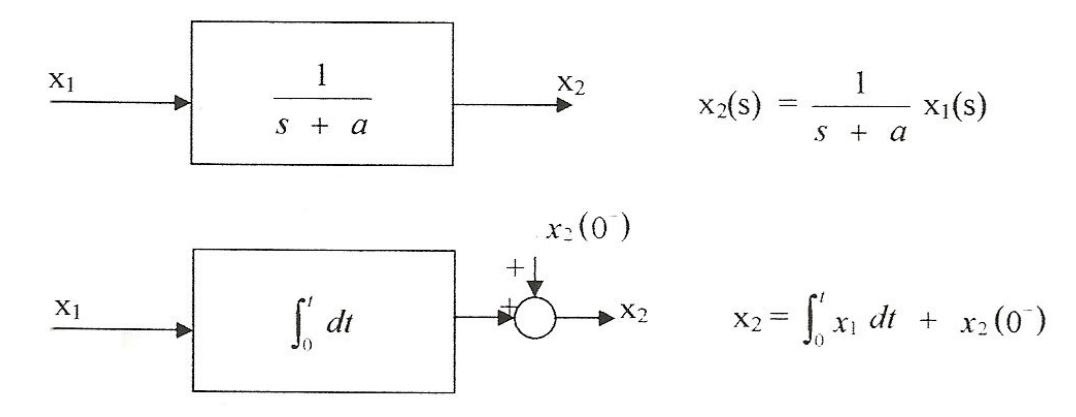

Figura.4.3 – Exemplos de diagramas de blocos (ADADE, 2003).

No processo de modelagem Multiportas o número de variáveis de estado necessário e suficiente para descrever a dinâmica de um sistema é igual ou menor que o número de elementos capacitivos e indutivos do sistema. Este número é igual à ordem do sistema (ou o número de integradores do sistema) (SILVA, 2004).

Acrescenta ainda SILVA (2004) que na modelagem Multiportas um sistema possui mais de um possível conjunto de variáveis válido. Entretanto, todos os conjuntos devem ter o mesmo número de variáveis e cada conjunto deve ser composto de variáveis independentes.

Verifica-se no estudo dos métodos que existe certo grau de correlação entre eles, observando-se, porém, características comuns e também variações que levam a uma denominação ou outra.

#### **4.3 Simulação Dinâmica 1-D**

Para a execução da simulação dinâmica 1-D, a Empresa Alvo investiu em um *software* específico para este tipo de análise. O uso do software tem o objetivo de reduzir o tempo e o esforço do analista de sistemas dinâmicos no trabalho de desenvolvimento do modelo e sua simulação (ADADE, 2003).

Denominado AMESim (IMAGINE, 2005), é distribuído atualmente pela empresa LMS International, e tem sido utilizado por empresas de referência do setor automotivo, como Renault, Ford, Fiat, Bosch e Valeo. O *software* AMESim utiliza o conceito de modelagem Multiportas (LEBRUN & RICHARDS, 1997). A modelagem dinâmica 1-D no *software* AMESim é realizada em quatro etapas, de forma análoga a outros softwares de simulação e que segue uma metodologia já bastante difundida por meio de trabalhos já realizados nesta área. Na descrição das etapas, a seguir, além dos objetivos e procedimentos a serem realizados, serão analisadas as habilidades necessárias e as dificuldades encontradas em cada uma no contexto do presente trabalho.

## **4.3.1 A Etapa de Construção do Modelo 1-D (***Sketch Mode***)**

A tela inicial do programa (Fig. 4.4) já está no modo *sketch* (do inglês, croqui). Nessa etapa se constrói a representação iconográfica do modelo do sistema dinâmico ou modifica-se algum modelo já existente. Utilizam-se, para esse fim, bibliotecas de modelos de diferentes domínios disponíveis no *software* (mecânica, sinal, hidráulica, pneumática, etc.) e também outras que contêm modelos de sistemas mais complexos, tais como *powertrain* (motor e sistema de transmissão de veículos automotores). Os modelos são representados por ícones e devem estar conectados entre si com base numa relação de causalidade das variáveis de entrada e saída, as quais transmitem a potência do sistema em estudo.

Considera-se que essa etapa é crítica porque se deve abstrair, aqui, o sistema real para criar uma representação pictográfica do mesmo. Desta forma, se faz necessário nessa etapa estabelecer adequadamente a causalidade entre os componentes e ter em mente que tal escolha já limita a seleção dos modelos matemáticos (*Submodels, doravante denominados somente modelos*) que representam os fenômenos físicos envolvidos, a ser realizada na segunda etapa. A abstração do sistema real nessa fase precisa levar em consideração os objetivos da simulação, as simplificações que podem ser adotadas, e os fenômenos físicos envolvidos.

#### **4.3.2 A Etapa de Escolha dos Modelos (***Submodel Mode***)**

Assim que o modelo gráfico e as relações de causalidade estão definidos faz-se necessário selecionar os modelos matemáticos que podem representar adequadamente os fenômenos físicos envolvidos no funcionamento dinâmico do modelo em estudo. Geralmente, cada ícone possui mais de um *modelo matemático*, sendo que a seleção correta depende de uma hipótese acerca do fenômeno físico e implica também na complexidade da modelagem matemática (SILVA, 2005).

Nessa etapa é necessário aplicar os conhecimentos de física e matemática para compreender as diferenças entre a escolha particular de um ou outro determinado *modelo*, de forma a gerar uma resposta que representa adequadamente o fenômeno físico em estudo.

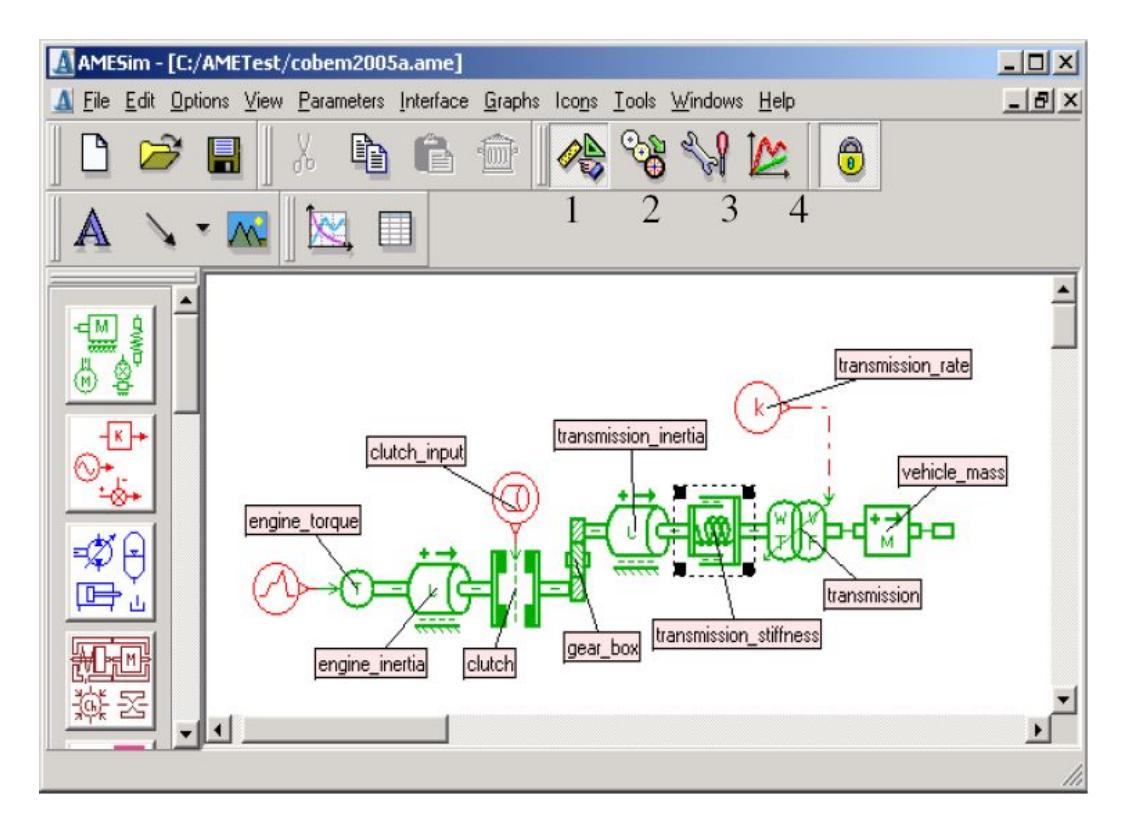

Figura 4.4 – Tela inicial do AMESim, no Modo *sketch*. Botões numerados indicam etapas *Sketch/Submodel/Parameter/Run* Fonte: SILVA (2005).

No contexto do presente trabalho, um ponto que foi considerado imprescindível nesta etapa é a correlação do modelo com testes experimentais, como forma de refinar a escolha correta dos *modelos*. Essa atividade é descrita, por exemplo, na seção 4.5.3, na qual se demonstra, para o impulsor tipo *Maxitork*, que o modelo escolhido para representar a massa do peso centrífugo deve também agregar o efeito do atrito na interface do peso com o anel cônico, evidenciado através de testes experimentais realizados para se determinar a rotação de desacoplamento real.

Outro ponto crítico é a "transformação" de componentes do sistema e suas respectivas interações em modelos de parâmetros concentrados que possam ser representativos do comportamento real que está sob análise.

# **4.3.3 A Etapa de Definição dos Parâmetros (***Parameter Mode***)**

Nessa etapa, definem-se os parâmetros de cada um dos modelos existentes. Valores de massas, inércias, coeficientes de atrito, rigidez de mola, coeficientes de amortecimento devem ser estabelecidos para os modelos.

Aqui também a validação posterior do *modelo* é fundamental para a definição adequada dos parâmetros. Principalmente naqueles que envolvem, por exemplo, fenômenos de atrito, ou de transmissão de torque por atrito como no caso de impulsores de partida, onde a complexidade é elevada.

# **4.3.4 A Etapa de Execução da Simulação (***Run Mode***)**

Nessa etapa, definem-se os parâmetros da simulação a ser executada (tempo, normal ou em lote, etc.). Geram-se gráficos que vão demonstrar os resultados da simulação com base no comportamento temporal das variáveis do modelo. Adicionalmente é possível uma análise modal ou ainda uma avaliação do índice de atividade (*Activity Index*) de cada variável, a fim de se simplificar o modelo. Para um aprofundamento sobre o estudo do índice de atividade pode-se consultar o trabalho de HAYAT et al. (2003).

Nessa etapa, é importante desenvolver a capacidade de análise das saídas do sistema, verificando-se sua adequação. A validação prática do *modelo* deve ser feita buscando-se a correlação dos resultados obtidos na simulação dinâmica com resultados de testes experimentais realizados com o sistema real.

# **4.4 Modelagem e Simulação Dinâmica 1-D na Área Automotiva**

Trabalhos desenvolvidos por diferentes autores já demonstraram contribuições da modelagem dinâmica 1-D em inúmeros sistemas automotivos. Podem-se citar exemplos em sistemas de injeção de combustível à gasolina (LI et al., 2005) e Diesel (CHAUFOUR, 2003), sistemas de arrefecimento (SILVA, 2000) ou, até mesmo, um modelo de uma motocicleta completa, do modelo do motor até o modelo do pneu (BOTELLÉ & LEBRUN, 2003).

No trabalho desenvolvido por LI et al. (2005), a modelagem dinâmica 1-D foi aplicada para se determinar uma tecnologia de amortecimento das pulsações de pressão que ocorrem nos sistemas de injeção de combustível, devido aos rápidos ciclos de abertura e fechamento dos bicos injetores. O trabalho apresenta os benefícios do uso da simulação dinâmica 1-D através de parâmetros concentrados, utilizando para a simulação do modelo o software *AMESim*. O sistema de injeção de combustível de um motor V8 a gasolina foi montado em uma bancada de teste. A seguir, um modelo dinâmico do sistema completo foi desenvolvido. O modelo completo foi constituído de modelos individuais da bomba de combustível, do regulador de pressão, do filtro de combustível, da tubulação de combustível, dos

injetores, da ECU (Do inglês, *Electronic Control Unit*, é a central de gerencialmento eletrônica) – responsável pela seqüência de abertura e fechamento dos injetores – e modelos das propriedades do combustível – compressibilidade variável, viscosidade como função da temperatura e pressão, etc.

Na conclusão do trabalho evidenciou-se que a análise da simulação dinâmica do modelo permitiu uma melhor compreensão do comportamento do sistema ao longo do tempo, resultando numa avaliação mais efetiva e confiável do problema. Além disso, os modelos podem ser preditivos e utilizados como ferramentas de projeto. Obviamente, as simplificações adotadas no modelo levaram a algumas limitações na modelagem do comportamento de alguns componentes, como tubulações flexíveis, onde dados experimentais ou mesmo pesquisas mais avançadas ainda se fazem necessários, segundo os autores.

Já em outra pesquisa, desenvolvida por SILVA, LEBRUN & SAMUEL (2000), o método Multiportas foi utilizado para a simulação de sistema de arrefecimento de motor. Num sistema em que o uso de CFD (*Computational Fluid Dynamics*), um método particular de análise de volumes finitos para fluidos, possui uma aplicação inquestionável, o método de simulação dinâmica através de parâmetros concentrados permite a análise global dos componentes multidisciplinares existentes no sistema. Aplicando o método Multiportas foram desenvolvidas bibliotecas de modelos térmicos, termo-hidráulicos e de componentes do sistema de arrefecimento do motor.

# **4.5 Modelagem e Simulação Dinâmica 1-D na Empresa Alvo**

O principal produto da Empresa Alvo, o impulsor de partida, possui um comportamento funcional essencialmente dinâmico. Sendo assim é possível vislumbrar potenciais oportunidades para aplicação da modelagem e simulação dinâmica 1-D, no intuito de auxiliar as equipes de desenvolvimento de produto.

Entre as possíveis análises de comportamentos dinâmicos do impulsor de partida podem-se citar:

- a) A flutuação do rolete em roda-livre;
- b) O tombamento do rolete em roda-livre;
- c) A rotação de desacoplamento de impulsor Maxitork;
- d) O teste de re-engrenamento de impulsor tipo redução.

Os comportamentos dinâmicos citados anteriormente são explicados em maiores detalhes nas próximas seções, de forma a evidenciar o potencial de aplicação da modelagem e simulação quando se tem produtos com desempenho intrinsecamente associado a um comportamento dinâmico dos sistemas envolvidos. Adicionalmente são apresentados a seguir alguns estudos preliminares em modelagem e simulação dinâmica, realizados pelo autor do presente trabalho, antes ainda do estudo de caso propriamente dito, explorando uma condição do impulsor de partida de torque elevado (rotação de desacoplamento do impulsor *Maxitork*), que fornecem subsídios acerca das eventuais dificuldades do processo de modelagem e simulação, assim como as possibilidades de estudos futuros.

#### **4.5.1 A Flutuação do Rolete em Roda Livre**

A flutuação do rolete é definida por KREMER (1995) como a condição em que o rolete perde o contato com a pista (Fig. 4.5). Em algumas aplicações (por exemplo, em conversores de torque) este é um objetivo do projeto. Entretanto, em outras aplicações a flutuação do rolete (do inglês, *roller float*) é prejudicial para o funcionamento do sistema roda-livre, explicado posteriormente.

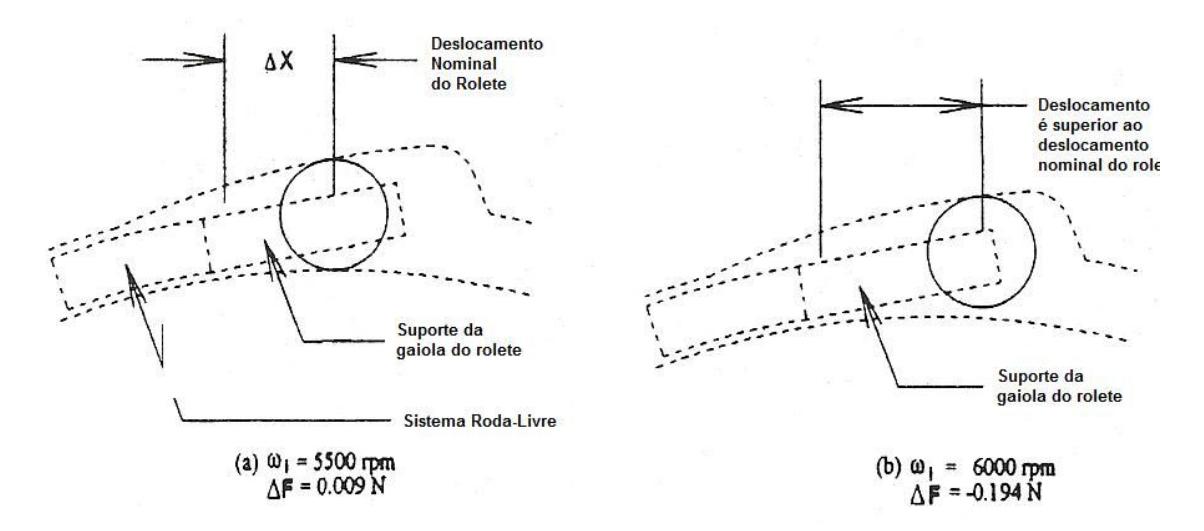

Figura 4.5 – A condição de flutuação do rolete. Adaptado de (KREMER, 1995).

Há duas condições que podem causar a flutuação do rolete. A primeira ocorre em sistemas de catraca por roletes no qual o componente denominado arraste (ou arrastador) está localizado na parte externa do conjunto e esse é o componente que gira quando o sistema se encontra em roda-livre. A força centrífuga atuando no rolete, nesse caso, como resultado do movimento de rotação "empurra" o rolete para longe do seu centro de rotação e, assim, para longe da pista de rolamento. Chamase esta condição de flutuação centrífuga do rolete.

Em aplicações onde a pista interna é retificada, como em conversores de torque, a flutuação do rolete é vantajosa, pois na medida em que o contato rolete/pista interna é perdido, reduz-se o desgaste e as perdas por atrito. Se, entretanto, o sistema roda-livre deve possuir a característica denominada "prontidão para o engrenamento" estando a pista externa em rotação (ou seja, os roletes em contato com a pista para a imediata transmissão do torque), este tipo de flutuação do rolete é prejudicial porque nenhum torque é transmitido até que o contato entre os roletes e a pista interna seja restabelecido.

O segundo tipo de flutuação do rolete pode ocorrer tanto em sistemas roda-livre com arrastador externo como aqueles com arrastador na pista interna, e é chamado de flutuação excêntrica do rolete (Fig. 4.6).

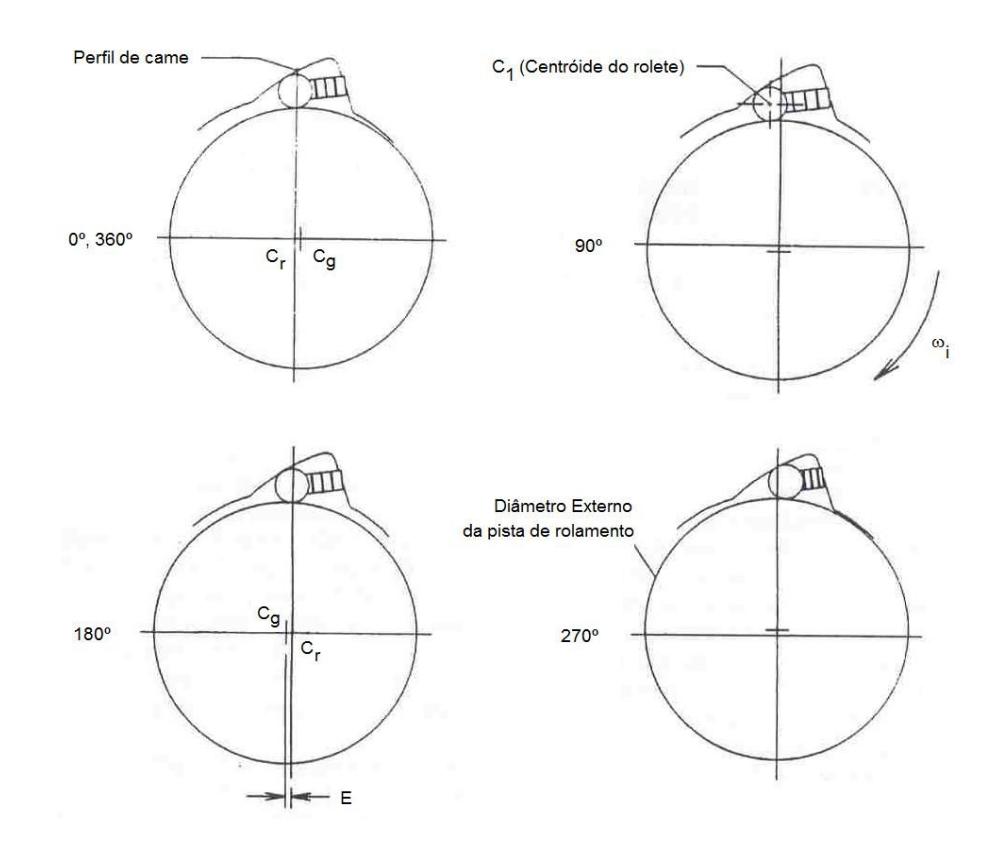

Figura 4.6 – A mecânica da flutuação centrífuga do rolete. Adaptado de (KREMER, 1995).

Este tipo de flutuação do rolete, conforme mostra a figura 4.6, é decorrente de uma pista de rolamento que possui uma excentricidade "E" (ou erro de batimento) com relação ao perfil de came localizado na peça externa do sistema roda-livre (arraste ou arrastador). Na medida em que há uma velocidade relativa entre a pista de rolamento e o arrastador, o rolete vai se mover para cima e para baixo, seguindo

a pista de rolamento, conforme indica a figura na seqüência que mostra uma volta completa da pista de rolamento. Se a rotação de roda-livre for grande o suficiente, a pista irá 'jogar' o rolete para fora, afastando-o da pista de rolamento.

Durante a operação de um sistema roda-livre de roletes, ambas as situações podem ocorrer. Em alguns casos, as forças de inércia que conduzem a estas condições de flutuação dos roletes podem ocorrer simultaneamente gerando efeitos aditivos.

Configura-se numa possibilidade de pesquisa futura com a aplicação da modelagem e simulação dinâmica 1-D, a qual pode auxiliar no estudo das variáveis específicas de projeto que podem gerar a flutuação do rolete em sistemas roda-livre.

# **4.5.2 O Tombamento do Rolete em Roda-Livre**

A análise do tombamento do rolete no modo dinâmico (Roda-livre) de um sistema de catraca de impulsor de partida foi identificada e definida por HAKA (1984). O autor aponta como causa de tal condição o desalinhamento entre as pistas de rolamento, e que tem como conseqüência uma possível falha do sistema.

No trabalho desenvolvido por HAKA (1984) foi realizada uma análise dos efeitos da condição de tombamento dos roletes em sistemas roda-livre. O fenômeno é descrito e os parâmetros de projeto que devem ser considerados são identificados. Destaca ainda o autor que no projeto de sistemas roda-livre a atenção principal teria sido dada, até aquela época, somente à capacidade de torque de travamento (condição estática). Pode-se afirmar que esse cenário permanece atualmente. Entretanto, em certos tipos de sistemas roda-livre, o modo de operação em rodalivre (dinâmico) pode ser bastante destrutivo para o sistema.

HAKA (1984) apresenta também uma classificação dos sistemas roda-livre em função do tipo de desacoplamento em dois tipos:

1) Roda-livre de desacoplamento centrífugo (Fig. 4.7);

2) Roda-livre de desacoplamento neutro (Fig. 4.8).

O sistema com desacoplamento centrífugo possui como característica ter o arrastador localizado na parte externa e é mais comum ser utilizado em sistemas roda-livre cujo funcionamento se caracteriza pela aplicação do torque de travamento quando a pista externa está estacionária (condição típica em impulsores de partida), conforme já descrito na seção 3.2.

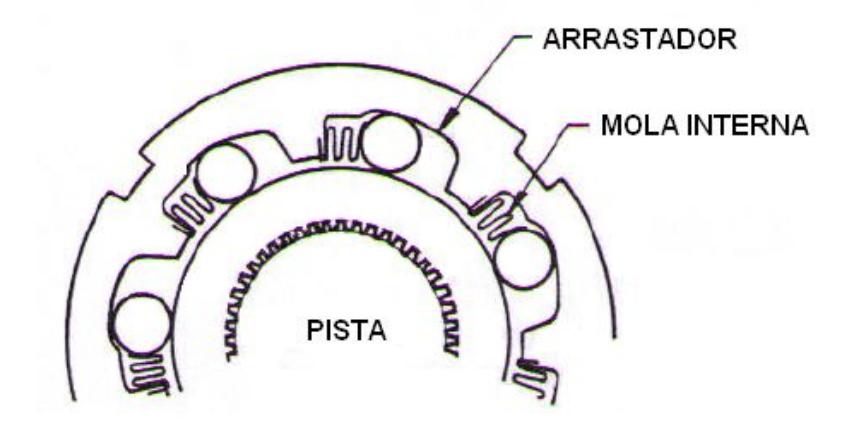

Figura 4.7 – Sistema roda-livre de desacoplamento centrífugo (HAKA, 1984).

Já sistemas de desacoplamento neutro possuem o arrastador com o perfil de cames localizado na pista interna e são normalmente utilizados quando a pista externa está em rotação no momento em que é aplicado o torque de travamento (polias de alternadores com sistema roda-livre são exemplos de utilização deste conceito).

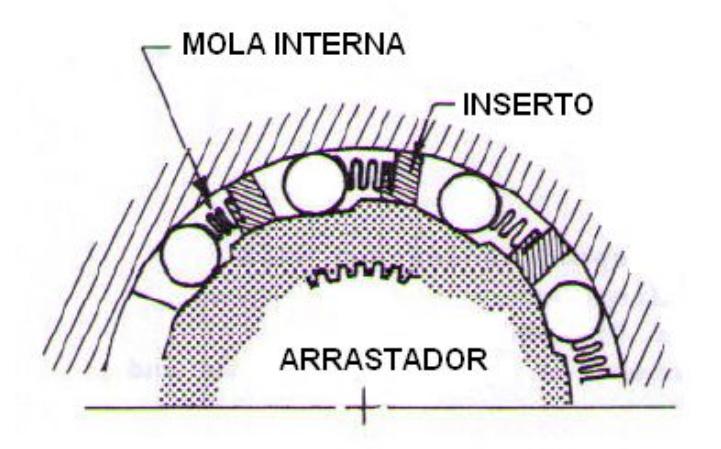

Figura 4.8 – Sistema roda-livre de desacoplamento neutro (HAKA, 1984).

De acordo com (HAKA, 1984) o fenômeno de tombamento de roletes é aplicável para ambos os sistemas acima.

Na análise do tombamento do rolete, quatro eixos devem ser considerados:

- 1) Eixo geométrico do arrastador;
- 2) Eixo de rotação do arrastador;
- 3) Eixo geométrico da pista de rolamento;
- 4) Eixo de rotação da pista de rolamento.

O desalinhamento do eixo de rotação do arrastador e/ou da pista de rolamento pode ser causado por variações do processo de manufatura/montagem. Já o desalinhamento do eixo geométrico do arrastador e/ou da pista de rolamento pode ser causado por:

- 1.Variações do processo de manufatura, ou seja, a geometria da pista ficar fora de centro em relação ao eixo de rotação;
- 2.Uma folga excessiva entre as pistas com uma porção de massa em balanço (Figura 4.9).

Este comportamento dinâmico do impulsor também é uma possibilidade de estudo a ser considerada em futuros trabalhos. A análise de sensibilidade com o uso do modelo desenvolvido seria primordial neste caso, de forma a se avaliar a influência das variáveis de projeto no modo de falha de tombamento do rolete.

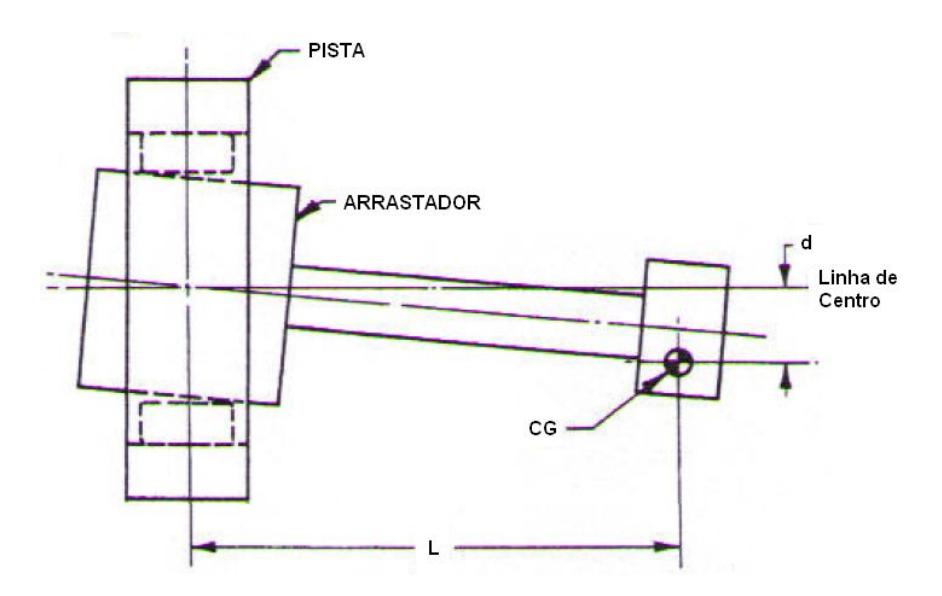

Figura 4.9 – Desalinhamento causado por massa em balanço (HAKA, 1984).

# **4.5.3 A Rotação de Desacoplamento de Impulsor** *Maxitork*

A modelagem de uma característica crítica de funcionamento de um impulsor de partida com sistema de roda-livre de contato por dentes frontais (impulsor do tipo Maxitork) foi o objetivo de um trabalho de conclusão da disciplina de Modelagem e Simulação de Sistemas Mecânicos, durante o curso de mestrado realizado pelo autor do presente trabalho no departamento de pós-graduação do curso de Engenharia Mecânica (POSMEC).

O modelo simplificado do impulsor de partida do tipo *Maxitork* (descrito em maiores detalhes na seção 3.2.3) teve o objetivo de determinar em qual rotação do pinhão seria gerada uma força centrífuga suficiente para permitir o afastamento dos dentes da catraca e a conseqüente não-transmissão do torque (roda-livre). Conforme já mencionado no Cap. 3, esta rotação de desacoplamento é um requisito importante para o funcionamento apropriado desse tipo de impulsor de partida.

O desenvolvimento dos modelos foi feito com foco nos componentes que influenciam o desacoplamento do impulsor, indicados na Fig. 4.10.

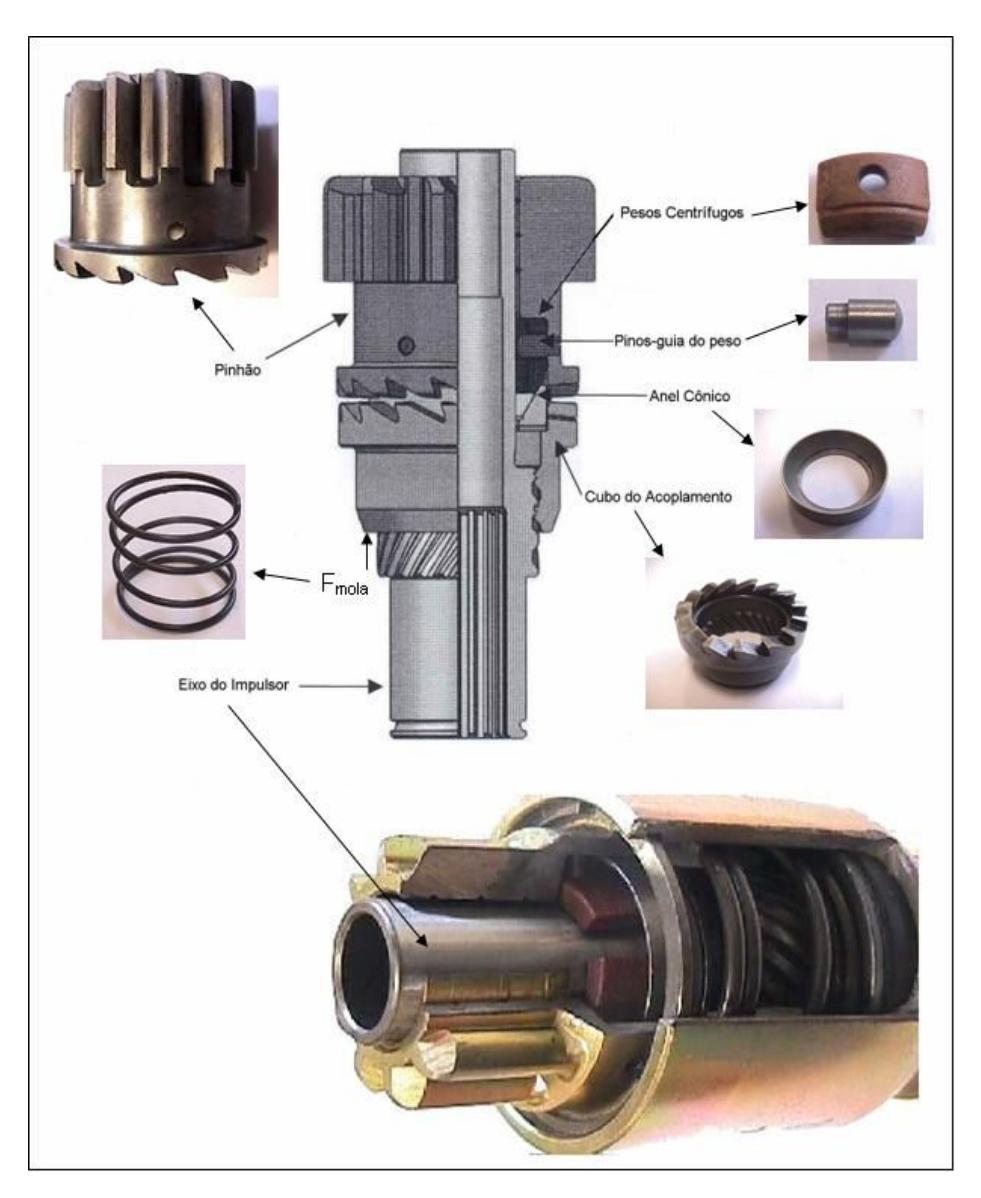

Figura 4.10 – Impulsor *Maxitork* e os componentes modelados.

A modelagem do sistema englobou a definição dos seguintes componentes ou *modelos*:

1) O motor de combustão: representado por um sinal que é transformado no torque gerado pelo motor de combustão e transmitido para o pinhão;

- 2) Pinhão: representado por uma inércia concentrada que tem como entrada uma velocidade angular, função do torque aplicado pelo motor de combustão;
- 3) Força centrífuga: a rotação do pinhão gera uma força centrífuga que é transmitida aos pesos centrífugos;
- 4) Pesos centrífugos: o sistema real é composto por três pesos centrífugos igualmente espaçados, guiados no pinhão através de pinos. Estes pesos foram modelados como uma massa concentrada e um elemento de contato elástico para permitir modelar a folga de contato existente entre os pesos centrífugos e o anel cônico;
- 5) Anel cônico e cubo de acoplamento: conforme mostrado na Fig. 4.5 o anel cônico possui internamente um plano inclinado. Sendo assim o modelo deve transformar a força gerada pelos pesos centrífugos com base na tangente do ângulo do plano inclinado;
- 6) A mola de retorno: Garante o retorno do acoplamento dos dentes do pinhão com os dentes do cubo assim que a rotação do sistema diminui e, conseqüentemente, a força centrífuga sobre os pesos é insuficiente para afastar os dentes do sistema de catraca.

O estudo de causalidade é imprescindível na construção eficaz de modelos dinâmicos, pois implica na correta identificação das entradas e saídas do sistema, ou seja, das variáveis dependentes e independentes. No modelo do impulsor Maxitork desenvolvido, foram verificadas as seguintes relações de causalidade:

- 1) Pinhão: a entrada é o torque proveniente do motor de combustão. E a saída é a rotação (ω);
- 2) Pesos Centrífugos: a rotação (ω) do pinhão gera no sistema uma força ( $F_R$ ), que é função da força centrífuga, orientada no sentido de deslocamento das massas dos pesos centrífugos. Esta força é transmitida para os pesos centrífugos, que têm como saída uma velocidade linear e deslocamento;
- 3) Anel Cônico: tem como entradas a velocidade e deslocamento dos pesos. A saída é a força gerada sobre o acoplamento;
- 4) Acoplamento: entrada é a força fornecida pelo anel cônico. A saída é o deslocamento e a velocidade sobre a mola de retorno;
- 5) Mola: Entradas são o deslocamento e a velocidade do acoplamento; Saída é a força sobre o corpo do impulsor (no fim de curso, ou *endstop*).

A seguir, construiu-se o diagrama de forças sobre o anel cônico (Fig. 4.11) e definiu-se a Força Resultante  $(F_R)$  sobre o anel cônico:

$$
F_R = m.r.\varpi^2(\tan\phi - \mu) \tag{4.1}
$$

Onde:

 $F_R$  = Força resultante sobre o anel cônico;

 $\mu$  = coeficiente de atrito;

 $\phi = \hat{A}$ ngulo de inclinação do anel cônico;

m = somatório das massas dos pesos centrífugos;

r = raio médio da posição dos pesos centrífugos;

 $\omega$  = velocidade angular dos pesos centrífugos (= vel. ang. do pinhão).

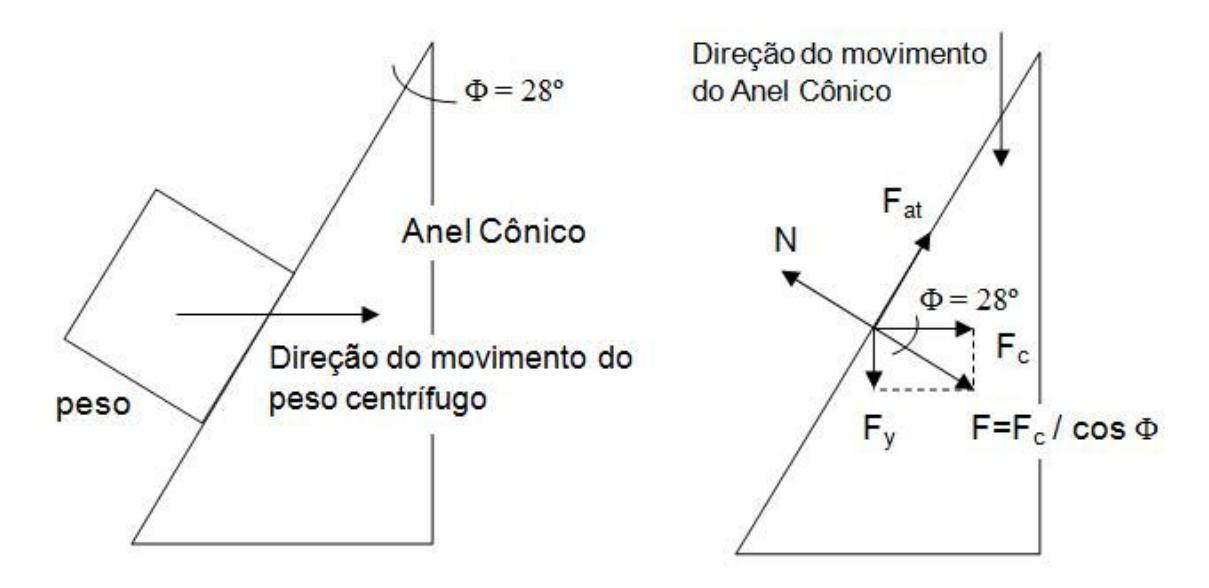

Figura 4.11 - O diagrama de forças do modelo de desacoplamento.

A força resultante, originada pela força centrífuga, que produz o deslocamento dos pesos e a conseqüente separação do conjunto pinhão-cubo é dependente da massa de cada peso centrífugo e do atrito na interface entre os pesos e o anel cônico.

A seguir, a modelagem do comportamento dinâmico deste parâmetro de projeto foi feita com o auxílio do AMESim (IMAGINE, 2005). O modelo foi obtido seguindose as etapas de modelagem apresentadas na seção 4.3, e na Fig. 4.12. Está representado por ícones do *software* de simulação, os quais estão relacionados aos respectivos modelos matemáticos.

Os resultados da simulação indicam que o modelo é representativo da condição de desacoplamento do impulsor de partida. Tal fato pode ser comprovado com a análise conjunta dos gráficos da rotação do pinhão do impulsor (Fig. 4.13), do deslocamento do cubo do acoplamento (Fig. 4.14) e do deslocamento dos pesos centrífugos (Fig. 4.15).

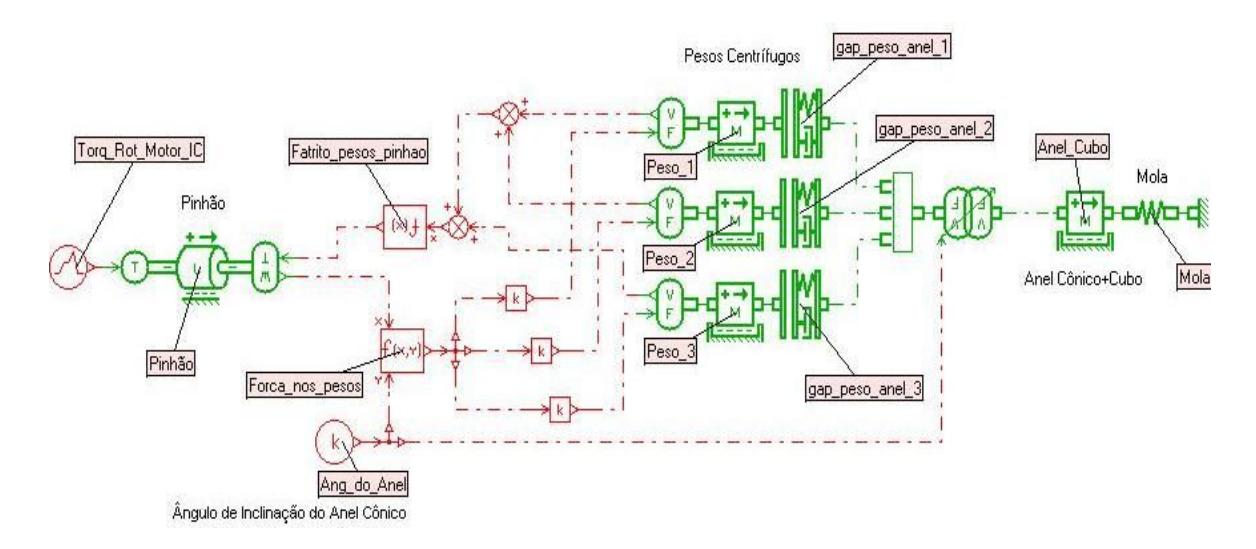

Figura 4.12 – Modelo 1-D do desacoplamento do impulsor Maxitork no *software* AMESim.

No gráfico da rotação do pinhão (Fig. 4.13) verifica-se que a rotação cresce progressivamente atingindo um pico de 18.000 RPM, a qual foi definida com base na relação de engrenamento entre o pinhão e a coroa do volante (10:1). Assim, a rotação do pinhão acompanha a rotação do motor de combustão e, por isso, no gráfico é perceptível que a rotação sobe rapidamente do momento da ignição do motor e logo após cai ligeiramente quando o motor está próximo da rotação de marcha lenta; e, mais adiante, a rotação cai abruptamente porque o impulsor retorna à posição de repouso, e o pinhão não está mais engrenado à coroa do motor de combustão interna.

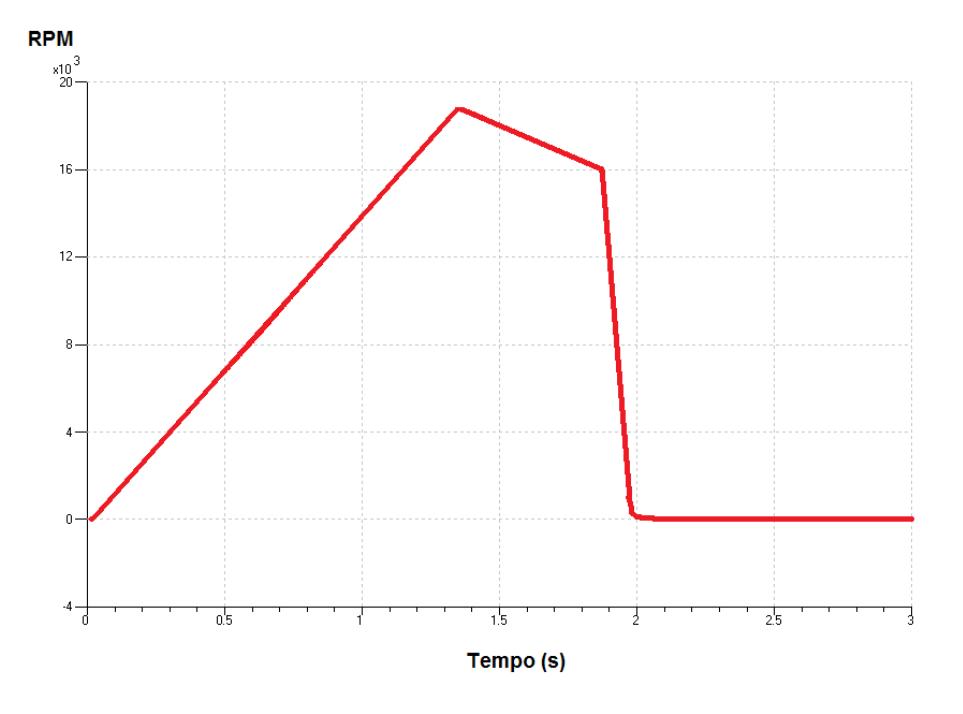

Figura 4.13 - Simulação da rotação do pinhão.

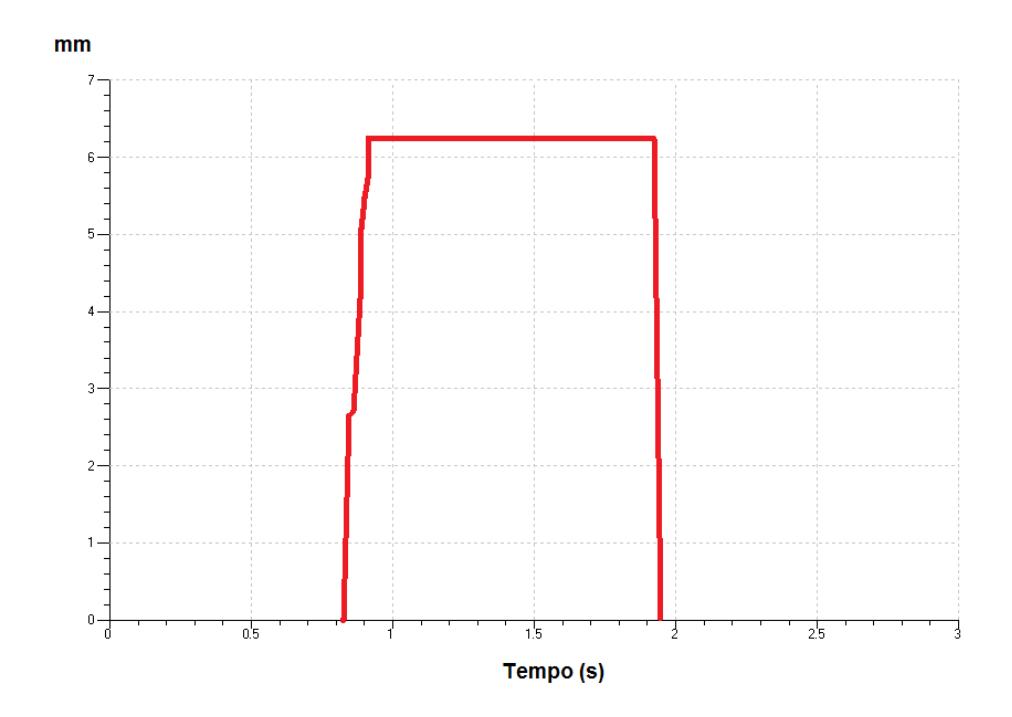

Figura 4.14 – Simulação do deslocamento do conjunto anel cônico+cubo.

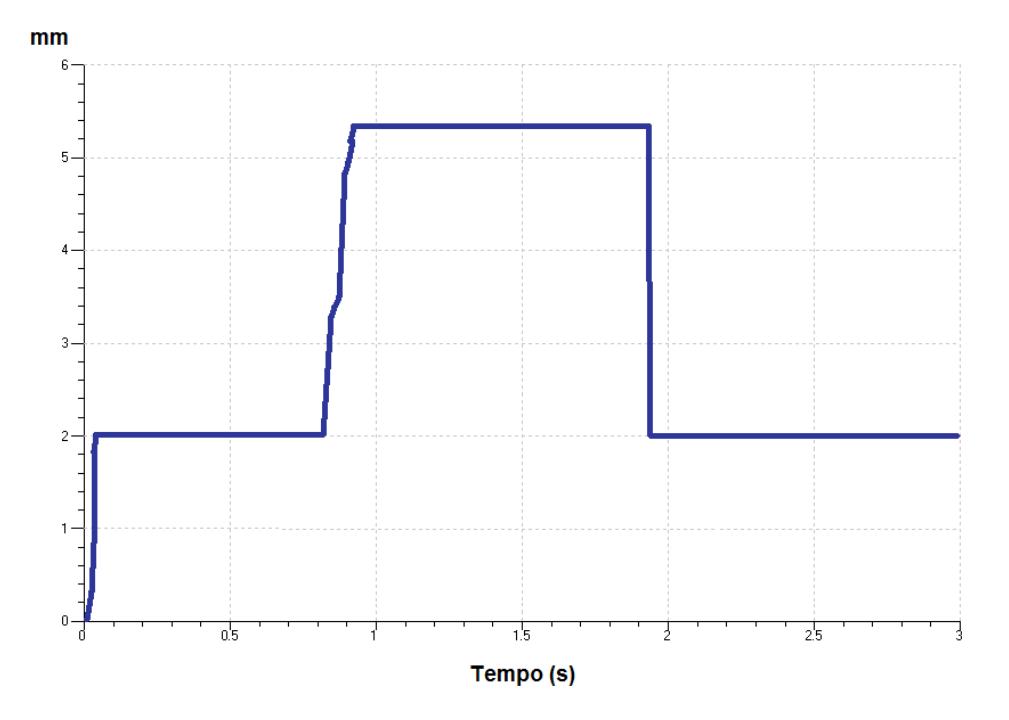

Figura 4.15 – Simulação do deslocamento dos pesos centrífugos.

No gráfico do deslocamento do conjunto anel cônico e cubo do acoplamento (Fig. 4.14), verifica-se que o conjunto passa a ter um deslocamento após o intervalo de 0,8s, que é quando a força centrífuga gerada pelos pesos centrífugos sobre o anel cônico supera a força da mola de retorno. E, mais precisamente no intervalo de 0,881s, os dentes já estão afastados em 4mm, que é o espaço suficiente para ocorrer o desacoplamento da catraca conforme indica a Fig. 4.16.

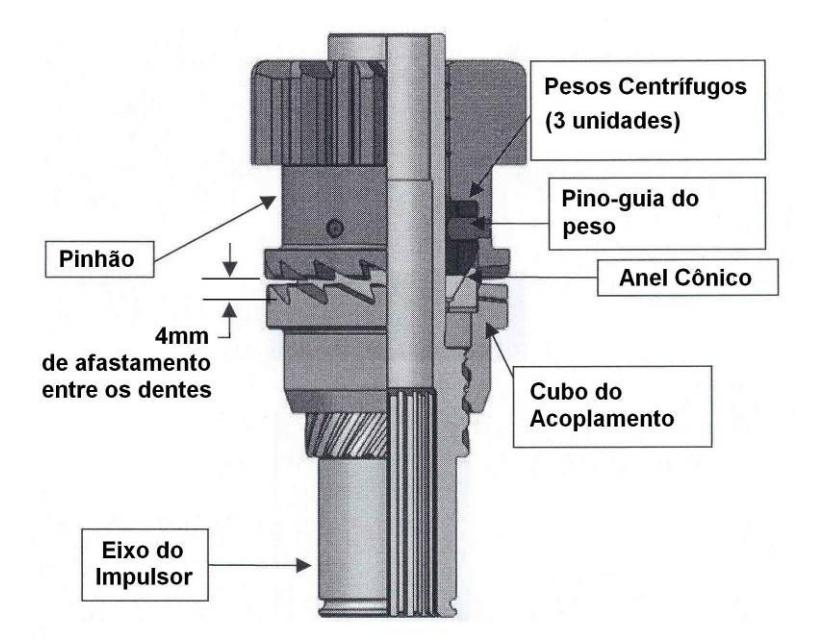

Figura 4.16 – Indicação do desacoplamento da catraca do impulsor Maxitork.

Já o gráfico da Fig. 4.15 mostra o deslocamento dos três pesos centrífugos do impulsor, até atingirem o final de curso (deslocamento máximo dos pesos é de 5,325mm). O deslocamento inicial é praticamente imediato em função da folga existente entre os pesos e o anel cônico. Assim que a folga é eliminada eles permanecem em repouso, desde que a força centrífuga seja insuficiente. A massa dos pesos centrífugos e os coeficientes de atrito na interface dos pesos com o anel cônico foram ajustados até que a simulação da rotação do pinhão indicasse que na rotação de 12.000 RPM estava ocorrendo o afastamento de 4mm, que ocorre exatamente no intervalo de 0,881s. Testes experimentais indicam que a rotação de desacoplamento fica muito próxima deste valor. Por fim, ainda no gráfico da Fig. 4.15, verifica-se que, assim que a rotação do pinhão é reduzida até a parada completa do mesmo (conforme indica a Fig. 4.13), os pesos retornam para a posição inicial.

O trabalho descrito acima, entretanto, não garantiu a validação completa do modelo, de forma a garantir a sua representatividade. Isso foi comprovado através de experimentos realizados variando-se o ângulo do anel cônico, de 28º para 30º. O resultado do teste, entretanto, não demonstrou correlação com o resultado da simulação. Na simulação (Fig. 4.17) o deslocamento do anel cônico, e conseqüentemente a rotação de desacoplamento, é bastante afetada por tal mudança, sendo reduzida praticamente pela metade.

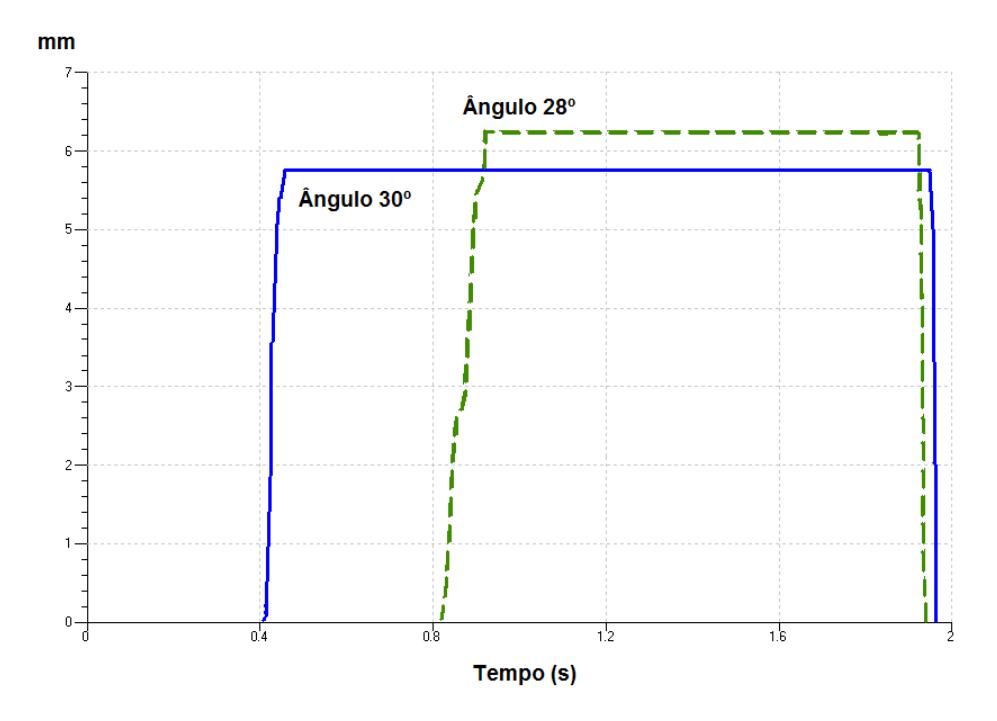

Figura 4.17 – Análise de sensibilidade do ângulo do anel cônico.

Já no teste experimental a rotação de desacoplamento não demonstrou nenhuma alteração perceptível.

Tal fato demonstra claramente a importância da realização de testes experimentais que possam validar o modelo desenvolvido. A partir da análise dos resultados e das limitações do modelo executam-se repetidos refinamentos do mesmo até que a confrontação com os resultados experimentais demonstre resultados adequados.

#### **4.5.4 O Teste de Re-Engrenamento do Impulsor 3,6kW**

Uma característica fundamental de todos os modelos de impulsor de partida é o funcionamento dinâmico, já que a partida de um motor de combustão, do momento em que a chave é acionada até a ignição transcorre em poucos segundos, eventualmente décimos de segundo.

Um tipo de teste de validação essencialmente dinâmico é o denominado "teste de re-engrenamento", descrito em maiores detalhes na seção 5.1. O critério para a aprovação de um impulsor de partida neste teste é que ele consiga a partida do motor com sucesso nos 100 ciclos, no mínimo, podendo falhar em torno de 10% do total de ciclos (sendo que o modo de falha aceitável neste caso é não engrenar na coroa do motor de combustão), porém sem que apresente três falhas consecutivas. Caso algum componente venha a quebrar também o impulsor é reprovado no teste.

Este teste, pelas suas características, foi escolhido para ser o foco de estudo de caso desenvolvido no presente trabalho, a ser abordado em maiores detalhes no capítulo 5.

#### **4.6 Considerações Finais**

Percebe-se que vários estudos de caso na área consideram a modelagem e simulação de sistemas um campo bastante complexo, que envolve vários conhecimentos de diferentes campos do conhecimento. Com base em autores como ADADE (2003), LEBRUN & RICHARDS (1997) e também na experiência profissional do autor do presente trabalho, identificou-se que a principal dificuldade no processo de modelagem de sistemas dinâmicos reside na problemática de captar e abstrair o importante e essencial de um determinado fenômeno e representá-lo adequadamente.

Tais fatos explicam porque ADADE (2003) menciona o fato de ser freqüente que algumas pessoas denominem essa atividade como a "arte de modelar", já que requer graus variados de intuição, experiência e conhecimento. Outro ponto

interessante levantado por ADADE (2003) é que esta condição dificulta inclusive o ensino do processo, pela ausência de técnicas efetivas, recaindo-se sobre estudos de caso que, porém, assumem que o aprendiz deve conseguir transpor estas situações particulares para outros sistemas, eventualmente muito diferentes daqueles estudados.

Um fato que pode ocorrer é a tendência de somente reutilizar modelos existentes ao invés de se partir para um exercício de análise na busca de se obter um modelo que seja fruto do exercício próprio do analista. O artigo publicado por SILVA (2005) mostra uma iniciativa prática do ensino de modelagem e simulação, com o auxílio do software *AMESim*, como uma alternativa para superar esta dificuldade.

O capítulo buscou demonstrar qual é o estado-da-arte das técnicas e métodos desenvolvidos até o momento na área de modelagem dinâmica 1-D. Evidenciou-se que o objetivo fundamental é o de minimizar as limitações impostas pela complexidade do processo como um todo. Assim, técnicas de modelagem e simulação dinâmica tornam-se uma alternativa apontada por diversos autores tais como LEBRUN & RICHARDS (1997), LARSSON (2001), para se minimizar eventuais entraves para a maior difusão e uso da M&S durante o processo de desenvolvimento de produto.

No próximo capítulo da dissertação o objetivo é apresentar o estudo de caso da *modelagem e simulação 1-D* com a validação experimental do modelo. Avalia-se de que forma pode-se, ainda nas fases iniciais do projeto, minimizar o número de testes finais em protótipos físicos como forma de melhorar o prazo e o custo dos projetos.

# **CAPÍTULO V**

# **ESTUDO DE CASO: MODELAGEM E SIMULAÇÃO DINÂMICA 1-D DE IMPULSOR DE PARTIDA**

O estudo de caso apresentado neste capítulo trata da elaboração de um modelo de parâmetros concentrados e a simulação dinâmica 1-D de um impulsor de partida submetido ao teste de re-engrenamento, conforme mencionado na seção 4.5.4. Este teste é um dos requisitos de validação de um impulsor de partida com engrenagem de redução (seção 3.2, Tab. 3.1) para o mercado de autopeças originais (OEM, do inglês: *Original Equipment Market*) conforme apresentado na seção 2.4.1 (Tab. 2.1).

O capítulo 2 já destacou a importância da aprovação de um protótipo físico no menor número possível de testes de validação, considerando-se que o projeto detalhado do produto e do processo já está finalizado e qualquer falha compromete, na maioria dos casos, o prazo e o orçamento programados.

Avalia-se, então, a validade do uso da modelagem dinâmica 1-D, no projeto preliminar, como uma alternativa para se estudar o comportamento do sistema. Outra questão que se coloca em análise é se a modelagem e simulação dinâmica por parâmetros concentrados ou 1-D permite um estudo mais eficaz dos modos de falha ocorridos em protótipos submetidos a testes, auxiliando na identificação correta das causas de tais falhas. Ou seja, o objetivo do estudo de caso apresentado é verificar se os efeitos de eventuais falhas podem ser minimizados caso se some à experiência adquirida em projetos similares e em resultados de testes experimentais as técnicas de modelagem e simulação dinâmica 1-D.

A metodologia do estudo de caso foi baseada no processo de modelagem teórica apresentada por ADADE (2003), conforme mostrada no Cap. 4 (Fig. 4.2), e também comum a outros estudos de aplicação da modelagem dinâmica 1-D já realizados na área automotiva, conforme apresentado na seção 4.4 do mesmo capítulo.

# **5.1 A Definição do Problema**

O estudo de caso aborda um PDP de um produto para o mercado OEM, já concluído. Classifica-se, segundo a metodologia apresentada na seção 2.3, como um PDP com enfoque no desenvolvimento de produtos aperfeiçoados.

A Empresa Alvo iniciou o desenvolvimento de um novo projeto solicitado por um dos principais sistemistas das grandes montadoras de automóveis. Como a Empresa Alvo já produzia itens similares no seu portfólio de produtos para o mercado de reposição os protótipos para testes de validação no cliente foram fabricados com base nas especificações já existentes. Portanto, não houve ênfase nas atividades da etapa de projeto preliminar do produto, o que poderia evitar muitas das falhas que ocorreram durante os testes de validação de protótipos. Conforme já mencionado na seção 2.4.2, a validação de um produto para o mercado OEM requer uma série de testes adicionais para sua aprovação, os quais não são exigidos para os produtos do mercado de reposição.

A Fig. 5.1 mostra o impulsor de partida que é objeto da análise desse estudo de caso.

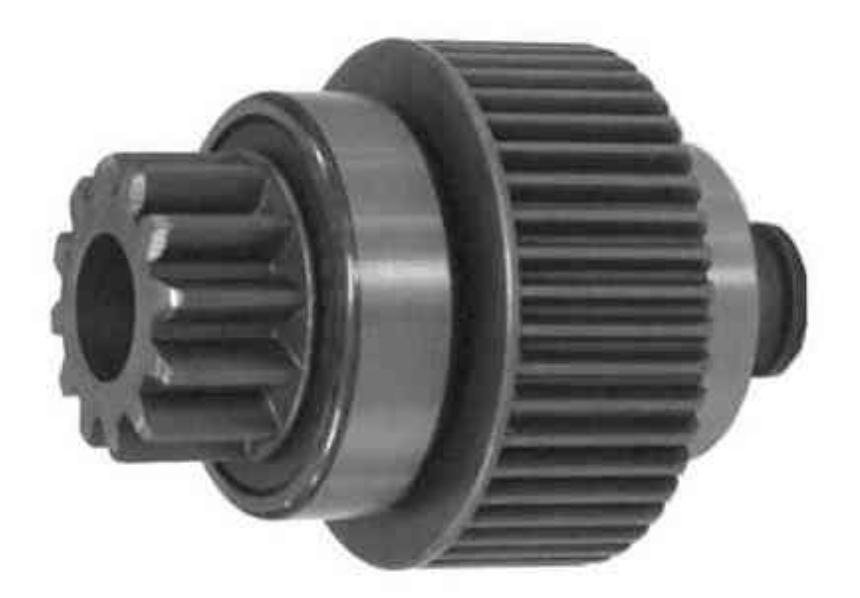

Figura 5.1 – Impulsor tipo redução fabricado pela Empresa Alvo (ZEN S.A., 2007).

De maneira simplificada, o impulsor do tipo "redução" possui os componentes principais indicados no desenho em corte da Fig. 5.2.

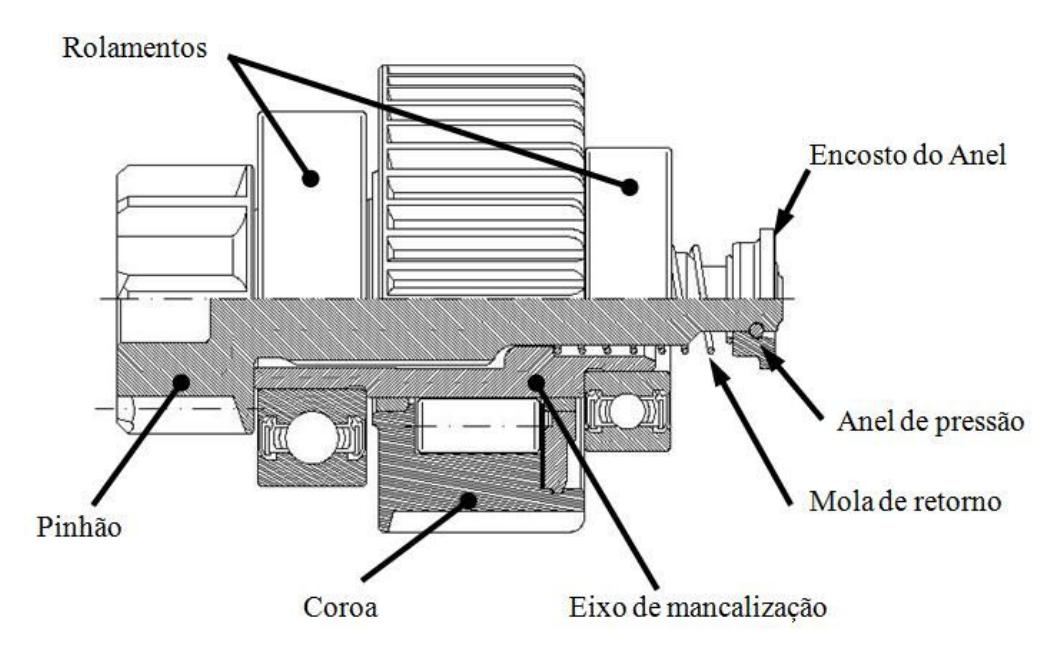

Figura 5.2 – Impulsor com coroa de redução e seus principais componentes (ZEN S.A., 2007).

Durante a fase de validação final do protótipo do produto ocorreram várias falhas no teste de re-engrenamento. Esse teste de validação é composto pelas seguintes etapas:

- a) Engrenamento do pinhão na coroa do motor de combustão (motor sem injeção de combustível, portanto sem ignição) – pinhão permanece por 1s;
- b) Retorno do pinhão à posição inicial e repouso por 0,4s;
- c) Engrenamento do pinhão na coroa do motor de combustão (motor com injeção de combustível e ignição, pinhão gira em roda livre) – 1s;
- d) Retorno do pinhão à posição inicial e repouso 30s (somente para evitar o sobreaquecimento do sistema de partida na bancada de teste).

A Figura 5.3 mostra a sequencia indicada acima, para facilitar o entendimento do ciclo de teste realizado no impulsor de partida.

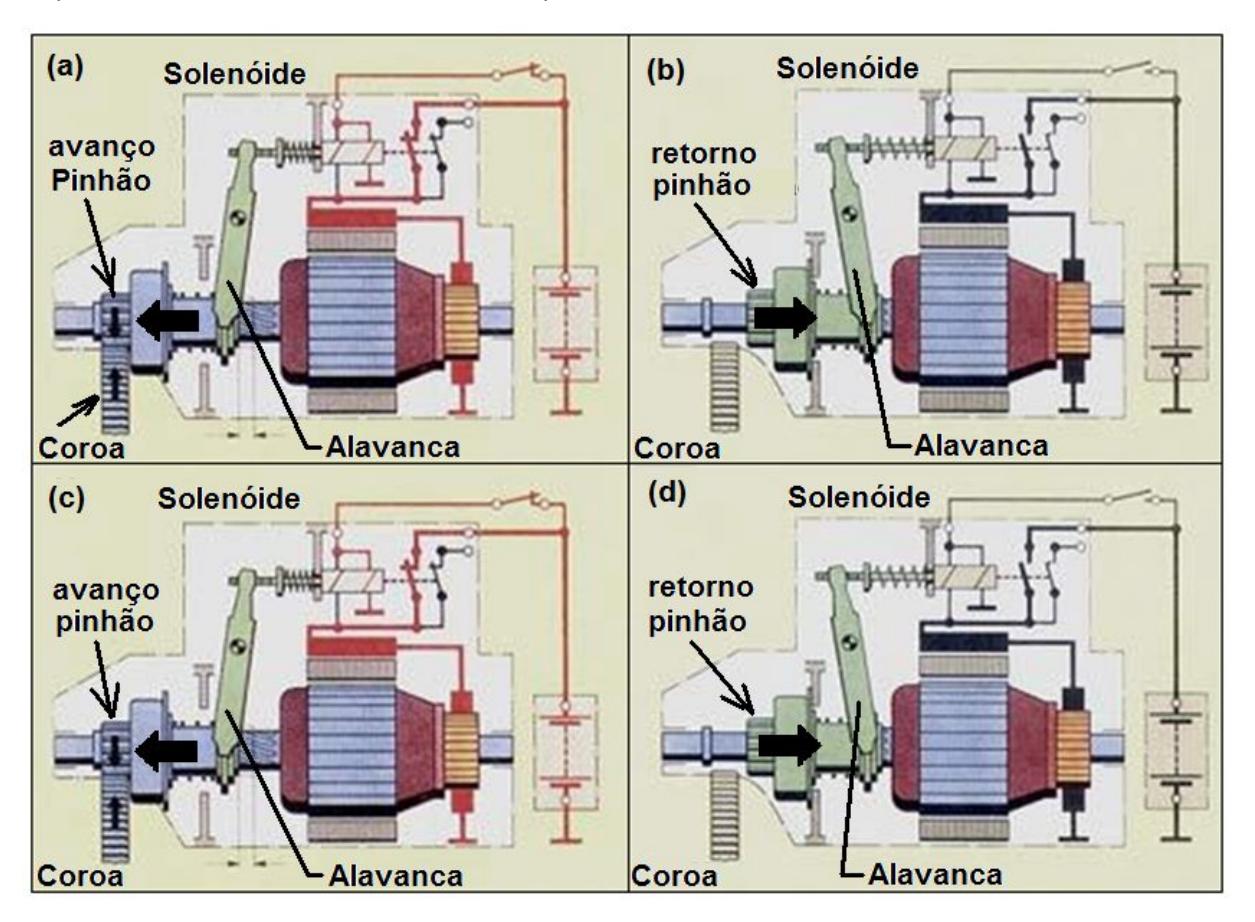

Figura 5.3 – O teste de re-engrenamento representado em quatro etapas. Adaptado de Vilanova (2006).

Para a realização do teste, os protótipos foram construídos tendo como base somente o conhecimento empírico e a experiência da equipe técnica.

As falhas ocorridas (Tab. 5.1) comprometeram o lançamento do produto no prazo, causando evidentes prejuízos para a Empresa Alvo. Houve atraso no cronograma inicial do projeto e custos extras de desenvolvimento para realizar as modificações necessárias. Pode-se ainda estimar também prejuízos adicionais, mais difíceis de serem medidos, mas de conseqüências não menos graves, como o "desgaste" da imagem perante o cliente.

Após um longo tempo de alterações de projeto, ele foi finalmente aprovado. Um resumo das falhas ocorridas e ações corretivas realizadas (Tab. 5.2) evidenciam, porém, as dificuldades enfrentadas para se traduzir os requisitos do cliente em especificações de projeto adequadas.

As ações corretivas indicadas na Tab. 5.2 foram feitas tendo como base unicamente uma observação das falhas ocorridas a cada teste experimental e nas hipóteses formuladas empiricamente para explicar as possíveis causas das falhas.

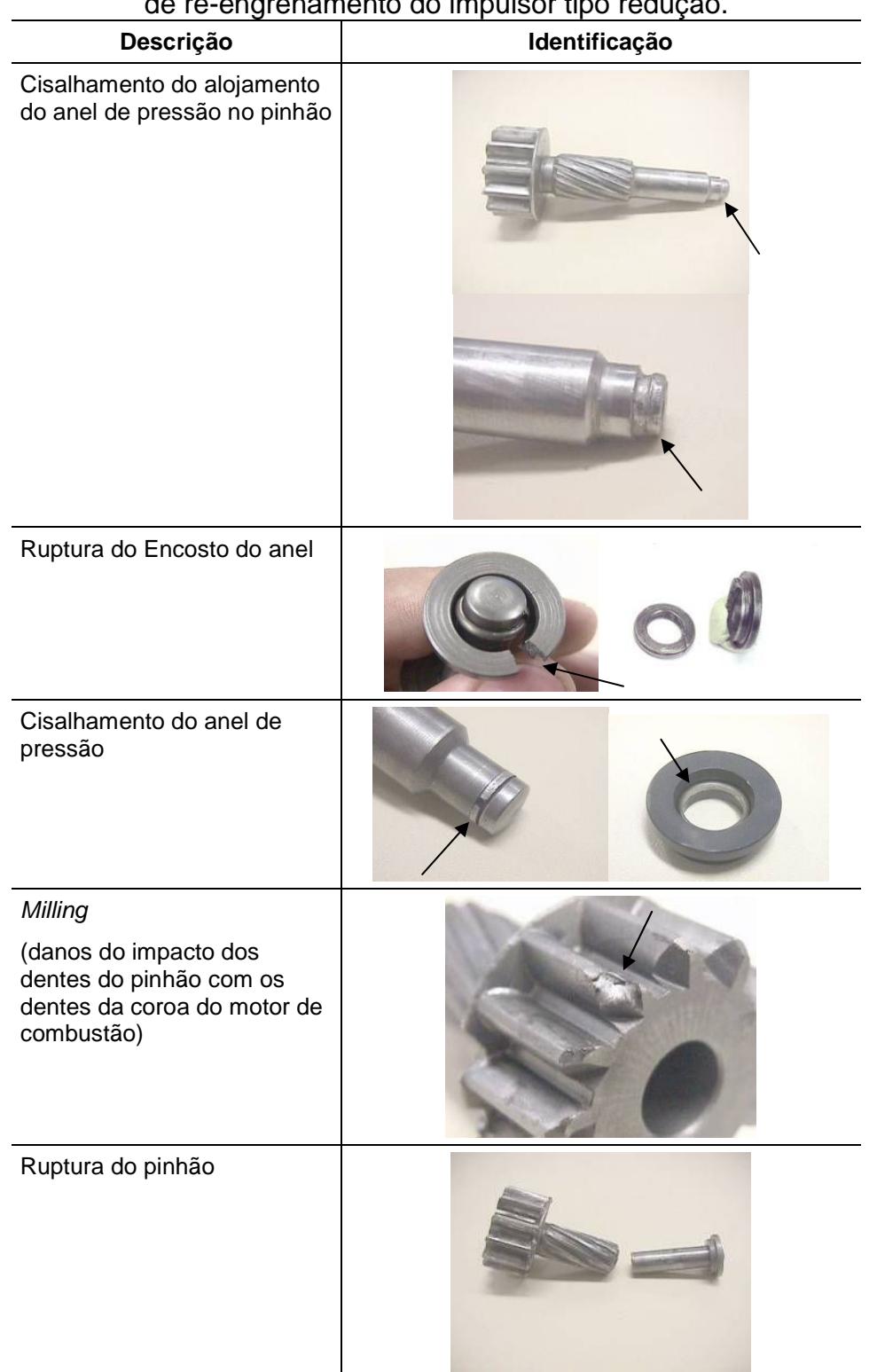

# Tabela 5.1 – Identificação dos Modos de Falha ocorridos nos testes experimentais de re-engrenamento do impulsor tipo redução.

Acrescenta-se ainda a experiência adquirida em projetos similares já desenvolvidos no passado, porém da análise da Tab. 5.2 nota-se a dificuldade em se identificar a real causa das falhas ocorridas, comprovada pela re-ocorrência de falhas e a introdução de alterações no projeto do produto que não surtem o efeito

desejado. Posteriormente a Tab. 5.3 demonstra o tempo adicionado ao cronograma do projeto para efetivar as ações corretivas, na tentativa de aprovar o produto nos testes, evidenciando um processo fortemente marcado por "tentativa-erro" e que consome tempo e recursos que não estavam previstos nem previamente alocados para o projeto.

| Descrição da Falha                                                                                                    | Detalhes do Protótipo                                                                                                    | Ação Corretiva                                                                                                    |
|----------------------------------------------------------------------------------------------------|----------------------------------------------------------------------------------------------------|----------------------------------------------------------------------------------------------------|
| Ruptura do alojamento do<br>anel de pressão e encosto<br>do anel (Versão 1).                                                | pinhão fabricado com aço SAE<br>10B22M. Encosto do anel<br>fabricado em SAE 1213.                                                                                                    | Modificar a geometria do<br>encosto do anel e do<br>alojamento do anel de pressão<br>no pinhão.                                                                                                    |
| Ruptura do pinhão e<br>alojamento do anel de<br>pressão (Versão 1).                                                         | O material utilizado na<br>fabricação do pinhão foi SAE<br>8620 (10pcs) e 10B22M<br>(10pcs). O encosto do anel foi<br>fabricado em SAE 1213.                                          | Modificar o raio de<br>concordância do pinhão após o<br>estriado, reduzir a folga entre o<br>estriado helicoidal do pinhão e<br>o eixo de mancalização,<br>modificar ciclo de tratamento<br>térmico. Reforçar encosto do<br>anel e modificar a posição do<br>alojamento do anel de pressão. |
| Amostras em SAE 8620<br>apresentaram ruptura no<br>alojamento do anel de<br>pressão (Versão 1).                             | Componentes enviados para<br>serem montados no cliente.<br>Pinhão e encosto do anel (12)<br>pecas de SAE 10B22M e 12 de<br>SAE 8620). O encosto do anel<br>foi fabricado em SAE 1213. | Alteração do perfil do<br>alojamento do anel de pressão.                                                                                                    |
| Amostras de SAE 8620 e de<br>SAE 10B22M apresentaram<br>cisalhamento do anel de<br>pressão e encosto do anel<br>(Versão 1). | Foram montados 7 (sete)<br>impulsores com pinhões 8620 e<br>7 impulsores com pinhões<br>10B22M. O encosto do anel foi<br>fabricado em SAE 1213.                                       | Modificação do material do<br>encosto do anel de SAE 1213<br>para SAE 1045.                                                                                                    |
| Falhas no encosto do anel e<br>anel de pressão cisalhado<br>(Versão 1).                                                     | Estas amostras foram<br>fabricadas com pinhão em<br>10B22M e encosto do anel em<br>SAE 1045.                                                                                          | Modificação do material do<br>encosto do anel de SAE 1045<br>para SAE 4340.                                                                                                    |
| Amostras apresentaram<br>cisalhamento do anel de<br>pressão (Versão 2).                                                     | Amostras fabricadas com<br>pinhão em SAE 10B22M e<br>encosto do anel em SAE 4340.                                                                                                    | Nova concepção de projeto<br>para eliminar ruptura do batente<br>e dentes do pinhão.                                                                                                    |

Tabela 5.2 – Exemplos das falhas ocorridas nos testes de validação de um produto desenvolvido com base na sistemática atual de projeto preliminar.

Na tentativa de se eliminarem as falhas no produto, quatro versões diferenciadas foram desenvolvidas.

A principal diferença construtiva entre a "Versão 1" e a "Versão 2" é que aquela possui a fixação do pinhão (através do anel de pressão e do encosto do anel) localizada na parte traseira e esta na parte dianteira do impulsor de partida, conforme indica a Fig. 5.4.

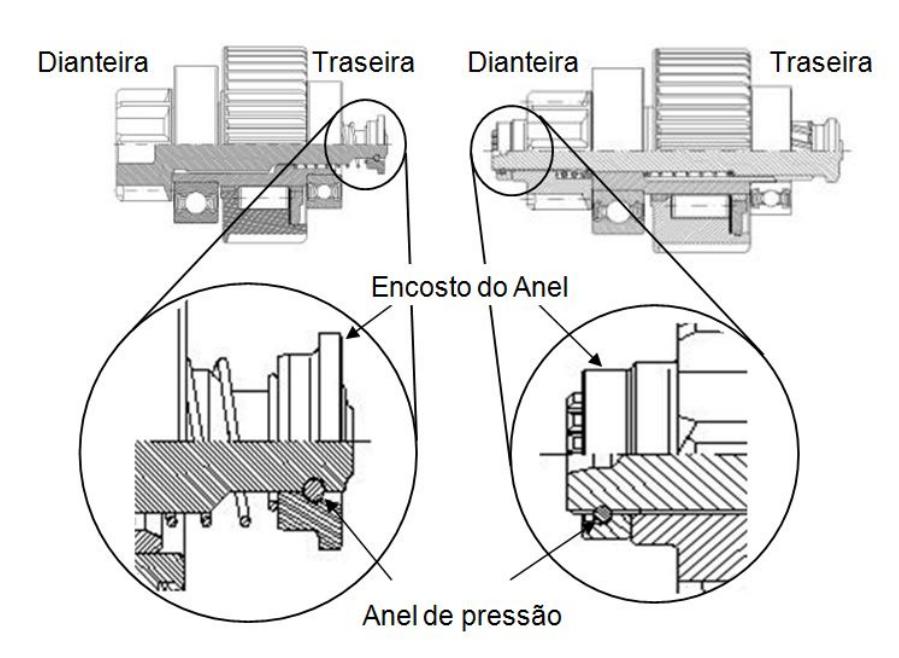

Figura 5.4 – "Versão 1" (esq.) e "Versão 2" do projeto do impulsor de partida.

Já a "Versão 3" retornou para o projeto do anel de pressão e encosto localizado na parte traseira do impulsor, tendo porém um encosto do anel com geometria modificada. A versão final, denominada "Versão 4", possui um anel de pressão de diâmetro de arame maior, a extremidade do pinhão na parte traseira também possui um diâmetro maior e a posição do alojamento do anel foi deslocada ainda mais distante da extremidade de forma a evitar o cisalhamento desta região do pinhão, conforme indicam as dimensões na Fig. 5.5.

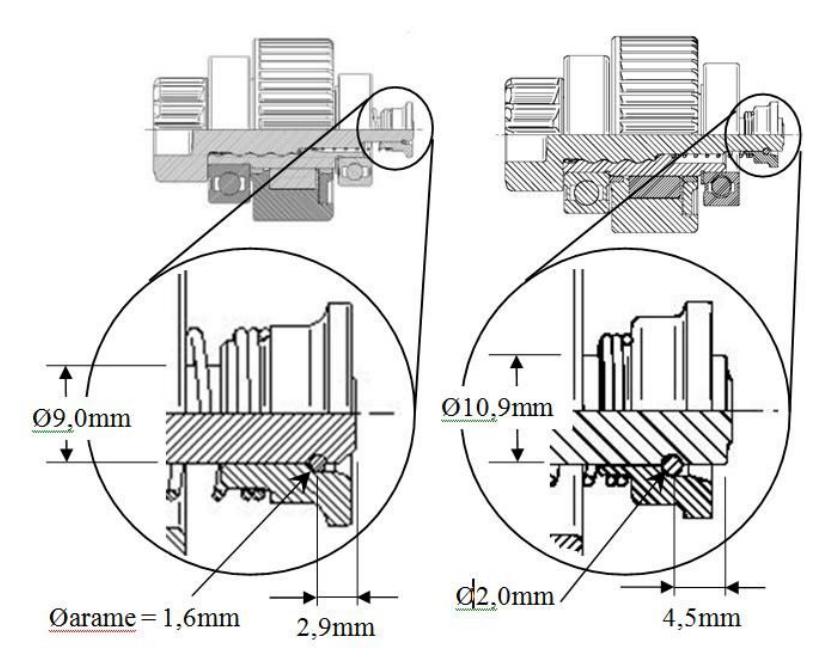

Figura 5.5 – "Versão 3" (esq.) e "Versão 4" do projeto do impulsor de partida.

Inicialmente a "Versão 1" foi desenvolvida e, com a ocorrência das falhas, foram implementados alguns "adendos" ao projeto original, alterações feitas na busca de tornar o projeto mais robusto. Dessa forma, regiões críticas da geometria do pinhão foram alteradas, conforme ilustra a Fig. 5.6, e também houve troca do material usado para fabricação do anel de pressão, pinhão e encosto do anel. Até mesmo buscaram-se melhorias na fabricação dos componentes para a montagem dos protótipos, mas nenhuma das providências surtiu, entretanto, os efeitos esperados.

Protótipos foram sendo construídos e enviados para o cliente. O resultado, a cada teste, não era satisfatório, e as falhas de cisalhamento do anel de pressão e do encosto do anel persistiam, demonstrando à equipe técnica que as ações corretivas no projeto por meio de "tentativa-erro" não estavam tendo o êxito esperado.

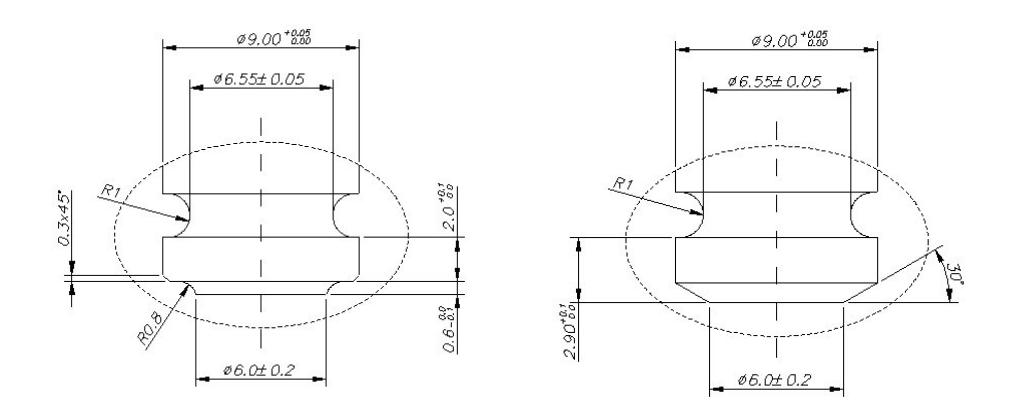

Figura 5.6 – Exemplo de modificação na geometria do pinhão (posição do alojamento do encosto do anel foi deslocado de 2.6mm para 2.9mm).

Tais fatos negativos nos resultados dos testes de validação comprometeram o prazo para lançamento do produto e o fornecimento das peças normais de produção foi transferido para outra empresa.

Mesmo assim a Empresa Alvo decidiu persistir no desenvolvimento de um produto que pudesse atender às expectativas do cliente. Foi feita a aquisição de uma bancada de teste de motor de combustão para realizar os testes experimentais nos protótipos. A idéia era identificar e corrigir as possíveis falhas *a priori*, fabricando protótipos para o cliente com maiores chances de aprovação nos testes.

Nessa busca de uma solução para as falhas, a "Versão 2" do projeto foi desenvolvida. Devido ao recorrente cisalhamento do anel de pressão e da extremidade do pinhão na parte traseira do impulsor de partida, esta versão introduziu uma alteração significativa no projeto, no qual a montagem do anel de

pressão estava localizada na parte dianteira do pinhão conforme já citado anteriormente (Fig. 5.4). Nenhuma análise dos esforços sobre o impulsor ou de dimensionamento estrutural foi realizado, em função da urgência, e novos protótipos foram fabricados. Os protótipos apresentaram algumas falhas de *milling* (vide Tab. 5.2), mas dentro da tolerância aceitável para aprovação. Nenhuma falha crítica como as anteriores (quebra de algum componente) ocorreu. Sendo assim, novos protótipos foram construídos e enviados para o cliente. Entretanto, o resultado na bancada de teste do cliente foi diferente. O anel de pressão de um protótipo se rompeu. O cliente, a partir desse ponto, não aceitou mais realizar novos testes e o projeto poderia ser considerado definitivamente encerrado, tendo a Empresa Alvo de arcar com os prejuízos dos investimentos realizados e a perda definitiva do negócio.

Mas a Empresa Alvo manteve o empenho no desenvolvimento de uma solução, na expectativa de ganhar uma nova oportunidade, em um eventual processo de troca do fornecedor do impulsor de partida. Com esse foco, uma reunião entre o corpo técnico Empresa Alvo e do cliente foi realizada para troca de informações e discussão de possíveis alternativas para melhorias no projeto.

Com base na experiência das equipes das duas empresas, algumas alterações foram sugeridas e, ao final, nova adaptação do projeto com base unicamente em projetos similares e no empirismo conduziu o projeto para a "Versão 3" (Fig. 5.5). Cerca de dois anos após o início do projeto é que uma nova oportunidade de fornecimento surgiu. Um novo motor de combustão seria lançado no mercado pelo cliente. Um motor de maior volume, sem alteração nas dimensões do veículo, o que exigiria um impulsor de partida modificado. O *design* do impulsor de partida da Empresa Alvo era adequado porque possuía um comprimento total menor do que o impulsor que estava sendo utilizado naquele momento, atendendo as necessidades de "envelope" do novo motor. O cliente decidiu, então, retomar os testes de re-engrenamento. Os protótipos da "Versão 3" foram testados exaustivamente no laboratório de teste da Empresa Alvo antes de serem enviados para o cliente. Nenhuma falha crítica ocorreu. Os testes de validação realizados no cliente confirmaram o sucesso dessa versão do projeto.

A Empresa Alvo estava com o fornecimento para este novo projeto praticamente garantido. Os testes passaram a ser feitos em veículos para homologação final do lançamento. Entretanto, em alguns protótipos, o anel de pressão se rompeu durante esses testes e isso gerou uma modificação adicional no projeto, gerando a "Versão 4" (Fig. 5.5), essa definitiva e em produção até o momento.

No cronograma apresentado na Tabela 5.3, percebe-se o prazo de desenvolvimento extremamente longo de um novo protótipo, a cada falha ocorrida, em virtude de prazos de fabricação de novos ferramentais, prazos de fornecedores de componentes, tempos de trânsito das amostras até o cliente e realização dos testes. O prazo inicial praticamente duplica na primeira falha ocorrida, triplica na segunda falha e assim por diante, fato que compromete, inevitavelmente, o desenvolvimento do projeto. O prazo indicado é longo em demasia por conseqüência também da perda da oportunidade de negócio e da retomada do desenvolvimento cerca de dois anos depois, conforme já mencionado anteriormente.

| Mês/Versão | Versão 1       | Versão 2 | Versão 3                              | Versão 4                      |
|------------|----------------|----------|---------------------------------------|-------------------------------|
| 01         | Início projeto |          |                                       |                               |
| 04         | Falha 1        |          |                                       |                               |
| 13         | Falha 2        |          |                                       |                               |
| 14         | Falha 3        |          |                                       |                               |
| 19         | Falha 4        |          |                                       |                               |
| 20         | Falha 5        |          |                                       |                               |
| 21         |                | Falha 1  |                                       |                               |
| 27         |                |          | Bancada de teste                      |                               |
| 29         |                |          | Fab. Protótipos                       |                               |
| 31         |                |          | Testes na<br>Empresa Alvo             |                               |
| 40         |                |          | Aprovação do<br>cliente               |                               |
| 41         |                |          | Falha na<br>homologação do<br>veículo |                               |
| 46         |                |          |                                       | Aprovação Final<br>do Cliente |
| 64         |                |          |                                       | Início do<br>fornecimento     |

Tabela 5.3 – Cronograma das falhas ocorridas nos testes de validação.

A significativa seqüência de falhas torna evidente que o projeto detalhado, da forma como foi executado, não obteve as informações necessárias e, por isso, não foi desenvolvido de maneira adequada. Observa-se que uma fase de projeto preliminar realizada de forma insuficiente não permite uma correta adequação do produto para a respectiva aplicação. Este processo foi realizado somente através da

experiência da equipe em projetos similares e testes empíricos. Inclusive a aquisição de uma nova bancada de testes foi realizada, porém tal recurso foi útil para identificar os modos de falha antes do envio dos protótipos para o cliente, porém não se configurava numa ferramenta para identificar as respectivas causas das falhas. Assim o estudo de caso apresenta a seguir o desenvolvimento de um modelo dinâmico 1-D que é usado para a análise da causa das falhas, fornecendo subsídios para que o projeto detalhado possa ser desenvolvido de forma a atender os requisitos da aplicação ao qual se destina, e ser aprovado num menor número de testes experimentais durante a fase de validação final do produto.

#### **5.2 A Construção do Modelo 1-D do Sistema**

A próxima etapa do estudo de caso foi a construção de um modelo de parâmetros concentrados para a posterior simulação dinâmica do teste de reengrenamento, utilizando o *software* AMESim como ferramenta de auxílio.

Na construção do modelo dinâmico 1-D do sistema foram considerados os componentes individuais do impulsor de partida e as interações físicas entre eles, as quais influenciam o desempenho final do conjunto durante o teste de reengrenamento. Os componentes para os quais foram desenvolvidos modelos foram os seguintes (Vide fig. 5.7 para referência):

- 1) Modelo da força do solenóide do motor de partida;
- 2) Modelo da alavanca do motor de partida;
- 3) Modelo do avanço axial do pinhão;
- 4) Modelo do avanço axial do anel de pressão;
- 5) Modelo do avanço axial do encosto do anel;
- 6) Modelo da mola de retorno;
- 7) Modelo do contato pinhão-anel de pressão;
- 8) Modelo do contato anel de pressão-encosto do anel;
- 9) Modelo do contato encosto do anel-batente do eixo de mancalização;
- 10) Modelo do avanço helicoidal do pinhão.

Visando possibilitar uma descrição mais precisa de cada modelo, se opta por identificar, com os respectivos códigos, os modelos de cada componente que tenha mais de uma opção disponível, registrando também suas hipóteses e características
físicas. Se houver interesse, o leitor pode verificar um detalhamento pormenorizado dos parâmetros de cada modelo consultando os relatórios disponíveis no Apêndice A (*HTML reports dos* modelos desenvolvidos no AMESim).

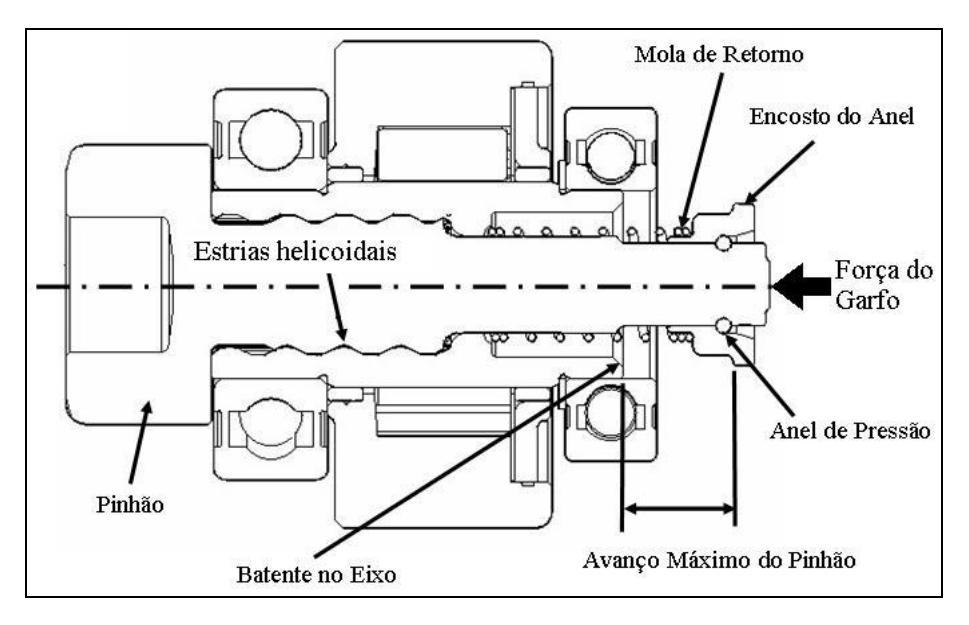

Figura 5.7 – Componentes do impulsor de partida para a construção do modelo 1-D do sistema submetido ao teste de re-engrenamento.

Pode-se notar na Fig. 5.7 que o subconjunto formado pelo pinhão, anel de pressão e encosto do anel, se desloca axialmente, guiado por um estriado helicoidal, para realizar o engrenamento do pinhão com a coroa do volante do motor de combustão. O movimento axial é gerado porque a extremidade traseira do pinhão recebe uma força proveniente do solenóide do motor de partida, transmitida através da alavanca ou "garfo". A Fig. 5.8 ilustra a diferença entre a posição de repouso e de engrenamento do pinhão do impulsor de partida (quando é ligada a chave de ignição do motor).

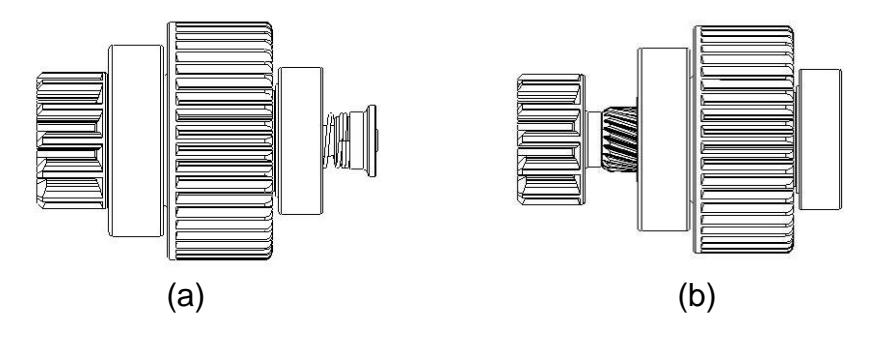

Figura 5.8 – Impulsor de partida (a) em repouso e (b) na posição de engrenamento com a coroa do motor de combustão.

A seguir detalha-se a construção dos modelos dos componentes (modelos matemáticos) utilizados para a implementação do modelo de teste de reengrenamento no software AMESim. A análise de causalidade também é abordada, no intuito de demonstrar como foi feita a definição dos sinais de entrada e saída em cada modelo escolhido.

#### **5.2.1 Modelo da Força do Solenóide do Motor de Partida**

O primeiro passo foi o de obter a força aplicada pelo solenóide do motor de partida sobre o impulsor utilizado nos testes de re-engrenamento. Através de teste experimental determinou-se a curva específica do solenóide do motor de partida que foi utilizado no PDP do impulsor de redução em estudo. O gráfico da Fig. 5.9 indica que a força máxima exercida pelo solenóide para realizar o engrenamento do pinhão do impulsor atinge 540 N. O teste experimental determinou ainda que o tempo para a aplicação da força máxima é muito pequeno, sendo de difícil determinação; o resultado obtido no teste indica que o tempo de deslocamento total do pinhão leva cerca de 30ms. O tempo até a aplicação da força máxima ocorre em um intervalo ainda menor.

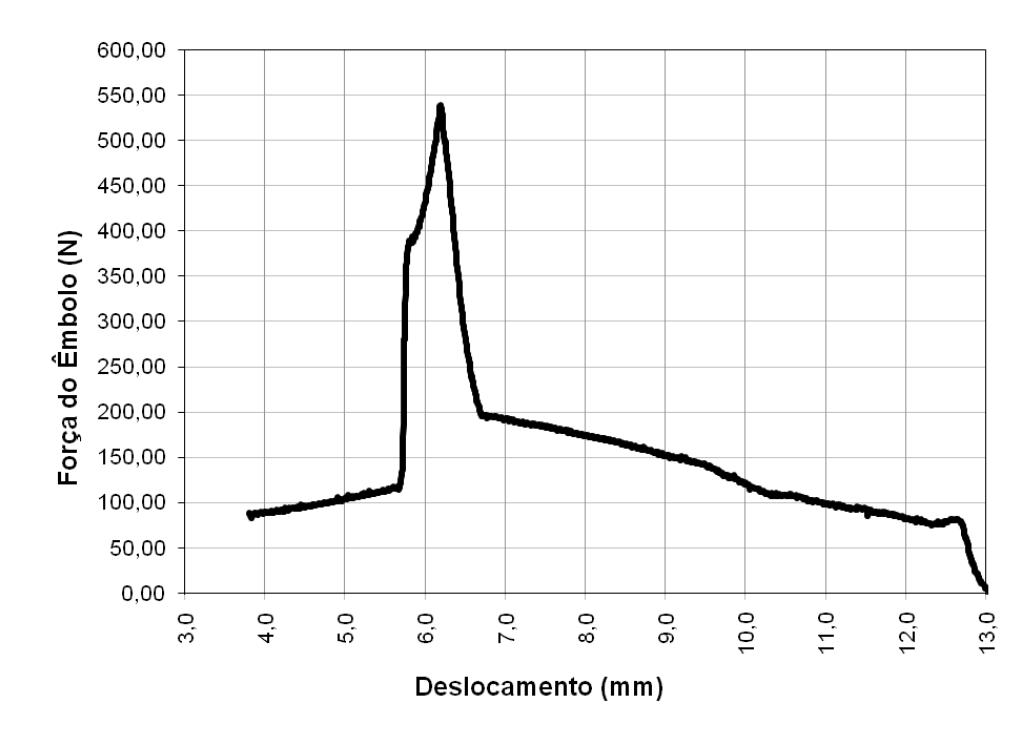

Figura 5.9 – Força x deslocamento do solenóide do motor de partida.

A seguir, partiu-se para a determinação de um modelo adequado de parâmetros concentrados que representasse o solenóide do motor de partida. O modelo escolhido deve gerar um sinal que é transformado em força, com base no resultado obtido experimentalmente.

De forma mais detalhada, foram conectados dois modelos (Fig. 5.10): (a) um que representa um sinal adimensional cujo valor pode ser alterado em intervalos definidos, de forma a indicar a força variável aplicada pelo solenóide em cada estágio do teste de re-engrenamento. Utilizou-se o modelo código UD00. (b) um modelo que transforma o sinal em força do solenóide. Uma hipótese simplificadora foi adotada nesse caso, já que não existe a necessidade de se ter uma retroalimentação do deslocamento do solenóide em função da corrente e do deslocamento do êmbolo (Código FORC01) e, além disso, já se dispunha de um resultado experimental que indicava a força máxima gerada pelo solenóide, porém não os valores de corrente *versus* deslocamento. Assim o modelo escolhido foi o FORC, que transforma o sinal recebido em uma saída em valores de força (em N). O apêndice B traz os detalhes sobre as variáveis e as equações que definem os modelos matemáticos por trás de cada ícone apresentado nas figuras do capítulo.

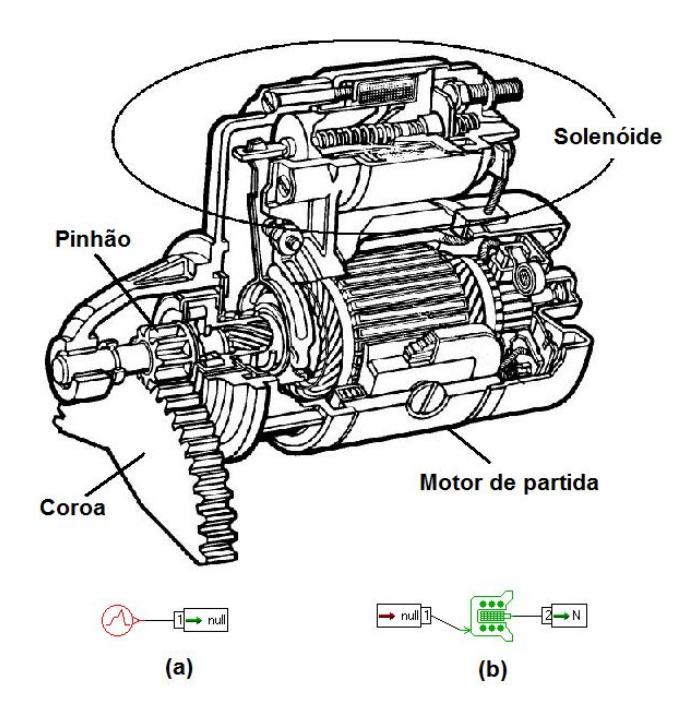

Figura 5.10 – Representação do modelo do solenóide do motor de partida. (a) Fonte de sinal. (b) Sinal convertido em força.

# **5.2.2 Modelo da Alavanca do Motor de Partida**

Sabendo-se que a força gerada pelo solenóide deste tipo de motor de partida é transmitida para o avanço do pinhão por meio de uma alavanca (também conhecida como "garfo"), o segundo passo foi desenvolver um modelo que representasse esta condição de aplicação da força efetiva para o avanço do pinhão. No modelo da alavanca (LML012) a causalidade indica que na porta 1 a força proveniente do solenóide é entrada, sendo que velocidade e deslocamento são os sinais de saída. Inversamente, a força resultante é saída na porta 2 e a velocidade e deslocamento são sinais de entrada (Fig. 5.11).

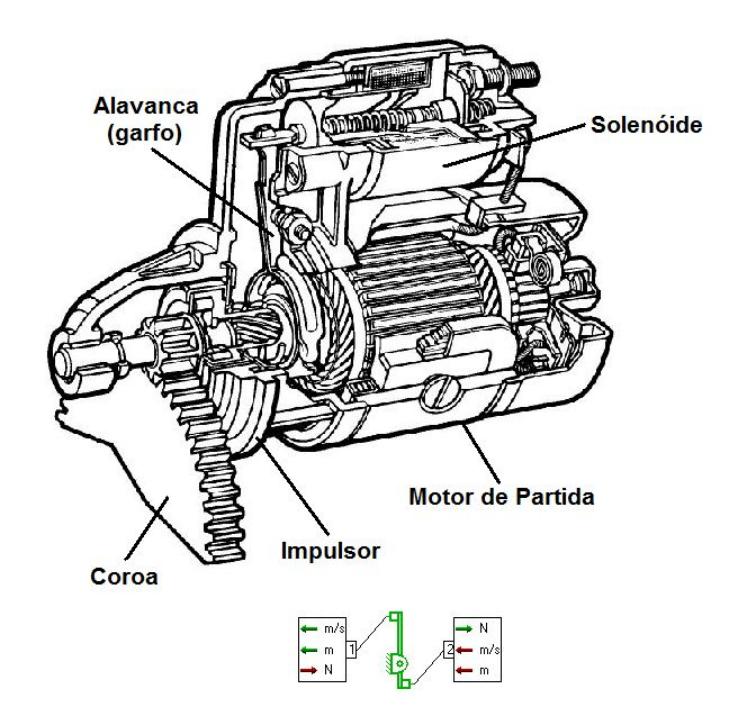

Figura 5.11 – Representação do modelo da alavanca do motor de partida.

A partir da verificação das dimensões da alavanca obteve-se a proporção entre a força aplicada pelo solenóide do motor de partida  $(F_1)$  e a força resultante sobre o pinhão do impulsor de partida  $(F_2)$ . Do cálculo com base em uma alavanca interfixa e nas dimensões da alavanca obtém-se a constante de proporcionalidade  $F_2$  =  $0.59375.F_1.$ 

# **5.2.3 Modelo do Avanço Axial do Pinhão**

No desenvolvimento do modelo do avanço axial do pinhão verificou-se inicialmente que não seria necessário limitar o deslocamento do pinhão, pois o contato do encosto do anel com o batente do eixo é que define o deslocamento máximo de todo o subconjunto formado pelo pinhão, anel de pressão, encosto do anel e mola de retorno (Fig. 5.8).

O modelo escolhido (Fig. 5.12) representa o movimento linear de uma massa (MAS005). A simplificação adotada permitiu o uso desse modelo já que o atrito foi desconsiderado para se evitar uma duplicação dos efeitos, já que o pinhão durante seu deslocamento de translação possui um atrito associado ao contato do estriado helicoidal, na interface pinhão-eixo de mancalização, e este efeito estará sendo considerado no modelo de contato e atrito do estriado helicoidal (Seção 5.2.10). A causalidade adequada indica que o pinhão tem forças (N) como entrada nas duas portas e como saída a velocidade (m/s), o deslocamento (m) e a aceleração (m/s<sup>2</sup>) adquirida pelo pinhão.

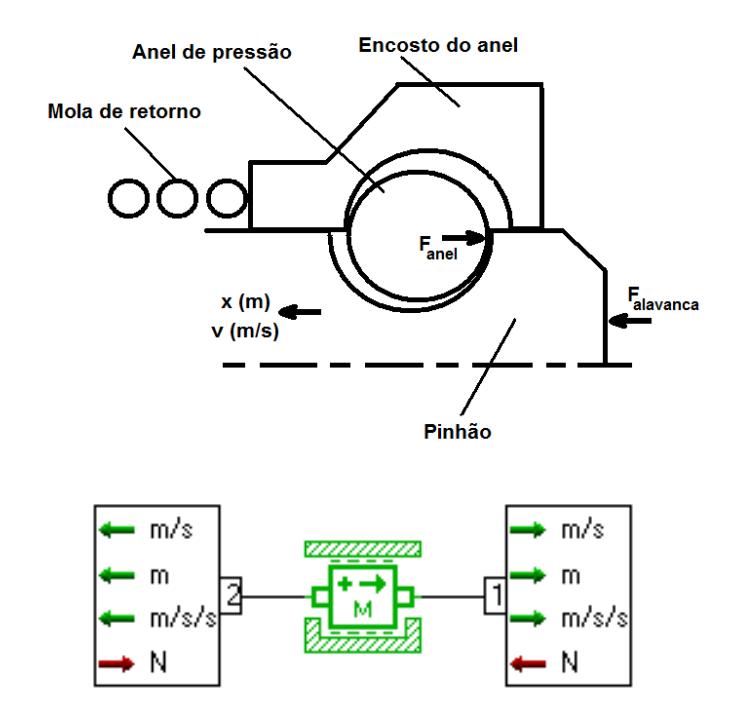

Figura 5.12 – Diagrama e modelo do avanço axial do pinhão.

#### **5.2.4 Modelo do Avanço Axial do Anel de Pressão**

De forma análoga ao modelo do pinhão, o anel de pressão também se desloca de forma solidária com o avanço do pinhão (Fig. 5.7). Assim, o modelo do avanço axial do anel de pressão também foi definido para representar o movimento linear de uma massa (MAS002). Forças (N) são sinais de entrada nas duas portas e velocidade (em m/s), deslocamento (em metros) e aceleração da massa (em m/s<sup>2</sup>) são saídas conforme indica a Fig. 5.13.

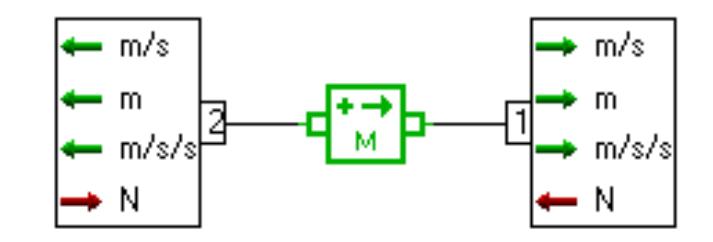

Figura 5.13 – Modelo do avanço axial do anel de pressão e do encosto do anel.

#### **5.2.5 Modelo do Avanço Axial do Encosto do Anel**

De forma análoga ao modelo do pinhão e do anel de pressão, o encosto do anel também se desloca juntamente com o pinhão (Fig. 5.7) e, assim, o modelo do avanço axial do encosto do anel também foi definido para representar o movimento linear de uma massa (modelo MAS002). Forças (em N) são sinais de entrada nas duas portas e velocidade (em m/s), deslocamento (em metros) e aceleração da massa (em m/s<sup>2</sup>) são saídas conforme indica a Fig. 5.13.

# **5.2.6 Modelo da Mola de Retorno**

Considerando-se uma mola helicoidal de seção circular, feita de um material homogêneo e isotrópico, o modelo da mola de retorno (SPR000A) utiliza a lei de Hooke (F =  $k.\Delta x$ ) para expressar a relação entre a força elástica da mola e sua distensão (esticada ou comprimida). Na análise de causalidade do modelo a mola tem como entrada o deslocamento e a velocidade proveniente do encosto do anel, em uma extremidade. Na outra a entrada é nula, proveniente do batente da mola no eixo de mancalização. A mola fornece força (N) como saída em ambas as portas (Fig. 5.14).

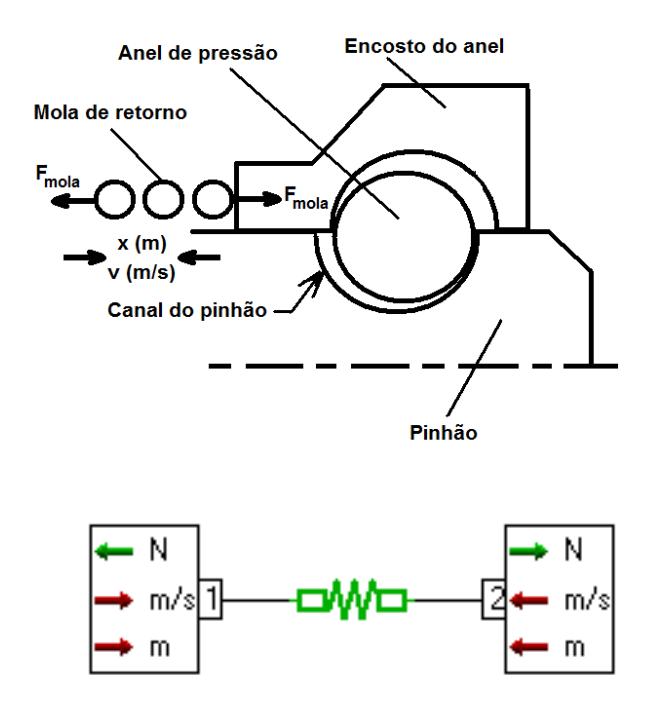

Figura 5.14 – Diagrama e modelo da mola de retorno do motor de partida.

Os dados construtivos da mola sofreram alterações em função das modificações requeridas em outros componentes do impulsor, influenciando o alojamento disponível para a mola de retorno. As modificações na geometria da mola foram feitas de forma a manter o mesmo valor da constante elástica (k) em todas as versões do projeto. Houve somente um acréscimo desprezível (de 12,5N para 13,3N) na força inicial da mola quando se comparou a versão inicial e final do projeto do impulsor, resultado das alterações dos componentes e do espaço disponível para alojar a mola em cada versão do projeto.

Os parâmetros do modelo da mola de retorno foram definidos conforme indica a Tab. 5.4.

| <b>Parâmetros</b>            | Versão Inicial       | Versão Final                              |
|------------------------------|----------------------|-------------------------------------------|
| k da mola                    | 592 N/m              | 592 N/m                                   |
| F <sub>inicial</sub> da mola | 12,5 N ( $@$ 28,8mm) | 13,3 N $(\textcircled{2} 28,8 \text{mm})$ |

Tabela 5.4 – Parâmetros do submodelo da mola em duas versões do projeto.

# **5.2.7 Modelo de Contato Pinhão-Anel de Pressão**

Neste caso, foi escolhido um modelo que representa a rigidez e o amortecimento entre dois corpos elásticos, definindo ainda uma restrição ao

deslocamento linear da massa. Um modelo que representa adequadamente uma folga de montagem entre o pinhão e o anel de pressão (código MCLC0AA) está indicado na Fig. 5.15. Na posição de repouso do impulsor de partida a folga de montagem entre o pinhão e o anel de pressão é mostrada no diagrama da Fig. 5.15. A causalidade adequada para este modelo é ter forças (N) como saída nas duas portas e velocidade (m/s) e deslocamento (m) como entradas. Um valor negativo na variável de folga indica que ocorreu uma deformação na região do pinhão onde o anel de pressão é montado. O amortecimento e a rigidez de contato foram definidos com base em um padrão para contato aço-aço, já disponível no *software* AMESim, com os valores de 1.106 N/(m/s) e 1.109 N/m, respectivamente. A folga de montagem em função da especificação do alojamento do anel e do diâmetro do arame é considerada no modelo como sendo 0,15mm.

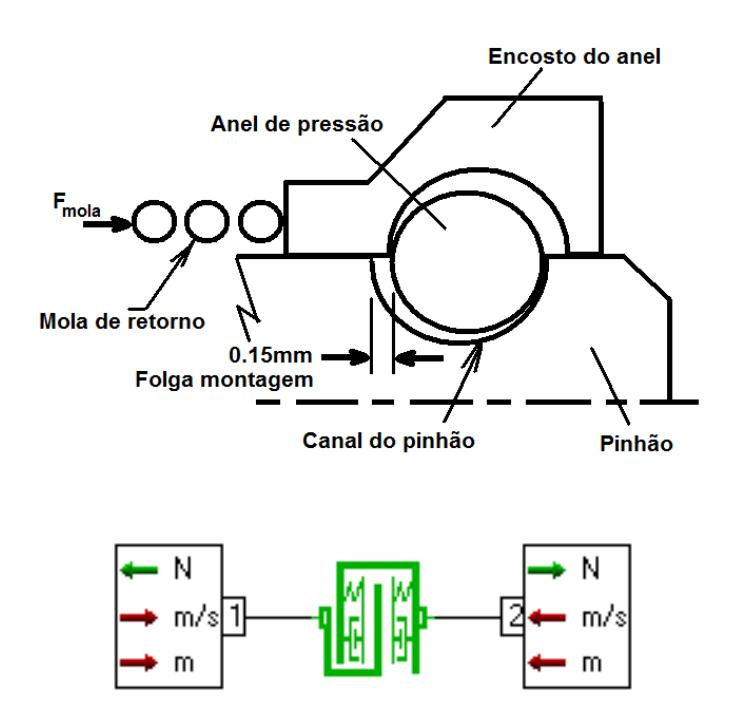

Figura 5.15 – Diagrama e modelo do contato pinhão-anel de pressão.

Como visto anteriormente o contato do encosto do anel com o batente do eixo de mancalização é o limite para o deslocamento de todo o subconjunto indicado na Fig. 5.7, formado pelo pinhão, anel de pressão, encosto do anel e mola de retorno.

# **5.2.8 Modelo de Contato Anel de Pressão-Encosto do Anel**

Da mesma forma que no caso anterior entre o pinhão e o anel de pressão, este modelo também representa a rigidez e o amortecimento de contato entre dois corpos elásticos (código MCLC0AA) e o ícone é o mesmo mostrado na Fig. 5.15. Na análise da causalidade verifica-se que a velocidade (m/s) e deslocamento (m) são entradas e forças (N) são saída nas duas portas. Um valor negativo de folga indica que ocorreu uma deformação devido ao contato entre o anel de pressão e o encosto. O amortecimento e a rigidez de contato também foram definidos com base em um padrão para contato aço-aço, já disponível no *software* AMESim, com os valores de 1.106 N/(m/s) e 1.109 N/m, respectivamente. A folga de montagem em função da dimensão do encosto e do diâmetro do arame do anel é considerada no modelo como sendo 0,15mm (Fig. 5.16).

O atrito não foi considerado fator influente e o limite do deslocamento do anel de pressão e do encosto do anel é definido no modelo de contato entre o encosto do anel com o batente no eixo de mancalização. Na posição de repouso do impulsor de partida a folga de montagem entre o anel de pressão e o encosto do anel é mostrada no diagrama da Fig. 5.16.

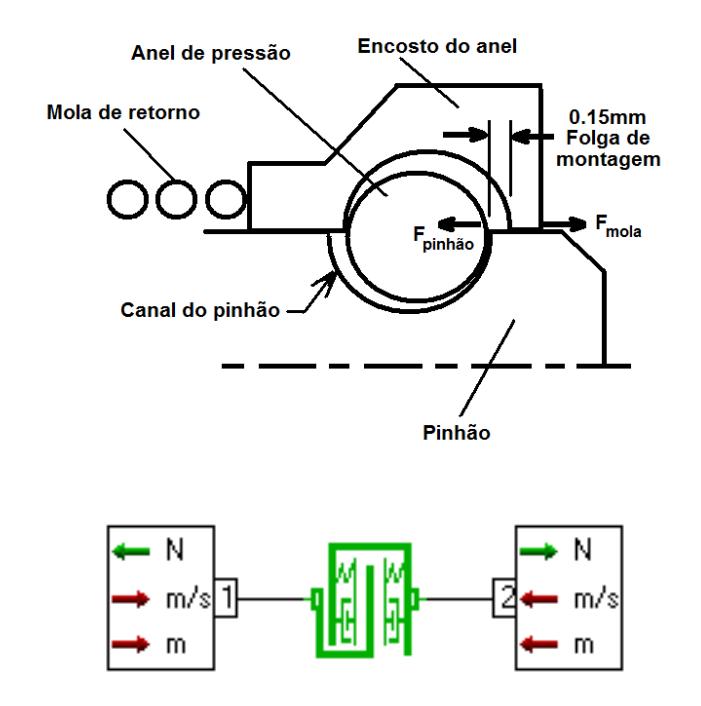

Figura 5.16 – Diagrama do contato anel de pressão-encosto do anel.

# **5.2.9 Modelo de Contato Encosto do Anel-Batente do Eixo de Mancalização**

Neste caso, foi escolhido um modelo que representa a rigidez e o amortecimento entre dois corpos elásticos, tendo uma folga definida que restringe o deslocamento linear da massa em um valor máximo. O modelo LSTP00A que representa adequadamente uma folga entre o pinhão e o anel de pressão está

indicado na Fig. 5.17. A causalidade é a mesma dos outros modelos de contato já definidos, onde forças (N) são sinais de saída nas duas portas e a velocidade (m/s) e o deslocamento (m) dos componentes em contato são entradas no modelo. Um valor negativo do parâmetro de folga do modelo indica que ocorreu uma deformação devido ao contato entre as massas. O amortecimento e a rigidez de contato também foram definidos com base no padrão já disponível no *software AMESim*, com os valores de 1.106 N/(m/s) e 1.109 N/m, respectivamente. A folga neste modelo representa o deslocamento máximo do pinhão, da posição de repouso até a de engrenamento com a coroa do volante (conforme ilustra a Fig. 5.8), e que limita também o deslocamento de todo o conjunto formado pelo pinhão, anel de pressão e encosto do anel, assim como a compressão máxima da mola de retorno.

O modelo LSTP00A inclui o efeito de "batente" (choque) que acontece em função do deslocamento axial do pinhão do impulsor de partida, ao ser acionado o solenóide do motor de partida. Este choque gera um torque resistivo que causa uma torção do pinhão, potencial falha do produto conforme estudado na seção 5.5.2.

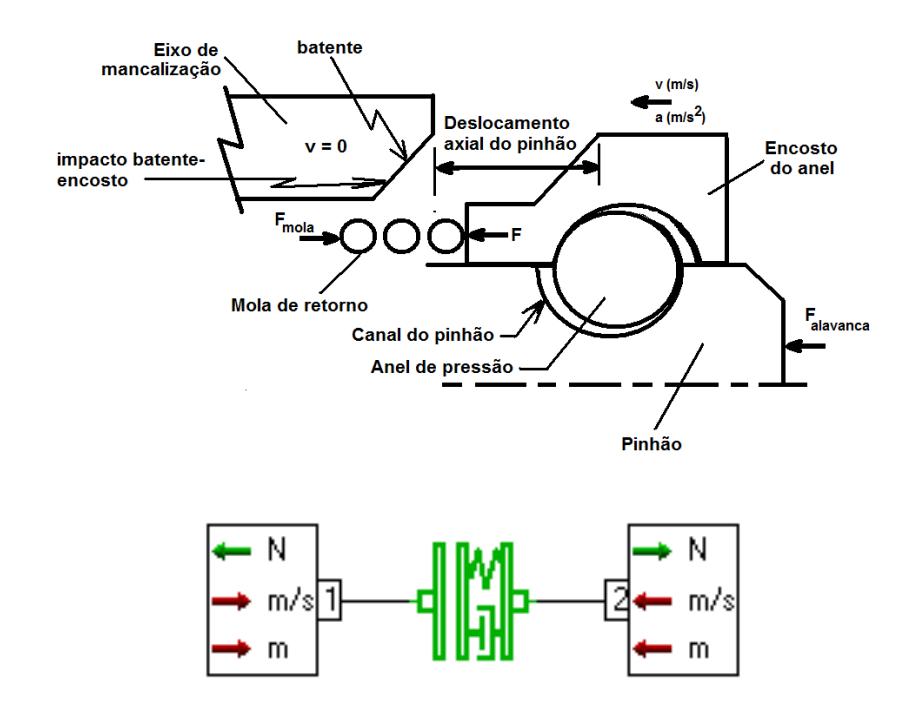

Figura 5.17 – Diagrama e modelo do contato do deslocamento do pinhão até o impacto do encosto do anel com o batente do eixo de mancalização.

# **5.2.10 Modelo do Avanço Helicoidal do Pinhão**

O deslocamento do pinhão ocorre sobre estriado helicoidal localizado externamente no pinhão e também na parte interna do eixo de mancalização (Fig. 5.7). Foram definidos dois modelos representativos dessa interação: o modelo de contato e o modelo de atrito entre os filetes dos estriados.

(a) **Contato dos filetes do estriado helicoidal:** Com base em parâmetros concentrados, adotou-se a simplificação de considerar a força distribuída sobre os diversos filetes do estriado como sendo concentrada sobre um único filete. Esta simplificação não prejudica a análise global ao nível de sistema, realizada durante o projeto preliminar. A causalidade do modelo (código SD0000) indica que a velocidade (m/s) é entrada e força (N) é saída, em ambas as portas do modelo (Fig. 5.18a). Salienta-se ainda que os resultados da simulação configuram-se em dados de entrada para o dimensionamento geométrico do estriado helicoidal na fase de projeto detalhado já que, a partir da simulação, pode-se obter a força aplicada pelo impulsor sobre o estriado durante o teste de re-engrenamento. A partir deste dado pode-ser determinar a tensão sobre os filetes do estriado, permitindo o dimensionamento da geometria dos filetes de forma adequada. Caso a tensão obtida do cálculo indicar uma falha potencial pode-se avaliar mudanças de projeto, como, por exemplo, mudança de material, diâmetro primitivo maior com maior número de filetes para uma melhor distribuição da tensão, etc.;

(b) **Atrito nos filetes do estriado:** Um estudo detalhado acerca do modelo adequado e dos parâmetros é de extrema importância, pois pode influenciar diretamente no comportamento dinâmico e na resposta do sistema. A influência do efeito *stribeck* ou *stick-slip*, bem como questões de lubrificação ou não dos filetes do eixo estriado foi avaliada para a validação deste modelo. Testes experimentais realizados com eixos estriados com e sem graxa indicaram que a influência da lubrificação não é significativa no caso do teste de re-engrenamento. A causalidade do modelo FR2T010 indica que em cada componente em contato tem-se, em uma porta, velocidade (m/s) e deslocamento (m) como entradas e força (N) como saída e na outra o inverso (Fig. 5.18b). Tal causalidade é entendida pelo fato de que, após o contato entre os componentes (filetes do pinhão e do eixo de mancalização), a força resultante sobre o componente é modificada pelo efeito do atrito, transformando-se em sinal de saída. O mesmo acontece com as velocidades e deslocamentos na outra porta.

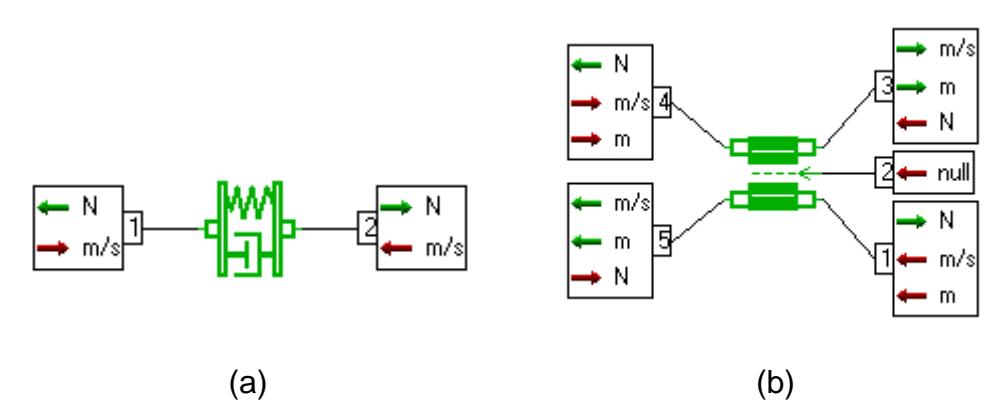

Figura 5.18 – Modelo do (a) contato e (b) atrito dos filetes do eixo estriado.

No modelo de avanço helicoidal do pinhão foi necessário definir ainda um modelo de inércia do pinhão submetido ao movimento de rotação (RL02). Para as diferentes configurações do projeto, os desenhos do pinhão nas suas diferentes versões foram utilizados para se calcular os momentos de inércia do pinhão em função das alterações efetuadas no componente ao longo do desenvolvimento do projeto. A análise de causalidade do modelo indica que o torque (N.m) é entrada nas duas portas e a velocidade angular é saída (Fig. 5.19). É importante salientar que isto foi feito porque se trata de um estudo de caso onde se está realizando uma análise retroativa de um PDP já concluído. Durante um desenvolvimento de um PDP de forma cronológica, a modelagem e simulação realizadas ainda na fase de projeto preliminar podem determinar um intervalo de valores aceitáveis de momento de inércia do pinhão, que será o parâmetro a ser utilizado no projeto detalhado do componente.

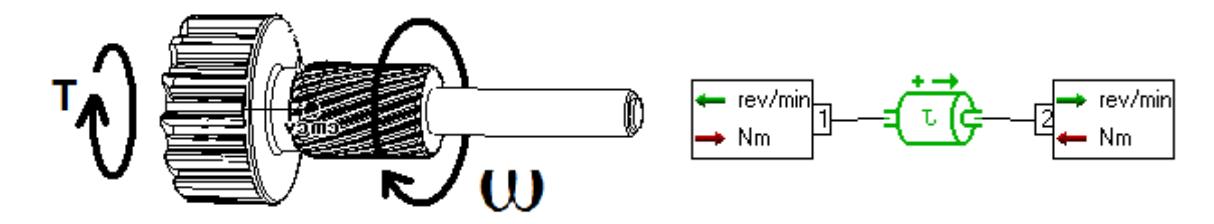

Figura 5.19 – Diagrama e modelo de rotação do pinhão do impulsor de partida.

Identificou-se que as mudanças de geometria não afetaram significativamente o valor, sendo válido o valor de 0,002 kg.m<sup>2</sup> para o momento de inércia do pinhão.

O modelo completo do estriado helicoidal mostrado na Fig. 5.20, mostra que parâmetros geométricos dos filetes do eixo estriado, tais como ângulo de hélice e diâmetro primitivo, foram considerados no modelo dinâmico. Outra causalidade considerada é que a força de contato é entrada (como força normal) no modelo de atrito dos filetes do eixo estriado. E as forças geradas, multiplicadas pelo diâmetro primitivo do eixo estriado, geram o torque respectivo sobre o pinhão.

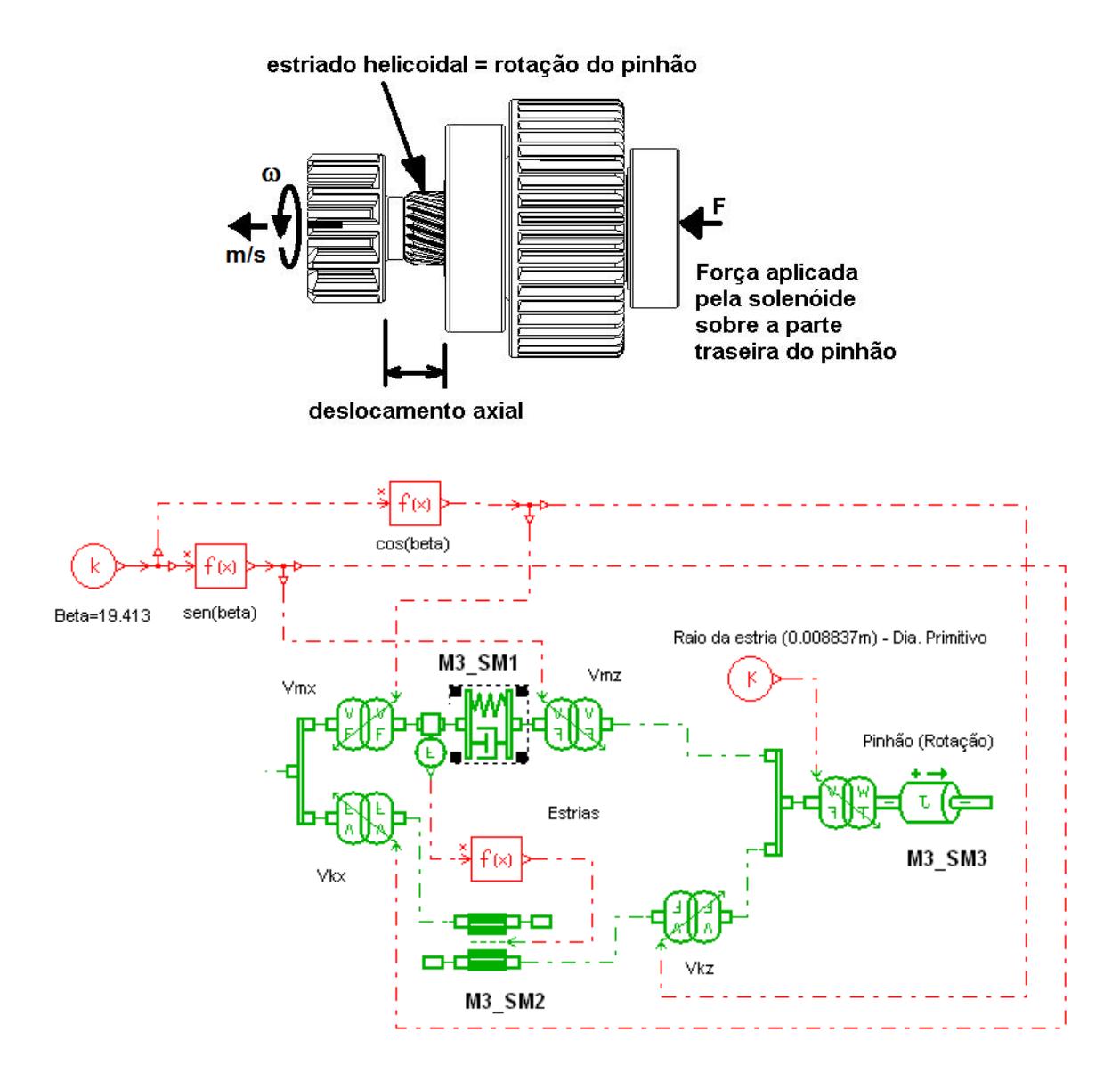

Figura 5.20 – Diagrama e modelo do avanço helicoidal do pinhão.

#### **5.2.11 O Modelo 1-D do Sistema e Simplificações Adicionais**

O modelo 1-D completo do sistema, representativo da condição de teste, é mostrado na Fig. 5.21, no qual os modelos dos componentes do impulsor que interagem durante o teste de re-engrenamento estão sendo representados por ícones das bibliotecas de modelos do *software* de simulação.

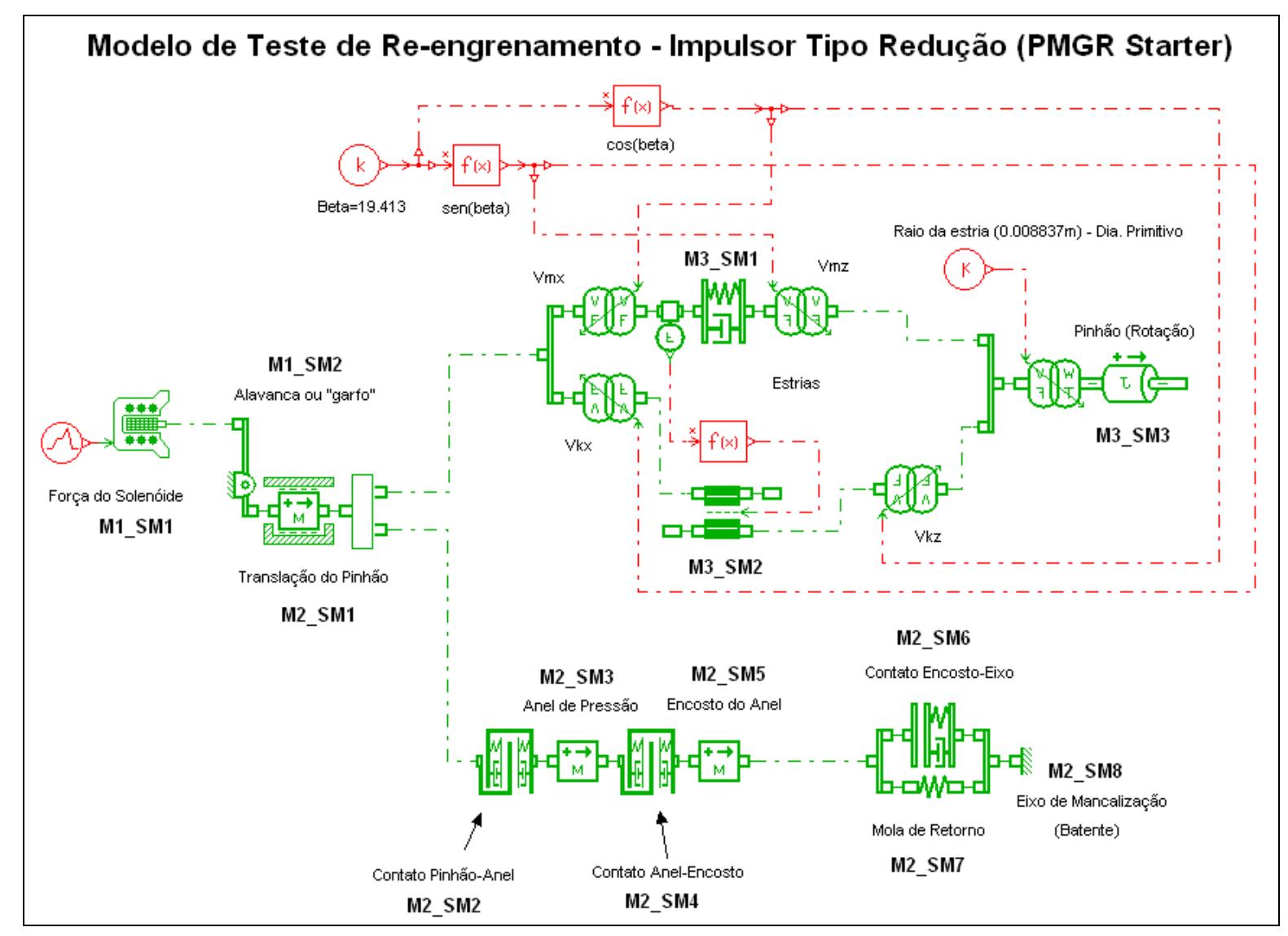

Figura 5.21 – Modelo dinâmico do teste de re-engrenamento de um impulsor de partida implementado no *software AMESim*.

Além das simplificações já descritas nas seções anteriores, as quais descreveram detalhadamente a construção de cada modelo do sistema, são relevantes também algumas deduções feitas a partir da análise das condições nas quais as falhas aconteceram. Essas conduzem a algumas simplificações adicionais adotadas no modelo 1-D do sistema.

Inicialmente, foi considerada a necessidade de um modelo para a análise do engrenamento do pinhão com a coroa do volante do motor de combustão. Porém, da análise dos testes experimentais do impulsor de partida verificou-se que as quebras (falhas) ocorreram sempre décimos de segundo antes da efetiva transmissão do torque de travamento para a partida do motor de combustão. Sempre que o engrenamento do pinhão com a coroa do volante acontecia com sucesso o torque de travamento era aplicado e nenhum outro modo de falha era evidenciado nos testes experimentais que foram realizados. Sendo assim, a definição de um modelo representativo da transmissão de torque entre o pinhão do impulsor de partida e a coroa do volante do motor de combustão não foi considerado no modelo 1-D.

Dessa forma, a elaboração do modelo 1-D foi focada na representação do impacto que ocorre nos componentes do impulsor durante o seu deslocamento da posição de repouso até a posição de engrenamento, avanço esse gerado pela força do solenóide do motor de partida.

As falhas ocorridas também não poderiam ocorrer antes do deslocamento total do pinhão, pois não haveria nenhuma força de impacto sobre os componentes antes que o pinhão completasse o seu curso de deslocamento total, até atingir o batente do eixo de mancalização (Fig. 5.7). Sendo assim, as falhas não poderiam ocorrer no caso de uma eventual batida dente-com-dente (do inglês, *milling*) porque o pinhão não teria atingido o final do curso. Por esse motivo, o *milling* também não foi considerado no modelo do teste de re-engrenamento, por não ter sido identificada correlação entre este evento e as falhas ocorridas no teste. Todas as falhas ocorreram após o pinhão ter completado totalmente seu deslocamento para a posição de engrenamento, porém instantes antes da transmissão do torque de partida.

As considerações acima delimitam o escopo do modelo construído no estudo de caso da pesquisa. Entretanto, o desempenho adequado do impulsor requer a análise das falhas que possam eventualmente ocorrer durante o *milling* ou durante a transmissão de torque. Dessa forma, futuras pesquisas podem ser feitas para o desenvolvimento de modelos dinâmicos que possam auxiliar a análise desses fenômenos.

#### **5.3 Resultados da Simulação Dinâmica 1-D**

O ciclo de simulação foi executado somente até 400ms, tempo suficiente para a detecção da causa das falhas ocorridas. Para validação dessa afirmação um teste experimental denominado *abutment test* foi realizado para determinar o tempo decorrido para o deslocamento do pinhão da sua posição de repouso até a posição de batida do dente do pinhão com o dente da coroa do volante do motor de combustão (*milling*). Para o impulsor em estudo, este ponto está entre 2mm e 6mm da posição de repouso. Os resultados obtidos no teste indicaram um tempo de 30,5ms e 35,3ms, respectivamente. Sendo assim, qualquer impacto entre os componentes do impulsor após o tempo de 35,3ms não pode ser causado por efeito de impacto frontal (dente-com-dente) entre o pinhão e a coroa, mas sim o pinhão já estaria total, ou pelo menos parcialmente, engrenado com a coroa do volante do motor de combustão, possibilitando a ocorrência dos modos de falha evidenciados nos testes experimentais de re-engrenamento pelo impacto do encosto do anel com o batente no eixo de mancalização. Mesmo considerando-se uma eventual variação desse tempo com a repetição dos testes, a diferença entre o tempo de impacto dente-com-dente (aprox. 40ms) e o tempo até o primeiro impacto do pinhão verificado na simulação do teste de re-engrenamento (aprox. 200ms) indica um intervalo significativo, o que permite afirmar que o impacto dente-com-dente não está relacionado com as falhas ocorridas.

A análise dos resultados obtidos com a simulação do modelo dinâmico evidencia que o teste de re-engrenamento causa uma solicitação sobre os componentes do impulsor muito superior à força aplicada somente pelo solenóide do motor de partida ao realizar o avanço do pinhão. Este impacto ocorre ainda no início do primeiro estágio do teste de re-engrenamento, num intervalo de aproximadamente 200ms conforme indica o gráfico na Fig. 5.22. O pinhão deslocase cerca de 16,5mm até que o batente no eixo de mancalização é atingido, gerando o impacto entre os componentes. Ocorre então um retorno do pinhão de aproximadamente 4mm, devido à reação ao impacto. Porém como o solenóide do motor de partida está ainda energizado o pinhão avança novamente e gera um impacto adicional, dessa vez de menor intensidade, devido à redução na sua velocidade e aceleração em comparação com o impacto inicial.

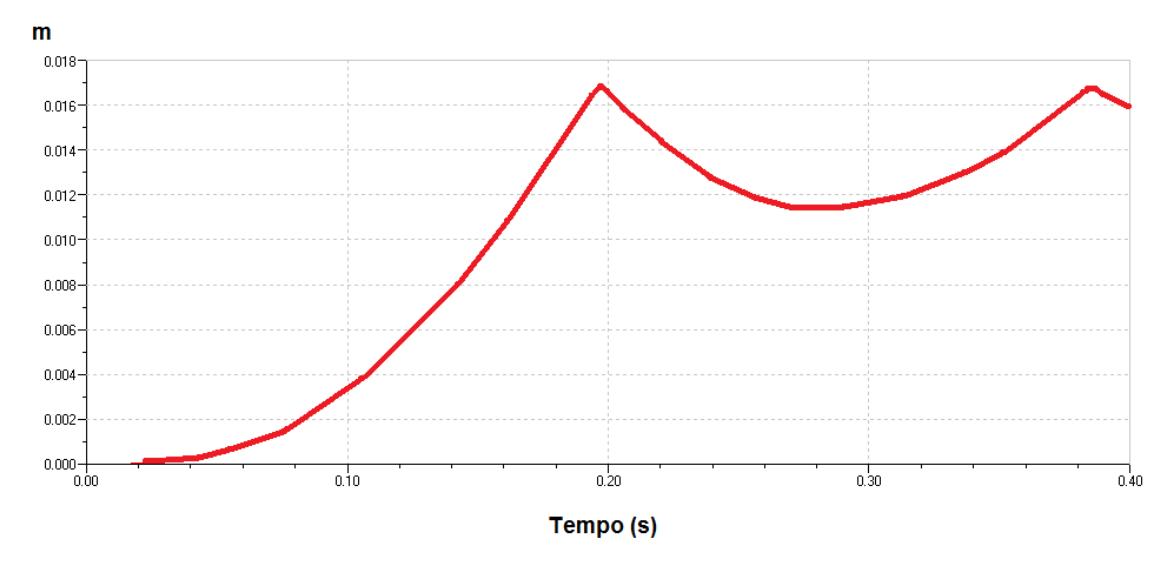

Figura 5.22 – Simulação dinâmica do avanço axial do pinhão.

Esta condição pode ser compreendida com a análise do modelo dinâmico, que demonstra que a força de contato (P<sub>sim</sub>) entre o pinhão e o anel de pressão atinge cerca de 21 kN quando o encosto atinge o final de curso, ao bater contra o batente do eixo de mancalização (Fig. 5.23).

Em intervalos posteriores, os componentes sofrem impacto adicional, porém de menor intensidade. O resultado obtido na simulação dinâmica 1-D aponta para um potencial motivo das falhas ocorridas nos componentes.

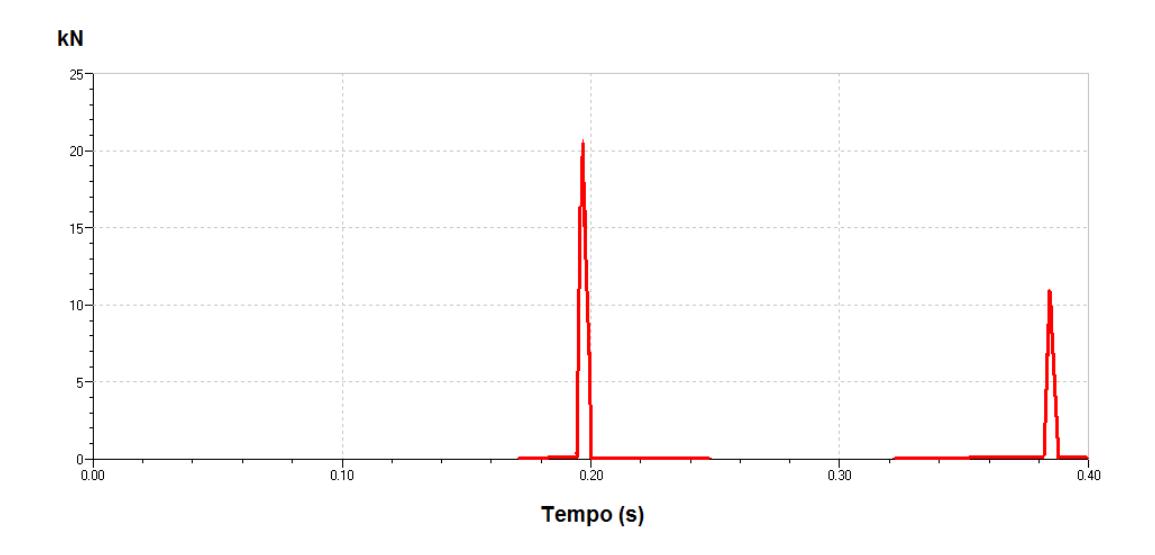

Figura 5.23 – Simulação dinâmica da força de contato pinhão-anel de pressão.

A força gerada, muito mais elevada do que a força aplicada pelo solenóide somente, é atribuída ao efeito do estriado helicoidal do conjunto pinhão-eixo de mancalização: a força aplicada pelo solenóide é consideravelmente amplificada.

Percebe-se no gráfico da Fig. 5.24 que, em função do estriado helicoidal, o pinhão adquire uma rotação elevada no curto intervalo de 200ms no qual o pinhão avança e o encosto chega ao final do curso atingindo o batente no eixo de mancalização. Neste exato momento no qual o pinhão está girando a cerca de 600 RPM é que se registra a elevada força de impacto.

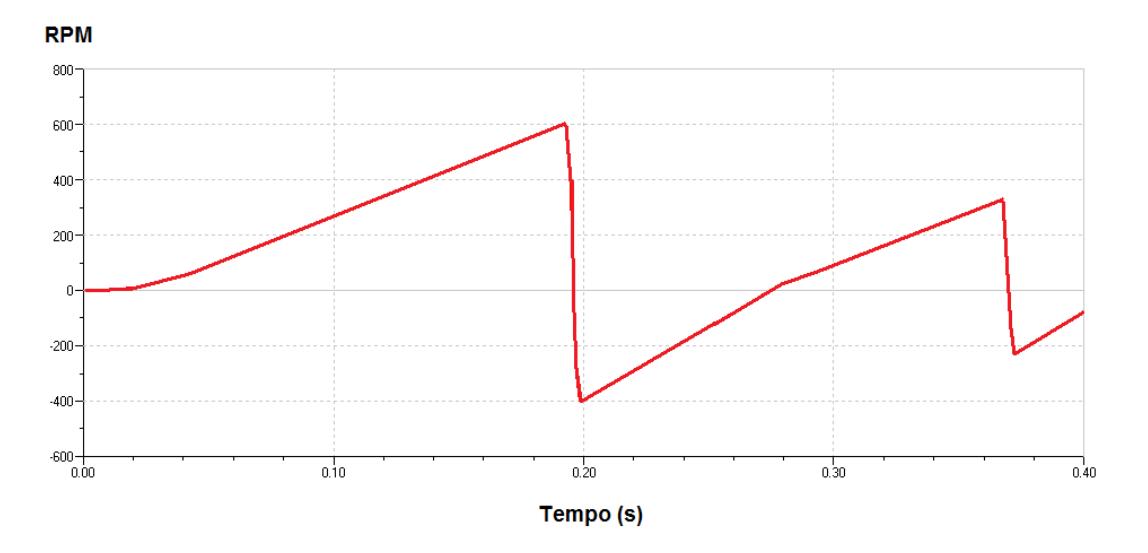

Figura 5.24 – Simulação dinâmica da rotação do pinhão.

Assim, esse contato tende a alterar bruscamente a velocidade angular do pinhão. Os valores negativos indicados na Fig. 5.24 confirmam esse comportamento no modelo dinâmico, que atinge 400 RPM no sentido inverso de forma abrupta. A desaceleração angular do pinhão devido ao impacto é elevada, sendo que a simulação do modelo indica um valor próximo de  $39x10^3$  rad/s<sup>2</sup> (Fig. 5.25).

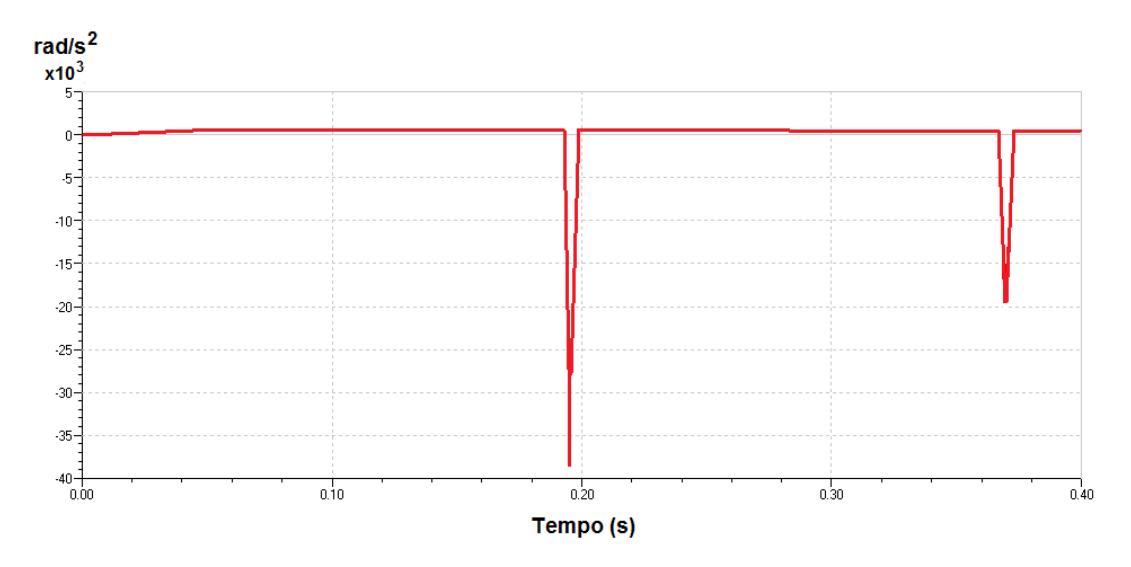

Figura 5.25 – Simulação dinâmica da aceleração angular do pinhão.

Para confirmar a hipótese da influência do estriado helicoidal na força de impacto que gerou as falhas durante o teste, duas hipóteses diferentes da condição real foram simuladas: Inicialmente reduziu-se o ângulo de hélice de 19,413º para 10,5º, e como resultado a força de contato (P) é aplicada de forma suave e atinge menos de 25 N, valor obviamente insignificante quando comparado com o resultado anterior, conforme mostra a Fig. 5.26.

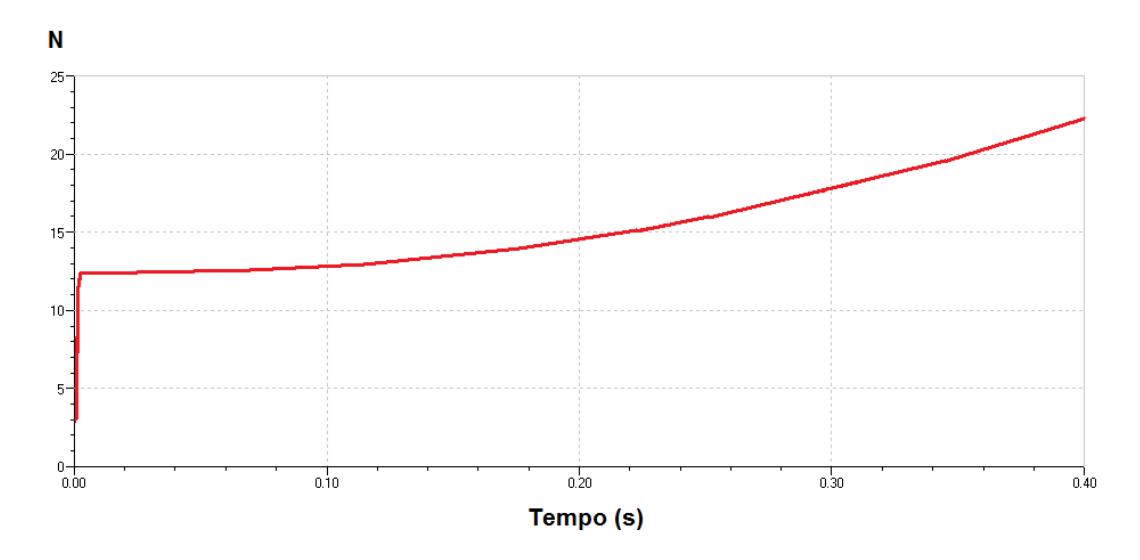

Figura 5.26 - Simulação da força de contato (N) com ângulo de hélice 10,5°.

Em outra hipótese o modelo dinâmico foi modificado para indicar a ausência do estriado helicoidal no impulsor (Fig. 5.27). Como resultado, o pinhão atinge o final do curso em 20ms, que é menor do que o tempo médio experimental para o impacto dente-com-dente, o que faz sentido já que a ausência do ângulo de hélice do estriado torna o deslocamento axial mais rápido.

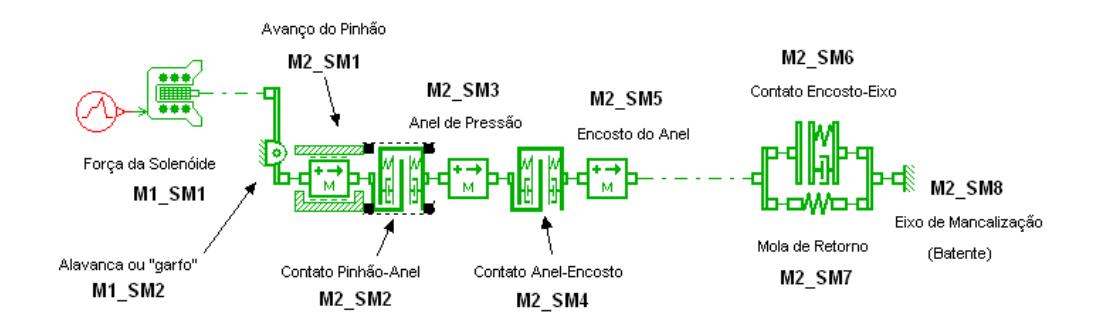

Figura 5.27 – Modelo dinâmico simplificado sem o efeito do estriado helicoidal.

Verificou-se que a força de contato  $(P_{sim})$  nesse caso torna-se função somente da força aplicada pelo solenóide (modificada pela alavanca), cujo valor também é insignificante quando comparado com o resultado que simula a condição real do teste, atingindo nesse caso um valor máximo de 320N, conforme indica a Fig. 5.28.

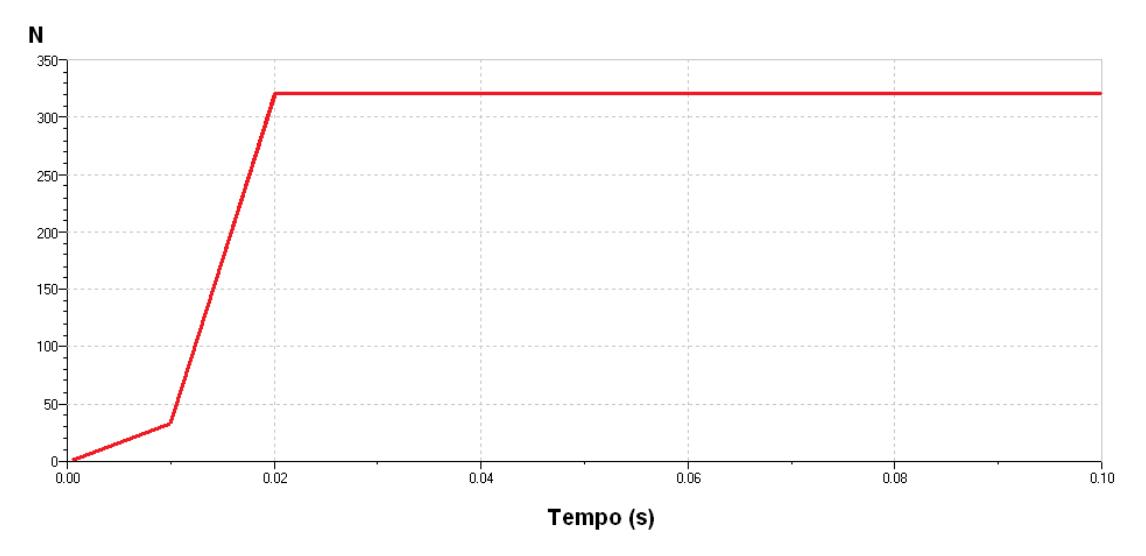

Figura 5.28 – Simulação da força de contato (N) sem o efeito do estriado helicoidal no impulsor.

Os resultados obtidos no modelo indicam a influência de variáveis de projeto que não estavam sendo consideradas quando a análise das causas das falhas era feita sem o auxílio da modelagem e simulação dinâmica. Considera-se que os resultados obtidos na simulação do teste de re-engrenamento são surpreendentes, guardadas obviamente as devidas proporções, na medida em que evidenciam a causa raiz das falhas de projeto, tais como o cisalhamento do anel de pressão e a quebra da extremidade do pinhão, que permaneciam "ocultas" com base unicamente na análise realizada da forma tradicional de "tentativa-erro".

Para a confirmação das considerações obtidas a partir da simulação foi realizada a validação experimental do modelo dinâmico, garantindo assim que os resultados obtidos representam de forma adequada o comportamento do impulsor de partida durante o teste de re-engrenamento.

#### **5.4 A Validação Experimental do Modelo 1-D**

Para a validação experimental do modelo, a análise foi feita com base na ruptura da extremidade do pinhão, conforme mostra a Fig. 5.29.

O pinhão é um componente fabricado em aço SAE 10B22, tratado termicamente por meio de processo de cementação e têmpera, adquirindo uma dureza superficial entre 79 a 82 HRA. Testes de tração realizados pela Empresa Alvo determinaram que o aço 10B22 após o tratamento térmico indicado adquire comportamento de material frágil quando submetido a um ensaio de tração, devido ao seu endurecimento superficial.

O corpo de prova em aço SAE 10B22 em um ensaio de tração obteve um limite de resistência entre 1521 MPa a 1655 MPa (camada cementada entre 0,4mm e 0,8mm).

A tensão de compressão na extremidade do pinhão na região de contato com o anel de pressão é dada pela força obtida na simulação dinâmica (21 kN) dividida pela área de contato do anel de pressão, conforme indica a Tab. 5.5.

|                                                  | Versão 1          | Versão 4                |
|--------------------------------------------------|-------------------|-------------------------|
| Raio interno do alojamento do anel $(r_1)$       | 3.7 <sub>mm</sub> | 4,5mm                   |
| Raio externo do alojamento do anel $(r2)$        | 4,4mm             | 5,4mm                   |
| Área resistente à compressão (A)                 | 82,4354 $mm2$     | 123,1504mm <sup>2</sup> |
| Força de compressão F (simulação)                | 21 kN             | 21 kN                   |
| Tensão de compressão máxima ( $\sigma_x = F/A$ ) | -1019 MPa         | -682 MPa                |

Tabela 5.5 – Tensão de compressão máxima na extremidade do pinhão.

Determinou-se a tensão de cisalhamento exercida sobre a extremidade do pinhão, tanto na versão inicial como na versão final do projeto.

Para o cisalhamento adotou-se a hipótese de tensão uniforme gerada por cisalhamento puro da extremidade do pinhão, conforme indicam os dados da Tab. 5.6.

|                                                  | Versão 1               | Versão 4                |
|--------------------------------------------------|------------------------|-------------------------|
| Raio interno do alojamento do anel $(r_1)$       | 3,7mm                  | 4,5mm                   |
| Comprimento da extremidade (h)                   | 2,1mm                  | 5,43mm                  |
| Área resistente ao cisalhamento ( $2\pi r_1.h$ ) | 48,8203mm <sup>2</sup> | 122,4719mm <sup>2</sup> |
| Força de cisalhamento F (simulação)              | 21 kN                  | 21 kN                   |
| Tensão de cisalhamento $(\tau_{xy} = F/A)$       | 430 MPa                | 171 MPa                 |

Tabela 5.6 – Tensão de cisalhamento máxima na extremidade do pinhão.

A partir do círculo de Mohr obtiveram-se as tensões principais indicadas na Tab. 5.7.

O critério de falha considerado foi o de um material frágil, adotando-se a teoria da máxima tensão normal (SHIGLEY, 1984), com base no resultado obtido no teste de tração de corpo de prova de aço SAE 10B22 cementado e temperado. O limite de compressão foi considerado igual ao limite de tração, devido ao fato de ser um aço cementado e temperado e não um ferro fundido, material que possui um limite de compressão bem maior do que o limite de tração.

A Tab. 5.7 mostra a tensão normal máxima para cada versão do projeto e também o fator de segurança com base no critério de falha estipulado.

|                                                         | Versão 1  | Versão 4 |
|---------------------------------------------------------|-----------|----------|
| $\sigma_1$                                              | 157 MPa   | 41 MPa   |
| $\sigma$                                                | -1176 MPa | -723 MPa |
| Limite de resistência do aço SAE 10B22 ( $\sigma_{r}$ ) | 1521 MPa  | 1521 MPa |
| Fator de segurança (n = $\sigma_r /  \sigma_2 $ )       | 1.3       | 2.1      |

Tabela 5.7 – Critério de falha (TMTN-Rankine) da extremidade do pinhão.

Devido ao comportamento frágil observado no teste de tração e também à sua geometria buscou-se refinar o fator de segurança avaliando-se possíveis fatores de concentração de tensões, devido à existência de entalhe na extremidade da peça, conforme mostra a Fig. 5.29.

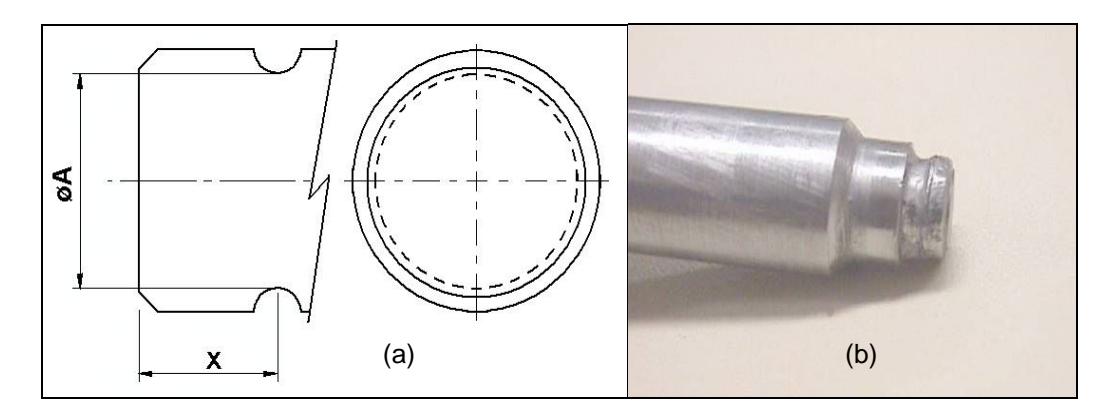

Figura 5.29 – (a) Área da seção transversal do pinhão (b) Ruptura da extremidade do pinhão na Versão 1 do projeto, ocorrida no teste experimental.

Assim as tensões máximas de ruptura são dadas pelas equações (SHIGLEY, 1984):

$$
\sigma_{\text{max}} = K_{t}.\sigma_{0}
$$
\n
$$
\tau_{\text{max}} = K_{ts}.\tau_{0}
$$
\n(5.1)

A partir de gráficos disponíveis na literatura (SHIGLEY, 1984) foram obtidos os valores de  $K_t$  e  $K_{ts}$ . Na Tab. 5.8 indicam-se os parâmetros geométricos das versões de projeto que foram utilizados para se determinarem os fatores de concentração de tensões.

|                                       | Versão 1 | Versão 4        |
|---------------------------------------|----------|-----------------|
| Raio do entalhe (r)                   | 0,5mm    | 1 <sub>mm</sub> |
| Diâmetro da extremidade do pinhão (D) | 9,0mm    | 10,8mm          |
| Diâmetro da seção do entalhe (d)      | 7,4mm    | 9 <sub>mm</sub> |
| Relação D/d                           | 1,21     | 1,2             |
| Relação r/d                           | 0,07     | 0,11            |
| $\mathsf{K}_\mathsf{t}$               | 2,3      | 2,0             |
| $K_{ts}$                              | 1,5      | 1,4             |

Tabela 5.8 – Fatores de concentração de tensão para a extremidade do pinhão.

Não foi considerado o fator de concentração de tensão por fadiga do material já que, com base na observação experimental, as falhas observadas ocorreram após um número reduzido de ciclos de teste, indicando não haver correlação das falhas com a fadiga do material.

Nesse caso, os novos valores das tensões máximas aplicando-se as equações (5.1) estão indicados na Tab. 5.9.

|                                                                                              | Versão 1  | Versão 4  |
|----------------------------------------------------------------------------------------------|-----------|-----------|
| Tensão de compressão máxima ( $\sigma_{\text{max}}=K_{t}$ . $\sigma_{\text{x}}$ )            | 2344 MPa  | 1364 MPa  |
| Tensão de cisalhamento máxima ( $\tau_{\text{max}} = K_{\text{ts}} \cdot \tau_{\text{xy}}$ ) | 645 MPa   | 240 MPa   |
| $\sigma_1$                                                                                   | 166 MPa   | 41 MPa    |
| σ2                                                                                           | -2509 MPa | -1405 MPa |
| Limite de resistência do aço SAE 10B22 ( $\sigma_{r}$ )                                      | 1521 MPa  | 1521 MPa  |
| Fator de segurança (n = $\sigma_r /  \sigma_2 $ )                                            | 0.6       | 1.1       |

Tabela 5.9 – Critério de falha (TMTN-Rankine) da extremidade do pinhão considerando os fatores de concentração de tensões.

O coeficiente de segurança de 0,6 quando se consideram os fatores de concentração de tensões é indicativo da ruptura da extremidade do pinhão na Versão 1 de projeto. Já o fator de segurança de 2,1 (ou de pelo menos 1,1 quando se consideram os fatores de concentração de tensões) indica que a Versão 4 do impulsor possui uma configuração mais robusta e menos propensa a falhar.

Os testes experimentais comprovaram a teoria: a Versão 1 do projeto falhou já nos testes de validação, devido a ruptura da extremidade do pinhão; já os dados de retorno de garantia até o momento ratificam a robustez da Versão 4 (versão atualmente em produção), pois a Empresa Alvo já forneceu mais de meio milhão de impulsores para o cliente e não houve nenhum retorno de garantia causada pela ruptura da extremidade do pinhão.

Os resultados assim obtidos validam o modelo dinâmico e o uso da modelagem e simulação dinâmica 1-D no desenvolvimento do projeto preliminar, demonstrando que o projeto poderia ter sido dimensionado adequadamente ainda na fase de projeto preliminar ou, pelo menos, a identificação correta da causa da falha poderia ser feita de forma mais objetiva e em menos tempo.

Além da validação do modelo dinâmico através dos critérios de ruptura apresentados, outras observações dos testes experimentais também validam o modelo dinâmico. O tempo até a ruptura do pinhão, por exemplo, obtido na simulação é extremamente reduzido (200ms) e a observação prática comprovou que a ruptura do pinhão acontece quase que instantaneamente nos ciclos iniciais do teste de re-engrenamento. O intervalo até o impacto dente-com-dente é ainda menor (cerca de 35,5ms, de acordo com o teste de *abutment* já mencionado anteriormente na seção 5.3), indicando que realmente a falha ocorreu após o total engrenamento do pinhão com a coroa do volante, onde ocorre um outro impacto, do encosto do anel com o batente do eixo de mancalização, responsável então pelas falhas observadas no teste.

#### **5.5 A Análise dos Modos de Falha**

Com base no modelo dinâmico 1-D é possível verificar a causa das falhas ocorridas no impulsor durante o teste de re-engrenamento.

A causa do cisalhamento da extremidade do pinhão já foi demonstrada na seção anterior, a qual foi utilizada para a validação do modelo dinâmico 1-D.

Os outros modos de falha observados nos testes de re-engrenamento foram o cisalhamento do anel de pressão e a quebra do pinhão por torção.

# **5.5.1 A Análise da Falha do Anel de Pressão**

O anel de pressão na versão 1 de projeto falhou em vários testes experimentais, conforme mostra a Fig. 5.30.

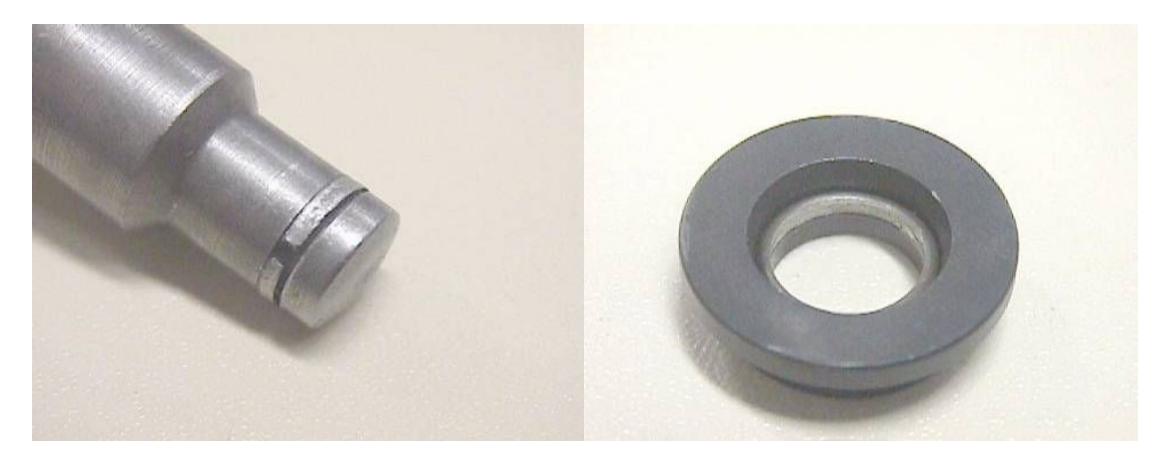

Figura 5.30 – Ruptura do anel de pressão na Versão 1 do projeto, ocorrida durante teste experimental.

Para a análise da causa deste modo de falha realizou-se um levantamento das especificações deste componente na Versão 1 e na Versão 4 do projeto (Tab. 5.10).

| <b>Parâmetros</b> | Versão 1 (Inicial) | Versão 4 (Final)   |
|-------------------|--------------------|--------------------|
| Diâmetro interno  | 7,4mm              | 9,0mm              |
| Diâmetro do arame | 1,6mm              | 2,0mm              |
| <b>Material</b>   | DIN 17223 Classe A | DIN 17223 Classe C |

Tabela 5.10 – Parâmetros do anel de pressão em duas versões do projeto.

O anel de pressão é fabricado em aço DIN 17223 (aço para molas). De acordo com essa norma o limite de escoamento é de 1980 MPa para a classe C e de 1590 MPa para a classe A. O material possui um comportamento dúctil, pois não é tratado termicamente (somente tratamento para alívio de tensões).

No estado uniaxial de tensão, a tensão de compressão na região de contato com o alojamento no pinhão e com o encosto do anel é dada pela força obtida na simulação dinâmica (21 kN) dividida pela área de contato do anel de pressão, conforme indica a Tab. 5.11.

|                                                    | Versão 1               | Versão 4          |
|----------------------------------------------------|------------------------|-------------------|
| Raio externo do anel $(r_2)$                       | 5,3mm                  | 6.5 <sub>mm</sub> |
| Raio interno do anel $(r_1)$                       | 3,7mm                  | 4,5mm             |
| Área resistente à compressão (A)                   | 45,2389mm <sup>2</sup> | 69,1150 $mm2$     |
| Força de compressão F (simulação)                  | 21 kN                  | 21 kN             |
| Tensão de compressão máxima ( $\sigma_{x} = F/A$ ) | 464 MPa                | 304 MPa           |

Tabela 5.11 – Tensão de compressão máxima no anel de pressão.

A seguir, num estado de cisalhamento simples calcula-se a tensão de cisalhamento exercida sobre o anel de pressão, na versão inicial e final do projeto.

Para o cisalhamento adotou-se a mesma hipótese da falha da extremidade do pinhão, conforme indicam os dados da Tab. 5.12.

|                                                | Versão 1               | Versão 4               |
|------------------------------------------------|------------------------|------------------------|
| Raio médio do anel (r)                         | 4,5mm                  | 5,4mm                  |
| Espessura do arame (h)                         | 1,6mm                  | 2,0mm                  |
| Área resistente ao cisalhamento ( $2\pi r.h$ ) | 45,2389mm <sup>2</sup> | 67,8584mm <sup>2</sup> |
| Força de cisalhamento F (simulação)            | 21 kN                  | 21 kN                  |
| Tensão de cisalhamento $(\tau_{xy} = F/A)$     | 464 MPa                | 309 MPa                |

Tabela 5.12 – Tensão de cisalhamento máxima no anel de pressão.

A partir do círculo de Mohr obtiveram-se as tensões principais indicadas na Tab. 5.13.

O critério de falha adotado para o anel de pressão, por se tratar de um material elástico, é o da energia de deformação ou de *von Mises*, e a Tab. 5.13 mostra os resultados obtidos para cada versão do projeto e também o fator de segurança com base no limite de escoamento do material.

| $\mu$ abeid J. IJ $-$ Officity de Tailla (TV) Hinses) du allei de pressau. |          |          |
|----------------------------------------------------------------------------|----------|----------|
|                                                                            | Versão 1 | Versão 4 |
| $\sigma_1$                                                                 | 751 MPa  | 497 MPa  |
| $\sigma_2$                                                                 | -287 MPa | -193 MPa |

Tabela 5.13 – Critério de falha (*von Mises*) do anel de pressão.

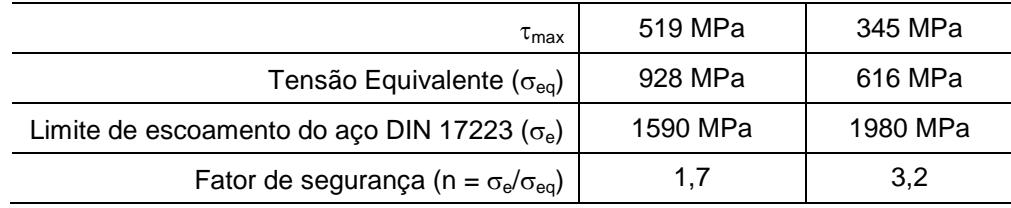

Os resultados obtidos demonstram uma condição insegura para o anel de pressão, com um coeficiente de segurança de 1,7, já que existe uma condição de funcionamento com carga dinâmica, com o pinhão sujeito a choque.

Na versão 4 do projeto, o coeficiente de segurança obtido foi significativamente maior (maior do que 3,0), indicando uma robustez de funcionamento isento de falhas para o anel de pressão. Os testes experimentais de falhas eventuais ocorridas com o protótipo na Versão 1 e os dados de retorno de garantia da Versão 4 (Zero PPM após mais de 500 mil impulsores em veículos já comercializados) comprovam a adequação da análise realizada com base no modelo dinâmico 1-D.

# **5.5.2 A Análise da Falha do Pinhão devido à Torção**

A versão 1 de projeto teve um protótipo que falhou em um dos testes de validação devido a um esforço de torção sobre o pinhão, conforme mostra a Fig. 5.31.

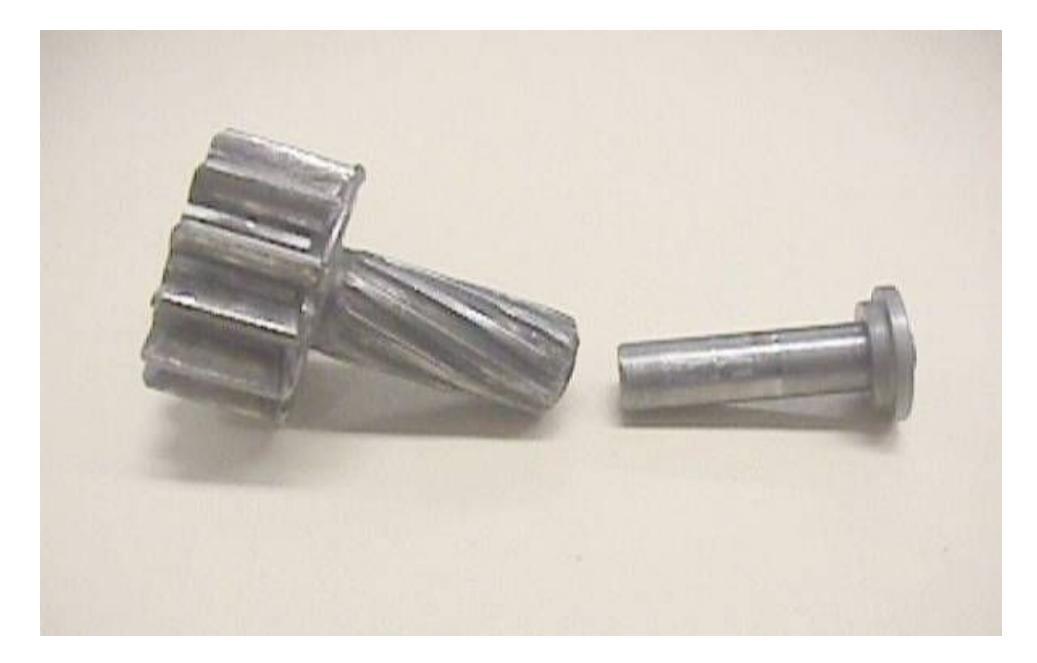

Figura 5.31 –Ruptura do pinhão na Versão 1 do projeto, causada por torção.

Conforme evidenciado nos resultados da simulação dinâmica, além da força de tração o impacto do pinhão, considerando que ele avança sobre um eixo estriado helicoidal e adquire uma aceleração angular, gera um torque resistivo que faz a inversão da rotação do pinhão até sua parada completa. O impacto ocorre quando o encosto do anel atinge o batente no anel de mancalização e o resultado da simulação indicou que esse torque atinge cerca de 71,8 N.m, conforme Fig. 5.32.

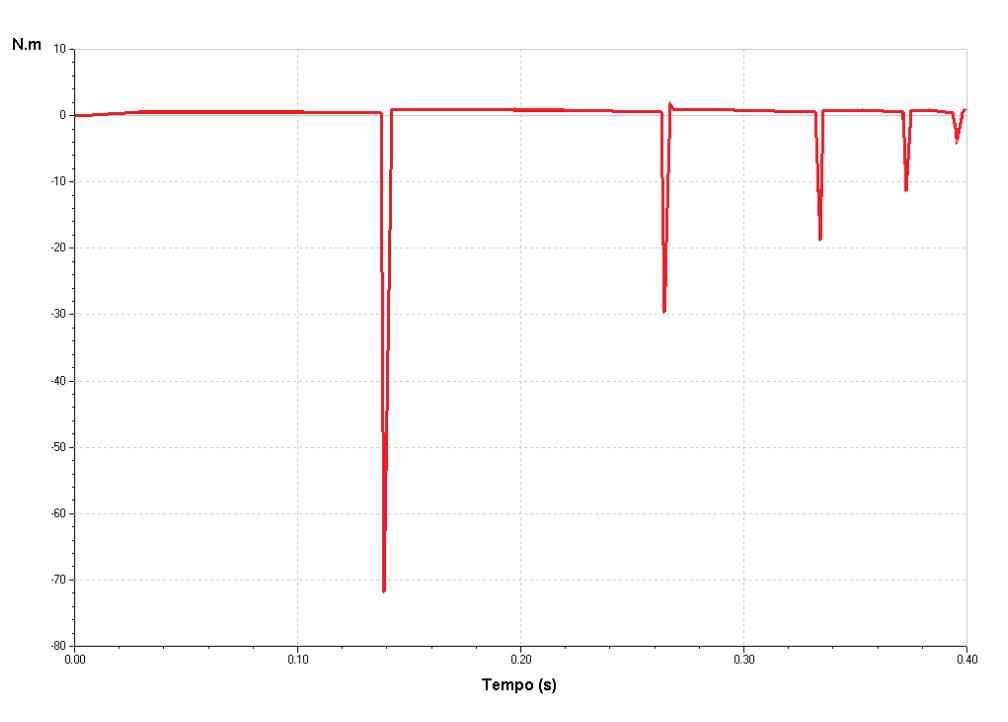

Figura 5.32 – Simulação dinâmica do torque resistivo sobre o pinhão.

Conforme já indicado anteriormente, o pinhão é uma peça fabricada em aço SAE 10B22, que é tratado termicamente por meio de processo de cementação e têmpera. A ruptura devido à torção observada na Fig. 5.31 é típica de material dúctil que se rompe por cisalhamento, num plano perpendicular ao eixo longitudinal da peça (BEER & JOHNSTON, 1989). A tensão de cisalhamento devida à torção é dada pela Equação 5.2.

$$
\tau = \frac{T.c}{J} \tag{5.2}
$$

Sendo T o momento de torção, c o raio da seção transversal do pinhão e J o momento de inércia polar do pinhão. A Tab. 5.14 mostra o resultado da tensão cisalhante e da tensão de tração sobre o pinhão.

|                                              | Versão 1                | Versão 4                   |
|----------------------------------------------|-------------------------|----------------------------|
| Torque T (simulação)                         | 71,8 N.m                | 71,8 N.m                   |
| Diâmetro da seção transversal do pinhão (d)  | 8,9mm                   | 12,9mm                     |
| Raio da seção transversal (c)                | 4,45mm                  | 6,45mm                     |
| Momento de Inércia do pinhão (J)             | 615,9705mm <sup>4</sup> | 2718,6840mm <sup>4</sup>   |
| Tensão de cisalhamento $(\tau_{xy} = T.C/J)$ | 519 MPa                 | 170 MPa                    |
| Força de cisalhamento F (simulação)          | 21 kN                   | 21 kN                      |
| Área resistente à tração ( $A = \pi d^2/4$ ) | 62,2113mm <sup>2</sup>  | $130,6981$ mm <sup>2</sup> |
| Força de tração F (simulação)                | 21 kN                   | 21 kN                      |
| Tensão de tração máxima ( $\sigma_{x}$ =F/A) | 338 MPa                 | 161 MPa                    |

Tabela 5.14 – Tensão de compressão máxima na extremidade do pinhão.

A partir do círculo de Mohr obtiveram-se as tensões principais indicadas na Tab. 5.15.

O critério de ruptura mais adequado, considerando-se que o mecanismo da falha observado de acordo com a região de ruptura mostra uma característica típica de material dúctil que falhou por torção, é o da energia de deformação ou de *von Mises*, utilizando-se o limite de escoamento do material como critério de falha. Com isso, a Tab. 5.15 mostra a tensão de *von Mises* obtida para cada versão do projeto e também o fator de segurança com base no limite de escoamento.

|                                                            | Versão 1 | Versão 4 |
|------------------------------------------------------------|----------|----------|
| $\sigma_1$                                                 | 519 MPa  | 170 MPa  |
| $\sigma_2$                                                 | -519 MPa | -170 MPa |
| $\tau_{\text{max}}$                                        | 519 MPa  | 170 MPa  |
| Tensão Equivalente ( $\sigma_{eq}$ )                       | 898 MPa  | 295 MPa  |
| Limite de escoamento do aço SAE 10B22 ( $\sigma_e$ )       | 806 MPa  | 806 MPa  |
| Fator de segurança (n = $\sigma_{\rm e}/\sigma_{\rm eq}$ ) | 0,89     | 2,73     |

Tabela 5.15 – Critério de falha (*von Mises*) da extremidade do pinhão.

Não foi considerado o fator de concentração de tensão do material devido à característica da falha de um material dúctil, baseado na hipótese de que um material dúctil ao sofrer a primeira carga aplicada gera escoamento na descontinuidade, aliviando a concentração de tensões. Essa condição pode não ser aplicada, caso se tenha uma condição que possa levar à fadiga do material (SHIGLEY, 1984), porém não é o caso da falha observada.

#### **5.6 Considerações Finais**

O estudo de caso demonstra que a modelagem e simulação dinâmica 1-D é uma alternativa viável como ferramenta de auxílio na etapa de projeto preliminar do PDP. Pode fornecer subsídios importantes à equipe de projeto, com relação ao comportamento dinâmico de sistemas e no estudo de modos de falha. A metodologia da modelagem dinâmica 1-D reduz os impactos negativos de falhas de protótipos durante o Processo de Desenvolvimento de Produto (PDP).

Fica evidente ainda, pelo estudo de caso, que o uso da simulação dinâmica traz um diferencial competitivo para a Empresa Alvo, já que com o aprimoramento da etapa de projeto preliminar do PDP a aprovação de novos projetos tende a ser obtida em um tempo reduzido e, também, a um custo menor pela redução de falhas recorrentes; e confirma que a modelagem e simulação dinâmica pode ser ferramenta importante para a correta identificação das causas de eventuais falhas nos protótipos submetidos a testes.

Estima-se que o tempo de desenvolvimento do projeto poderia ter sido reduzido em pelo menos dois anos, considerando-se que o projeto tivesse sido corrigido adequadamente, com o uso da modelagem e simulação dinâmica, após a ocorrência da primeira falha.

O estudo de caso apresentado está limitado a uma aplicação específica de um componente do sistema de partida de motores de combustão. Entretanto, cabe ressaltar que os resultados obtidos podem ser aplicáveis a muitos outros sistemas dinâmicos, conforme comprovado em trabalhos realizados por outros autores, e já citados no Cap. 4.

Este projeto evidencia exatamente o exposto na seção 2.3, na qual se destaca a pesquisa de AREND (2003), que deixa clara a necessidade de uma análise funcional do produto. O estudo de caso desenvolveu um modelo dinâmico que realiza exatamente essa função. Os resultados verificados por meio do modelo dinâmico evidenciaram causas de falhas que não eram facilmente perceptíveis nos testes experimentais, fato que explica a dificuldade da equipe técnica da Empresa Alvo em desenvolver o projeto preliminar do produto de forma satisfatória utilizando somente os resultados dos testes e o conhecimento adquirido com base em projetos anteriores.

A ocorrência das falhas sucessivas era um fato que surpreendia a equipe de desenvolvimento pelo fato de que a força aplicada pelo solenóide era de somente 540N, magnitude considerada insuficiente para causar as quebras nos componentes do impulsor. A análise funcional realizada com o modelo dinâmico, porém, foi capaz de evidenciar o efeito gerado pelo estriado helicoidal, que amplifica o efeito da força aplicada, gerando uma aceleração angular no pinhão que não é facilmente perceptível, devido ao curto intervalo de tempo que dura o teste de re-engrenamento do impulsor de partida.

Avaliando-se as alterações que foram realizadas no projeto, verificou-se a tentativa de tornar o produto mais robusto. A ausência de uma modelagem dinâmica do sistema, entretanto, não permitiu à equipe técnica do projeto avaliar corretamente a real magnitude das forças envolvidas no teste, acarretando no dimensionamento incorreto dos componentes. O projeto preliminar resumido acarretou um excessivo número de testes de validação até a aprovação final do produto.

# **CAPÍTULO VI**

# **CONCLUSÕES E RECOMENDAÇÕES**

#### **6.1 Objetivos atingidos com o trabalho**

Considera-se que a pesquisa obteve êxito ao demonstrar, de forma pioneira na Empresa Alvo, os benefícios que podem ser obtidos com o uso da Modelagem e Simulação dinâmica 1-D na fase de projeto preliminar do PDP.

Dois anos atrás, quando só havia a idéia da hipótese a ser testada nessa pesquisa a motivação do autor era mudar o paradigma da área de desenvolvimento de produto da Empresa Alvo, que não utilizava nenhuma ferramenta de simulação. Naquela época, a especificação de novos produtos era realizada somente com base em projetos similares anteriormente desenvolvidos e no conhecimento empírico da equipe técnica, metodologia que já se mostrava insuficiente para atender os requisitos cada vez mais exigentes do mercado, principalmente de produtos OEM (peças originais).

Com a conclusão do trabalho há uma constatação de que a pesquisa atingiu os objetivos propostos, na medida em que:

a) Obteve sucesso no intuito de demonstrar para a Empresa Alvo os benefícios de se investir na área de Modelagem e Simulação. Conforme já mencionado, a Empresa Alvo quebrou o paradigma, acreditou no retorno do investimento nessa área e este ano, após já ter investido no software AMESim para a realização da pesquisa, adquiriu também o software COSMOS (FEA) e criou uma nova estrutura no departamento de Engenharia de Desenvolvimento de Produto, com um time focado especificamente em cálculos e simulações de novos produtos (simulação dinâmica, FEA). Além disso, a Empresa Alvo obteve projeção nacional com essa pesquisa, já que o trabalho desenvolvido

pelo autor originou a publicação de dois artigos científicos, um deles no V Congresso Nacional de Engenharia Mecânica (MICHELOTTI & SILVA, 2008a) e outro, também inédito para a Empresa Alvo, foi aprovado no Congresso SAE Brasil 2008 (MICHELOTTI & SILVA, 2008b), que possui uma forte influência no meio automotivo. A Empresa Alvo coloca-se assim no patamar de empresas inovadoras do mercado automotivo, que continuamente demonstram seus desenvolvimentos em novas tecnologias.

- b) O estudo de caso demonstrou que o uso de técnicas de simulação podem efetivamente contribuir para o melhor entendimento dos fenômenos físicos envolvidos durante o desenvolvimento de impulsores de partida. A ocorrência das falhas sucessivas no teste de re-engrenamento era um fato que surpreendia a equipe de desenvolvimento da Empresa Alvo, pelo fato de a força aplicada pelo solenóide não ser considerada suficiente para causar as quebras nos componentes do impulsor. A análise funcional realizada com o modelo dinâmico, porém, foi capaz de evidenciar o efeito gerado pelo estriado helicoidal, que amplifica o efeito da força aplicada, gerando uma aceleração angular no pinhão que não é era facilmente perceptível, devido ao curto intervalo de tempo em que as falhas ocorrem durante o teste de reengrenamento do impulsor de partida. O uso do modelo dinâmico permitiu a avaliação correta da real magnitude das forças envolvidas.
- c) Demonstrou que o uso da Modelagem e Simulação é uma alternativa viável para o aprimoramento do PDP da Empresa Alvo. Considera-se que os resultados também podem ser estendidos para outras empresas do setor, observadas as devidas particularidades, fundamentando-se na compatibilidade do PDP da Empresa Alvo em relação aos PDP's de outras empresas de referência no setor automotivo. De qualquer forma, antes da pesquisa, a fase de projeto preliminar executado na Empresa Alvo era bastante adequada para o desenvolvimento de produtos adaptados. Atualmente a Empresa Alvo tem dado foco especial ao desenvolvimento de novos produtos, aperfeiçoados ou originais, e o projeto preliminar se coloca em um estágio bem mais estruturado para essa nova condição. E se considera que a pesquisa demonstra uma oportunidade de melhoria na fase de projeto preliminar da Empresa Alvo, que pode contribuir para que protótipos sejam aprovados em uma menor quantidade de testes de validação, reduzindo-se o custo e o prazo de projetos. Estima-se, por

exemplo, que no estudo de caso apresentado, o tempo de desenvolvimento do projeto poderia ter sido reduzido em pelo menos 2 (dois) anos, considerando-se que o projeto tivesse sido corrigido adequadamente, com o uso da modelagem e simulação dinâmica, após a ocorrência da primeira falha.

### **6.2 Dificuldades encontradas durante o trabalho**

Com a experiência adquirida durante a realização da presente pesquisa, se concorda com a opinião já expressa por vários estudos de caso realizados anteriormente na área, que a Modelagem Dinâmica é um campo bastante complexo. O desenvolvimento do estudo de caso envolveu a aplicação de vários conhecimentos (física, matemática, informática, engenharia, etc.) e a questão de captar e abstrair o importante e essencial de um determinado fenômeno para representá-lo adequadamente num modelo a ser simulado é considerada uma tarefa bastante desafiadora.

Existe a tendência de se buscar reutilizar modelos existentes ao invés de se partir para um exercício de análise na busca de se obter um modelo que seja fruto do exercício próprio do analista, porém, em virtude da diversidade, isso não é comum de ocorrer. O mais provável é que, algumas vezes, se mescla o conhecimento adquirido no estudo de modelos existentes e se acrescenta a análise do próprio autor, como forma de criar um modelo inédito.

Evidenciou-se que o objetivo fundamental é o de minimizar as limitações impostas pela complexidade do processo como um todo. Assim, técnicas de representação de modelos, simulação auxiliada por computador, etc. tornam-se uma alternativa para a problemática evidenciada por diversos autores, que se constituem em entrave, atualmente, para a maior difusão e uso da modelagem dinâmica 1-D durante o processo de desenvolvimento de produto.

Por fim, mas talvez a maior delas, foi a dificuldade de se conciliar o trabalho de pesquisa em paralelo com as atividades profissionais na Empresa Alvo. Por vezes, a pesquisa parecia estagnada, e desistir de tudo era uma possibilidade real. A perseverança exigiu sacrifícios, renúncias, o resultado demorou mais do que o esperado, mas os resultados obtidos são uma grata recompensa.

# **6.3 Considerações Finais**

A mudança de paradigma proposta pela pesquisa na Empresa Alvo começa a tomar uma forma concreta, acrescentando ao obtido empiricamente e por meio das lições aprendidas em projetos similares uma busca da solução técnica ideal menos dependente do temível ciclo de "tentativa-erro" que dificulta o atendimento das metas esperadas nos projetos de novos produtos.

O aprimoramento de produtos existentes e a melhor capacitação do corpo técnico da empresa no entendimento dos fenômenos físicos envolvidos durante a aplicação do sistema técnico que foi desenvolvido também é uma contribuição indireta, por ser mais difícil de ser mensurada, mas não menos importante.

A validação experimental do modelo é peça-chave dentro da metodologia de Modelagem e Simulação. Pode ser considerada menos complexa do que a elaboração do modelo, porém é etapa imprescindível para que, por exemplo, possase fazer a análise correta de modos de falhas potenciais do produto.

A metodologia adotada foi considerada satisfatória para atingirem os objetivos, através do desenvolvimento de um modelo, sua validação experimental e o aprimoramento ou análise do sistema.

Por fim, entende-se que a hipótese escolhida para o desenvolvimento da pesquisa foi bastante adequada, já que apresenta características notadamente dinâmicas no seu funcionamento. O estudo de caso apresentado está limitado a uma aplicação específica de um componente do sistema de partida de motores de combustão. Entretanto, cabe ressaltar que os resultados obtidos podem ser aplicáveis a muitos outros sistemas dinâmicos, ao se compararem os resultados de trabalhos similares realizados por outros autores.

## **6.4 Recomendações a trabalhos futuros**

Trabalhos futuros podem buscar a aplicação da metodologia seguida no estudo de caso quando da necessidade de adaptação de produtos existentes para novas aplicações. A Empresa Alvo, provocando uma quebra de paradigma, possa definir uma nova sistemática de desenvolvimento de produto, e promover melhorias, tais como a possibilidade de se avaliar um maior número de alternativas de projeto, com aperfeiçoamentos para os produtos em desenvolvimento.

Pesquisas futuras podem aprofundar o uso da Modelagem e Simulação Dinâmica 1-D como auxílio na análise de sensibilidade. O artigo publicado no Congresso SAE Brasil 2008 abordou uma introdução a esse tema, utilizando o modelo dinâmico desenvolvido na presente pesquisa (MICHELOTTI & SILVA, 2008b).

Recomenda-se, por fim, que trabalhos futuros podem buscar associar modelos dinâmicos ao controle de bancadas de teste "configuráveis" para diferentes aplicações, o que possibilitaria um passo a mais no uso da modelagem e simulação na Empresa Alvo, para estudos de desempenho do produto ligados a aspectos de durabilidade, fadiga, desgaste pelo uso contínuo, etc. Atualmente existem técnicas denominadas HIL (*hardware-in-the-loop*), que buscam substituir sistemas reais por dispositivos controlados por computador (GALE, 2005), que se constituem em potencial de pesquisa para que a Empresa Alvo possa validar novos produtos em menor tempo, e reduzindo o custo de desenvolvimento.
# **Referências Bibliográficas**

- [1] ADADE FILHO, A.; **Análise de Sistemas Dinâmicos**. Ed. São José dos Campos: ITA, 2003.
- [2] AEA Technology. **Platinum and hydrogen for fuel cell vehicles**. U.K. Department for Transport, Editor. 2006.
- [3] ANFAVEA. **Indústria Automobilística Brasileira - 50 anos**. Edição Comemorativa. 2006.
- [4] AREND, L. **Sistematização das fases de projeto preliminar e detalhado do desenvolvimento de produtos e sua aplicação no domínio máquinas agrícolas.**  2003. 235 f. Dissertação de mestrado. Universidade Federal de Santa Catarina. Mesmtrado em Engenharia Mecânica. Florianópolis, 2003.
- [5] BACK, Nelson. **Metodologia de Projeto de Produtos Industriais**. Guanabara Dois. 1983.
- [6] BACK, Nelson, OGLIARI, André, DIAS, Acires, SILVA, Jonny C. **Projeto Integrado de Produtos: Planejamento, Concepção e Modelagem.** 1ª. Ed. São Paulo: Manole, 2008. v.1 648 p.

[7] BAXTER M. **Projeto de Produtos**. Guia prático para o desenvolvimento de produtos. Edgard Blucher LTDA, 1998.

- [8] BEER, F. P.; JOHNSTON, E. R. **Resistência dos Materiais**. São Paulo: McGraw-Hill, 1989. Pág. 123.
- [9] BELZOWSKI, B. M. **Powertrain Strategies for the 21st Century**. UMTRI-AAD. University of Michigan, 2006.
- [10] BLANCHARD, B. S.; FABRYCKY, W. J. **Systems Engineering and Analysis.** Prentice – Hall, 1990.
- [11] BOSCH, R. **Manual de Tecnologia Automotiva**. Ed. Edgard Blücher, São Paulo, Brazil, 2005.
- [12] BOTELLÉ, E.; LEBRUN, M. **Environment for Conceptual Design of Motorcycles Using AMESim. "Development trends of motorcycles".** In: 2nd International Conference, June 12-13, 2003, Munich, Germany.
- [13] BRASIL. **Lei nº 8.723, de 29 de Outubro de 1993.** Dispõe sobre a redução de emissão de poluentes por veículos automotores e dá outras providências. Publicação no Diário Oficial da União de 29/10/1993.
- [14] BREIEROVA, L.; CHOUDHARI, M. **An Introduction to Sensitivity Analysis.** Massachusetts Institute of Technology (MIT), 2001.
- [15] BROGLIA, Patron L.; LEBRUN, M.; VATTANEO, F. **Dynamic Behavior of a**  "variable valve actuation" system. In: SAI training Days, 4<sup>th</sup> and 5<sup>th</sup> May 1999, Roanne, France.
- [16] CHAUFOUR, P.; et al. **Advanced Modeling of a Heavy-Truck Unit-Injector System and its Applications in the Engine Design Process.** SAE International Paper nr. 2004-01-0020, 2003.
- [17] CHESNEY, D.; KREMER, J. **Generalized Equations for Roller One-Way Clutch Analysis and Design**. SAE International Paper nr. 970682, 1997.
- [18] CHESNEY, D.; KREMER, J. **Generalized Equations for Sprag One-Way Clutch Analysis and Design**. SAE International Paper nr. 981092, 1998.
- [19] FRANÇA, M.S.J. **A Força Oculta**. Revista Superinteressante. Ed. 5. Editora Abril, 1988. Disponível em http://super.abril.com.br/superarquivo/1988/conteudo\_111059.shtml. Acesso em: 15/07/2008.
- [20] GALE, N., **Road-to-lab-to-math: a new path to improved product**, USA, SAE International Magazine, May, 2005. p. 78-79.
- [21] GOMES FERREIRA, M. G.; **Utilização de modelos para a representação de Produtos no projeto conceitual**. Dissertação de mestrado. Universidade Federal de Santa Catarina. Mestrado em Engenharia Mecânica, 1997.
- [22] GOMES NETO, E. H. **Célula Combustível**. Brasil H2 Fuel Cell Energy. Disponível em: http:/www.celulaacombustivel.com.br/. Acesso em: 21/07/2008. Apresenta a história, funcionamento e outros conceitos sobre a célula de combustível e o hidrogênio como fonte de energia.
- [23] HAKA, R.; MICHNAY, R. **Roller Skewing as a Factor in One Way Clutch Operation**. SAE International Paper nr. 840576, 1984.
- [24] HAYAT, O.; LEBRUN, M; DOMINGUES, E. **Powertrain driveability evaluation: Analysis and simplifications of dynamic models**. SAE Congress, 4-8 March, 2003. Detroit, USA.
- [25] HERNANDEZ, H. et al. **Potential for Hydrogen as a Fuel for Transport in the Long Term (2020-2030)**. European Commission – Joint Research Centre (DG JRC). Comunidade Européia: Março, 2004. 174 p. (Technical Report Series)
- [26] IMAGINE. **AMESim© User Manual**  Versão 4.2.1, Março 2005.
- [27] JENNINGS, B.; BOURNE, K. **Virtual Prototyping Vs. Physical Prototyping**. Time-Compression Technologies Magazine. Doylestown (PA), USA: 2001. Disponível em: http://www.timecompress.com/magazine/archives.cfm. Acesso em 22/02/2005.
- [28] KARNOPP, D.; MARGOLIS, D.L.; ROSEMBERG, R.C. **System Dynamics: a unified approach.** John Wiley & Sons, Inc. 1990.
- [29] KREMER, J. **Roller Float as a Consideration in Outer-Cam, Roller One-Way Clutch Design**. SAE International Paper nr. 950670, 1995.
- [30] LARSSON, T. **Multibody Dynamic Simulation in Product Development**. Division of Computer Aided Design - Department of Mechanical Engineering. Luleå University of Technology, Suécia, Fevereiro, 2001.
- [31] LEBRUN, M.; RICHARDS, C. **How to create Good Models without writing a single line of code**. In: 5th Scandinavian Intl. Conference on Fluid Power, Linkoping, Suécia, Maio, 1997.
- [32] LI, J. Z.; et al. **Simulation of Pressure Pulsations in a Gasoline Injection System and Development of an Effective Damping Technology**. SAE International Paper nr. 2005-01-1149, 2005.
- [33] MATHWORKS, Inc. **SIMULINK© User Manual**. Versão R2008b, 2008.
- [34] MICHELOTTI, A.C.; SILVA, J.C. **Modelagem Dinâmica 1-D com Validação Experimental: Estudo de Caso no Desenvolvimento de Produto.** V Congresso Nnacional de Engenharia Mecânica. Salvador, Agosto, 2008a.
- [35] MICHELOTTI, A.C.; SILVA, J.C. **1-D Dynamic Modeling and Sensitivity Analysis in Design Process.** XVII Congresso e Exposição Internacionais de Tecnologia da Mobilidade – SAE BRASIL 2008. São Paulo, Outubro, 2008b.
- [36] GALE, T. **Vincent Bendix**. Encyclopedia of World Biography. 2004. Disponível em <http://www.encyclopedia.com>. Acesso em: 05/06/2008.
- [37] NIEMANN, G. **Elementos de Máquinas**, 7a reimpressão, São Paulo: Editora Edgar Blücher LTDA., 2000.
- [38] NORTON, R. L. **Projeto de Máquinas: uma abordagem integrada.** 2ª. Ed. Porto Alegre: Bookman, 2004. (Tradução João Batista de Aguiar et al).
- [39] PAHL, G. and BEITZ, W. Engineering design: a systematic approach. Londres: Springer-Verlag, 1996.
- [40] PALMA, R. F., **Interações entre técnicas de gerenciamento de projeto, competências do gerente de projeto e o desempenho do projeto.** Trabalho de conclusão de mestrado em Engenharia Automobilística. Escola Politécnica da Universidade de São Paulo. São Paulo, 2005.
- [41] PAYNTER, H.M. **Analysis and Design of Engineering Systems**. Cambridge: MIT Press, 1961.
- [42] **PMBOK** A Guide to the Project Management Body of Knowledge. Versão disponível na Internet pelo PMI MG, em maio de 2000.
- [43] ROMANO, L.N. **Modelo de referência para o processo de desenvolvimento de máquinas agrícolas**. Universidade Federal de Santa Catarina, Centro Tecnológico. Programa de Pós-Graduação em Engenharia Mecânica. Florianópolis, 2003. 265 p. Tese (Doutorado). Florianópolis, Brasil, 2003.
- [44] SAMARIN, V. **Illustrated Auto Glossary**. Starting system: Starter motor. Apresenta um guia ilustrado para proprietários e compradores de veículos. Disponível em: http://www.samarins.com. Acesso em: 05/06/2008.
- [45] SHIGLEY, J. **Elementos de Máquinas.** Mc. Graw-Hill, 1967.
- [46] SHIGLEY, J. **Simulation of Mechanical Systems an Introduction,** Mc. Graw-Hill, 1967.
- [47] SILVA, A. K.; LEBRUN, M.; SAMUEL, S. **Modeling and Simulation of a Cooling System Using Multiport Approach.** Society of Automotive Engineers, Inc. – Paper nr. 2000-01-0293, 2000.
- [48] SILVA, J.C. **Modelamento e Simulação:** Disciplina de pós-graduação em Engenharia Mecânica. POSMEC, UFSC. 2º Trimestre, 2004. Notas de Aula.
- [49] SILVA, J.C. **Virtual Environment for Dynamic Modeling of Multi-Domain Systems**. 18th International Congress of Mechanical Engineering. Ouro Preto, Brasil, 2005.
- [50] STAMATIS, D. H. **Failure Mode and Effect Analysis: FMEA from Theory to Execution**. American Society for Quality, 2003.
- [51] TAYLOR, J.H. **Modeling & Simulation of Dynamic Systems — a Tutorial.** Plenary lecture. IMACS/IFAC Fourth International Symposium on Mathematical Modelling and Simulation in Agricultural and Bio-Industries, Haifa, Israel, 2001. (Título original: "Modeling & Simulation of Agricultural and Bio-Industry Systems — What, Me Worry?'').
- [52] TREVETT, N. R. **X-by-Wire, New Technologies for 42V Bus Automobile of the Future**. Trabalho de Conclusão de curso. South Carolina Honors College, EUA, 2002.
- [53] ULLMAN, David G. **The Mechanical Design Process**. McGraw-Hill.Inc. 1992.
- [54] UNGER, D. W. **Product Development Process Design: Improving Development Response to Market, Technical, and Regulatory Risks**. Trabalho submetido como requisito parcial para obtenção de grau de Ph.D. no *Massachusetts Institute of Technology* (MIT). Cambridge, Junho, 2003.
- [55] VALERIANO, D. L. **Gerência em Projetos: pesquisa, desenvolvimento e engenharia**. São Paulo: Makron Books, 1998.
- [56] VILANOVA, C. Manutenção do motor de partida. **Revista O Mecânico**. São Paulo: G.G. Editora Public. Técnica Ltda. Disponível em: <http://www.omecanico.com.br/modules/revista.php?recid=21&edid=3>. Acesso em: 18/05/2006.
- [57] VIOREL, I. et al. **Integrated Starter-Generators for Automotive Applications.**  ACTA ELECTROTEHNICA. Volume 45, Número 3, 2004.
- [58] XUE, W.; PYLE, R. **Optimal Design of Roller One Way Clutch for Starter Drives.** In: SAE World Congress, Detroit (MI), USA –Paper nr. 2004-01-1151. March 8-11, 2004.
- [59] **ZEN S.A.** Catálogo Eletrônico. Disponível em: <http://www.zensa.com.br/>. Acesso em 17/11/2007.

#### **Apêndice A –** *HTML Report* **dos modelos desenvolvidos no** *AMESim*

Este anexo foi obtido a partir do modelo 1-D desenvolvido com o auxílio do software *AMESim*. O apêndice traz a listagem de todas as variáveis e parâmetros que definem cada um dos modelos matemáticos que foram utilizados para a modelagem e simulação do teste de re-engrenamento do impulsor de partida.

### **Circuit schematics**

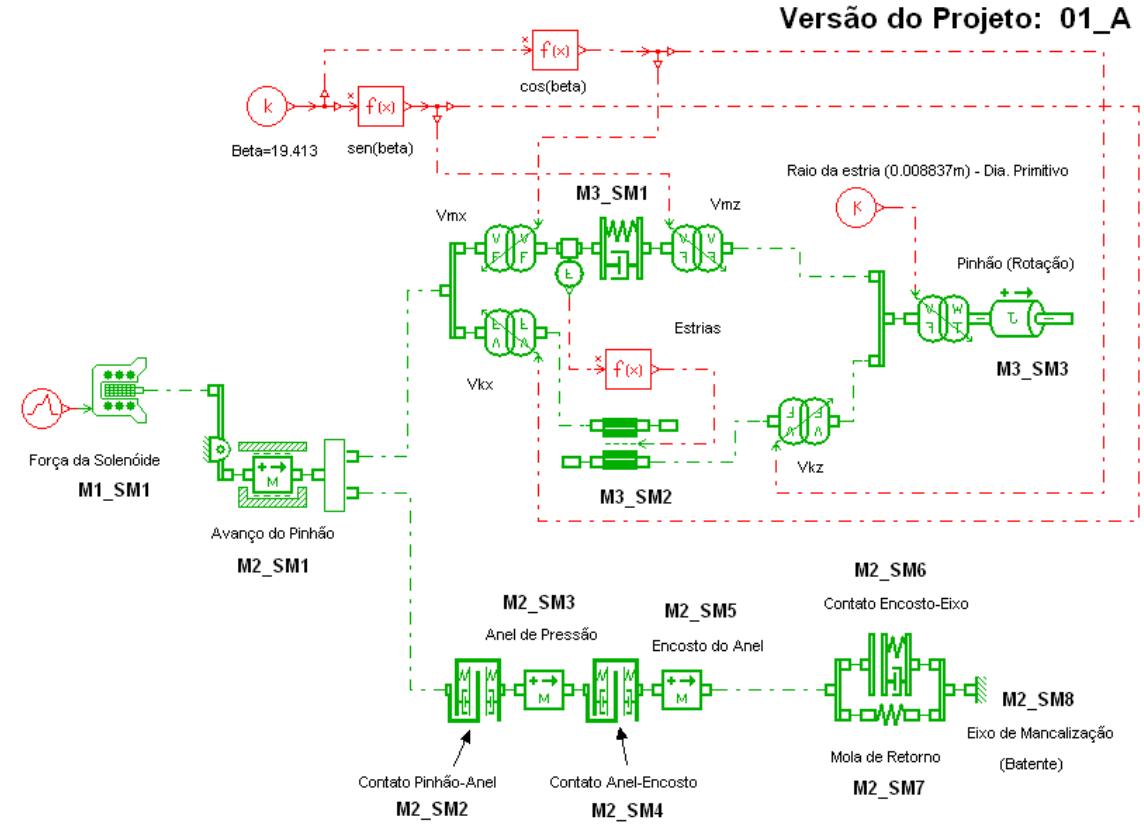

Modelo de Teste de Re-engrenamento - Impulsor Tipo Redução (PMGR Starter)

#### **Component submodels**

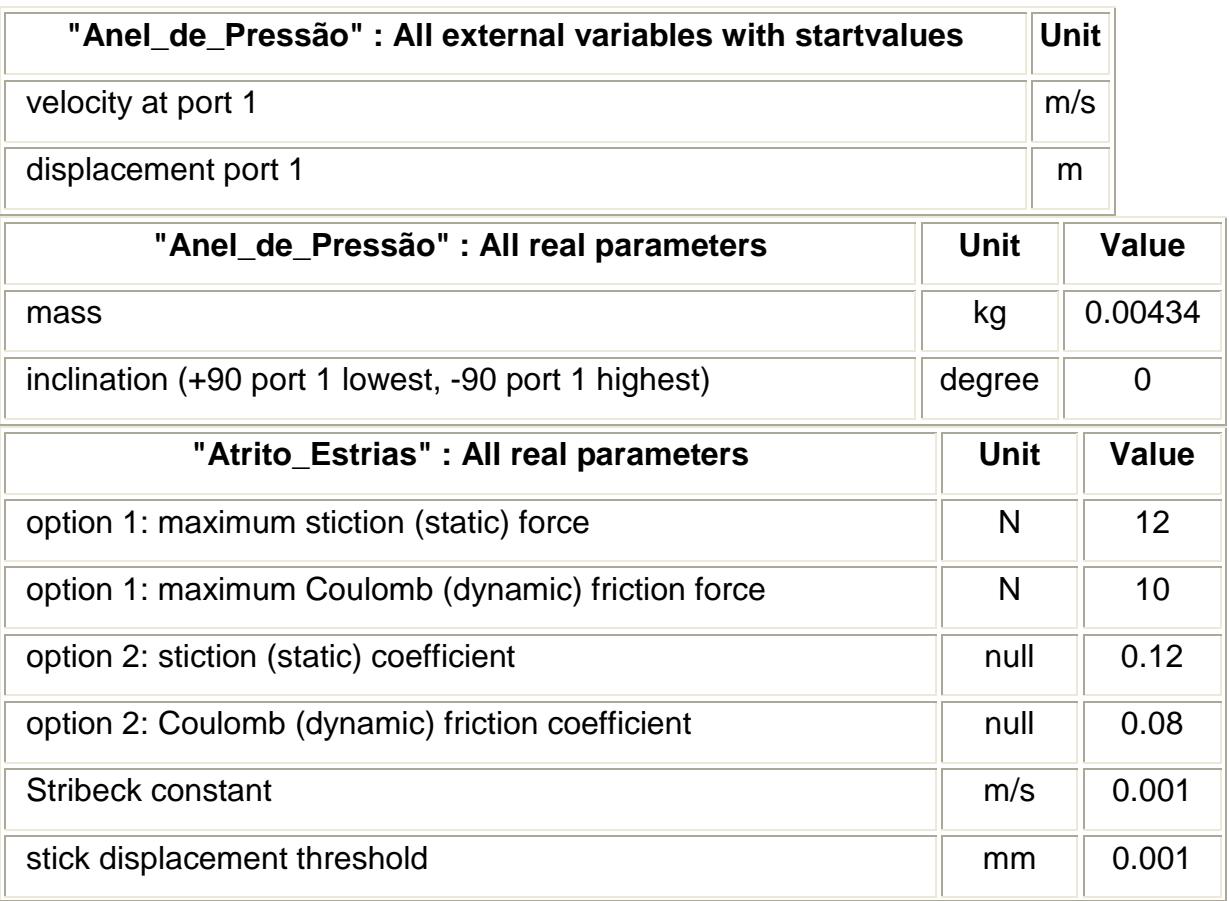

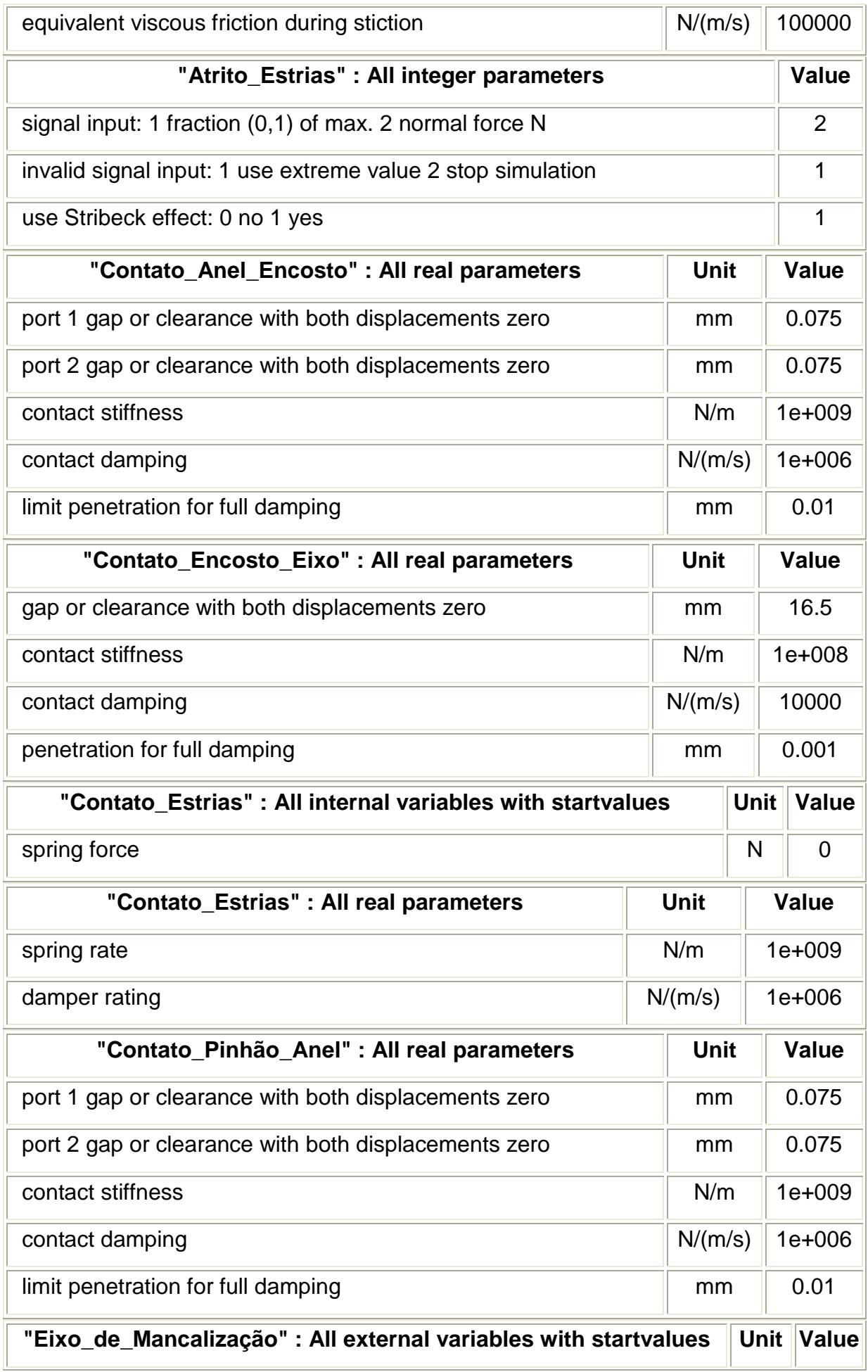

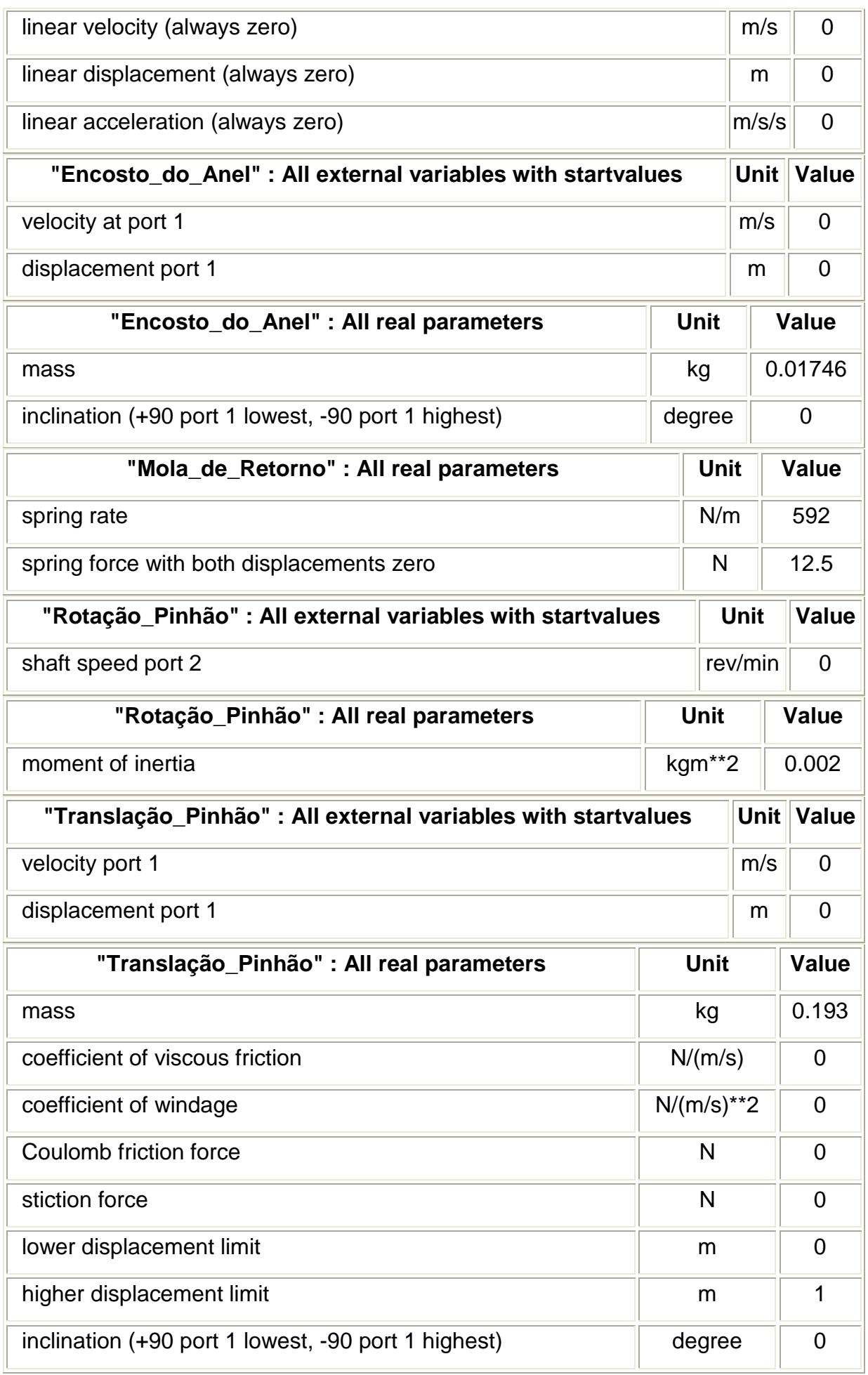

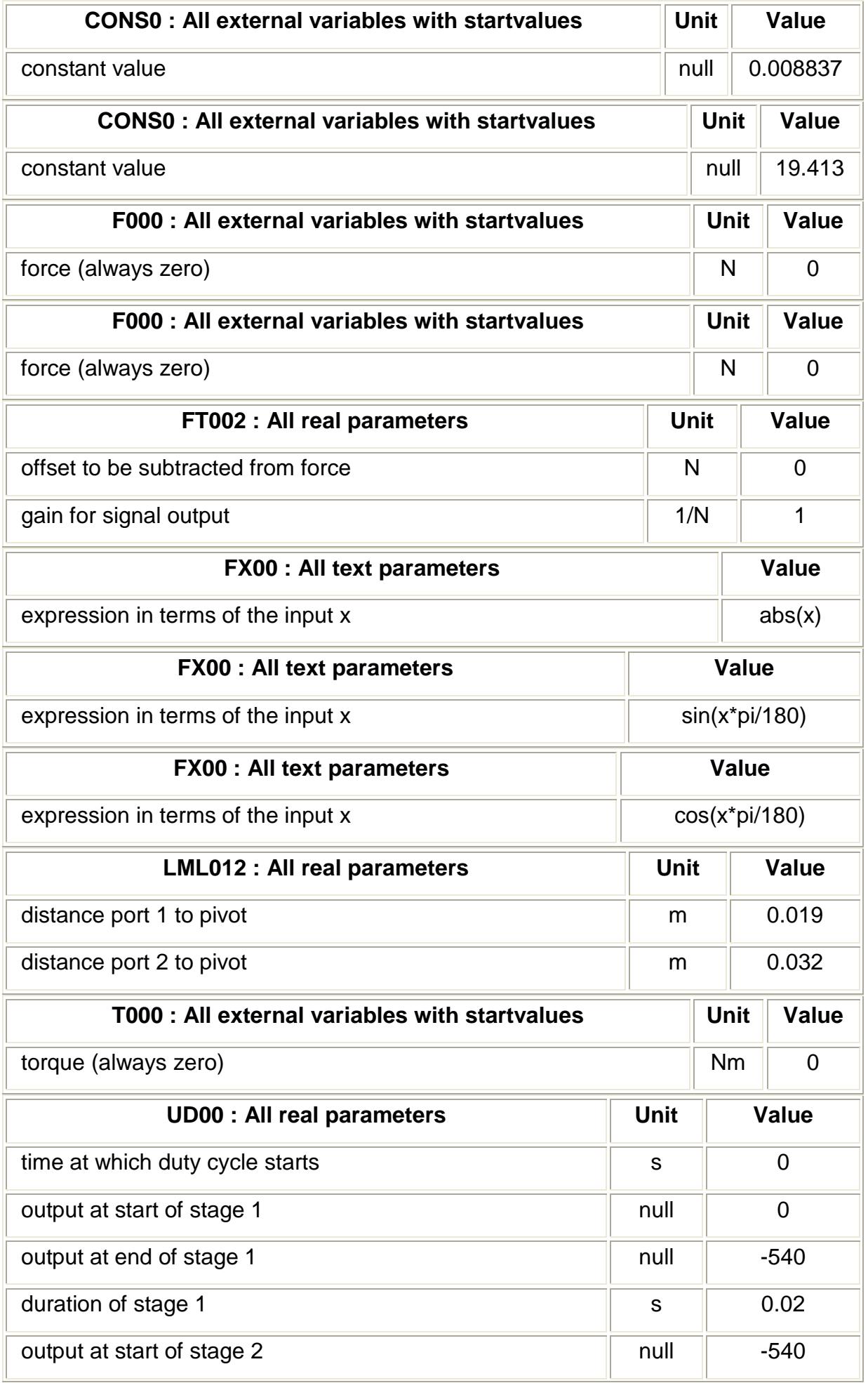

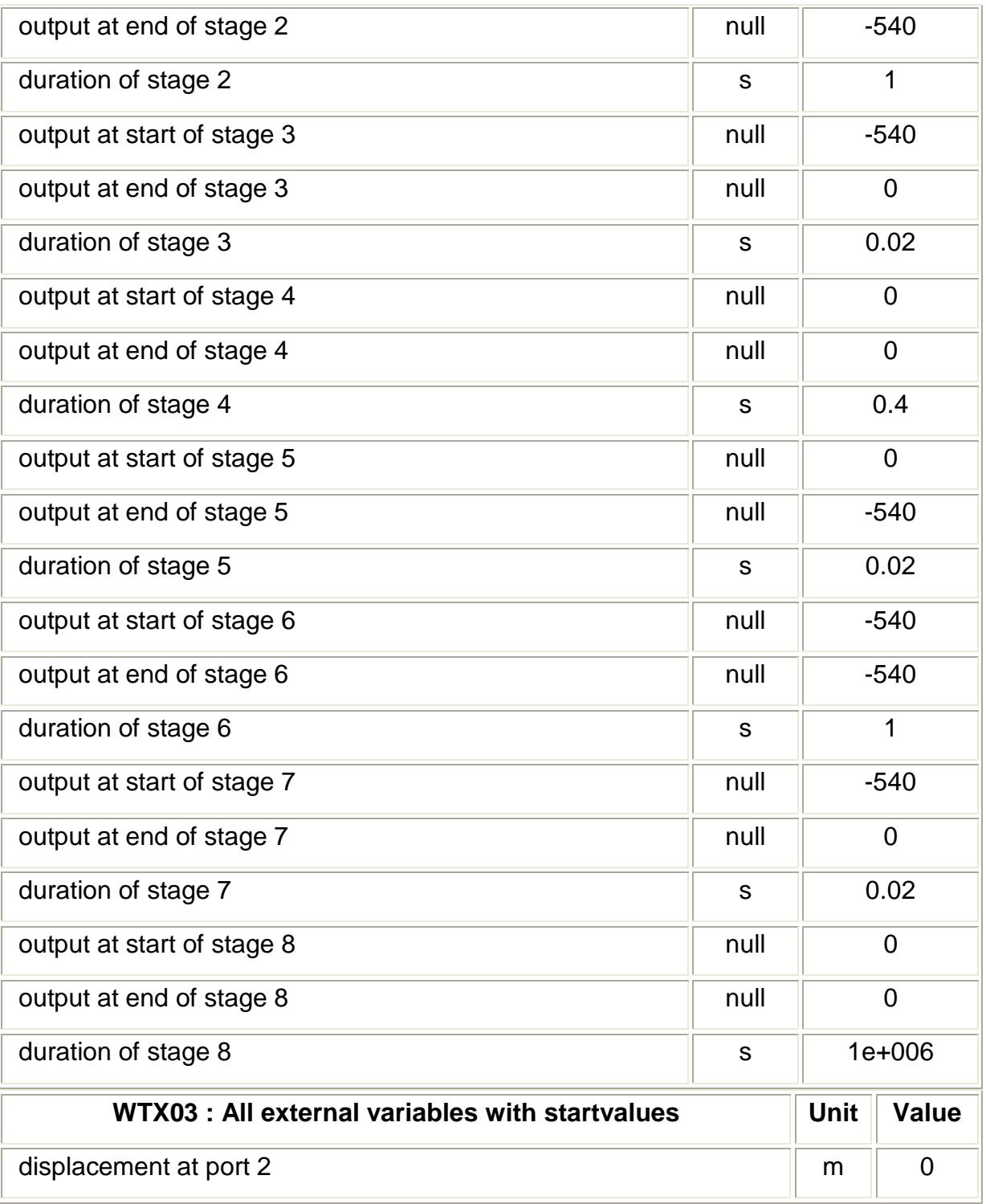

## **Apêndice B – Equações dos modelos matemáticos**

Este anexo lista as equações que definem cada um dos modelos matemáticos do software *AMESim* que foram utilizados no estudo de caso para se construir o modelo 1-D completo para representar o teste de re-engrenamento do impulsor de partida.

Referências utilizadas para elaboração do apêndice:

- [1] IMAGINE. **AMESim© User Manual**  Versão 4.2.1, Março 2005.
- [2] HAESSIG D.A., FRIEDLAND B. **On the modeling and PD compensation at very low velocities**. ASME, Journal of Dynamic Systems, Measurement and Control, vol. 113, Septembre 1991, pp. 354-362.
- [3] ARMSTRONG-HELOUVRY, B. **Control of Machines with Friction**. Klumer Academic publishers group, Boston Durdrecht Londen 1991.
- [4] SZADKOWSKI, A., PRANGE, E., NAGAMATHAN, N.G. **Hysteresis effects on driveline torsional vibrations.** Proceeding of the 1995 noise and vibration conference, SAE paper n°951293, 1995, pp.481-493.

#### **1) Modelo da Força do Solenóide do Motor de Partida**

FORC – conversão de um sinal de entrada em força (N).

Trata-se somente de um modelo simples que converte um sinal adimensional (entrada na porta 1) para valores correspondentes de força (N) (saída na porta 2). Não possui, portanto, nenhuma equação matemática associada.

#### **2) Modelo da Alavanca do Motor de Partida**

LML012 – alavanca mecânica linear.

É um modelo de uma alavanca mecânica simples. As equações do modelo determinam a velocidade v1 e o deslocamento x1 conforme segue:

$$
v1 = -v2 \cdot L1 / L2
$$
 (B.1)

$$
x1 = -x2 \cdot L1 / L2
$$
 (B.2)

E a força f2 é:

$$
f2 = -f1 \cdot L1 / L2
$$
 (B.3)

Sendo:

L1: distância (m) entre a porta 1 e o fulcro.

L2: distância (m) entre a porta 2 e o fulcro.

#### **3) Modelo do Avanço Axial do Pinhão**

MAS005 – Movimento linear de uma massa com atrito e batentes.

O modelo matemático representa o movimento unidimensional de uma massa sob ação de duas forças externas (N) e forças de atrito. As equações relativas ao modelo determinam a força que não relacionada com o atrito pela seguinte relação:

força = 
$$
f2 - f1 + 9,81
$$
. massa . sen(ângulo) (B.4)

E uma função do *software* de simulação denominada *linert* é utilizada para calcular as forças de atrito e determinar x1dot, v1 e v1dot.

O valor do deslocamento x1 é comparado com os valores extremos  $x_{min}$  e xmax, que são os batentes que limitam o deslocamento da massa. Se a massa atinge tais limites os valores x1, v1, v1dot são reinicializados com a função interna do *software* de simulação *endst2*.

A aceleração é calculada pela derivada da velocidade:

$$
a1 = v1dot \tag{B.5}
$$

#### **4) Modelo do Avanço Axial do Anel de Pressão**

#### **5) Modelo do Avanço Axial do Encosto do Anel**

MAS002 – Movimento linear de uma massa (2 portas) sem atrito.

Representa o movimento unidimensional de um corpo sob ação de duas forces externas, fornecendo a velocidade (m/s), a posição (m) e a aceleração (m/s<sup>2</sup>). O modelo é utilizado quando se quer modelar o movimento linear de uma massa sob ação de duas forças quando não é necessário considerar o atrito. A aceleração e as derivadas das duas variáveis de estado são definidas conforme segue:

$$
vadot = (fb - fa - 9,81 \cdot \text{massa} \cdot \text{sen}(\theta)) / \text{massa} \tag{B.6}
$$

$$
xdot = va
$$
 (B.7)

$$
accel = vadot
$$
 (B.8)

#### **6) Modelo da Mola de Retorno**

SPR000A – mola linear ideal

O modelo representa uma mola mecânica ideal. O modelo matemático possui duas portas e fornece força (N) como saída em ambas. A compressão da mola (m) é calculada a partir do valor das posições, entrada nas portas, e o parâmetro da força da mola quando os deslocamentos são zero. A partir daí e com a rigidez da mola as

forças em cada porta podem ser calculadas. Um deslocamento é registrado como um número real definido conforme segue:

$$
offset = F_0 / k_{\text{mola}} \tag{B.9}
$$

A compressão x é calculada a seguir função do deslocamento:

$$
x = \text{offset} + x1 + x2 \tag{B.10}
$$

A força da mola então é definida por:

$$
for \text{ca1} = k_{\text{mola}} \cdot x \tag{B.11}
$$

#### **7) Modelo de Contato Pinhão-Anel de Pressão**

#### **8) Modelo de Contato Anel de Pressão-Encosto do Anel**

MCLC0AA – fim-de-curso elástico duplo

É um modelo de um fim-de-curso elástico duplo. Há uma folga em cada porta. À medida que a folga em uma das portas aumenta, a outra folga é reduzida. Quando uma das folgas é zero tem-se contato em um dos batentes de fim-de-curso. Caso a folga se torne negativa tem-se uma força de contato que consiste em uma parcela elástica e outra de amortecimento.

Tratando-se da folga na porta 1 tem-se a equação:

$$
gap1 = gap10 + x1 + x2
$$
 (B.12)

No caso de choque inelástico a penetração é definida por:

$$
pen1 = -gap1
$$
 (B.13)

$$
dpen1 = -v1 - v2.pen1
$$
 (B.14)

Caso *pen1* seja positivo existe contato na porta 1. Os valores de *pen1* e *dpen1* são passados para a rotina do *software* denominada *endst1b*, que calcula a força de contato entre os dois corpos.

A rotina modela um fim-de-curso que se observa fisicamente, por exemplo, quando um atuador é limitado no seu deslocamento. O princípio é modelar o contato por um coeficiente de rigidez e um de amortecimento, tendo uma folga entre os corpos. A força de contato é função do movimento relativo x e da velocidade v e é calculdo pela equação:

$$
f = \begin{cases} k.x + r.v...se \to x \ge 0 \\ 0 \cdots se \to x < 0 \end{cases}
$$
 (B.15)

Onde k é a rigidez de contato e r o atrito de contato viscoso. Para evitar a transição abrupta na força quando  $x = 0$  o coeficiente de amortecimento r é definido conforme segue:

$$
r \cdot (1 - e^{(-3. \times / e)}) \tag{B.16}
$$

Como esta é uma equação exponencial se obtém resultados satisfatórios quando a força de contato está dentro do domínio elástico.

A folga na porta 2 é tratada da mesma forma e as equações são:

$$
gap2 = gap20 - x1 - x2
$$
 (B.17)

$$
pen2 = -gap2
$$
 (B.18)

$$
dpen2 = v1 + v2 \tag{B.19}
$$

Os valores de pen2 e dpen2 são também passados para a função *endst1b* que retorna a força de contato forc1b.

A força total na porta 1 é calculada então pela equação:

$$
force1 = forc1a + forc1b
$$
 (B.20)

# **9) Modelo de Contato Encosto do Anel-Batente do Eixo de Mancalização**

LSTP00A – contato elástico

É um modelo de contato elastic entre dois corpos sujeitos a um movimento linear. A folga (mm) é calculada por uma variável interna. Uma folga zero ou negativa implica que há contato entre os corpos; caso contrário, os corpos se movimentam independentemente.

A folga é calculada por:

$$
gap = gap0 - x1 - x2
$$
 (B.21)

A penetração e a derivada respectiva são obtidas pelas equações:

$$
pen = -gap
$$
 (B.22)

$$
dpen = v1 + v2 \tag{B.23}
$$

Se *pen* é positive, existe contato. Os valores são então enviados para a função *endst1b* que retorna a força de contato *força1*.

#### **10) Modelo do Avanço Helicoidal do Pinhão**

#### **10.1) Contato dos filetes do estriado helicoidal**

SD0000 – sistema mola/amortecedor mecânico

É um modelo de um amortecedor, que possui duas portas que fornecem forces (N) como saída. Os modelos conectados devem fornecer velocidades (m/s) como entrada. A força de mola é uma variável de estado interna do modelo. A compressão da mola é calculada a partir da força da mola com a seguinte equação:

$$
x = \text{força} / k_{\text{mola}} \tag{B.24}
$$

A força total (mola e amortecedor) é assim determinada:

$$
for \text{ca1} = \text{for} \text{ca} + \text{c}_{\text{damp}}. \text{ (vel1 + vel2)} \tag{B.25}
$$

#### **10.2) Atrito nos filetes do estriado**

FR2T010 – Atrito linear (dinâmico e estático) do tipo "*reset integrator"*

Trata-se de um modelo que representa o movimento unidimensional de duas massas sob ação de forças externas tendo uma força de atrito entre ambas. A força de atrito é modelada como atrito estático e dinâmico.

Iniciando de uma posição onde não há força de atrito, caso o movimento relativo seja modificado uma força de atrito aparece, sendo composta de uma força que varia linearmente com a mudança no movimento relativo até que a força de atrito estático especificada seja atingida. Assim que a posição da massa ultrapassa o limite definido, a força de atrito iguala-se à força de atrito dinâmico, sendo função da velocidade relativa. Este efeito denominado como "efeito Stribeck" é descrito pela seguinte equação:

*V*

$$
F_{\text{slip}} + (F_{\text{stick}} - F_{\text{slip}})e^{-3\frac{|V_{\text{rel}}|}{\text{astrib}}}
$$
(B.26)

Com um valor positivo para o valor da variável *astrib*.

O coeficiente de amortecimento é utilizado no modelo "Reset-integrator" para evitar oscilações não-físicas. Um valor adequado para o valor do coeficiente pode ser calculado utilizando-se a seguinte expressão:

$$
R = 2.z.\sqrt{(K.I * 180/\pi)}
$$
 (B.27)

Onde k é a taxa de amortecimento, K é o coeficiente de rigidez e I o momento de inércia do corpo em movimento.

A função *resetstrib2* é utilizada pelo *software* de simulação para calcular a força de atrito existente no movimento unidimensional de uma massa utilizando um modelo matemático mais complexo do que na função denominada *linert*. A lei do atrito no modelo é denominada "Reset-Integrator" e leva em consideração: atrito estático, dinâmico (Coulomb), o efeito "Stribeck" e a resistência do ar.

#### **11) modelo de inércia do pinhão**

RL02 – eixo rotativo com duas portas e sem considerar o atrito

É um modelo dinâmico de um eixo rotativo sob ação de dois torques externos (N.m) em cada uma das duas portas. O modelo matemático fornece a velocidade angular (rot/min). A aceleração angular é armazenada como uma variável interna. É um modelo usado quando não se leva em consideração o atrito. A aceleração é calculada conforme segue:

$$
accel = (torq1 - torq2) / J \tag{B.28}
$$

# **Livros Grátis**

( <http://www.livrosgratis.com.br> )

Milhares de Livros para Download:

[Baixar](http://www.livrosgratis.com.br/cat_1/administracao/1) [livros](http://www.livrosgratis.com.br/cat_1/administracao/1) [de](http://www.livrosgratis.com.br/cat_1/administracao/1) [Administração](http://www.livrosgratis.com.br/cat_1/administracao/1) [Baixar](http://www.livrosgratis.com.br/cat_2/agronomia/1) [livros](http://www.livrosgratis.com.br/cat_2/agronomia/1) [de](http://www.livrosgratis.com.br/cat_2/agronomia/1) [Agronomia](http://www.livrosgratis.com.br/cat_2/agronomia/1) [Baixar](http://www.livrosgratis.com.br/cat_3/arquitetura/1) [livros](http://www.livrosgratis.com.br/cat_3/arquitetura/1) [de](http://www.livrosgratis.com.br/cat_3/arquitetura/1) [Arquitetura](http://www.livrosgratis.com.br/cat_3/arquitetura/1) [Baixar](http://www.livrosgratis.com.br/cat_4/artes/1) [livros](http://www.livrosgratis.com.br/cat_4/artes/1) [de](http://www.livrosgratis.com.br/cat_4/artes/1) [Artes](http://www.livrosgratis.com.br/cat_4/artes/1) [Baixar](http://www.livrosgratis.com.br/cat_5/astronomia/1) [livros](http://www.livrosgratis.com.br/cat_5/astronomia/1) [de](http://www.livrosgratis.com.br/cat_5/astronomia/1) [Astronomia](http://www.livrosgratis.com.br/cat_5/astronomia/1) [Baixar](http://www.livrosgratis.com.br/cat_6/biologia_geral/1) [livros](http://www.livrosgratis.com.br/cat_6/biologia_geral/1) [de](http://www.livrosgratis.com.br/cat_6/biologia_geral/1) [Biologia](http://www.livrosgratis.com.br/cat_6/biologia_geral/1) [Geral](http://www.livrosgratis.com.br/cat_6/biologia_geral/1) [Baixar](http://www.livrosgratis.com.br/cat_8/ciencia_da_computacao/1) [livros](http://www.livrosgratis.com.br/cat_8/ciencia_da_computacao/1) [de](http://www.livrosgratis.com.br/cat_8/ciencia_da_computacao/1) [Ciência](http://www.livrosgratis.com.br/cat_8/ciencia_da_computacao/1) [da](http://www.livrosgratis.com.br/cat_8/ciencia_da_computacao/1) [Computação](http://www.livrosgratis.com.br/cat_8/ciencia_da_computacao/1) [Baixar](http://www.livrosgratis.com.br/cat_9/ciencia_da_informacao/1) [livros](http://www.livrosgratis.com.br/cat_9/ciencia_da_informacao/1) [de](http://www.livrosgratis.com.br/cat_9/ciencia_da_informacao/1) [Ciência](http://www.livrosgratis.com.br/cat_9/ciencia_da_informacao/1) [da](http://www.livrosgratis.com.br/cat_9/ciencia_da_informacao/1) [Informação](http://www.livrosgratis.com.br/cat_9/ciencia_da_informacao/1) [Baixar](http://www.livrosgratis.com.br/cat_7/ciencia_politica/1) [livros](http://www.livrosgratis.com.br/cat_7/ciencia_politica/1) [de](http://www.livrosgratis.com.br/cat_7/ciencia_politica/1) [Ciência](http://www.livrosgratis.com.br/cat_7/ciencia_politica/1) [Política](http://www.livrosgratis.com.br/cat_7/ciencia_politica/1) [Baixar](http://www.livrosgratis.com.br/cat_10/ciencias_da_saude/1) [livros](http://www.livrosgratis.com.br/cat_10/ciencias_da_saude/1) [de](http://www.livrosgratis.com.br/cat_10/ciencias_da_saude/1) [Ciências](http://www.livrosgratis.com.br/cat_10/ciencias_da_saude/1) [da](http://www.livrosgratis.com.br/cat_10/ciencias_da_saude/1) [Saúde](http://www.livrosgratis.com.br/cat_10/ciencias_da_saude/1) [Baixar](http://www.livrosgratis.com.br/cat_11/comunicacao/1) [livros](http://www.livrosgratis.com.br/cat_11/comunicacao/1) [de](http://www.livrosgratis.com.br/cat_11/comunicacao/1) [Comunicação](http://www.livrosgratis.com.br/cat_11/comunicacao/1) [Baixar](http://www.livrosgratis.com.br/cat_12/conselho_nacional_de_educacao_-_cne/1) [livros](http://www.livrosgratis.com.br/cat_12/conselho_nacional_de_educacao_-_cne/1) [do](http://www.livrosgratis.com.br/cat_12/conselho_nacional_de_educacao_-_cne/1) [Conselho](http://www.livrosgratis.com.br/cat_12/conselho_nacional_de_educacao_-_cne/1) [Nacional](http://www.livrosgratis.com.br/cat_12/conselho_nacional_de_educacao_-_cne/1) [de](http://www.livrosgratis.com.br/cat_12/conselho_nacional_de_educacao_-_cne/1) [Educação - CNE](http://www.livrosgratis.com.br/cat_12/conselho_nacional_de_educacao_-_cne/1) [Baixar](http://www.livrosgratis.com.br/cat_13/defesa_civil/1) [livros](http://www.livrosgratis.com.br/cat_13/defesa_civil/1) [de](http://www.livrosgratis.com.br/cat_13/defesa_civil/1) [Defesa](http://www.livrosgratis.com.br/cat_13/defesa_civil/1) [civil](http://www.livrosgratis.com.br/cat_13/defesa_civil/1) [Baixar](http://www.livrosgratis.com.br/cat_14/direito/1) [livros](http://www.livrosgratis.com.br/cat_14/direito/1) [de](http://www.livrosgratis.com.br/cat_14/direito/1) [Direito](http://www.livrosgratis.com.br/cat_14/direito/1) [Baixar](http://www.livrosgratis.com.br/cat_15/direitos_humanos/1) [livros](http://www.livrosgratis.com.br/cat_15/direitos_humanos/1) [de](http://www.livrosgratis.com.br/cat_15/direitos_humanos/1) [Direitos](http://www.livrosgratis.com.br/cat_15/direitos_humanos/1) [humanos](http://www.livrosgratis.com.br/cat_15/direitos_humanos/1) [Baixar](http://www.livrosgratis.com.br/cat_16/economia/1) [livros](http://www.livrosgratis.com.br/cat_16/economia/1) [de](http://www.livrosgratis.com.br/cat_16/economia/1) [Economia](http://www.livrosgratis.com.br/cat_16/economia/1) [Baixar](http://www.livrosgratis.com.br/cat_17/economia_domestica/1) [livros](http://www.livrosgratis.com.br/cat_17/economia_domestica/1) [de](http://www.livrosgratis.com.br/cat_17/economia_domestica/1) [Economia](http://www.livrosgratis.com.br/cat_17/economia_domestica/1) [Doméstica](http://www.livrosgratis.com.br/cat_17/economia_domestica/1) [Baixar](http://www.livrosgratis.com.br/cat_18/educacao/1) [livros](http://www.livrosgratis.com.br/cat_18/educacao/1) [de](http://www.livrosgratis.com.br/cat_18/educacao/1) [Educação](http://www.livrosgratis.com.br/cat_18/educacao/1) [Baixar](http://www.livrosgratis.com.br/cat_19/educacao_-_transito/1) [livros](http://www.livrosgratis.com.br/cat_19/educacao_-_transito/1) [de](http://www.livrosgratis.com.br/cat_19/educacao_-_transito/1) [Educação - Trânsito](http://www.livrosgratis.com.br/cat_19/educacao_-_transito/1) [Baixar](http://www.livrosgratis.com.br/cat_20/educacao_fisica/1) [livros](http://www.livrosgratis.com.br/cat_20/educacao_fisica/1) [de](http://www.livrosgratis.com.br/cat_20/educacao_fisica/1) [Educação](http://www.livrosgratis.com.br/cat_20/educacao_fisica/1) [Física](http://www.livrosgratis.com.br/cat_20/educacao_fisica/1) [Baixar](http://www.livrosgratis.com.br/cat_21/engenharia_aeroespacial/1) [livros](http://www.livrosgratis.com.br/cat_21/engenharia_aeroespacial/1) [de](http://www.livrosgratis.com.br/cat_21/engenharia_aeroespacial/1) [Engenharia](http://www.livrosgratis.com.br/cat_21/engenharia_aeroespacial/1) [Aeroespacial](http://www.livrosgratis.com.br/cat_21/engenharia_aeroespacial/1) [Baixar](http://www.livrosgratis.com.br/cat_22/farmacia/1) [livros](http://www.livrosgratis.com.br/cat_22/farmacia/1) [de](http://www.livrosgratis.com.br/cat_22/farmacia/1) [Farmácia](http://www.livrosgratis.com.br/cat_22/farmacia/1) [Baixar](http://www.livrosgratis.com.br/cat_23/filosofia/1) [livros](http://www.livrosgratis.com.br/cat_23/filosofia/1) [de](http://www.livrosgratis.com.br/cat_23/filosofia/1) [Filosofia](http://www.livrosgratis.com.br/cat_23/filosofia/1) [Baixar](http://www.livrosgratis.com.br/cat_24/fisica/1) [livros](http://www.livrosgratis.com.br/cat_24/fisica/1) [de](http://www.livrosgratis.com.br/cat_24/fisica/1) [Física](http://www.livrosgratis.com.br/cat_24/fisica/1) [Baixar](http://www.livrosgratis.com.br/cat_25/geociencias/1) [livros](http://www.livrosgratis.com.br/cat_25/geociencias/1) [de](http://www.livrosgratis.com.br/cat_25/geociencias/1) [Geociências](http://www.livrosgratis.com.br/cat_25/geociencias/1) [Baixar](http://www.livrosgratis.com.br/cat_26/geografia/1) [livros](http://www.livrosgratis.com.br/cat_26/geografia/1) [de](http://www.livrosgratis.com.br/cat_26/geografia/1) [Geografia](http://www.livrosgratis.com.br/cat_26/geografia/1) [Baixar](http://www.livrosgratis.com.br/cat_27/historia/1) [livros](http://www.livrosgratis.com.br/cat_27/historia/1) [de](http://www.livrosgratis.com.br/cat_27/historia/1) [História](http://www.livrosgratis.com.br/cat_27/historia/1) [Baixar](http://www.livrosgratis.com.br/cat_31/linguas/1) [livros](http://www.livrosgratis.com.br/cat_31/linguas/1) [de](http://www.livrosgratis.com.br/cat_31/linguas/1) [Línguas](http://www.livrosgratis.com.br/cat_31/linguas/1)

[Baixar](http://www.livrosgratis.com.br/cat_28/literatura/1) [livros](http://www.livrosgratis.com.br/cat_28/literatura/1) [de](http://www.livrosgratis.com.br/cat_28/literatura/1) [Literatura](http://www.livrosgratis.com.br/cat_28/literatura/1) [Baixar](http://www.livrosgratis.com.br/cat_30/literatura_de_cordel/1) [livros](http://www.livrosgratis.com.br/cat_30/literatura_de_cordel/1) [de](http://www.livrosgratis.com.br/cat_30/literatura_de_cordel/1) [Literatura](http://www.livrosgratis.com.br/cat_30/literatura_de_cordel/1) [de](http://www.livrosgratis.com.br/cat_30/literatura_de_cordel/1) [Cordel](http://www.livrosgratis.com.br/cat_30/literatura_de_cordel/1) [Baixar](http://www.livrosgratis.com.br/cat_29/literatura_infantil/1) [livros](http://www.livrosgratis.com.br/cat_29/literatura_infantil/1) [de](http://www.livrosgratis.com.br/cat_29/literatura_infantil/1) [Literatura](http://www.livrosgratis.com.br/cat_29/literatura_infantil/1) [Infantil](http://www.livrosgratis.com.br/cat_29/literatura_infantil/1) [Baixar](http://www.livrosgratis.com.br/cat_32/matematica/1) [livros](http://www.livrosgratis.com.br/cat_32/matematica/1) [de](http://www.livrosgratis.com.br/cat_32/matematica/1) [Matemática](http://www.livrosgratis.com.br/cat_32/matematica/1) [Baixar](http://www.livrosgratis.com.br/cat_33/medicina/1) [livros](http://www.livrosgratis.com.br/cat_33/medicina/1) [de](http://www.livrosgratis.com.br/cat_33/medicina/1) [Medicina](http://www.livrosgratis.com.br/cat_33/medicina/1) [Baixar](http://www.livrosgratis.com.br/cat_34/medicina_veterinaria/1) [livros](http://www.livrosgratis.com.br/cat_34/medicina_veterinaria/1) [de](http://www.livrosgratis.com.br/cat_34/medicina_veterinaria/1) [Medicina](http://www.livrosgratis.com.br/cat_34/medicina_veterinaria/1) [Veterinária](http://www.livrosgratis.com.br/cat_34/medicina_veterinaria/1) [Baixar](http://www.livrosgratis.com.br/cat_35/meio_ambiente/1) [livros](http://www.livrosgratis.com.br/cat_35/meio_ambiente/1) [de](http://www.livrosgratis.com.br/cat_35/meio_ambiente/1) [Meio](http://www.livrosgratis.com.br/cat_35/meio_ambiente/1) [Ambiente](http://www.livrosgratis.com.br/cat_35/meio_ambiente/1) [Baixar](http://www.livrosgratis.com.br/cat_36/meteorologia/1) [livros](http://www.livrosgratis.com.br/cat_36/meteorologia/1) [de](http://www.livrosgratis.com.br/cat_36/meteorologia/1) [Meteorologia](http://www.livrosgratis.com.br/cat_36/meteorologia/1) [Baixar](http://www.livrosgratis.com.br/cat_45/monografias_e_tcc/1) [Monografias](http://www.livrosgratis.com.br/cat_45/monografias_e_tcc/1) [e](http://www.livrosgratis.com.br/cat_45/monografias_e_tcc/1) [TCC](http://www.livrosgratis.com.br/cat_45/monografias_e_tcc/1) [Baixar](http://www.livrosgratis.com.br/cat_37/multidisciplinar/1) [livros](http://www.livrosgratis.com.br/cat_37/multidisciplinar/1) [Multidisciplinar](http://www.livrosgratis.com.br/cat_37/multidisciplinar/1) [Baixar](http://www.livrosgratis.com.br/cat_38/musica/1) [livros](http://www.livrosgratis.com.br/cat_38/musica/1) [de](http://www.livrosgratis.com.br/cat_38/musica/1) [Música](http://www.livrosgratis.com.br/cat_38/musica/1) [Baixar](http://www.livrosgratis.com.br/cat_39/psicologia/1) [livros](http://www.livrosgratis.com.br/cat_39/psicologia/1) [de](http://www.livrosgratis.com.br/cat_39/psicologia/1) [Psicologia](http://www.livrosgratis.com.br/cat_39/psicologia/1) [Baixar](http://www.livrosgratis.com.br/cat_40/quimica/1) [livros](http://www.livrosgratis.com.br/cat_40/quimica/1) [de](http://www.livrosgratis.com.br/cat_40/quimica/1) [Química](http://www.livrosgratis.com.br/cat_40/quimica/1) [Baixar](http://www.livrosgratis.com.br/cat_41/saude_coletiva/1) [livros](http://www.livrosgratis.com.br/cat_41/saude_coletiva/1) [de](http://www.livrosgratis.com.br/cat_41/saude_coletiva/1) [Saúde](http://www.livrosgratis.com.br/cat_41/saude_coletiva/1) [Coletiva](http://www.livrosgratis.com.br/cat_41/saude_coletiva/1) [Baixar](http://www.livrosgratis.com.br/cat_42/servico_social/1) [livros](http://www.livrosgratis.com.br/cat_42/servico_social/1) [de](http://www.livrosgratis.com.br/cat_42/servico_social/1) [Serviço](http://www.livrosgratis.com.br/cat_42/servico_social/1) [Social](http://www.livrosgratis.com.br/cat_42/servico_social/1) [Baixar](http://www.livrosgratis.com.br/cat_43/sociologia/1) [livros](http://www.livrosgratis.com.br/cat_43/sociologia/1) [de](http://www.livrosgratis.com.br/cat_43/sociologia/1) [Sociologia](http://www.livrosgratis.com.br/cat_43/sociologia/1) [Baixar](http://www.livrosgratis.com.br/cat_44/teologia/1) [livros](http://www.livrosgratis.com.br/cat_44/teologia/1) [de](http://www.livrosgratis.com.br/cat_44/teologia/1) [Teologia](http://www.livrosgratis.com.br/cat_44/teologia/1) [Baixar](http://www.livrosgratis.com.br/cat_46/trabalho/1) [livros](http://www.livrosgratis.com.br/cat_46/trabalho/1) [de](http://www.livrosgratis.com.br/cat_46/trabalho/1) [Trabalho](http://www.livrosgratis.com.br/cat_46/trabalho/1) [Baixar](http://www.livrosgratis.com.br/cat_47/turismo/1) [livros](http://www.livrosgratis.com.br/cat_47/turismo/1) [de](http://www.livrosgratis.com.br/cat_47/turismo/1) [Turismo](http://www.livrosgratis.com.br/cat_47/turismo/1)